## **ACS800**

**ACS800** 标准应用程序 **7.x**

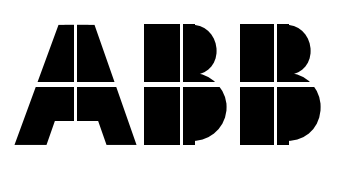

## **ACS800** 标准应用程序 **7.x**

3ABD00009803 REV A PDM: 30004947 BASED ON:3AFE 64527592 REV C **CN**  $: 2002 - 07 - 20$ 

 $© 2002$   $ABB$ 

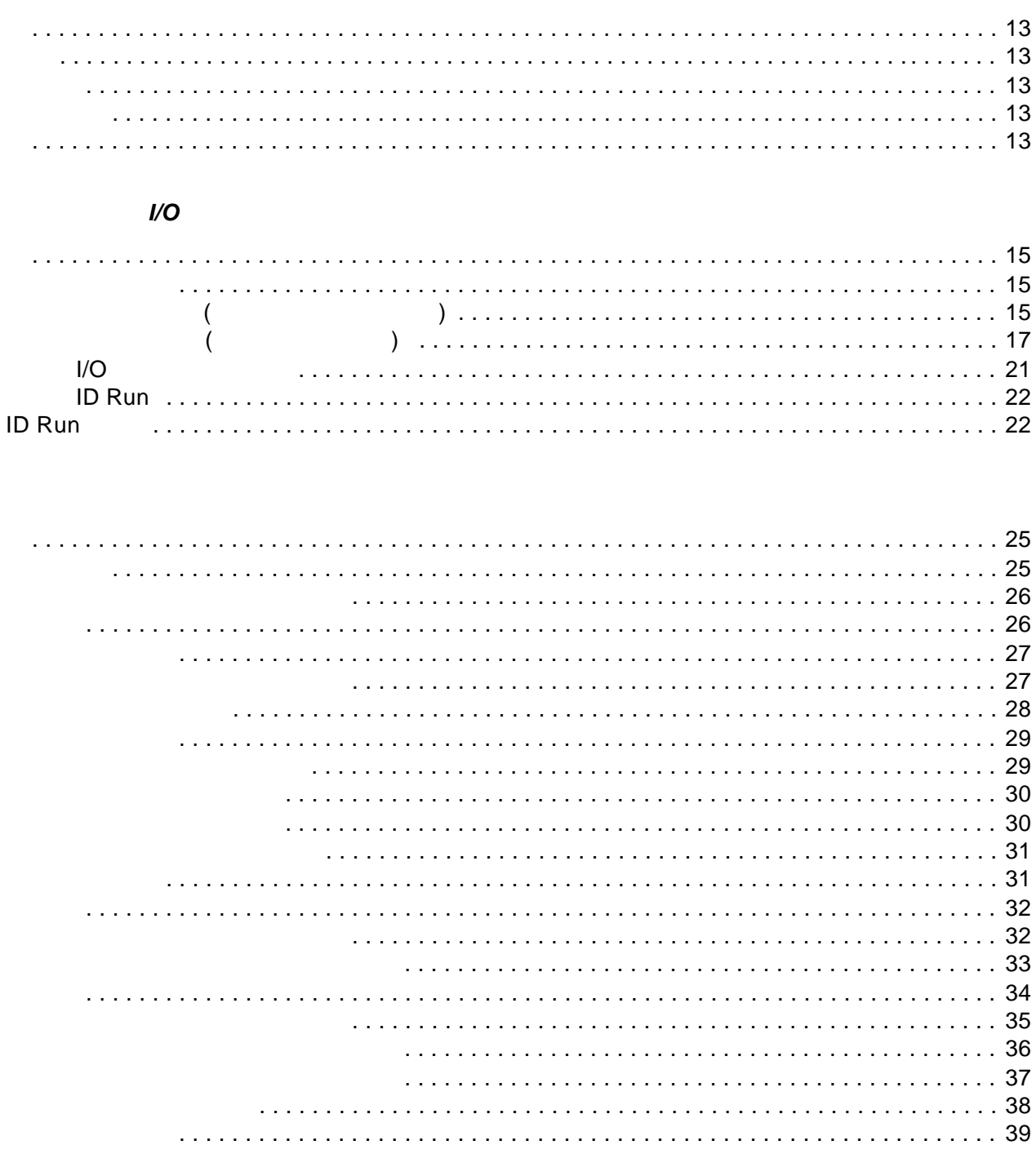

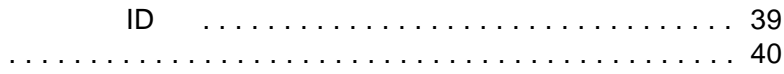

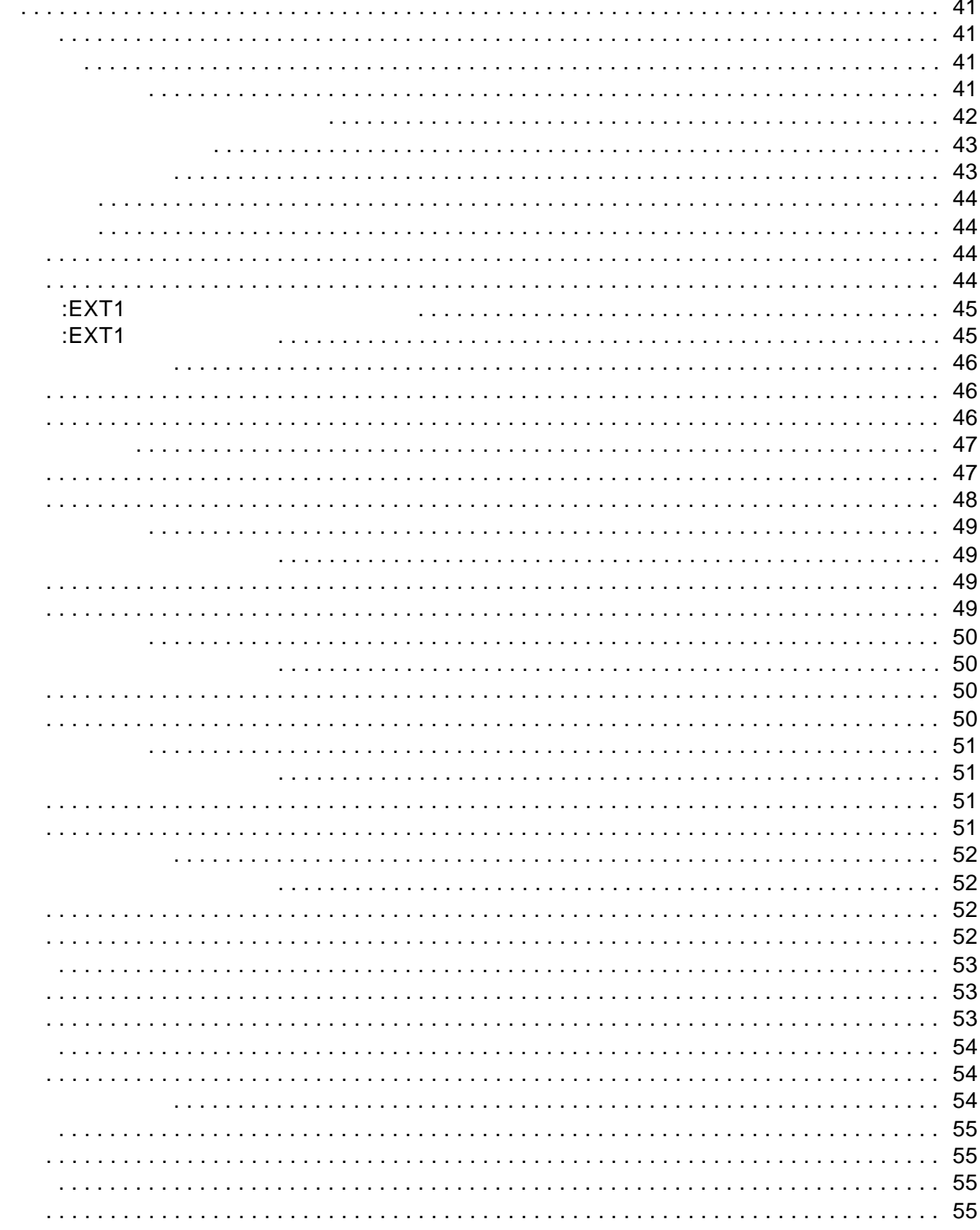

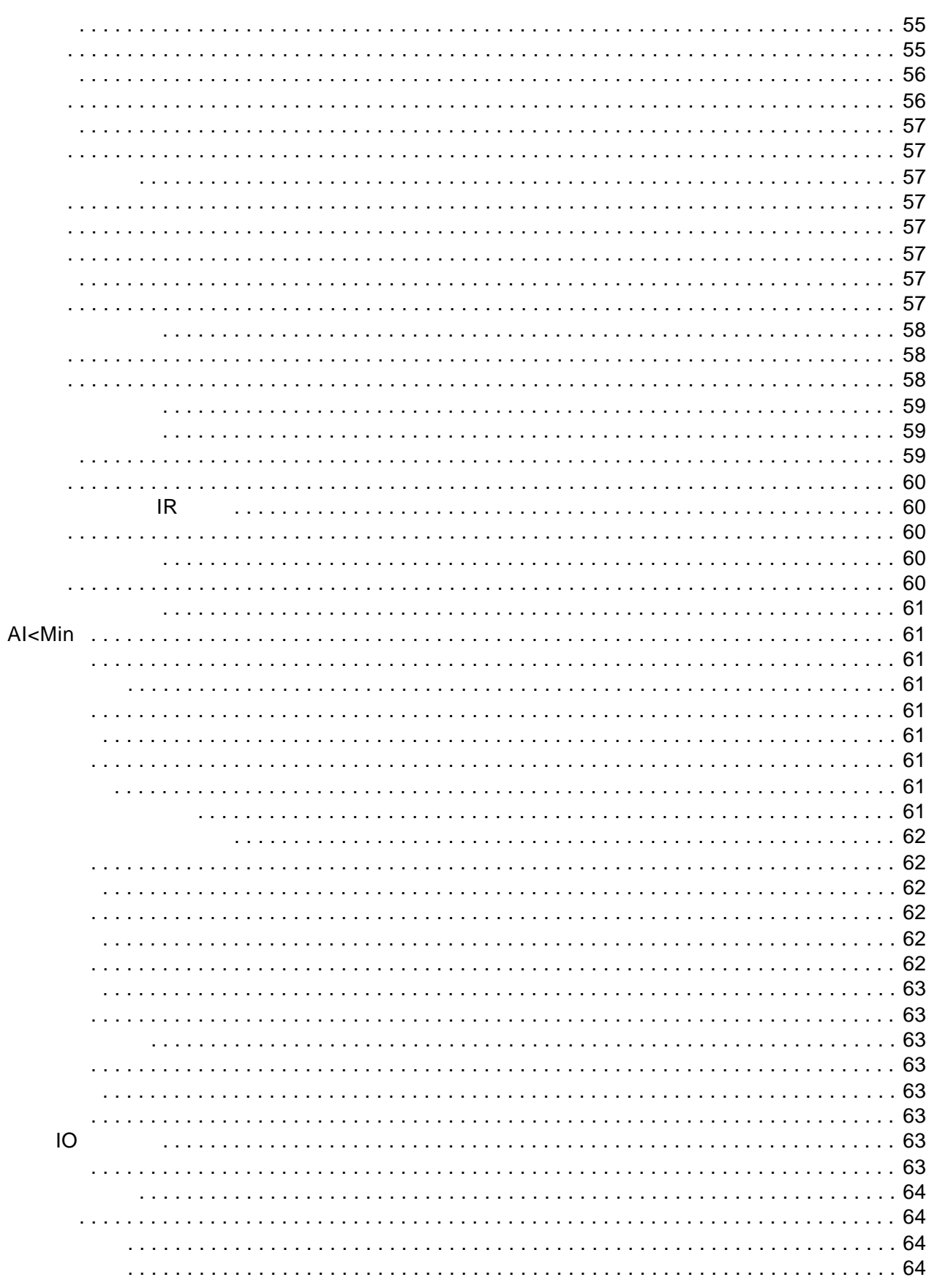

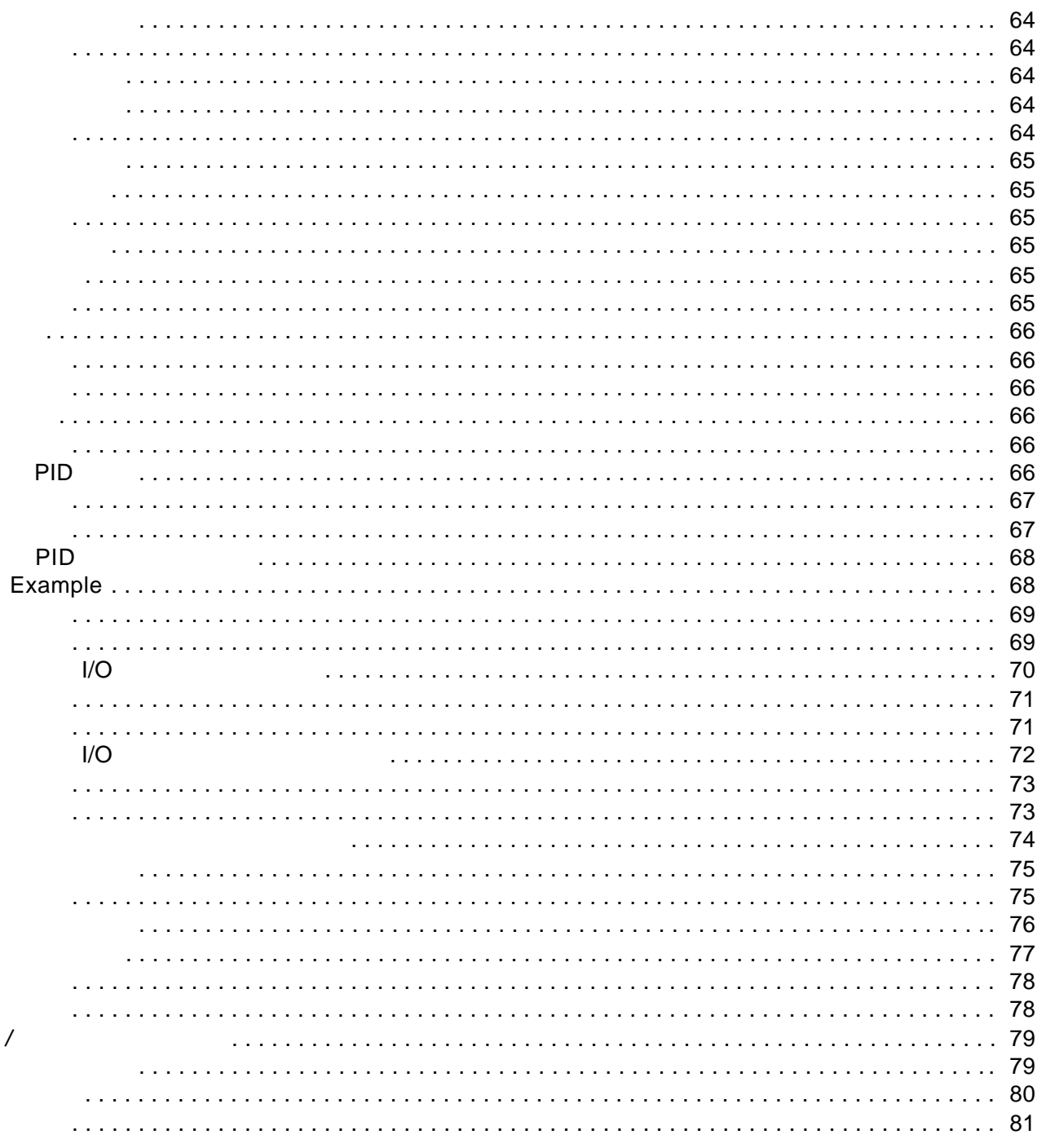

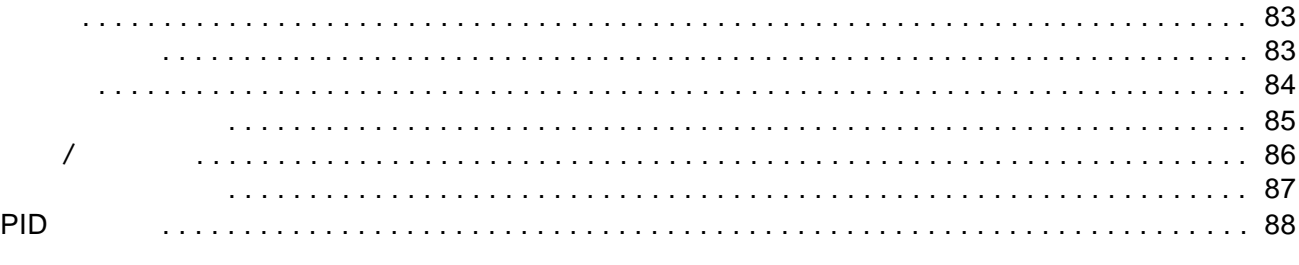

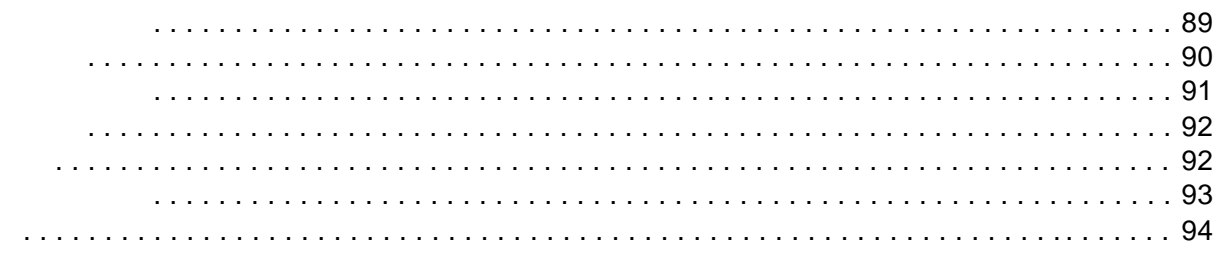

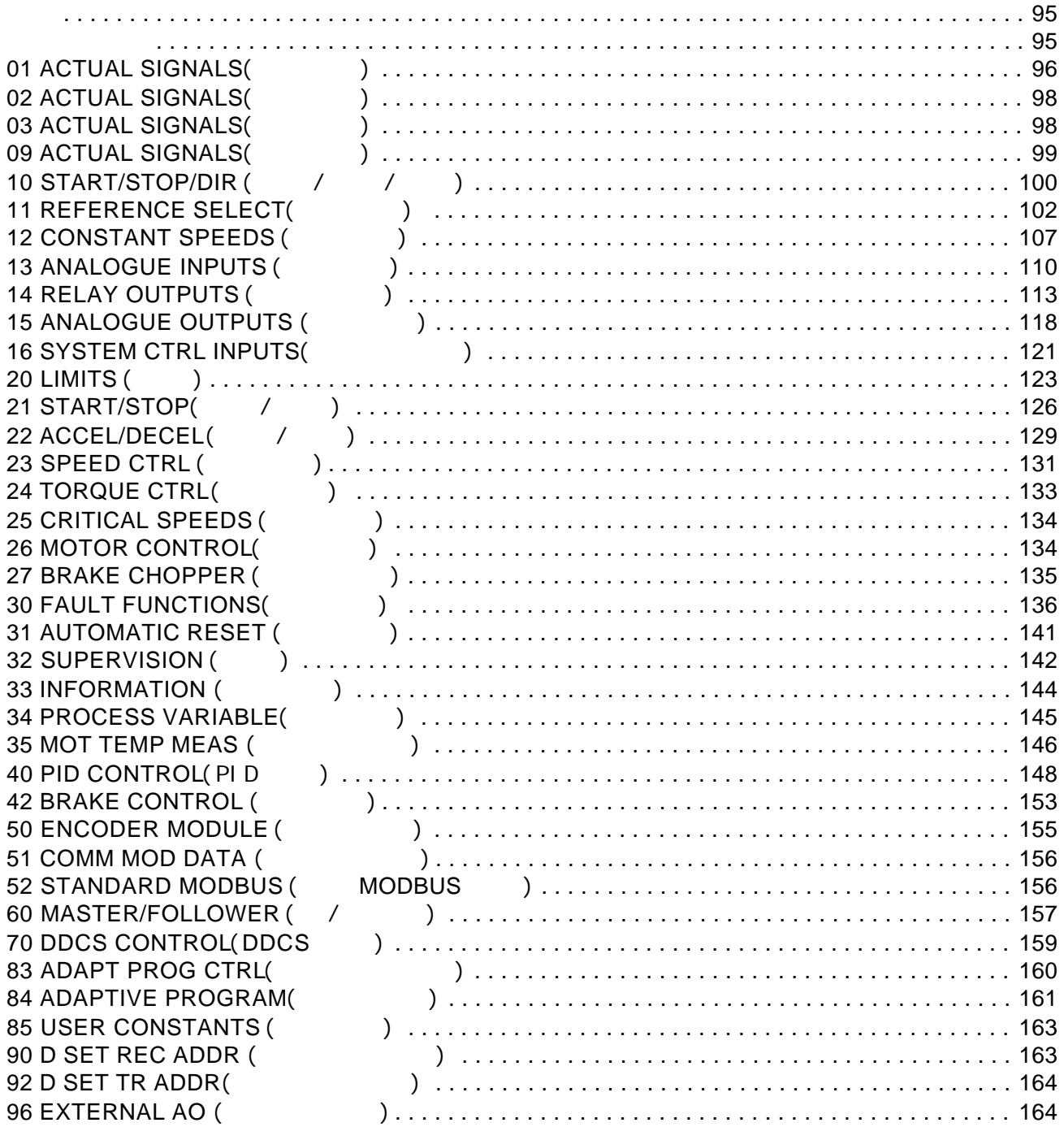

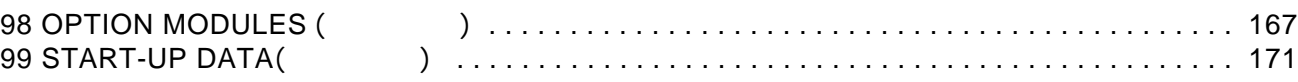

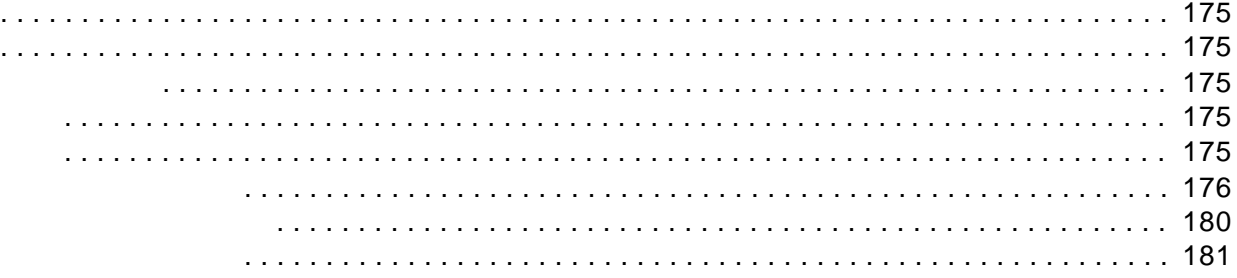

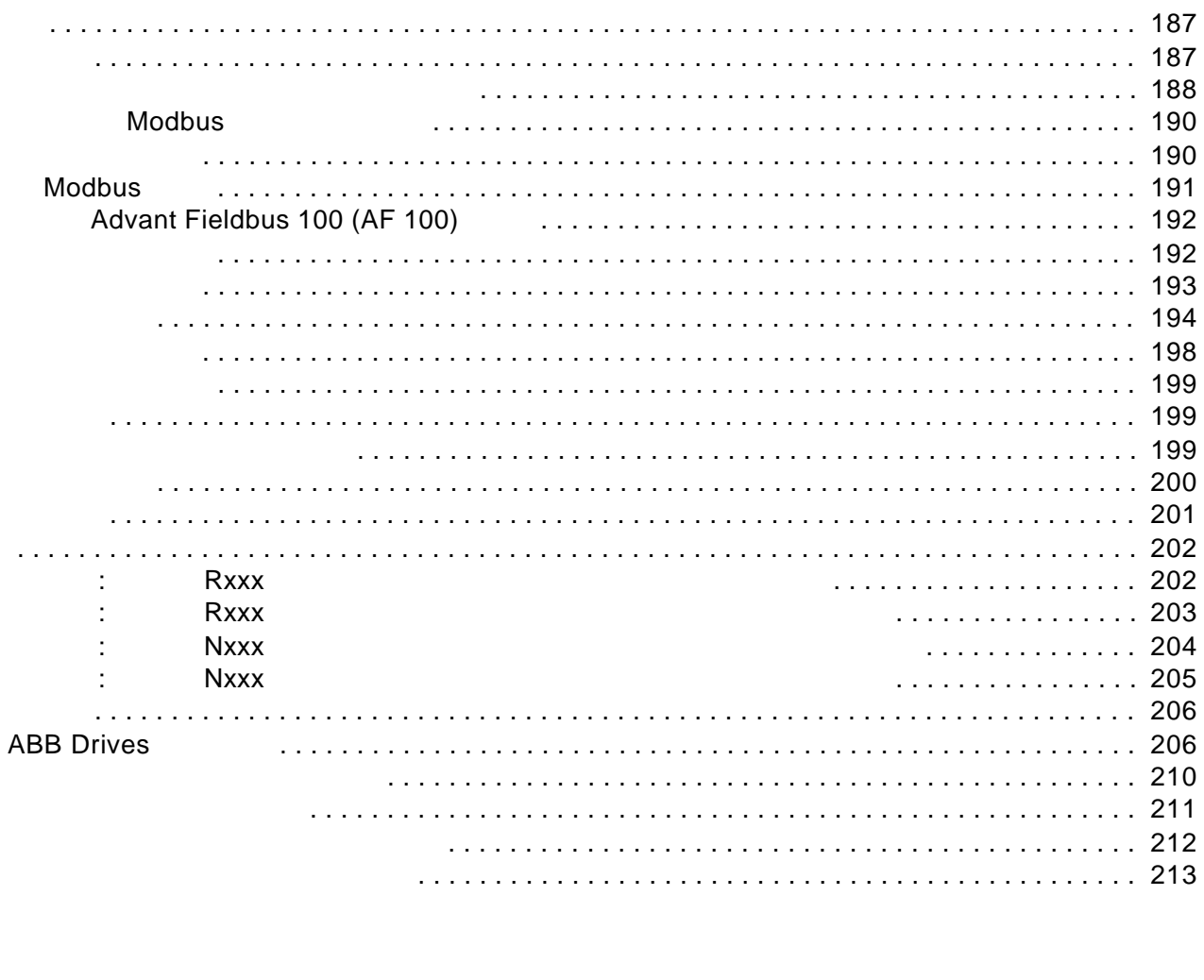

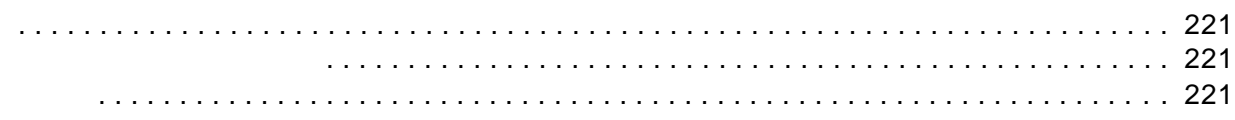

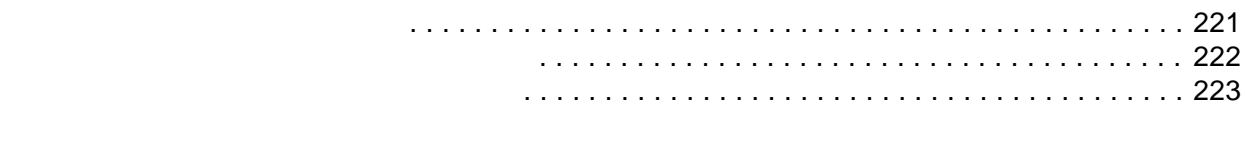

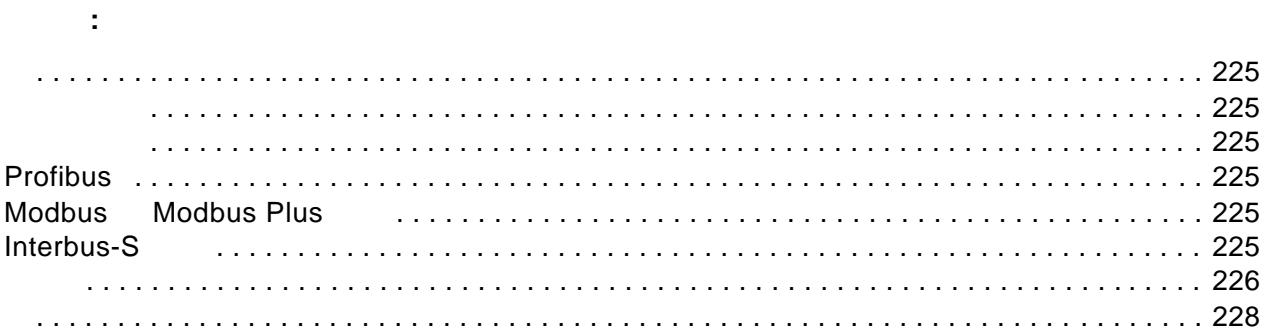

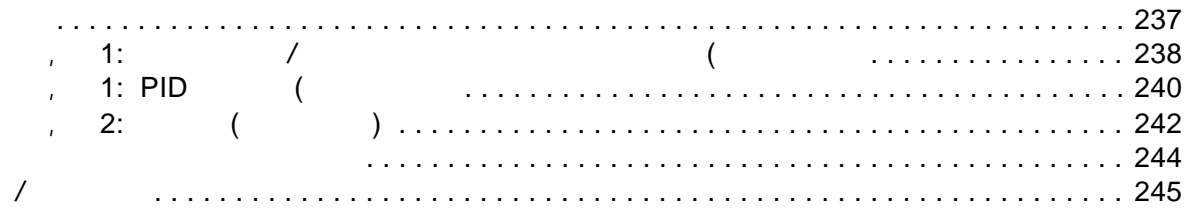

ACS 800 7.x

 $\bullet$ 

•  $1/0$ 

• 控制盘 介绍如何使用控制盘。

 $\bullet$ 

 $\bullet$ 

 $\bullet$ 

 $\bullet$ 

 $\bullet$ 

 $\bullet$ 

 $\bullet$ 

- $\bullet$
- $\blacksquare$  I/O  $\blacksquare$
- 执行传动设备的 **ID** 运行
- 
- 如果您想运行启动向导 **,** 遵循如何执行启动向导(包含所有必要的设置)一节
- $\bullet$  and  $\bullet$  and  $\bullet$
- 如何执行启动向导 **(** 包含所有必要的设置 **)**

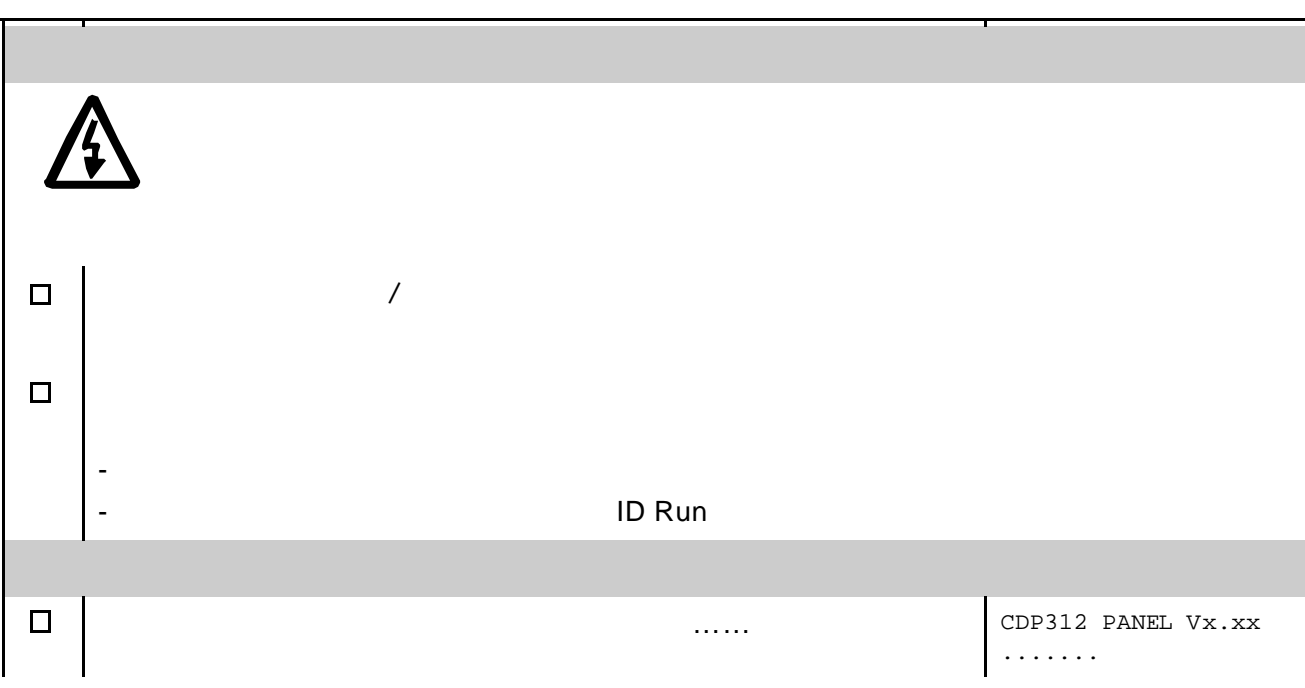

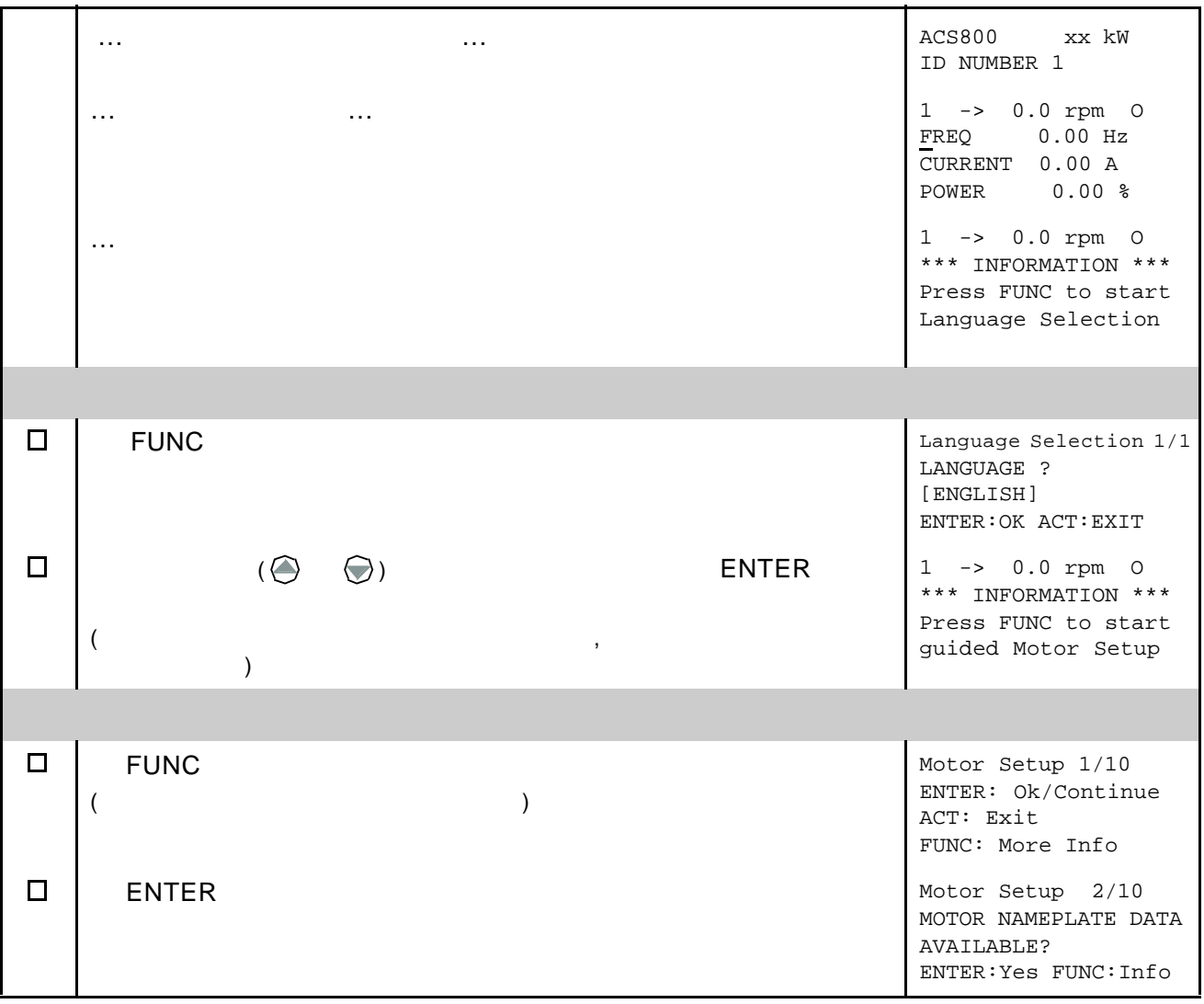

如何执行基本启动 **(** 仅含有基本设置 **)** 

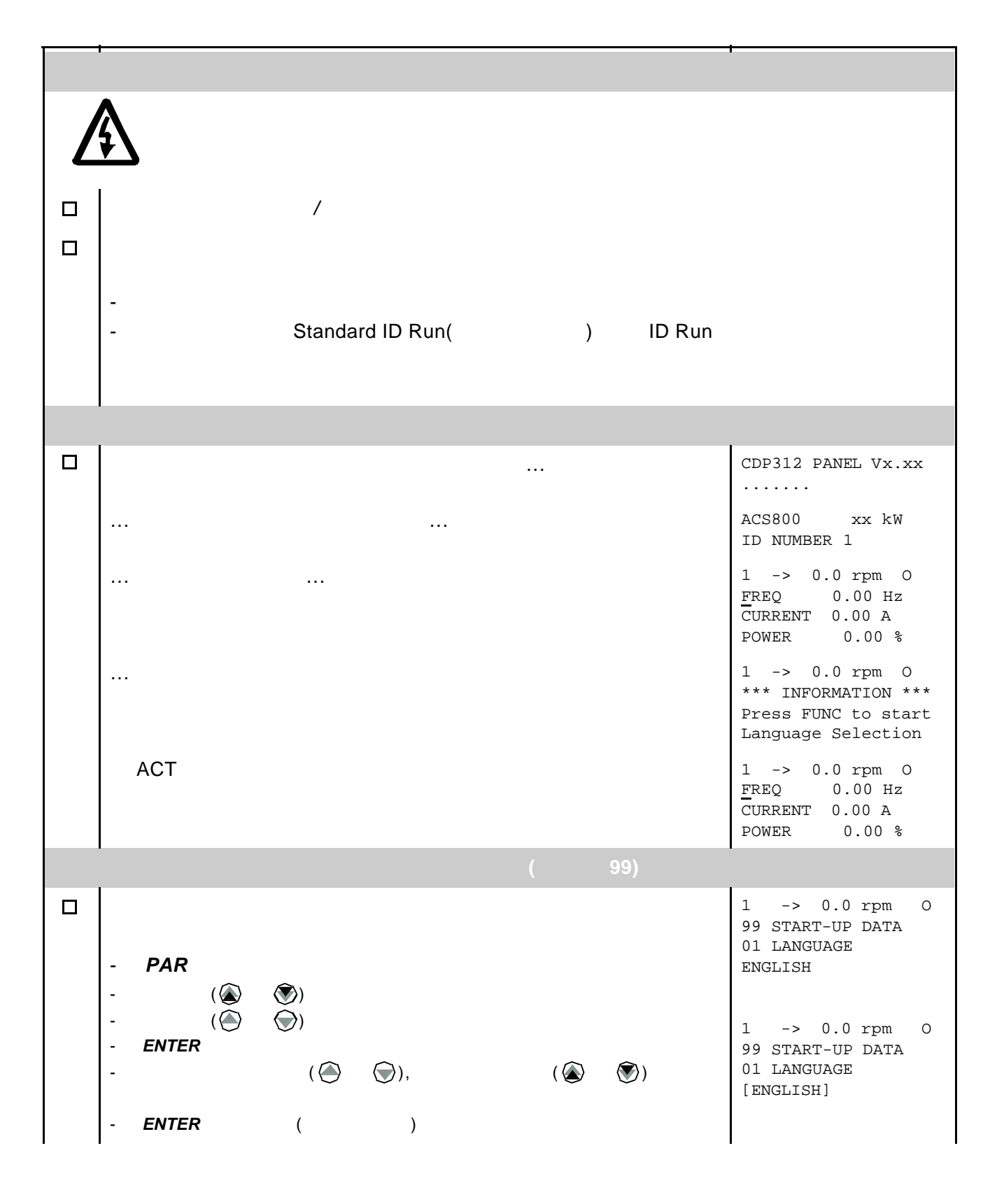

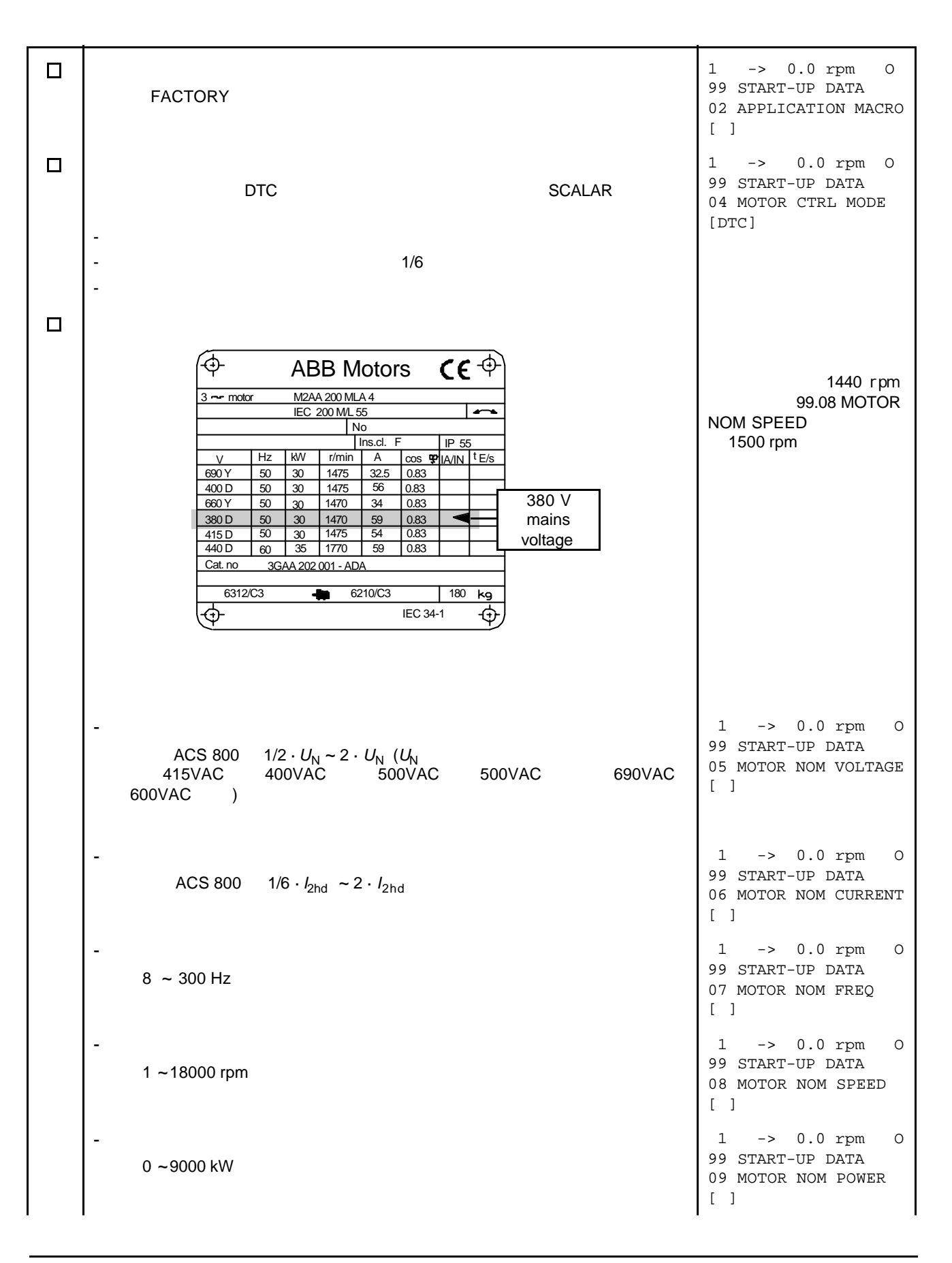

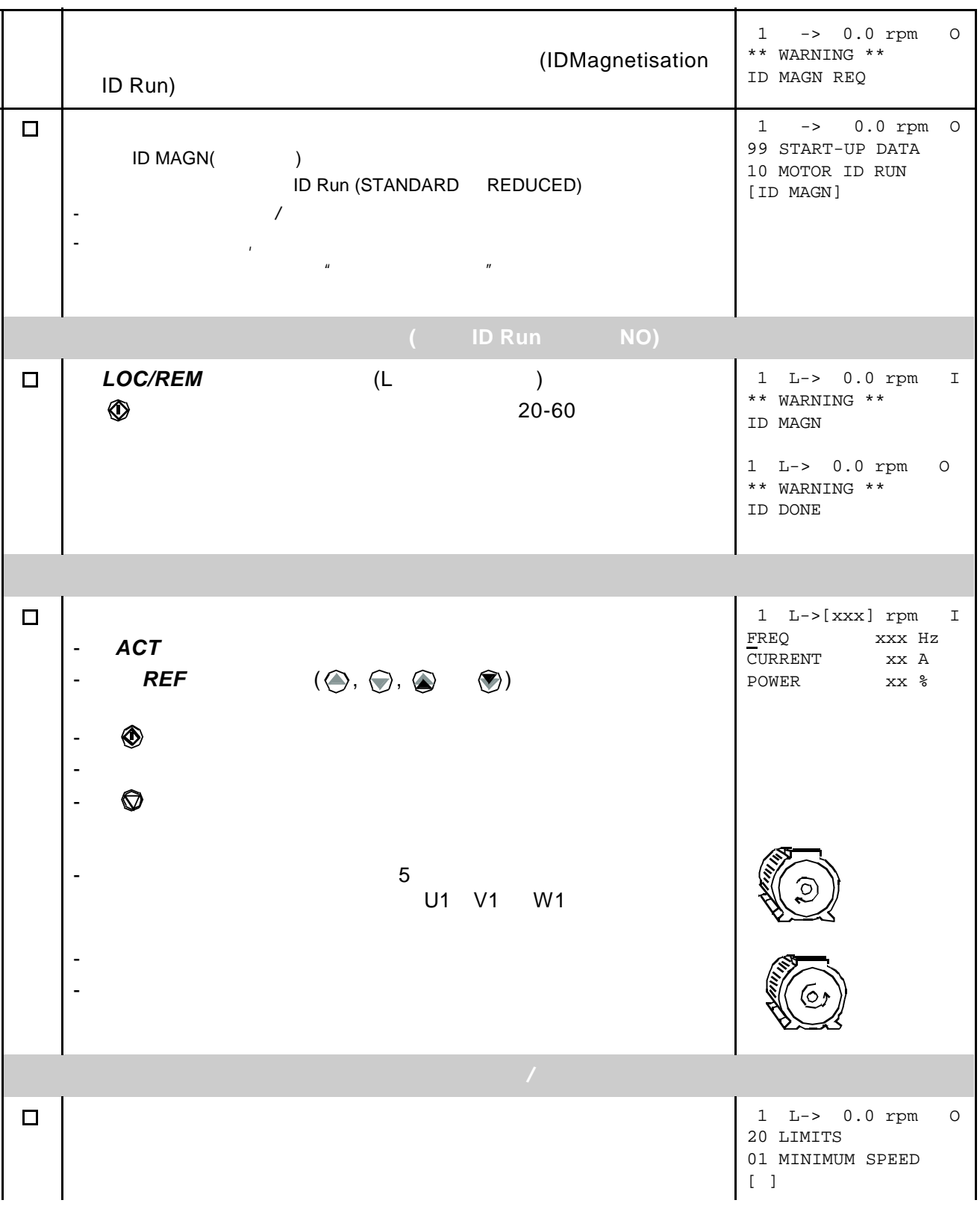

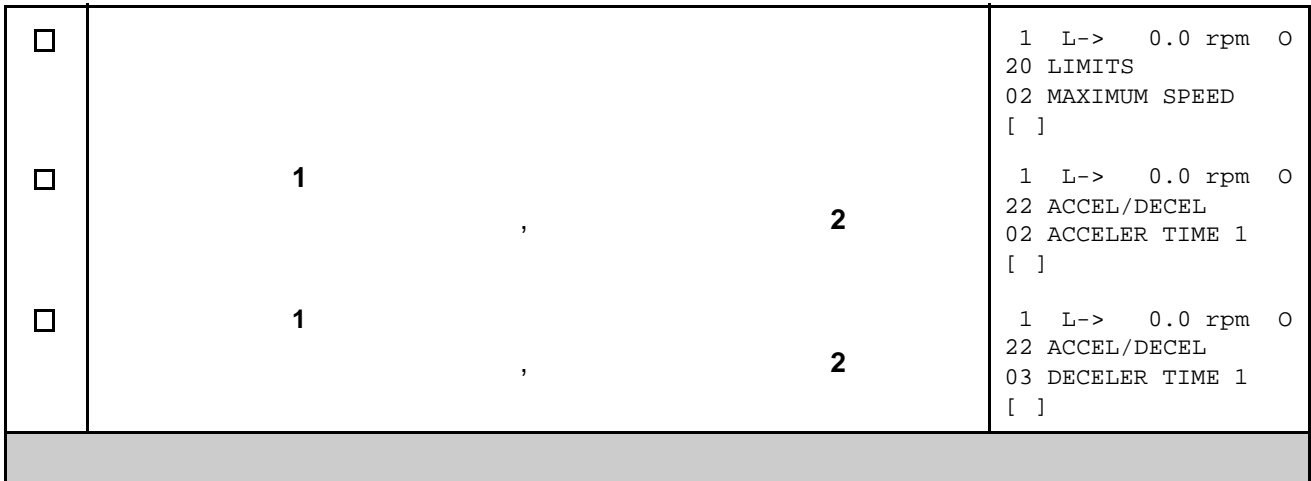

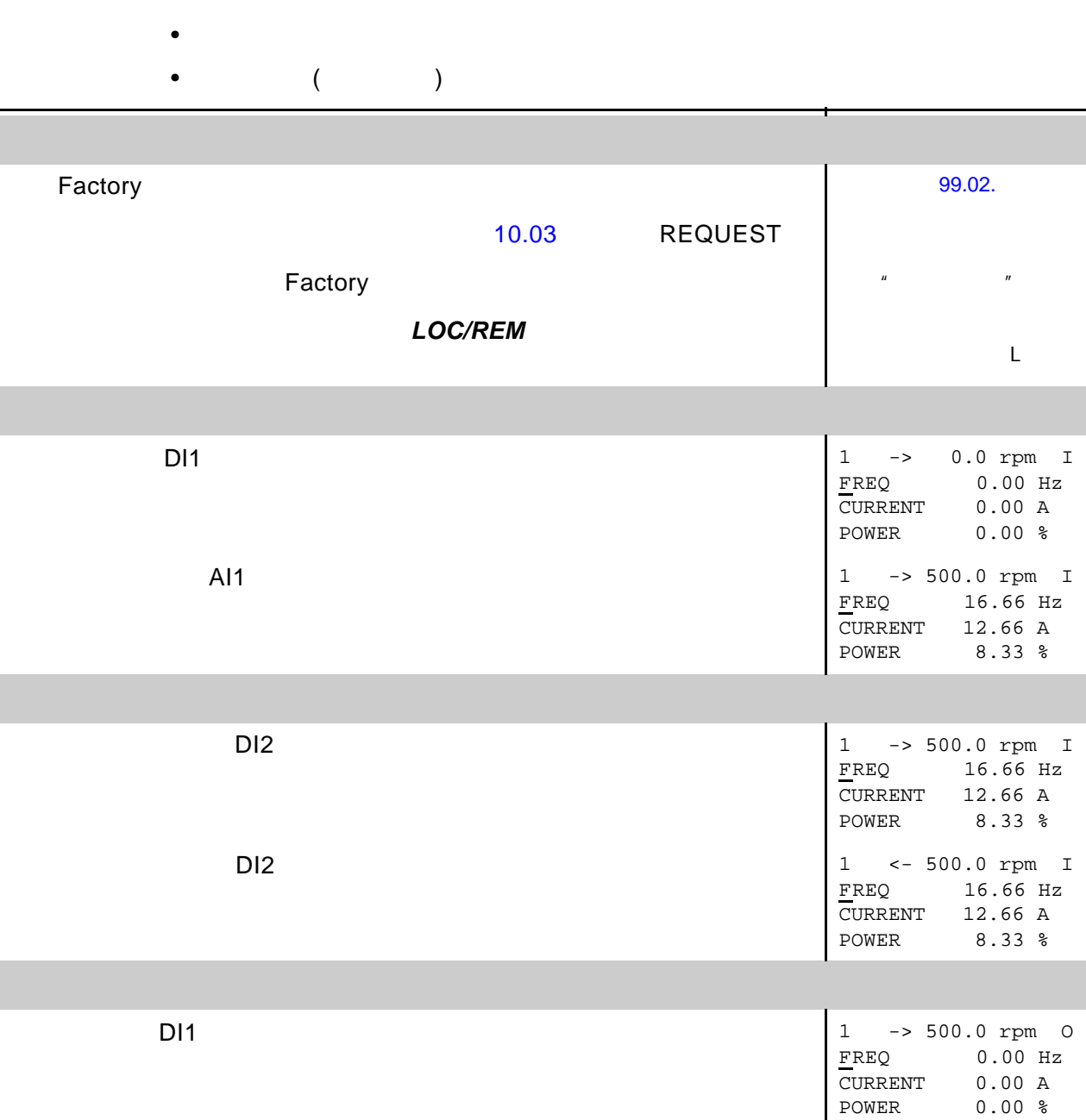

如何通过 **I/O** 接口控制传动单元

## 如何执行 **ID Run**

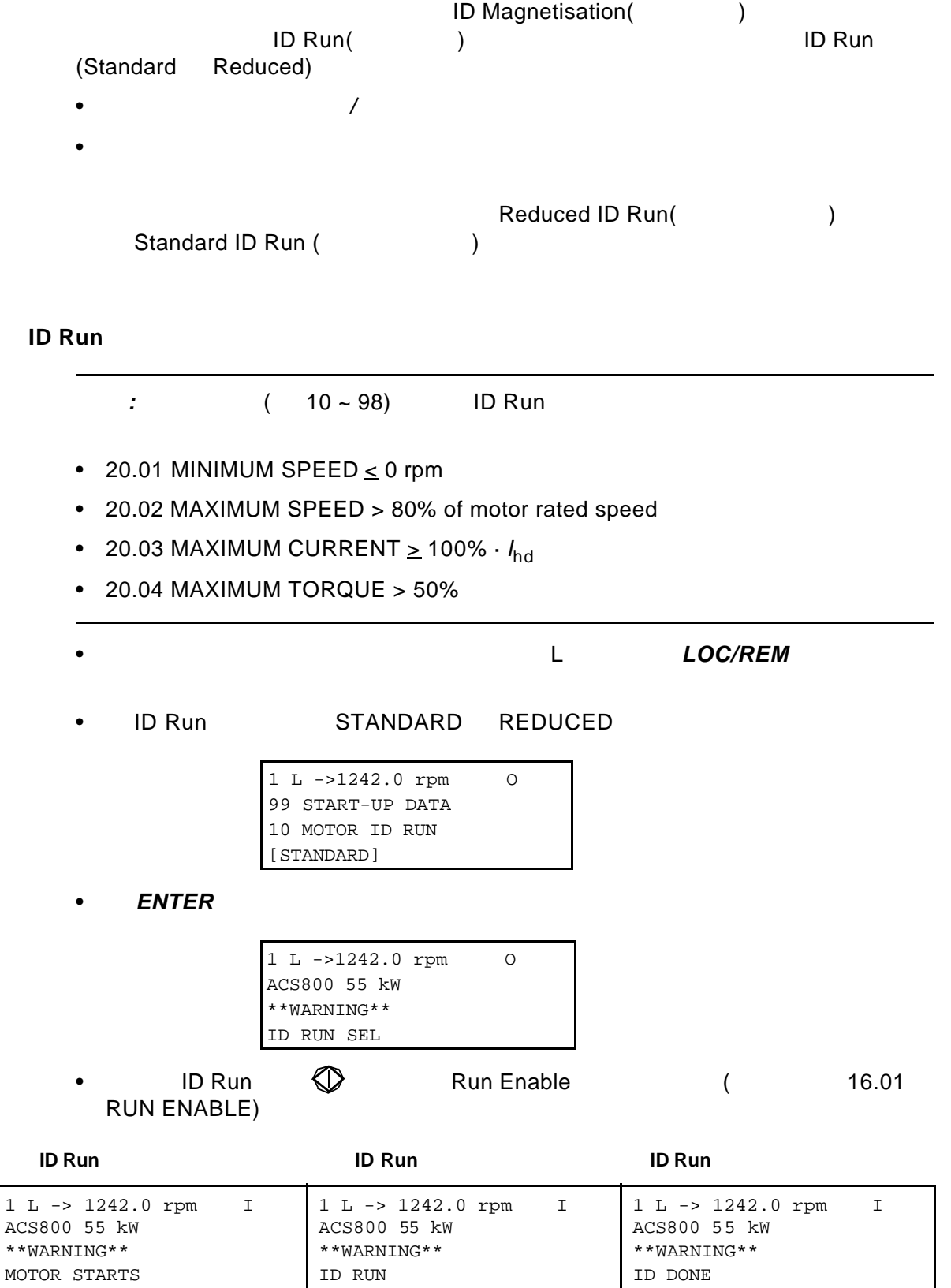

 $1\;$  L

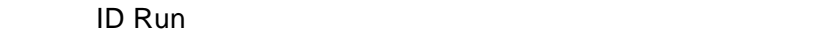

•  $(\bigotimes)$  Motor ID Run •  $(\circled{C})$  ID Run  $ACT$   $(\circled{C})$ 

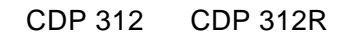

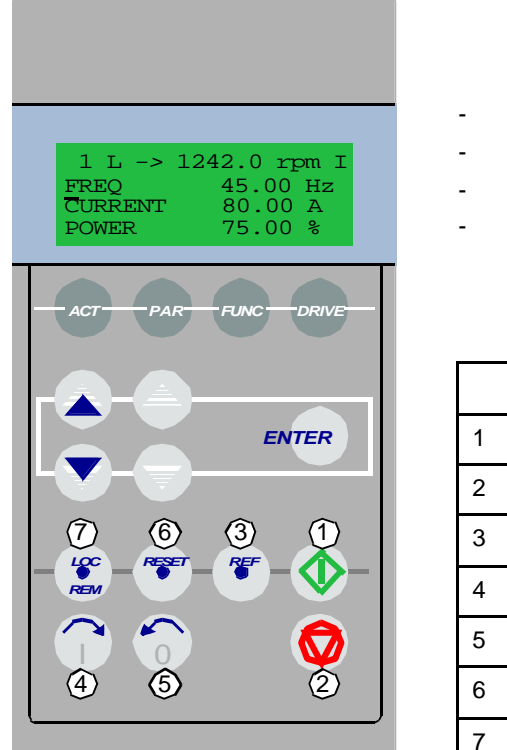

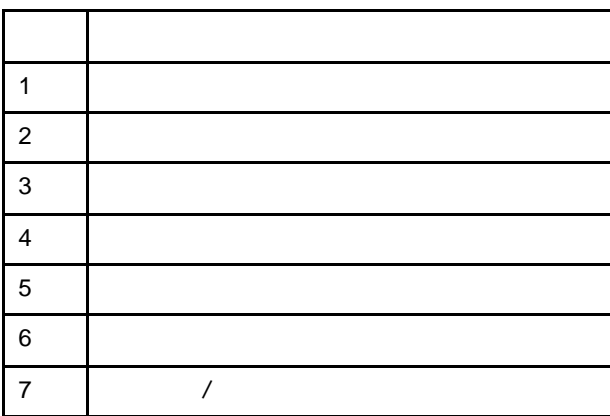

**ENTER** 

- (DRIVE )

- (FUNC )

- (PAR )

 $(ACT)$ 

4 20 99.01

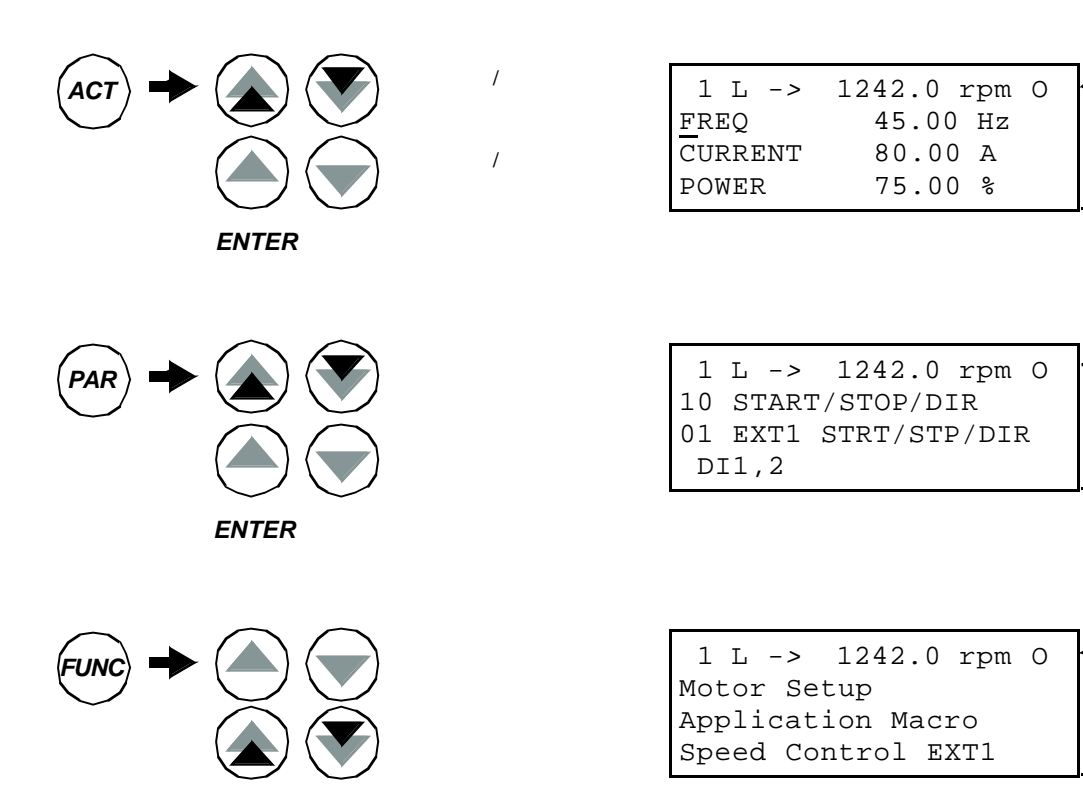

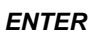

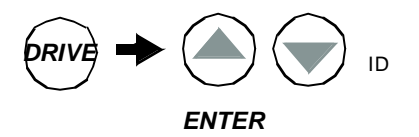

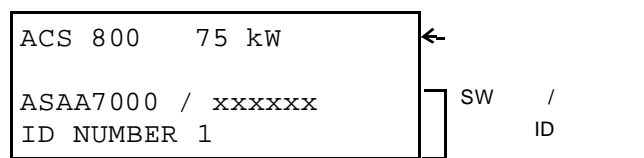

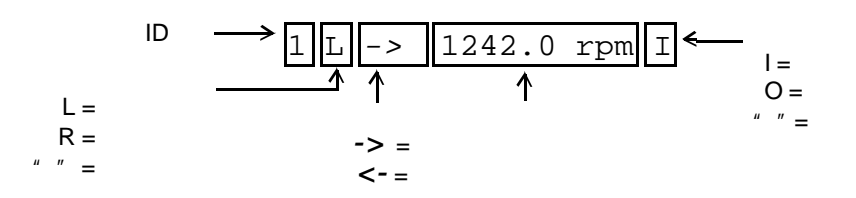

- 电机的启动、停机和转向;
- 电机的转速给定值或转矩给定值;
	-
- PID
- 对故障信息和警告信息进行复位;
- 
- $\bullet$

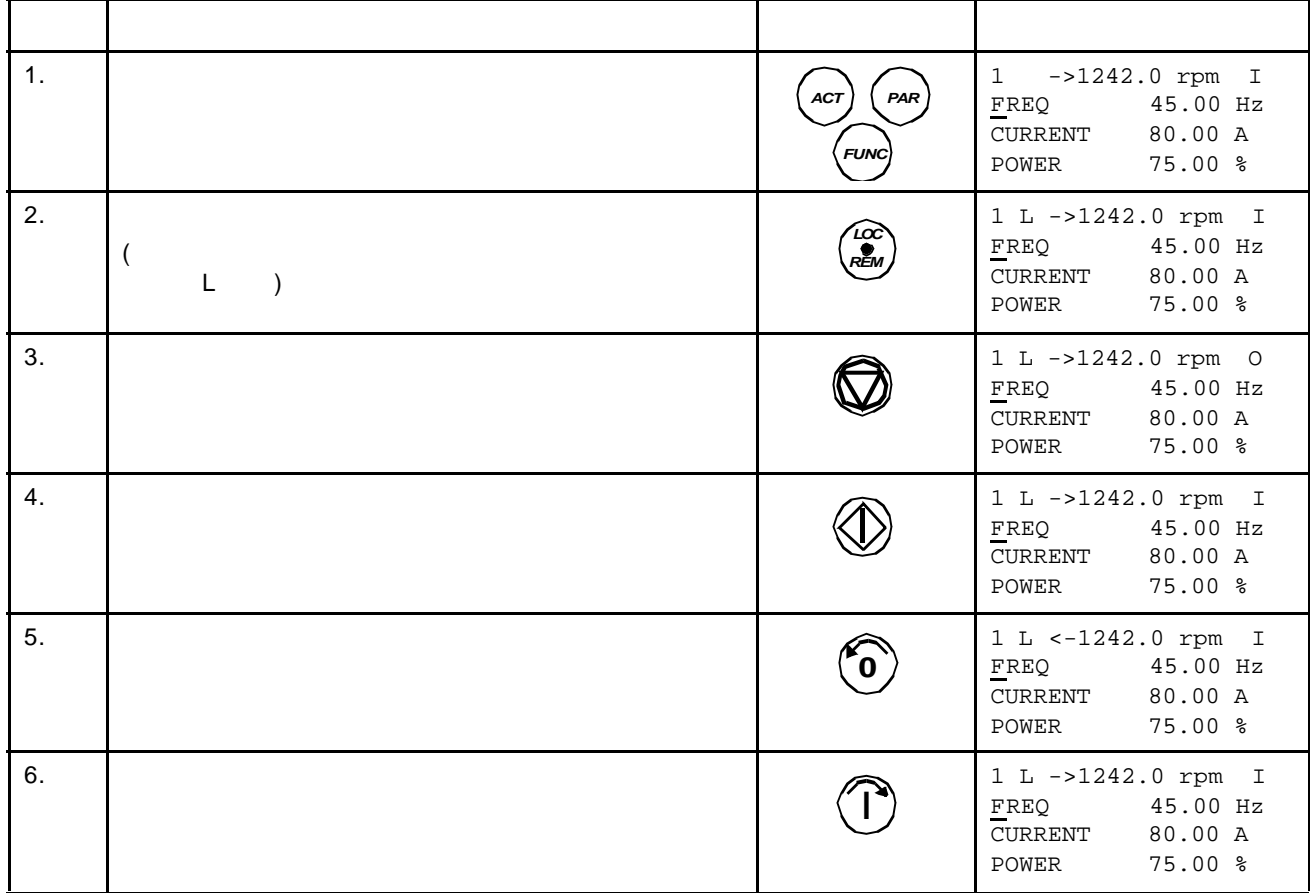

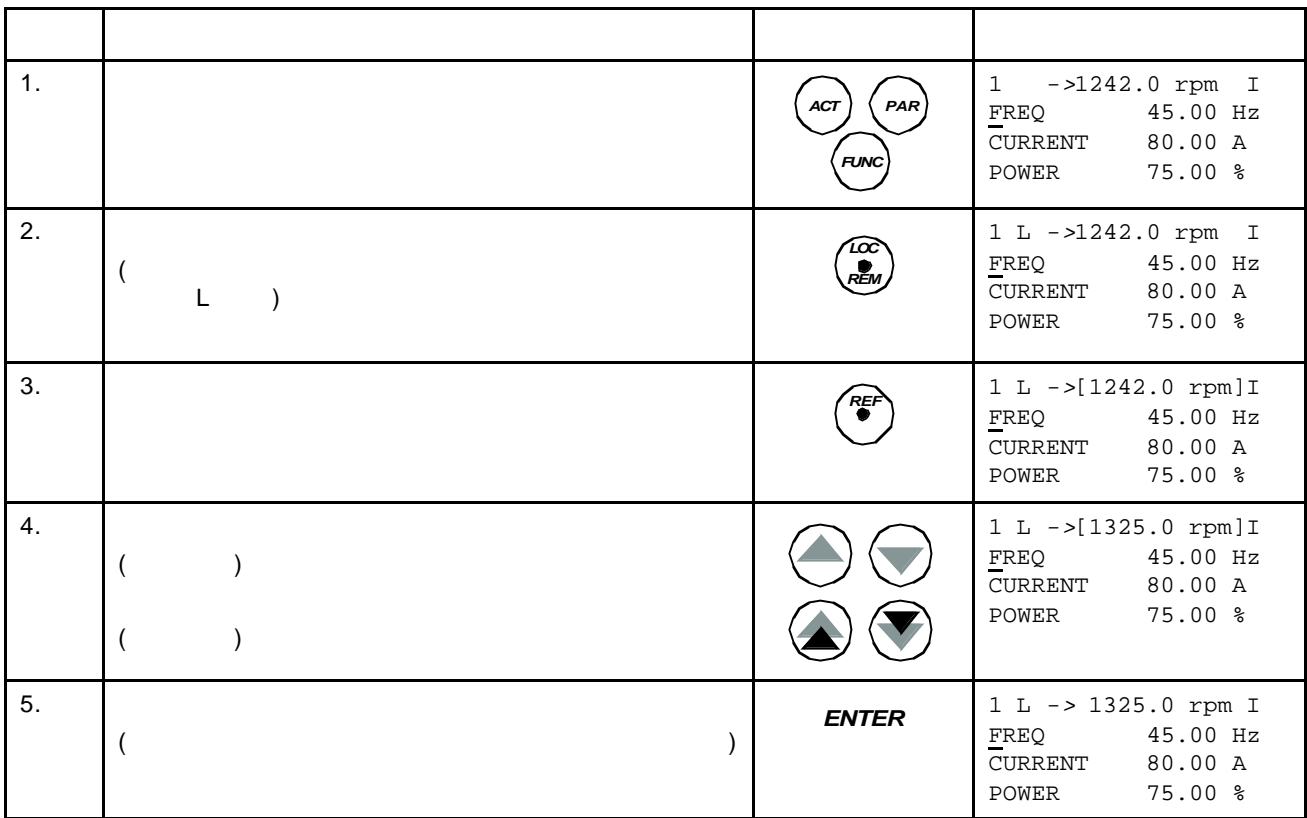

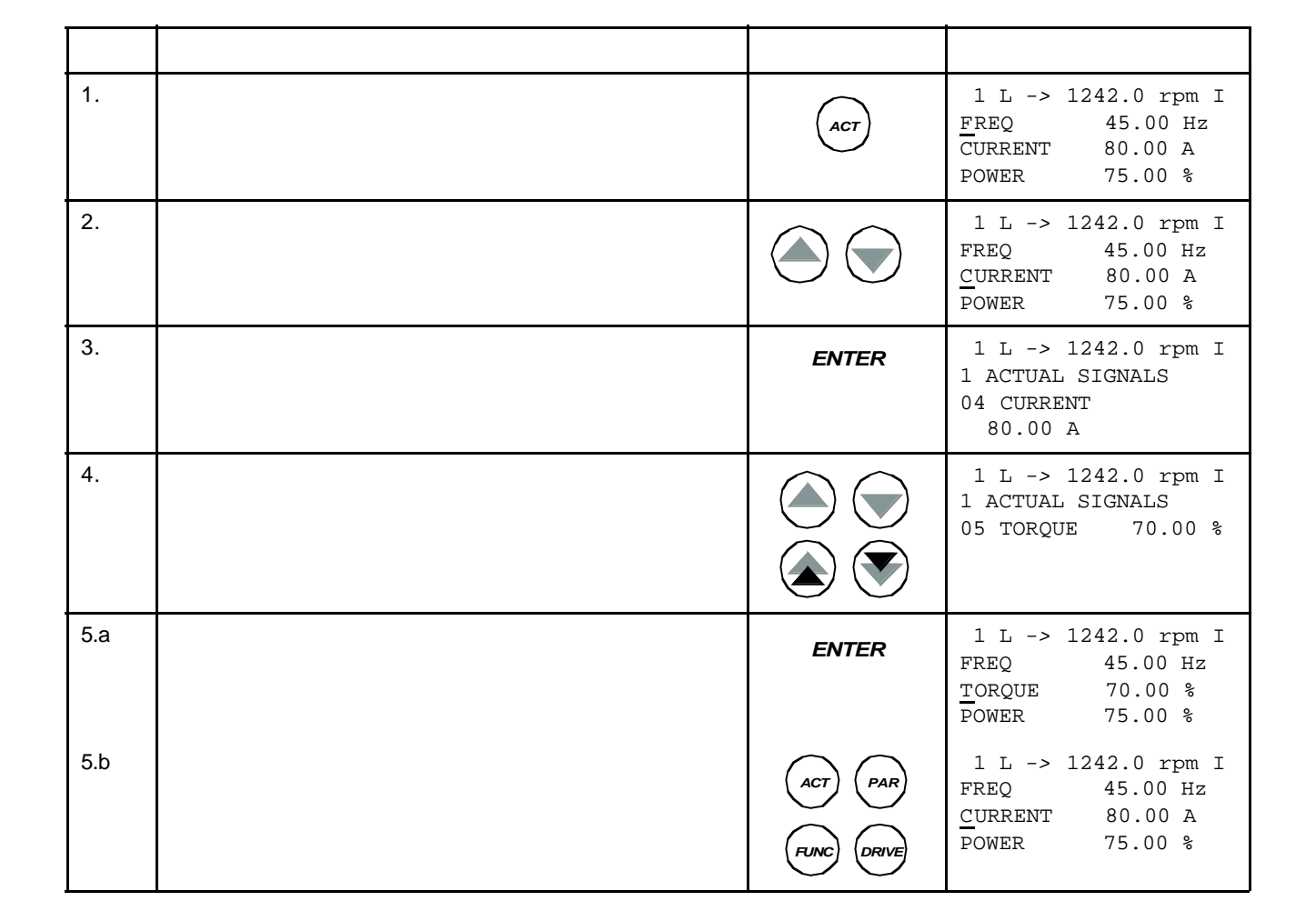

- 用户按 *ACT* 键即可进入实际信号显示模式,或者在一分钟之内不按任何键也可返回
- 
- 对故障记录进行复位。
- 
- 
- 
- 
- 
- 
- 
- 
- 
- 查看故障记录;
- 
- 
- 
- 
- 
- 
- 
- 
- 
- 
- 选择需要显示的实际信号;
- 
- 
- $\blacksquare$

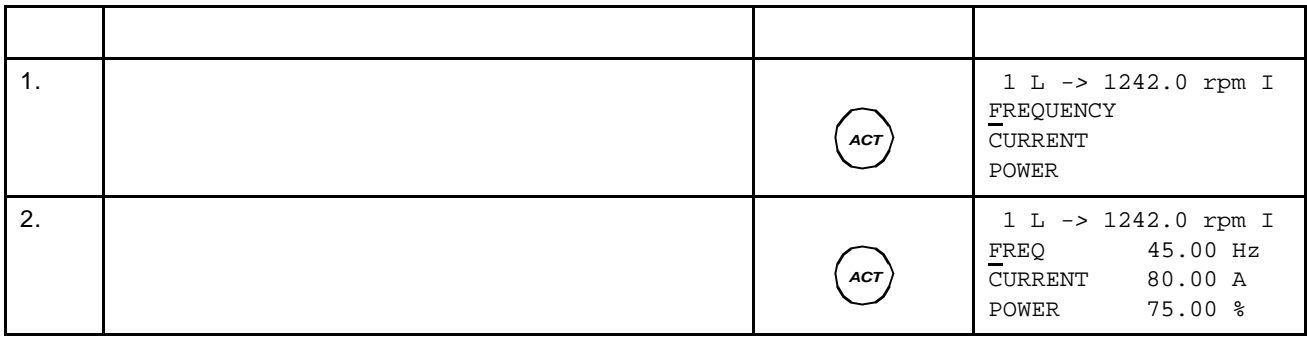

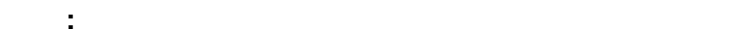

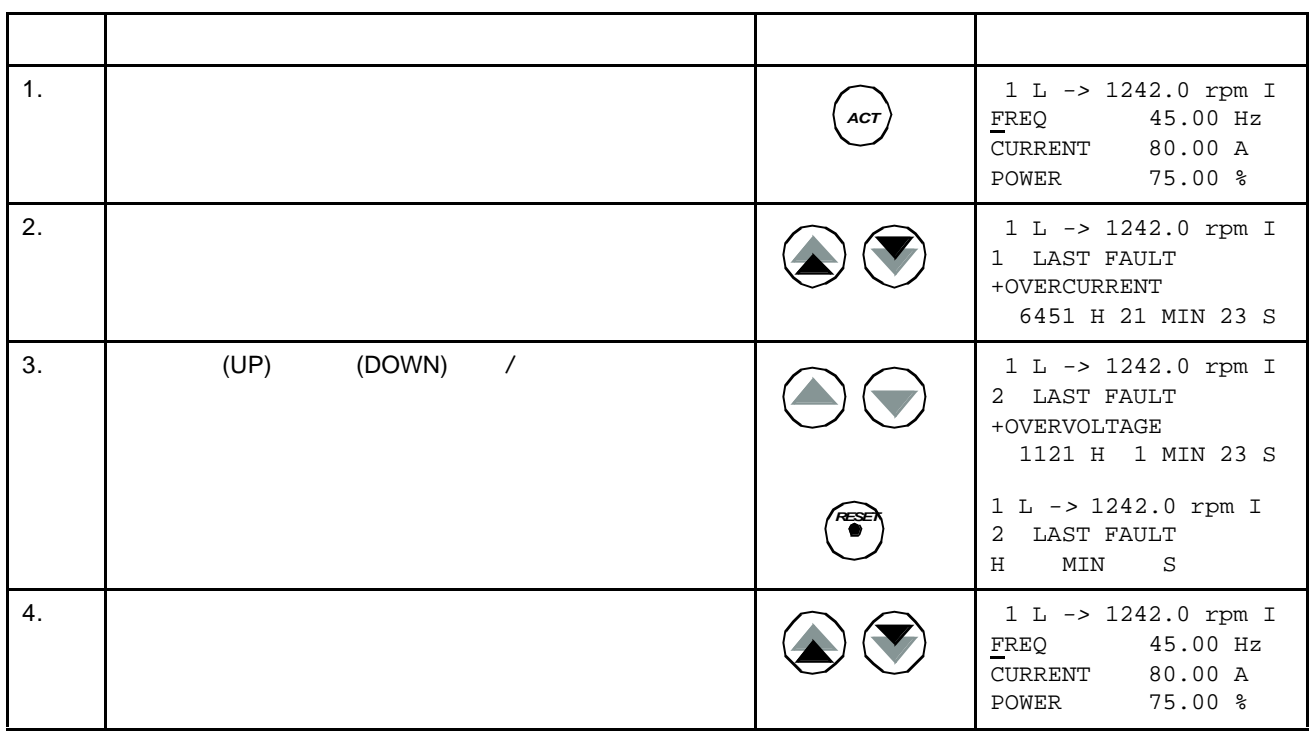

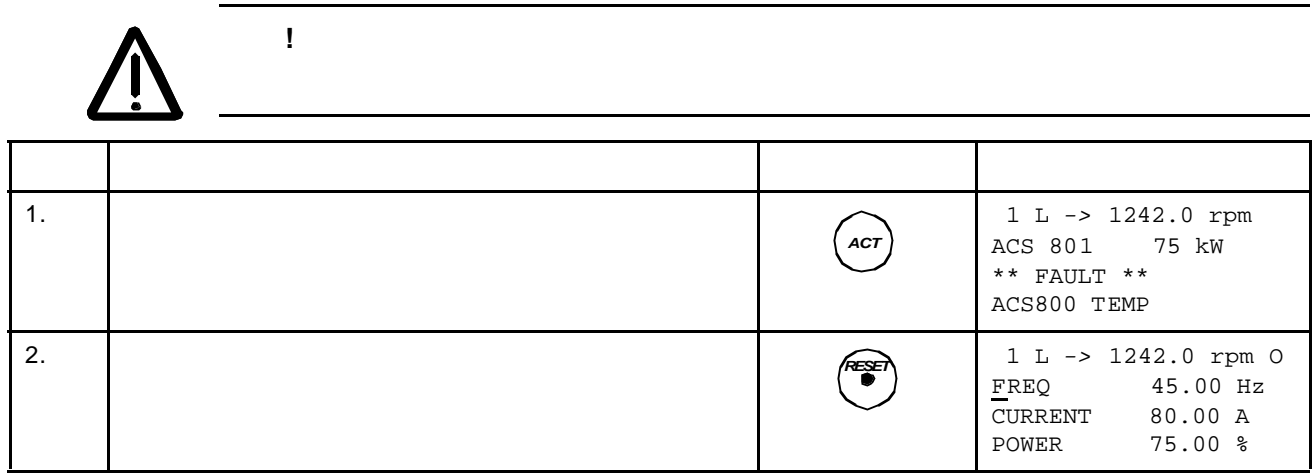

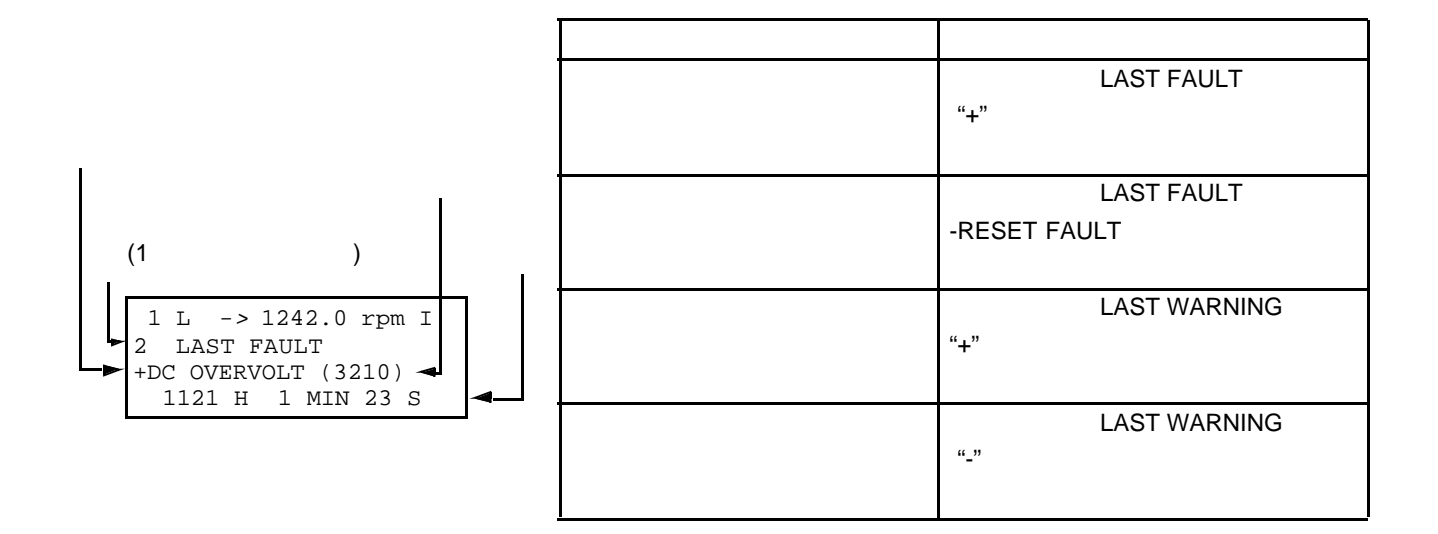

 $\bullet$ **PAR** 

• 查看参数值;

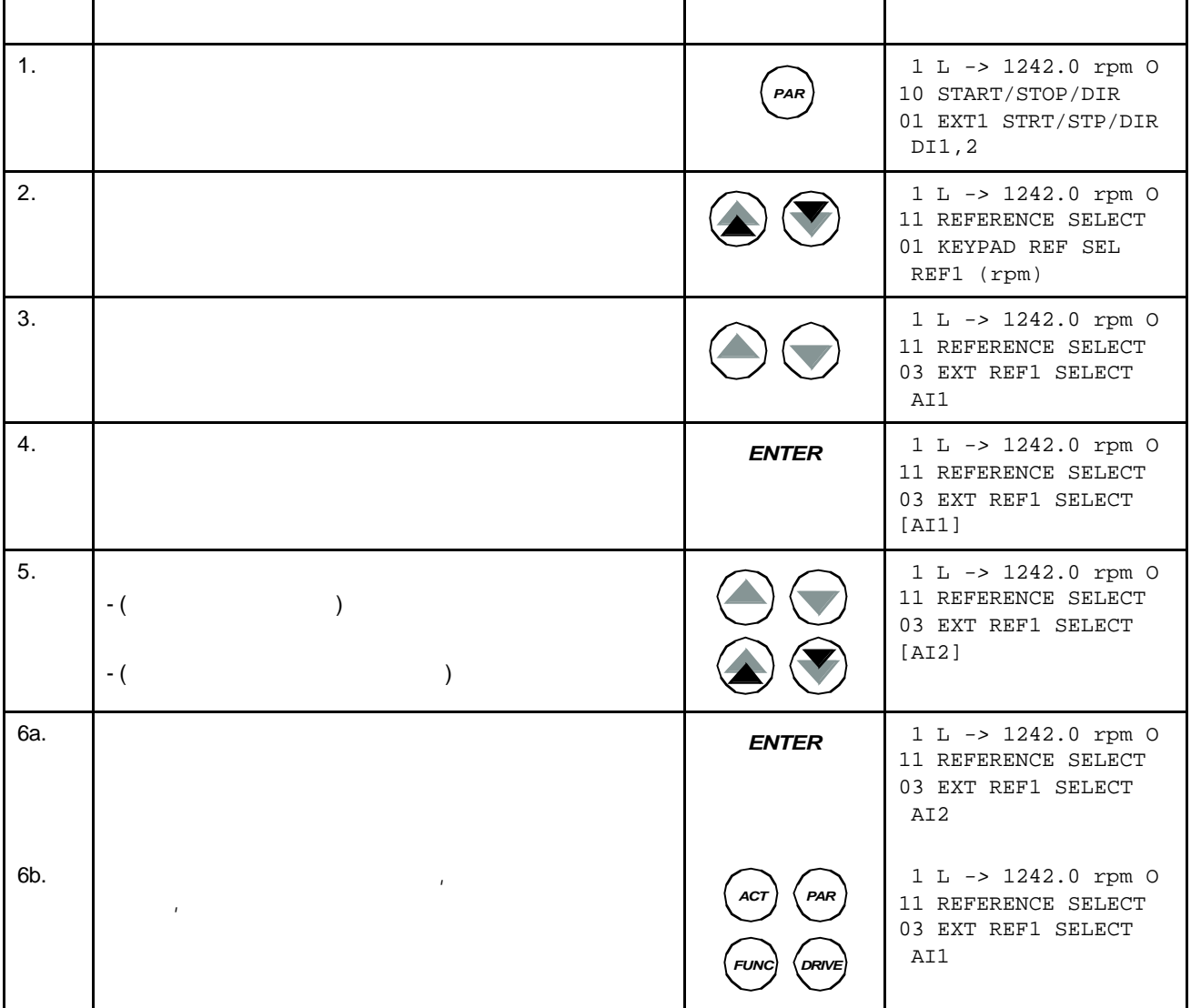

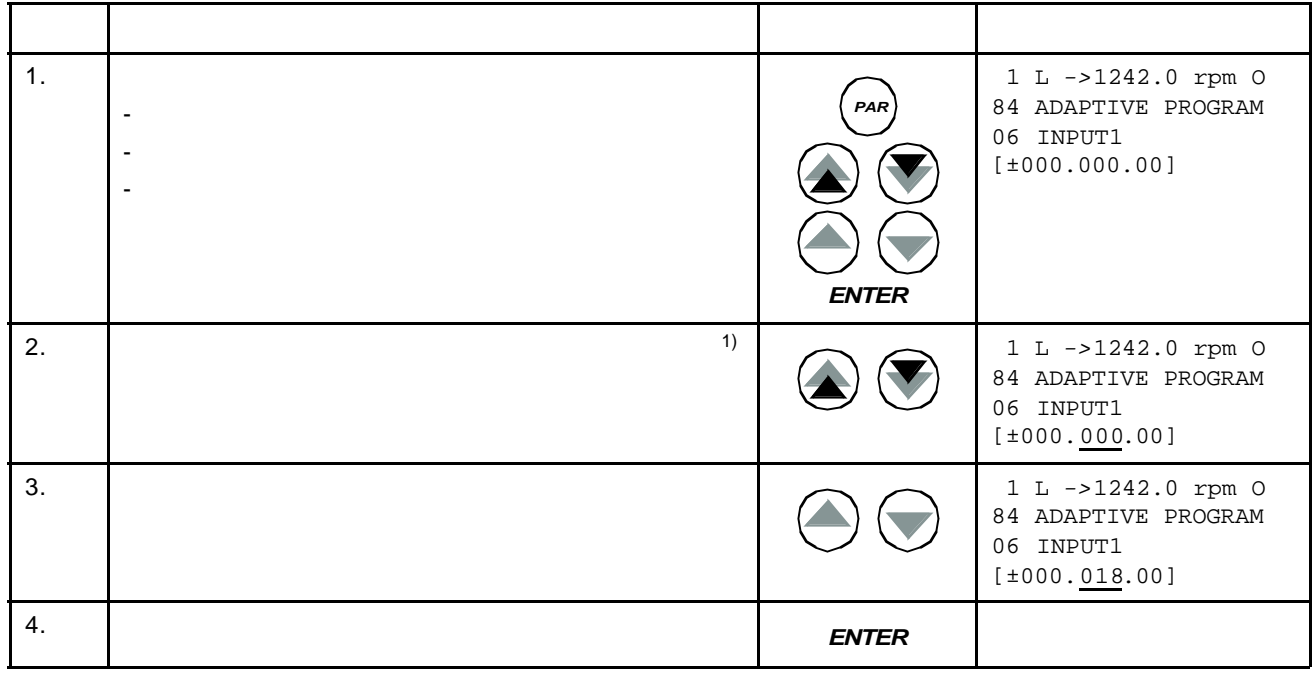

 $\sim$  C  $\sim$  C  $\sim$ 

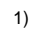

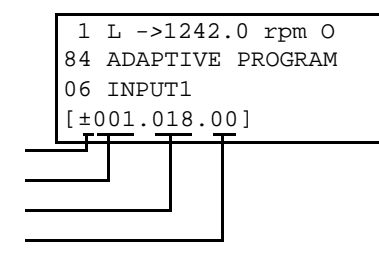

 $\left( \text{-} \right)$ 

 $(+)$ 

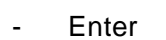

- 给常数设置域赋值;

•  $(\hspace{2mm})$  $\bullet$ 

 $1-97$  (1)

•  $\blacksquare$ 用户按下 *FUNC* 键即可进入功能模式。

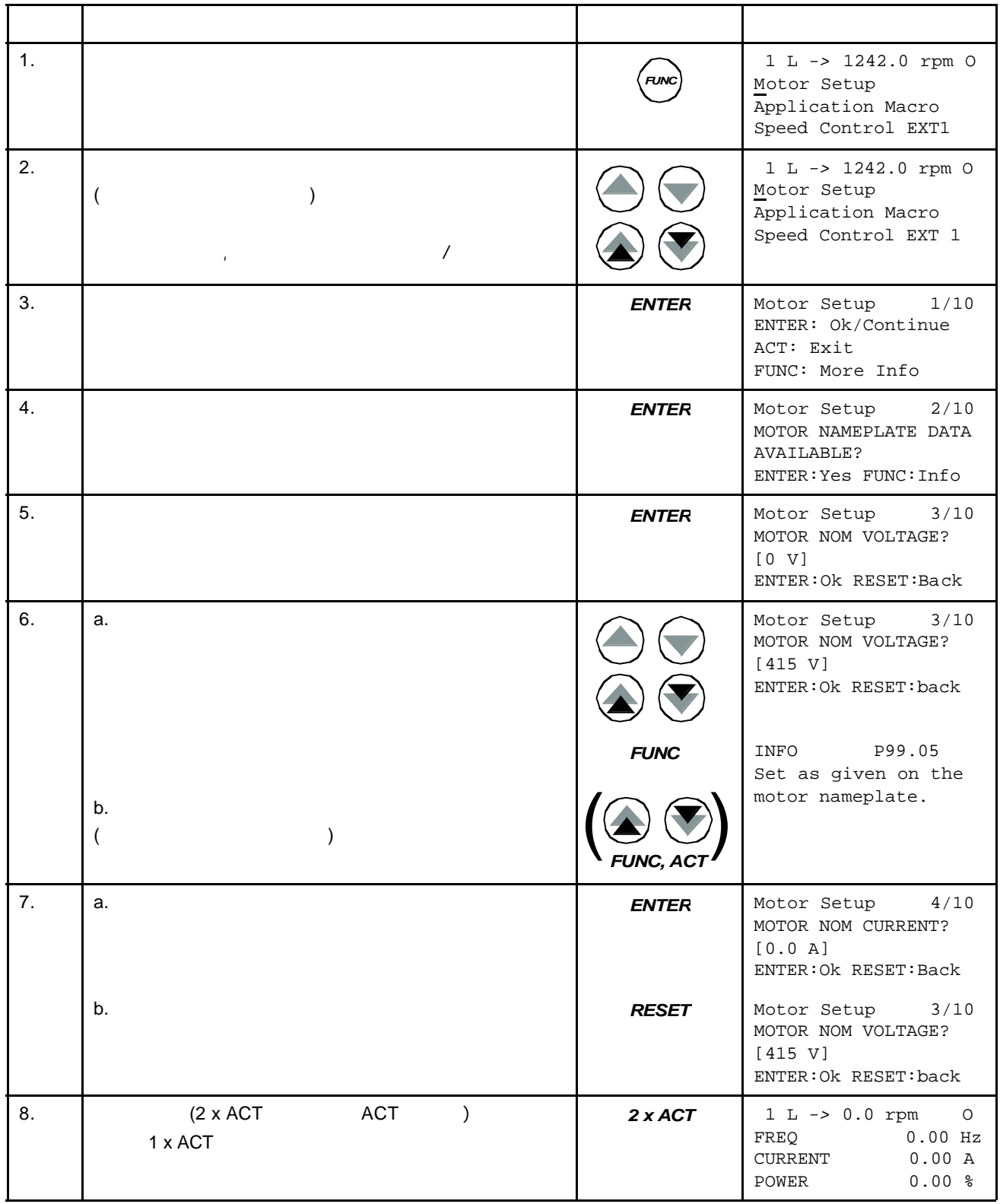

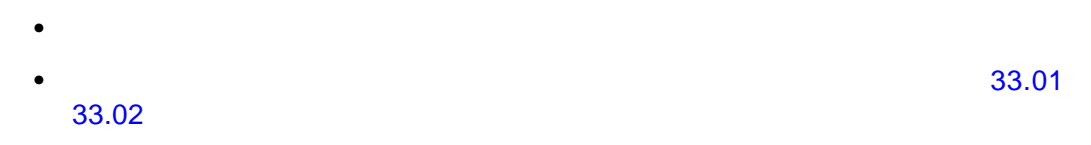

 $\bullet$ 

## LOC/REM

- $\bullet$
- $\bullet$
- ( 98 OPTION MODULES)
- $10 97$

•  $\mathbb{R}^n$ 

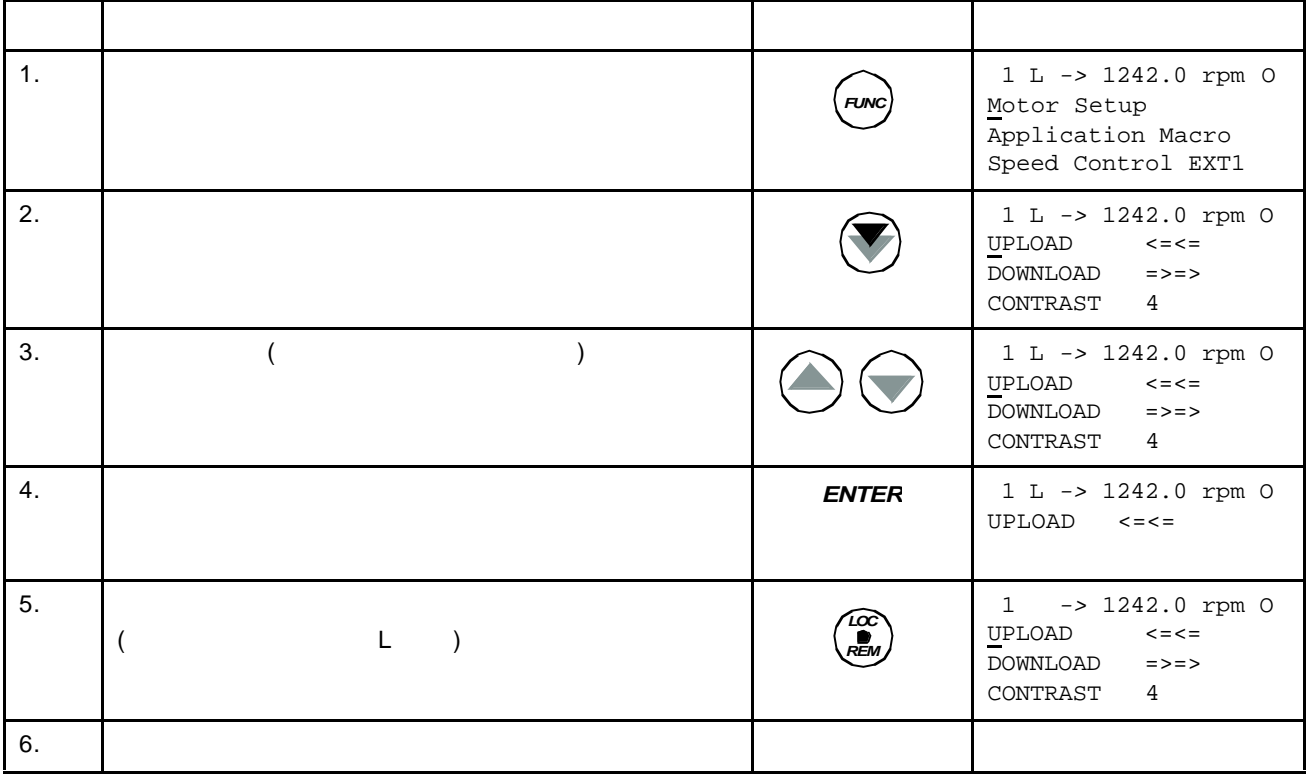
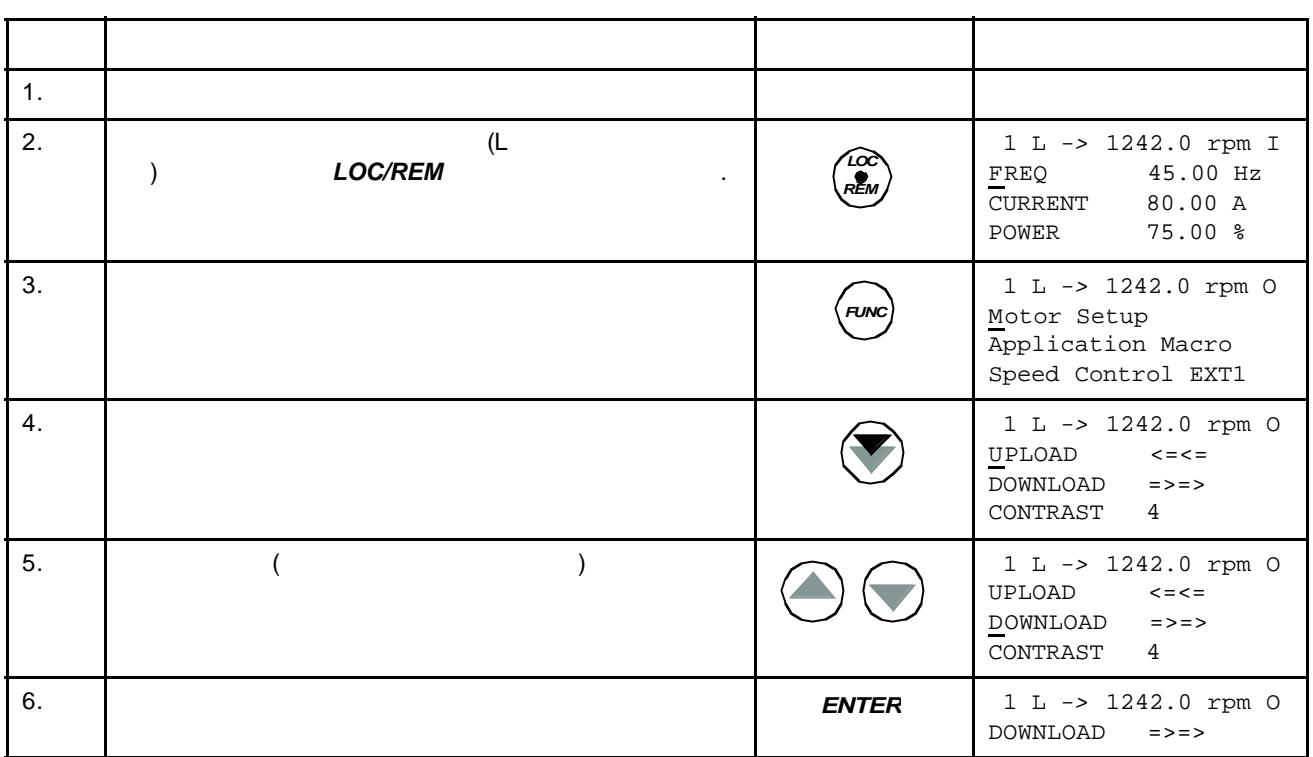

 $\mu$ 

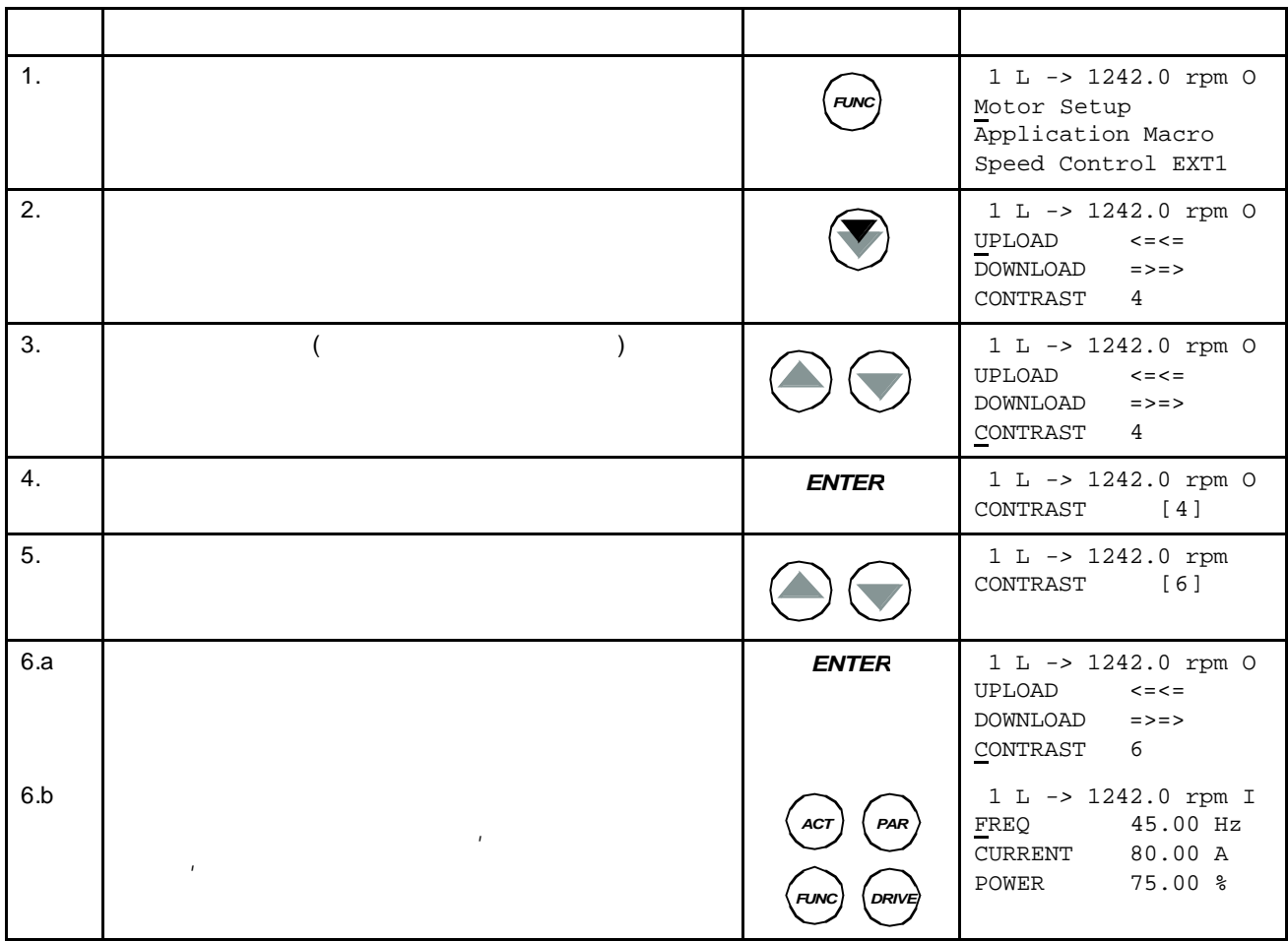

 $l$ nstallation and Start-up  $l$ nstallation and Start-up *Guide for the Panel Bus Connection Interface Module, NBCI*, Code: 3AFY 58919748  $[$  ])

- 选择控制盘链中的一个传动单元;
- 
- 查看控制盘链中的传动单元状态。

#### DRIVE

元的 ID 1。

 $(ID)$ 

注意:除非有其它传动单元同时在线连接到控制盘链上,否则 ACS 800 默认的 ID

如何选择一个传动单元并改变其控制盘连接 **ID**

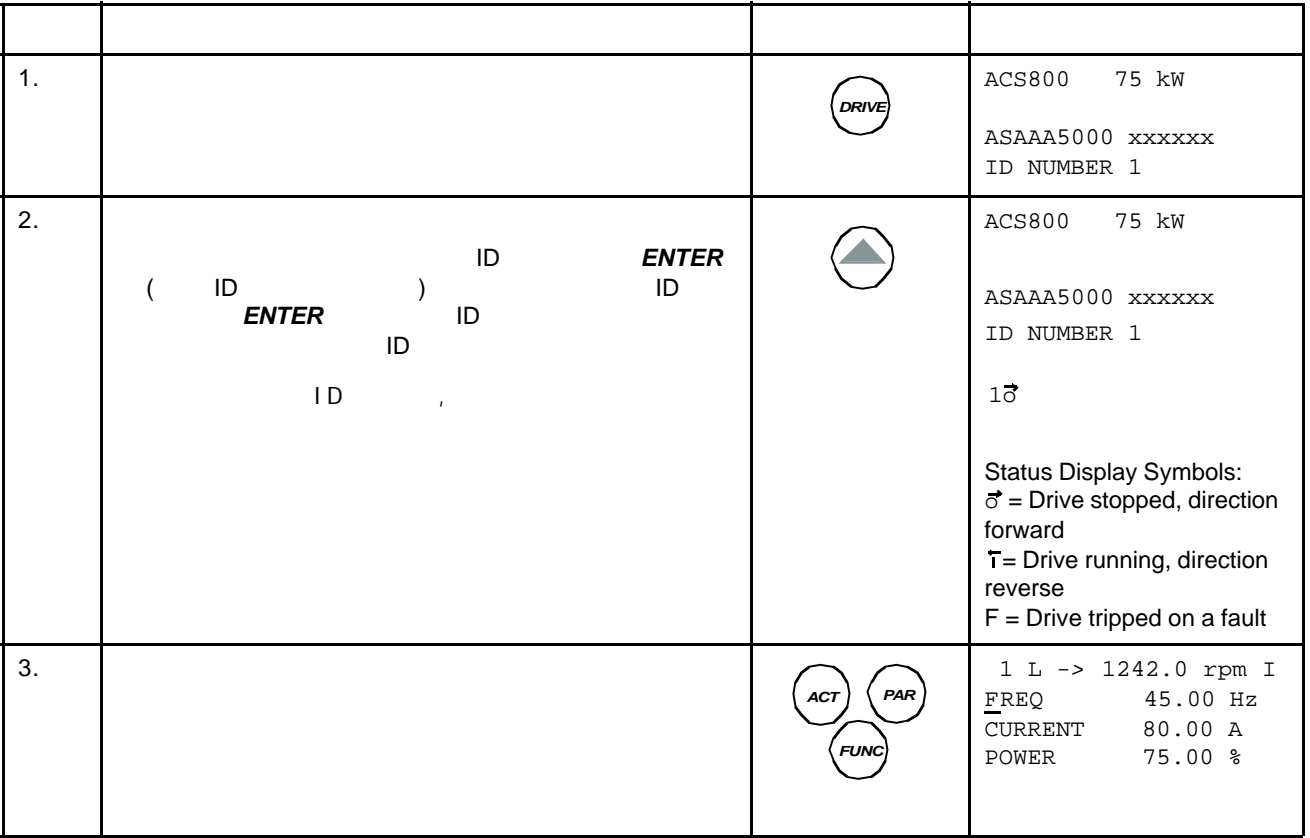

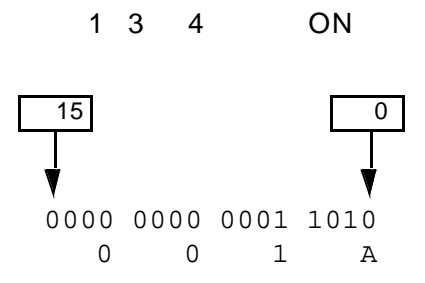

 $\overline{a}$  16  $\overline{a}$ 

## **-Language Select(**

关于本帮助向导的启动、浏览和退 ,请参见"控制 *"* 章。

#### $99.02$

)

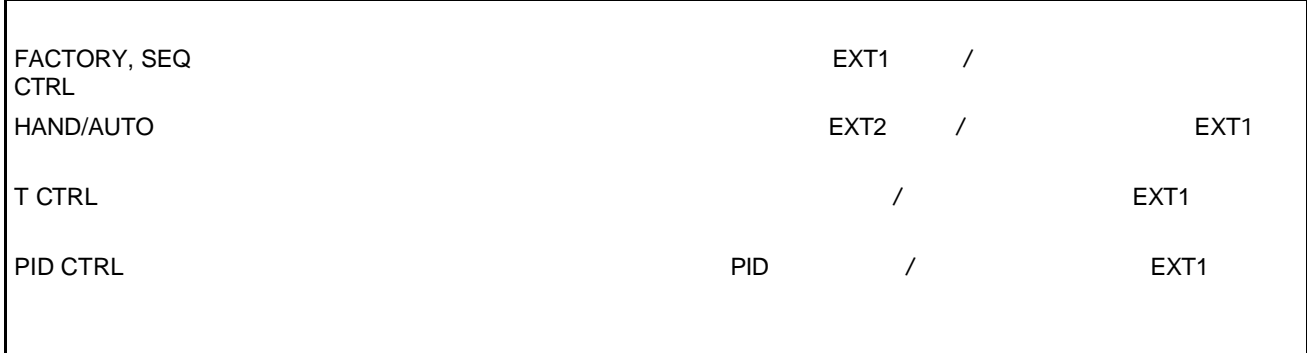

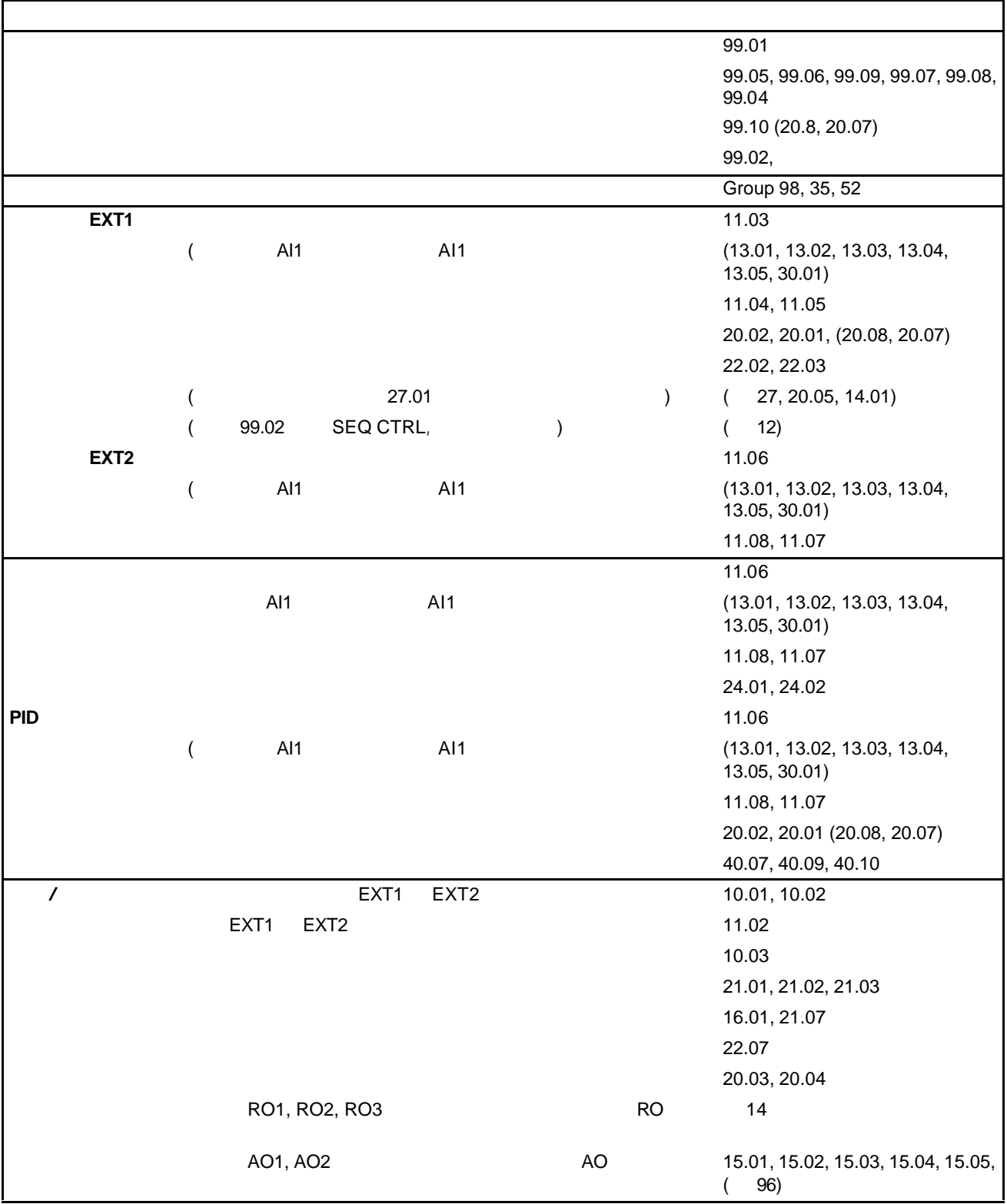

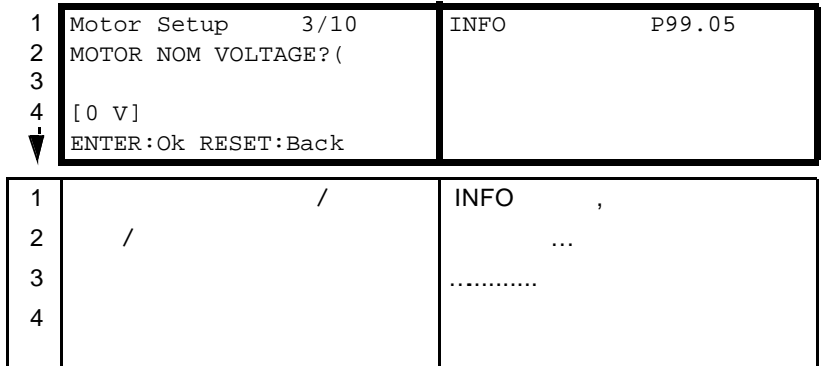

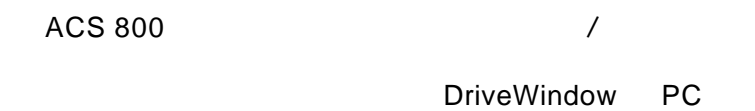

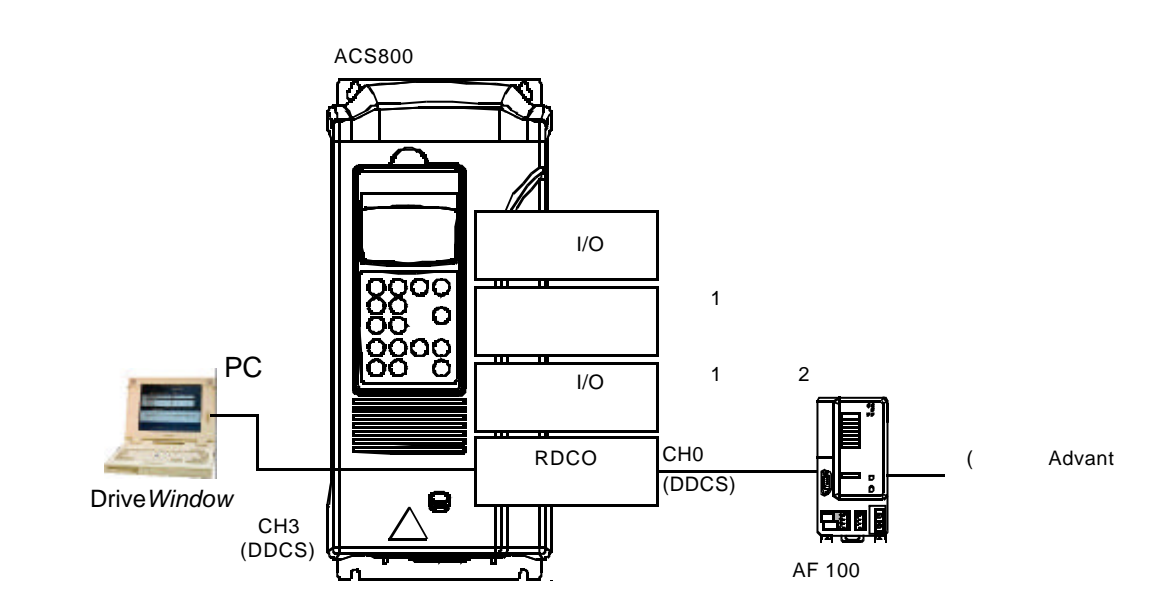

L 
$$
\begin{array}{c|c}\nL & . & . \\
\hline\n1(L) & -& & 1 \\
\end{array}
$$

$$
\begin{array}{c|cc}\n & & \\
\hline\n & & \\
\hline\n & & \\
\hline\n & & \\
\hline\n & & \\
\hline\n & & \\
\hline\n & & \\
\hline\n & & \\
\hline\n & & \\
\hline\n & & \\
\hline\n & & \\
\hline\n & & \\
\hline\n & & \\
\hline\n & & \\
\hline\n & & \\
\hline\n & & \\
\hline\n & & \\
\hline\n & & \\
\hline\n & & \\
\hline\n & & \\
\hline\n & & \\
\hline\n & & \\
\hline\n & & \\
\hline\n & & \\
\hline\n & & \\
\hline\n & & \\
\hline\n & & \\
\hline\n & & \\
\hline\n & & \\
\hline\n & & \\
\hline\n & & \\
\hline\n & & \\
\hline\n & & \\
\hline\n & & \\
\hline\n & & \\
\hline\n & & \\
\hline\n & & \\
\hline\n & & \\
\hline\n & & \\
\hline\n & & \\
\hline\n & & \\
\hline\n & & \\
\hline\n & & \\
\hline\n & & \\
\hline\n & & \\
\hline\n & & \\
\hline\n & & \\
\hline\n & & \\
\hline\n & & \\
\hline\n & & \\
\hline\n & & \\
\hline\n & & \\
\hline\n & & \\
\hline\n & & \\
\hline\n & & \\
\hline\n & & \\
\hline\n & & \\
\hline\n & & \\
\hline\n & & \\
\hline\n & & \\
\hline\n & & \\
\hline\n & & \\
\hline\n & & \\
\hline\n & & \\
\hline\n & & \\
\hline\n & & \\
\hline\n & & \\
\hline\n & & \\
\hline\n & & \\
\hline\n & & \\
\hline\n & & \\
\hline\n & & \\
\hline\n & & \\
\hline\n & & \\
\hline\n & & \\
\hline\n & & \\
\hline\n & & \\
\hline\n & & \\
\hline\n & & \\
\hline\n & & \\
\hline\n & & \\
\hline\n & & \\
\hline\n & & \\
\hline\n & & \\
\hline\n & & \\
\hline\n & & \\
\hline\n & & \\
\hline\n & & \\
\hline\n & & \\
\hline\n & & \\
\hline\n & & \\
\hline\n & & \\
\hline\n & & \\
\hline\n & & \\
\hline\n & & \\
\hline\n & & \\
\hline\n & & \\
\hline\n & & \\
\hline\n & & \\
\hline\n & & \\
\hline\n & & \\
\hline\n & & \\
\hline\n & & \\
\hline\n & & \\
\hline\n & & \\
\hline\n & & \\
\hline\n & & \\
\hline\n &
$$

EXT1 EXT2,

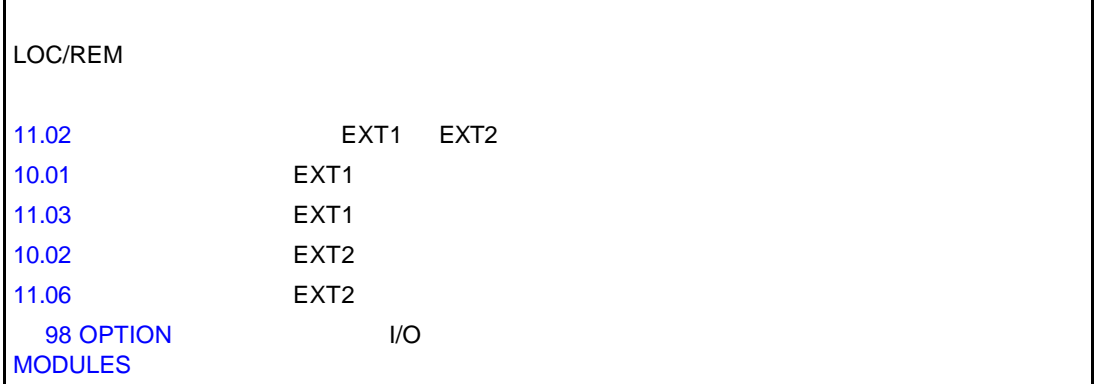

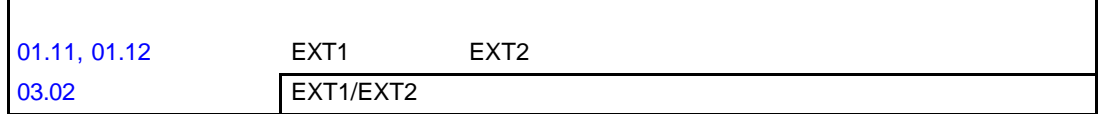

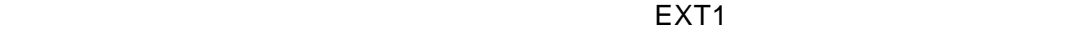

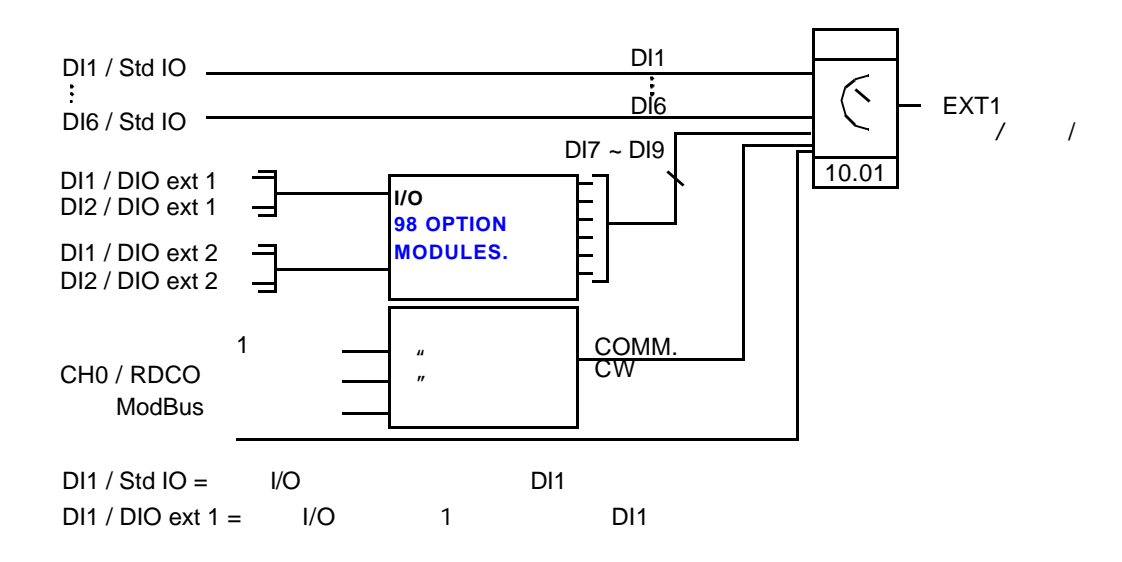

**: EXT1** 

下图表示了为外部控制地 EXT1 的过去分词形式

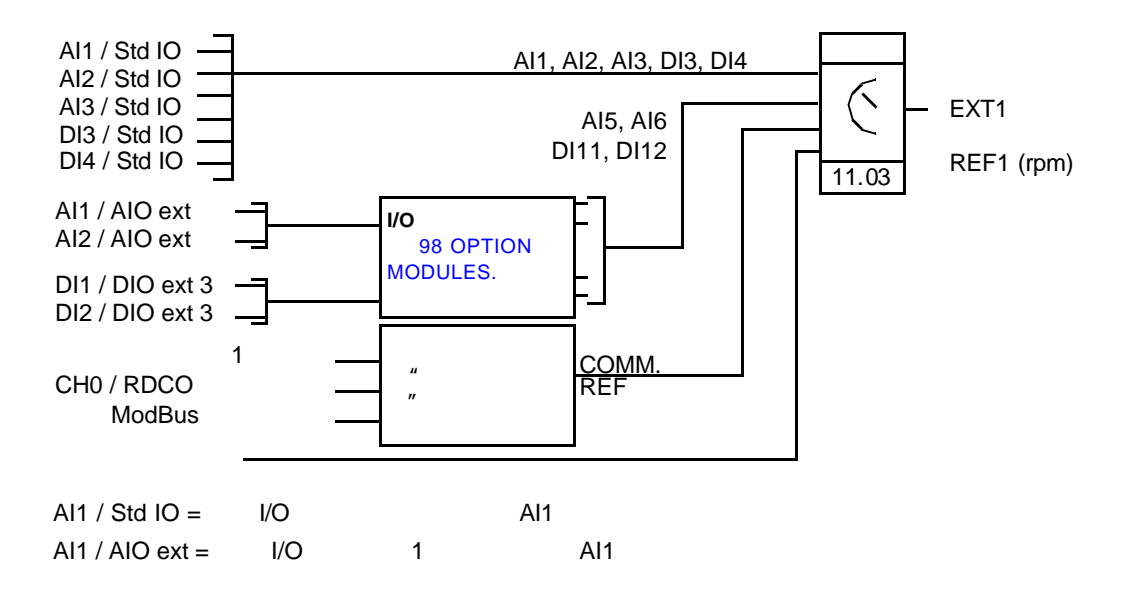

**ACS 800** 

 $R_{\rm eff}$ 

- $\bullet$
- $\bullet$
- $\bullet$
- 
- $\bullet$

11 REFERENCE SELECT 20 LIMITS 22 ACCEL/DECEL 24 TORQUE CTRL 32 SUPERVISION

 $01.11, 01.12$ 02 ACTUAL SIGNALS

> 14 RELAY OUTPUTS And the set of the set of the set of the set of the set of the set of the set of the set of t 15 ANALOGUE OUTPUTS

 $(\%)$  (REF2)

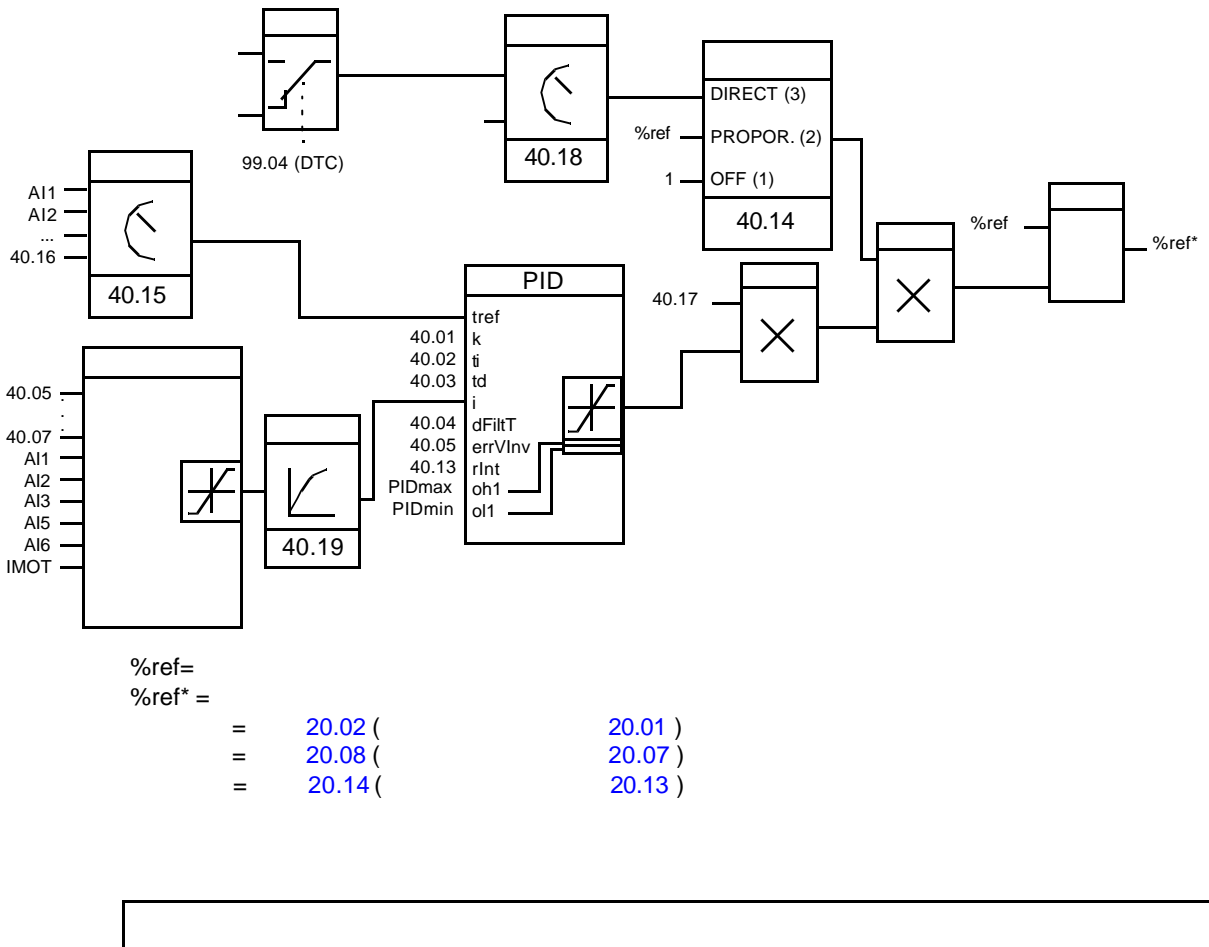

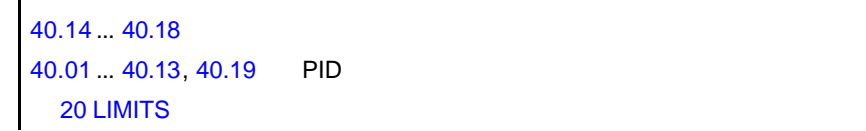

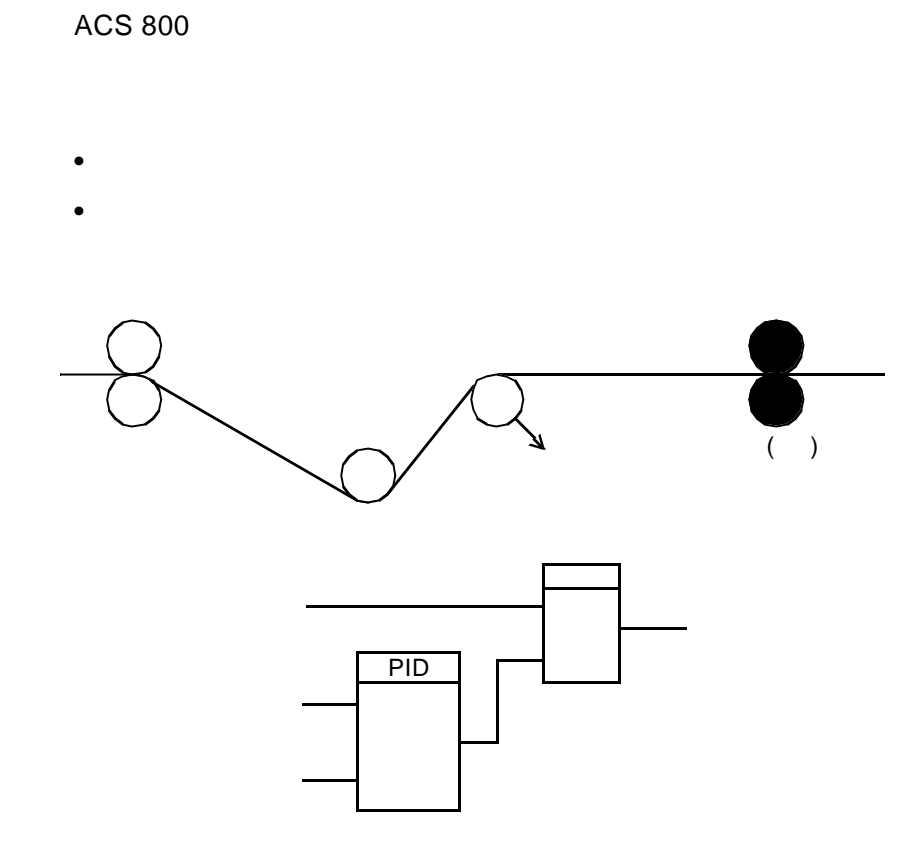

*48*

ACS 800  $0/2$  ~10 V -10 ~10 V)

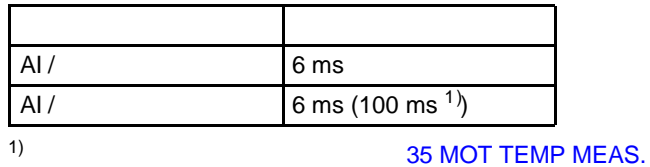

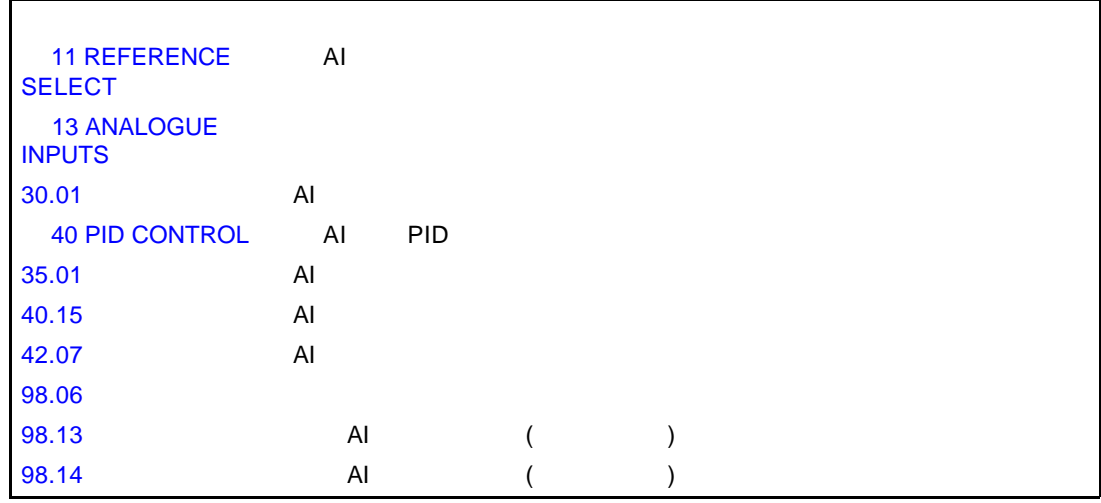

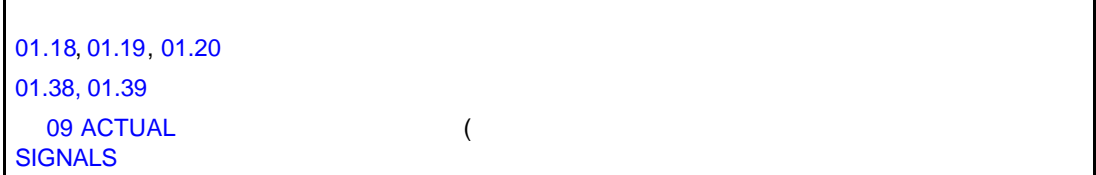

 $(0/4 \sim 20 \text{ mA})$  I/O

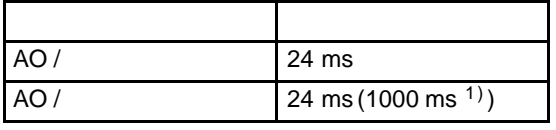

1) 35 MOT TEMP MEAS.

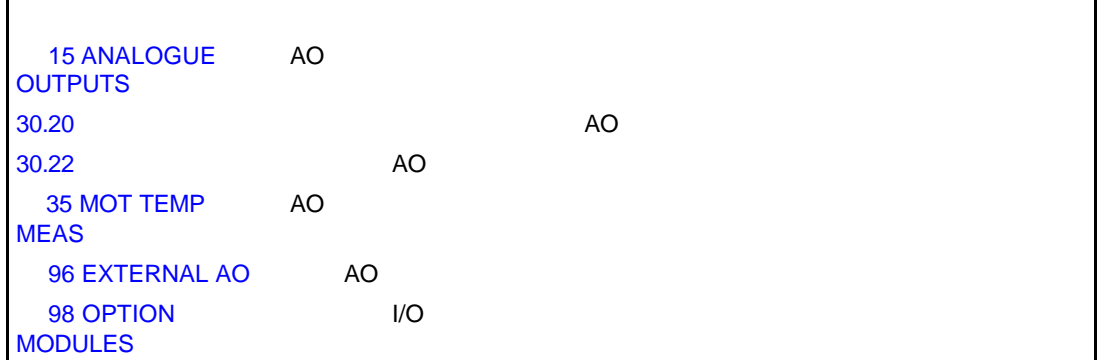

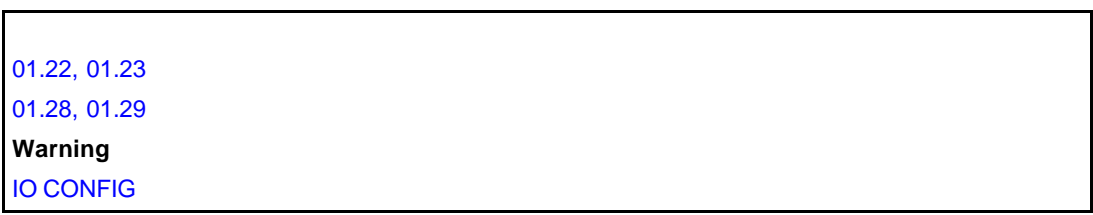

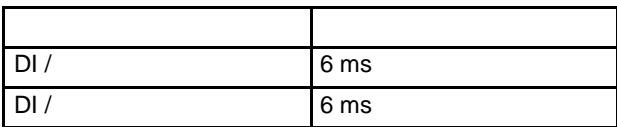

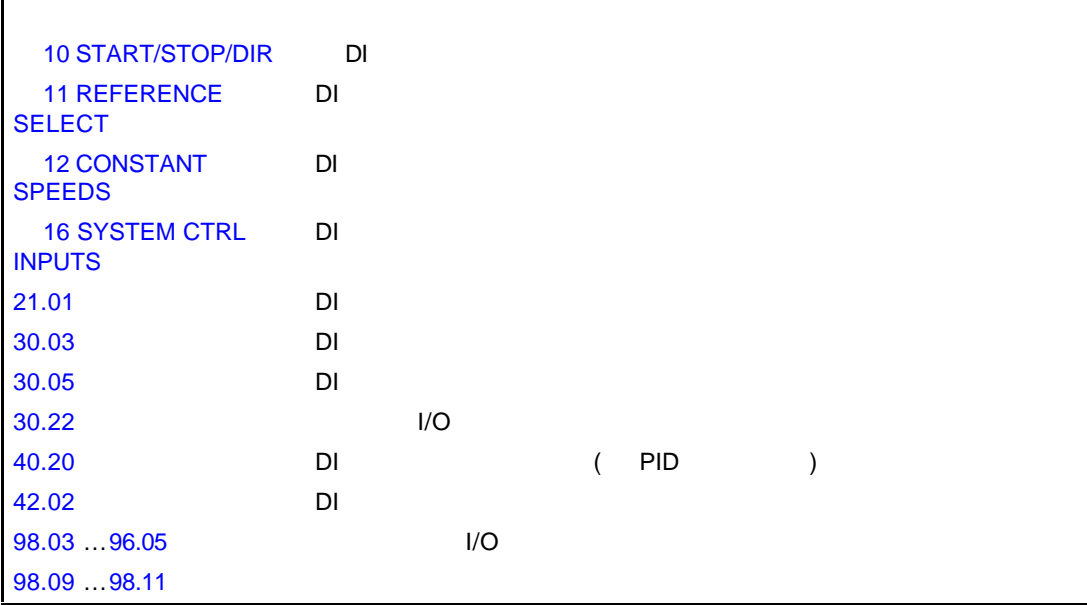

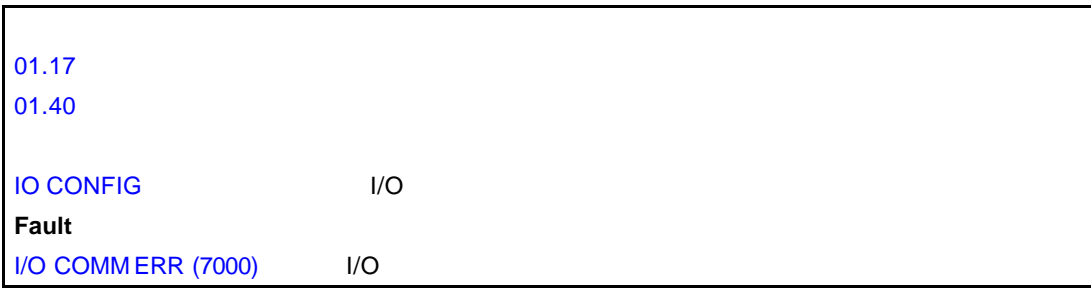

 $\blacksquare$ 

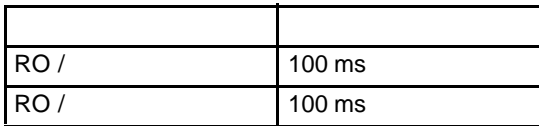

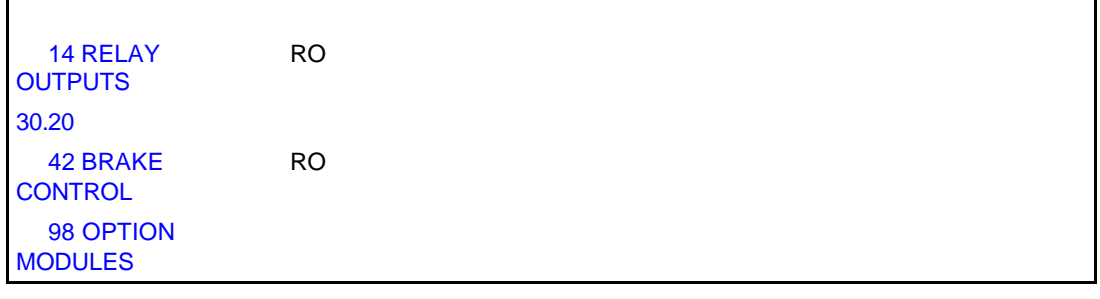

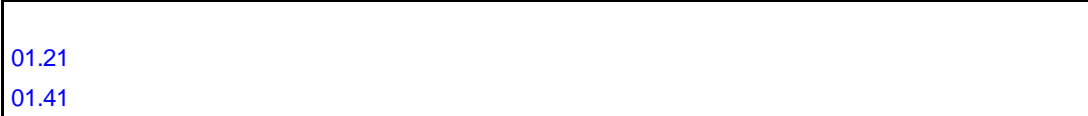

 $\overline{a}$  I/O  $\overline{a}$ 

- 传动输出频率、电流、电压和功率 • 电机速度和转矩 • 电源电压和中间电路直流电压 ( EXT1 EXT2)
- 
- $\bullet$
- $\bullet$
- (h) kWh
- $I/O$   $I/O$
- PID ( PID )

15 ANALOGUE **OUTPUTS** 92 D SET TR ADDR

01 ACTUAL SIGNALS … 09 ACTUAL SIGNALS

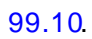

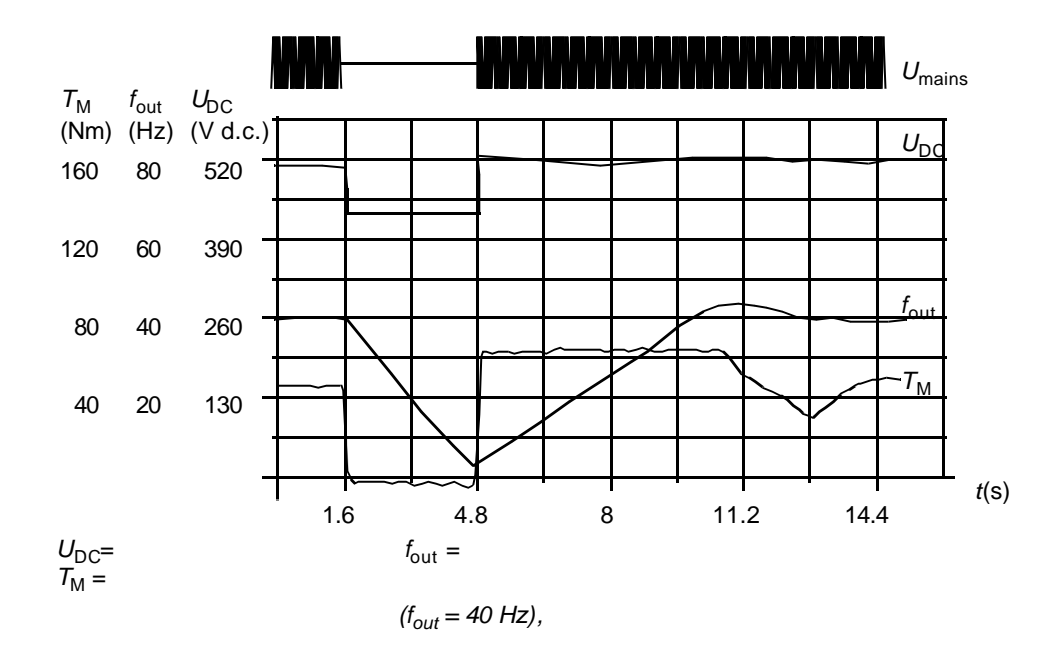

$$
\frac{1}{2}
$$

 $21.01.$ 

 $200\%$ 

参数 21.01 21.02.

参数 21.04, 21.05, 21.06.

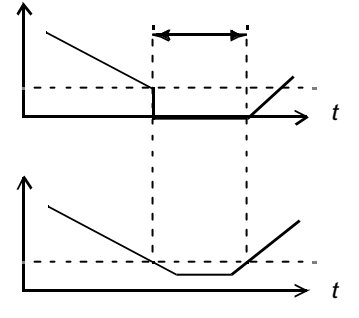

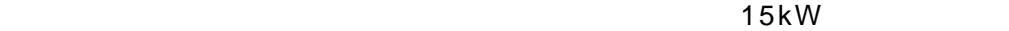

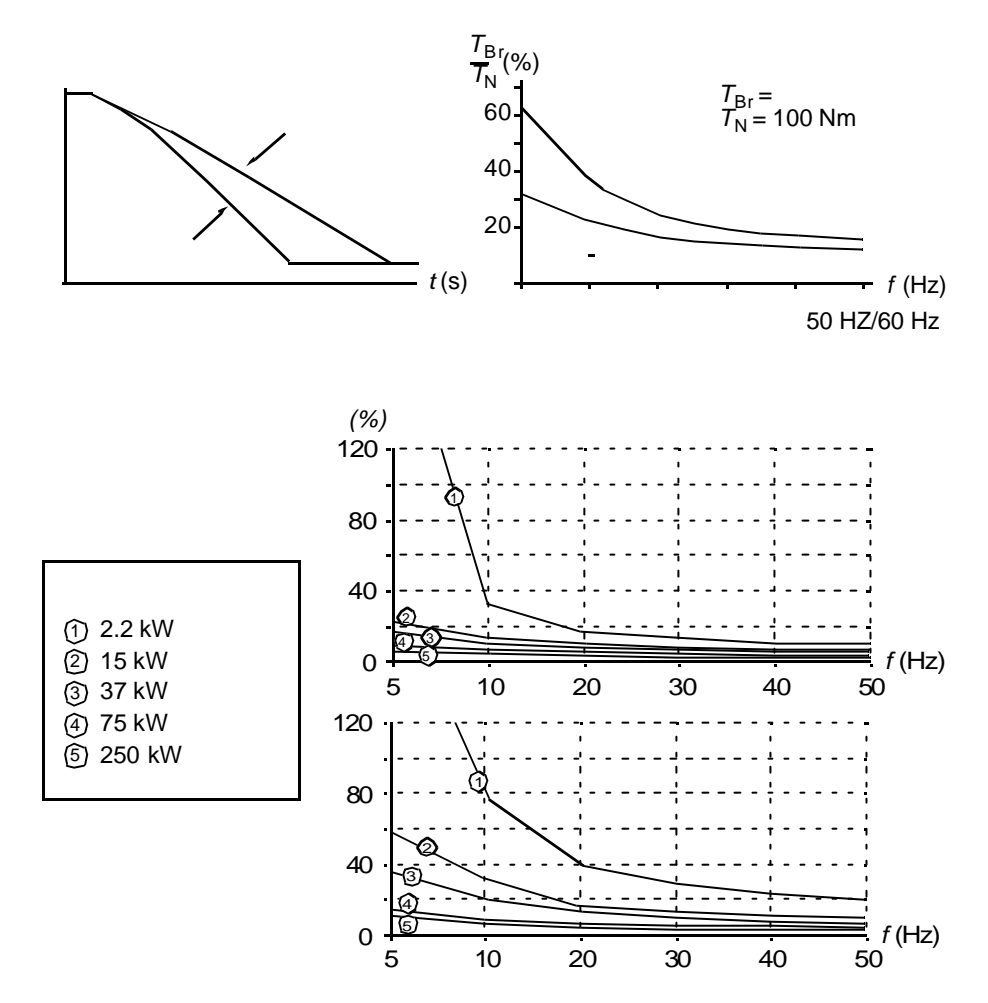

 $\bullet$ 

 $\bullet$ 

参数 26.02.

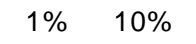

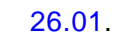

 $\overline{\prime}$ 

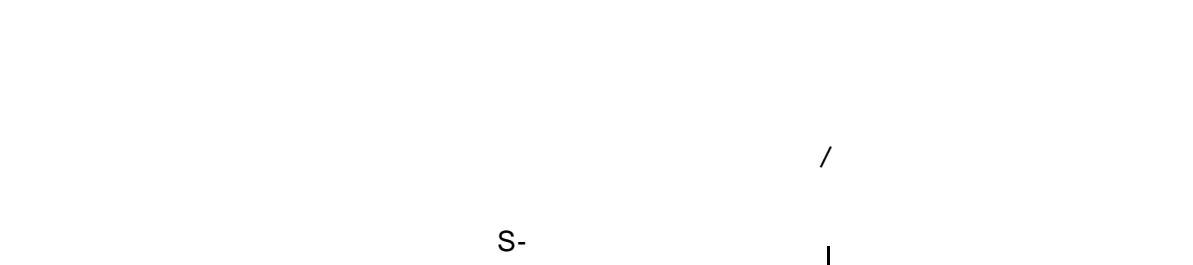

 $\sqrt{a}$ 

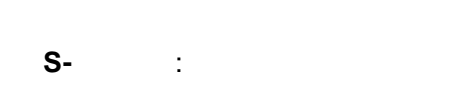

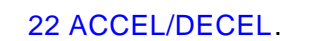

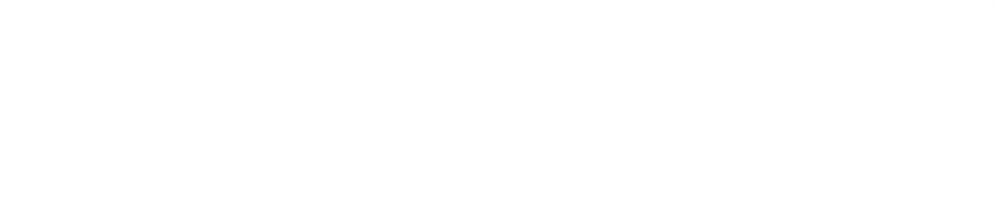

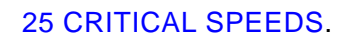

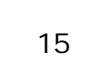

## 12 CONSTANT SPEEDS

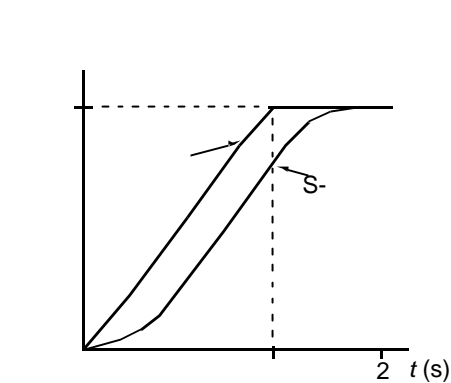

 $15$ 

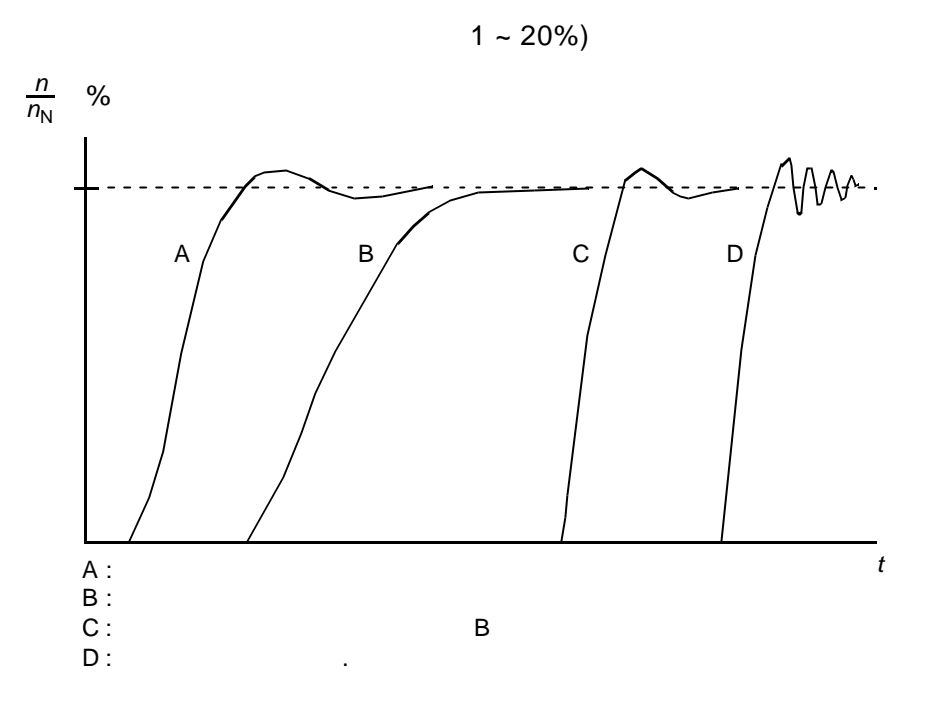

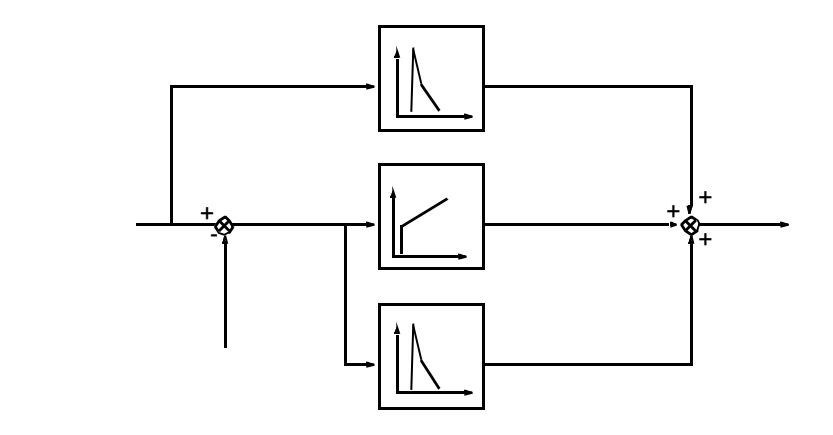

23 SPEED CTRL 20 LIMITS.

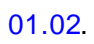

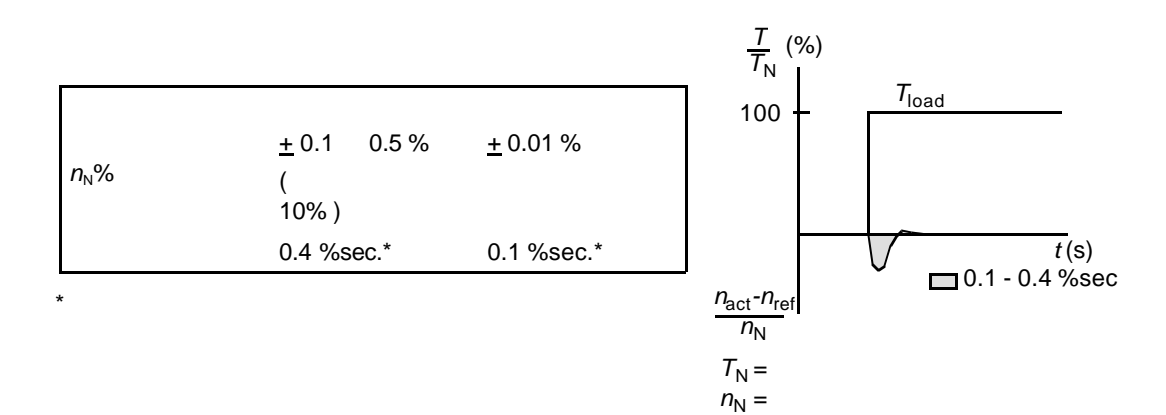

 $n_{\text{act}} =$  $n_{\text{ref}} =$ 

 $\frac{1}{5}$  ms

 $T_N =$  $T_{ref} =$  $T_{\text{act}} =$ 

10

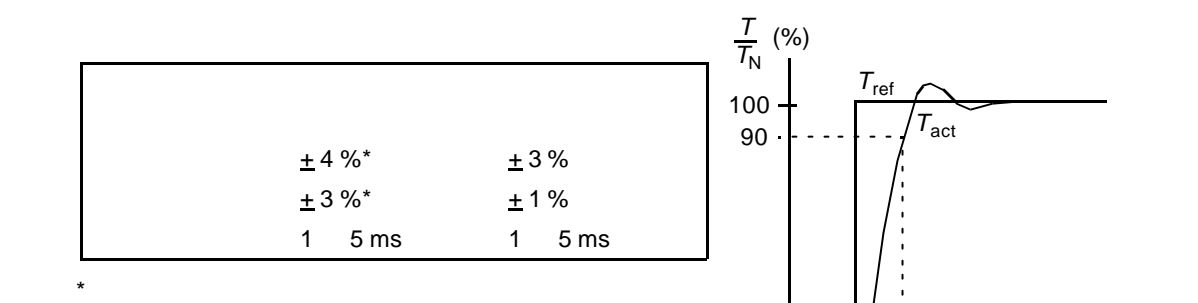

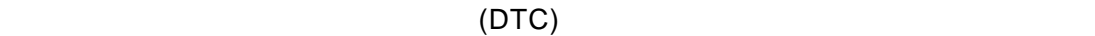

传动单元采用频率给定控制。默认的电机控制方法-直接转矩控制的优异性能,在标

*59*

*t*(s)

*60*

- $\bullet$  1)  $\qquad \qquad$  2)  $\qquad \qquad$  3) •  $1/6$
- $\bullet$  (  $\qquad\qquad\qquad\qquad\qquad$  $\bullet$
- 

## 参数 99.04.

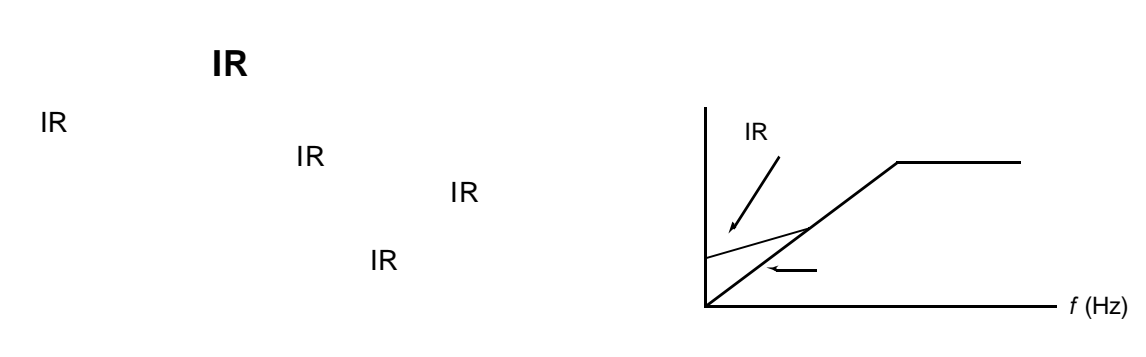

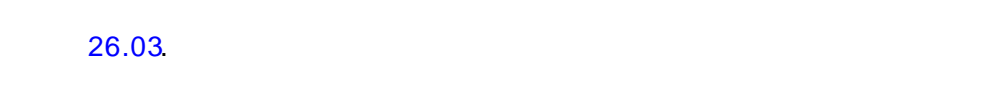

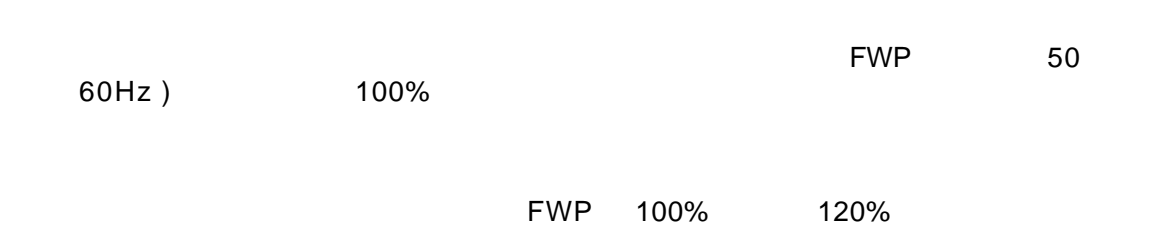

1 FWP~1.6 FWP

参数 26.05.

#### **AI<Min**

 $\mathsf{Al}\textsf{<}\mathsf{Min}$ 

参数 30.01.

参数 30.02.

参数 30.03.

1)  $30 °C$  $2)$ 2)  $30 °C$ 

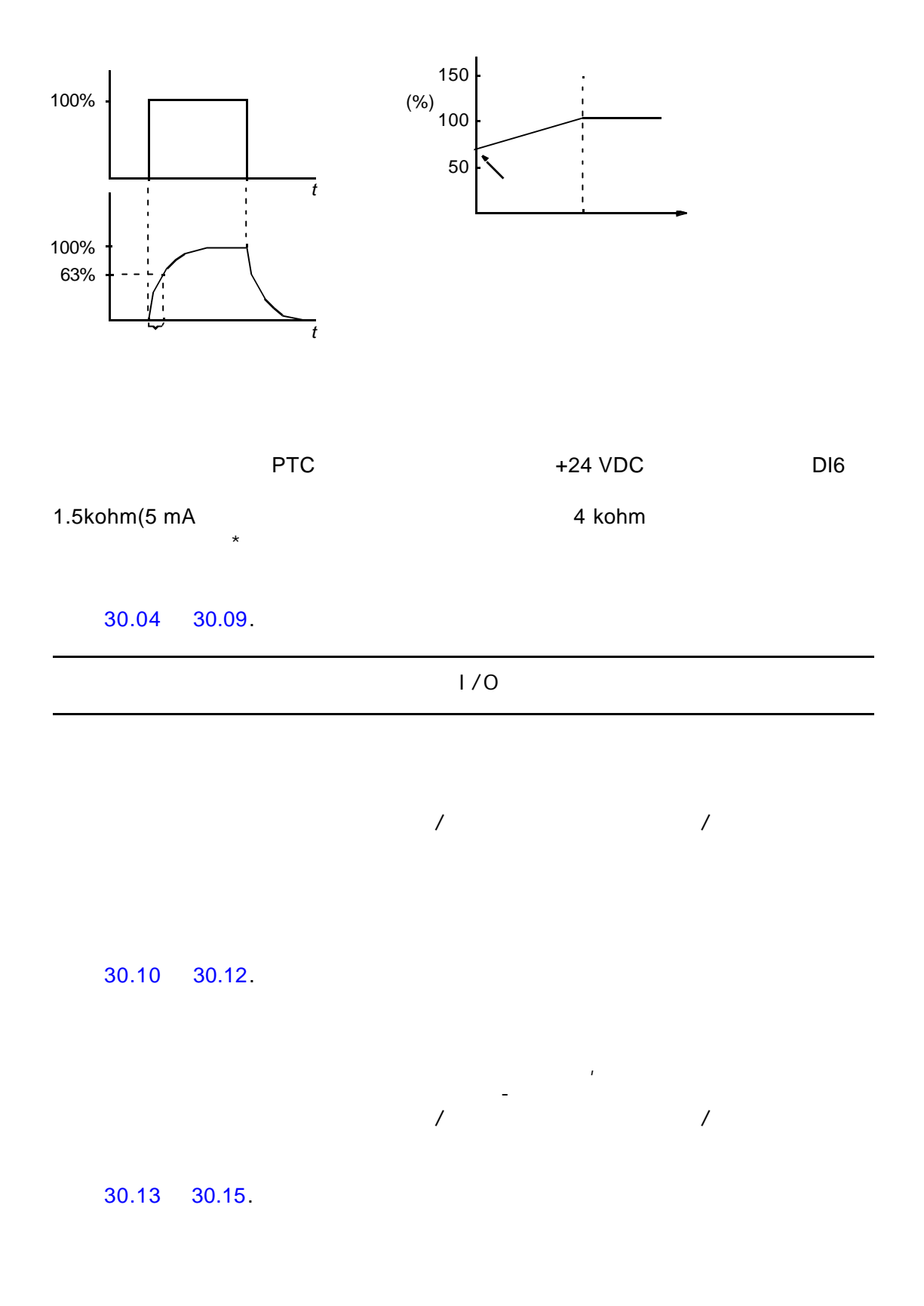

*62*

## 参数 30.16.

- $\bullet$
- $200$
- $\blacksquare$
- $300$

# 参数 30.17.

#### 参数 30.18 30.21.

### 可选 **IO** 的监控

 $\sqrt{2}$ 

## 参数 30.22.

 $3.5 \cdot I_{2hd}$  (

 $DC$   $1.3 \cdot U_{1max}$   $U_{1max}$ 400 V *U<sub>1max</sub>* 415 V 500 V *U<sub>1max</sub> 5*00 V 690 V  $U_{1\text{max}}$  690 V 28 VDC 500 V 877 VDC 690 V 1210 VDC  $\rm{DC}$   $\rm{0.65 \cdot U_{1min}}$   $\rm{U_{1min}}$   $\rm{U_{1min}}$   $\rm{0.690 \ V}$   $\rm{0.690 \ V}$ 400 V 500 V *U<sub>1min</sub> 3*80 V 690 V ,*U<sub>1min</sub> 5*25 V  $400 \text{ V}$   $500 \text{ V}$   $334$ VDC 690 V 461 VDC

125 °C

 $\sim 115 \text{ °C}$ 

 $13\%$ 

 $-5 \sim 0$  °C  $73-82$  °C(

 $($  $(\Box$  $50$  Hz

*64*

 $\triangle$ CS800  $\triangle$ 

20 LIMITS.

 $1.5 \cdot P_{\text{hd}}$ 

 $\mu$  and  $\mu$ 

**31 AUTOMATIC RESET.** 

ACS 800

#### 32 SUPERVISION.

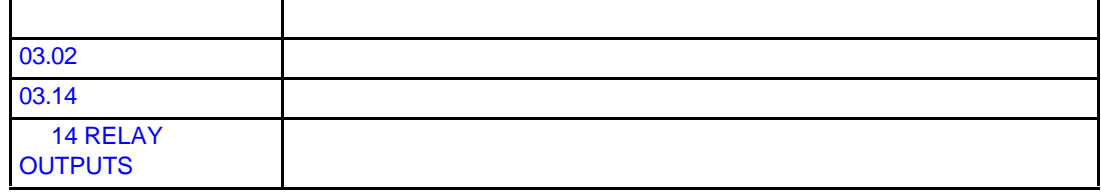

参数 16.02 16.03.

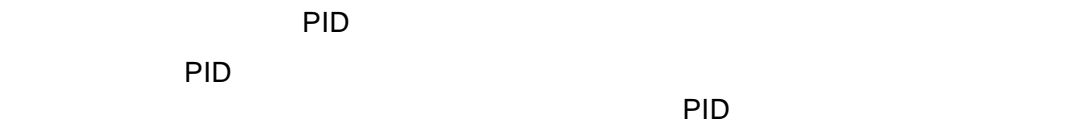

 $PID$ 

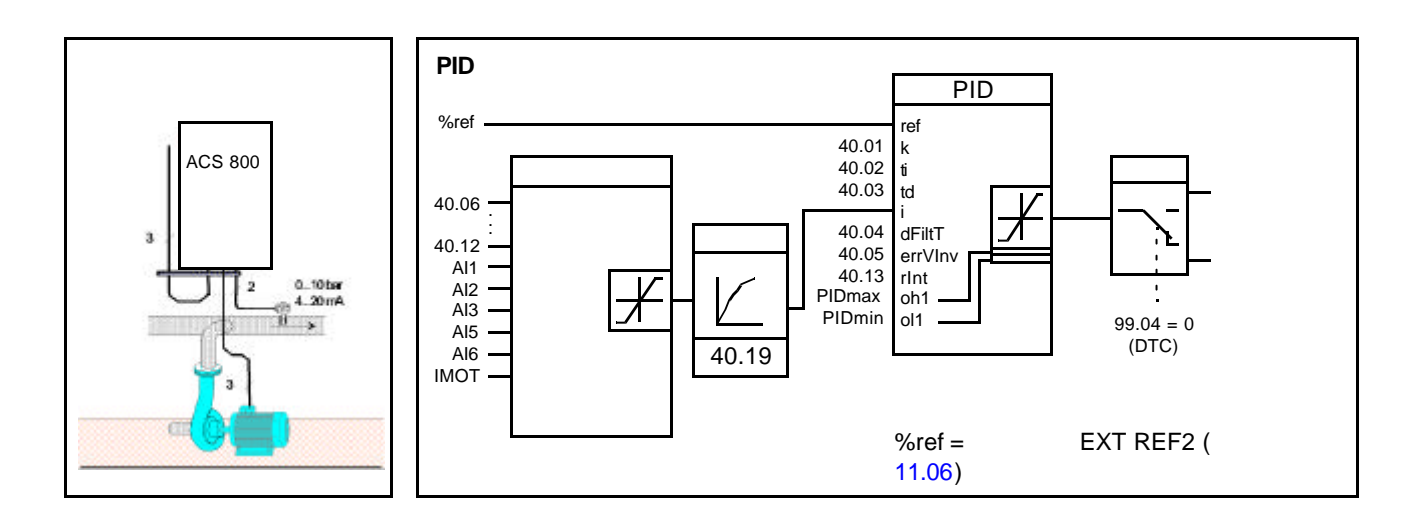

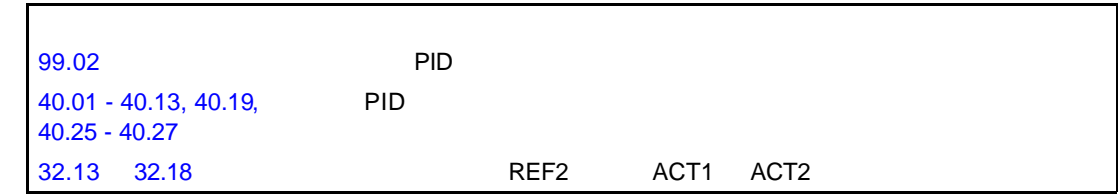

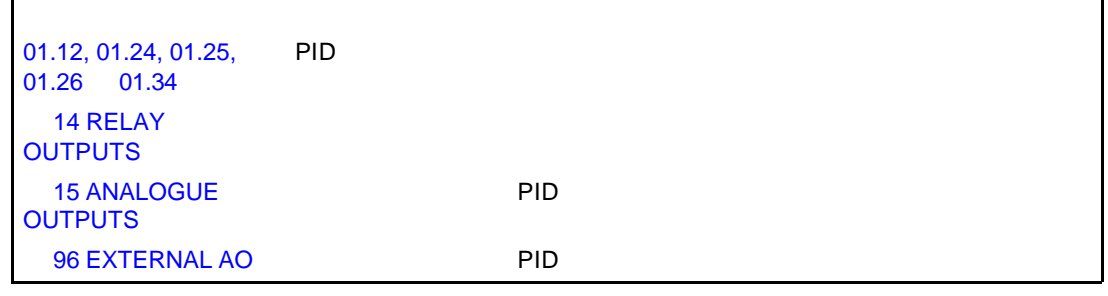

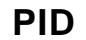

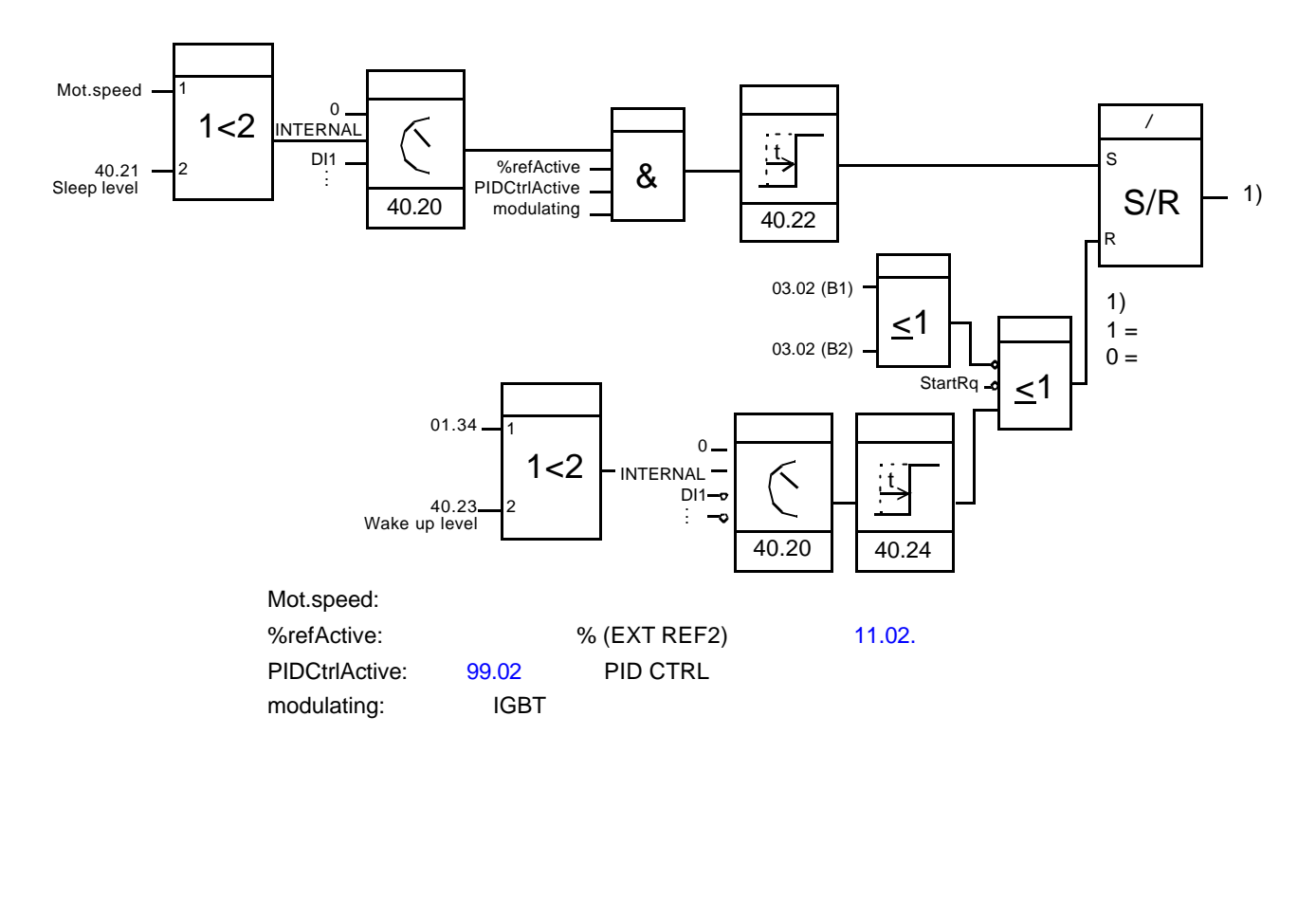

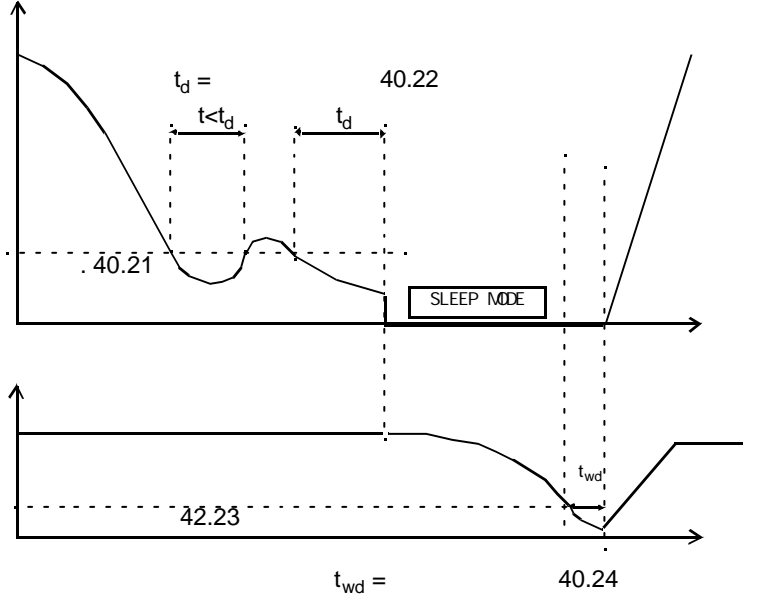

*68*

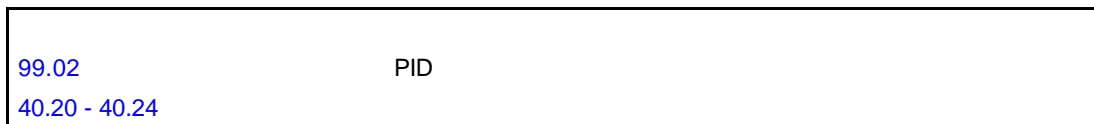

 $\mathbf{E}(\mathbf{H}) = \mathbf{H}(\mathbf{H})$ 

SLEEP MODE

RMIO

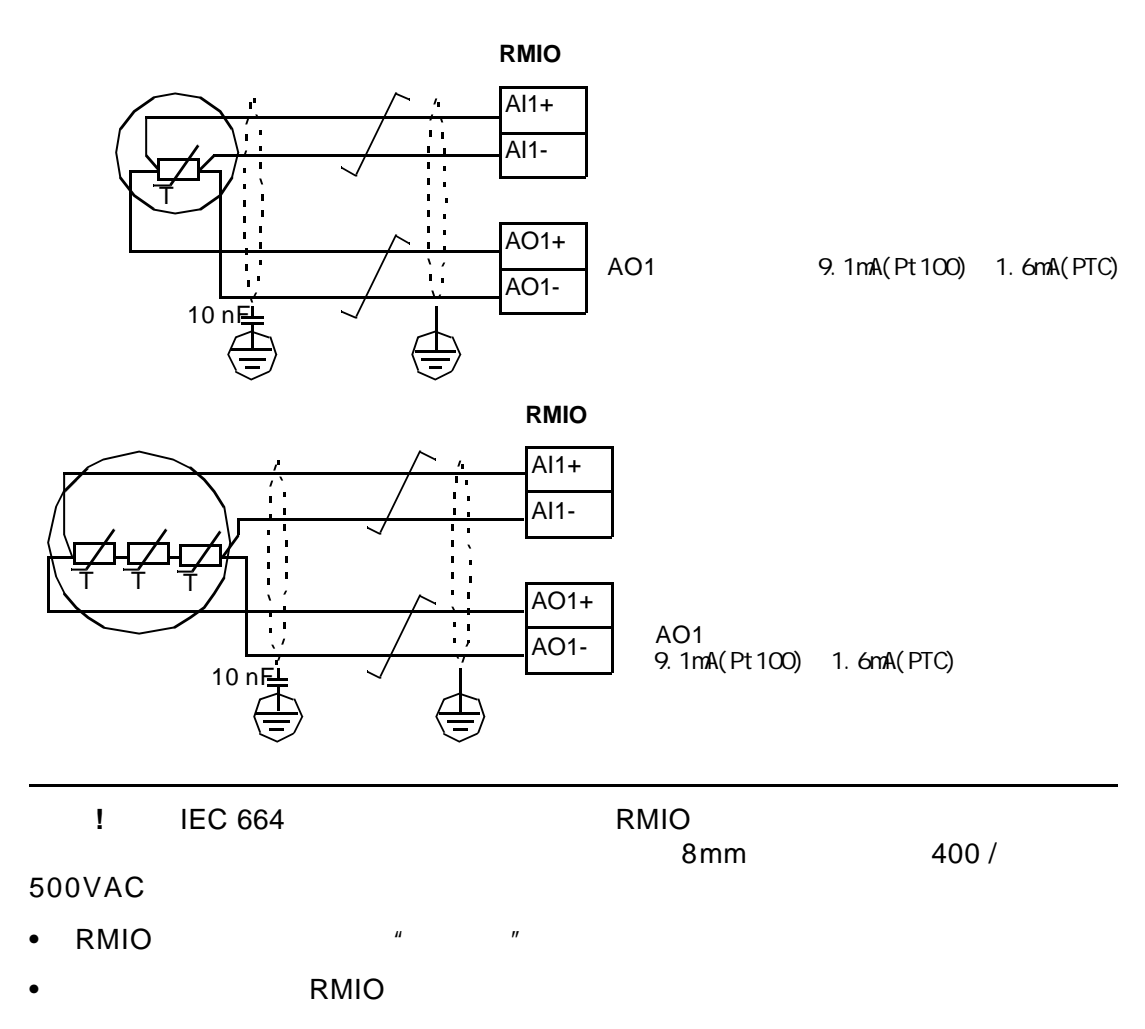

通过标准 **I/O** 口的电机温度测量

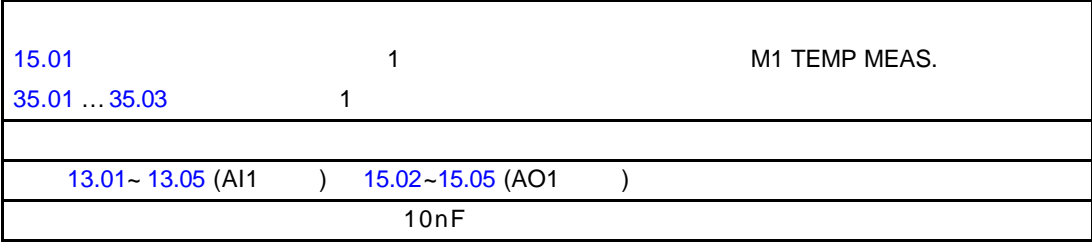

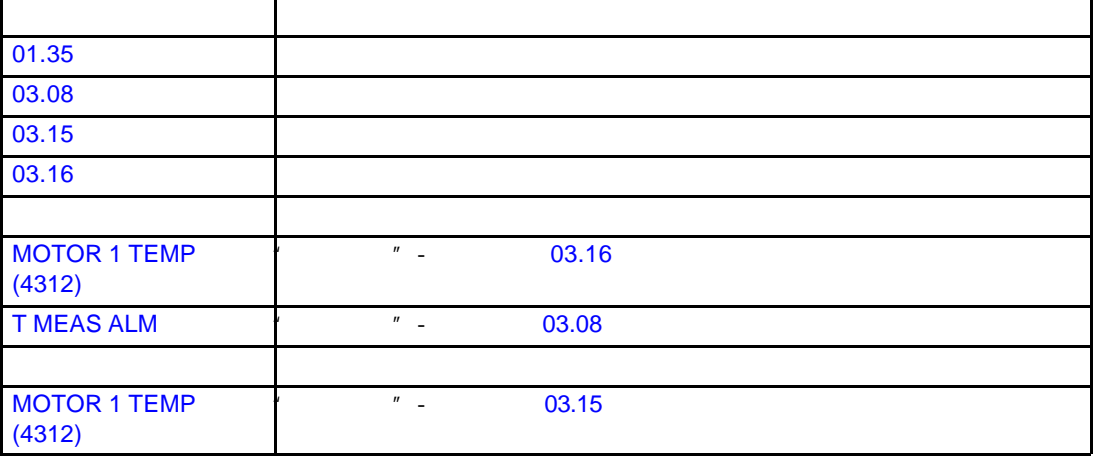

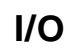

I/O RAIO

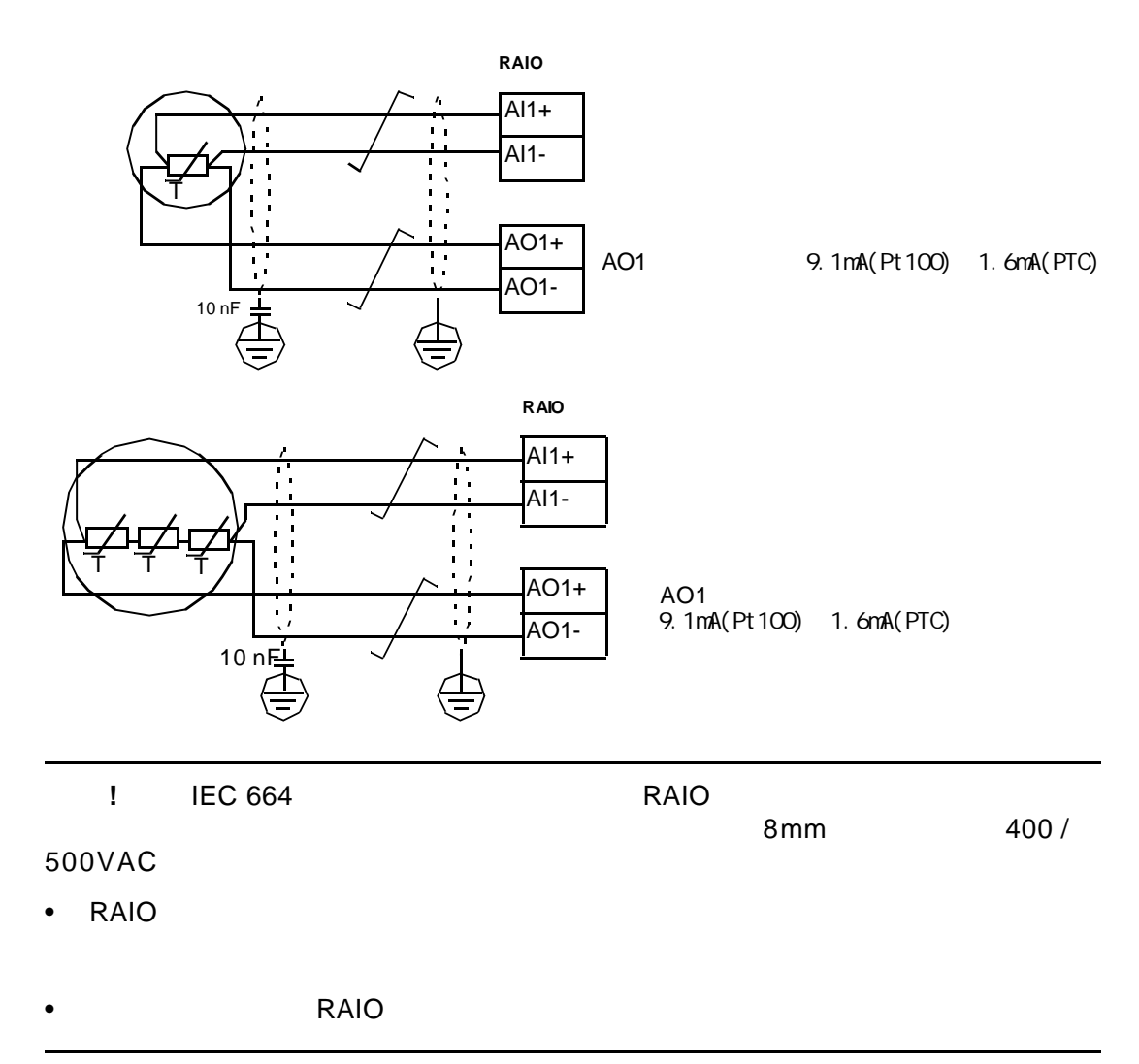
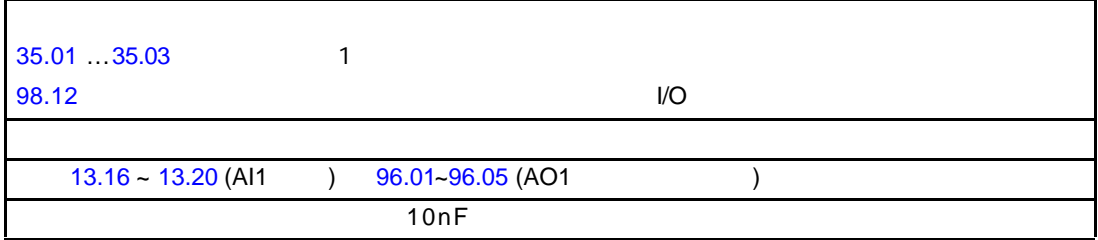

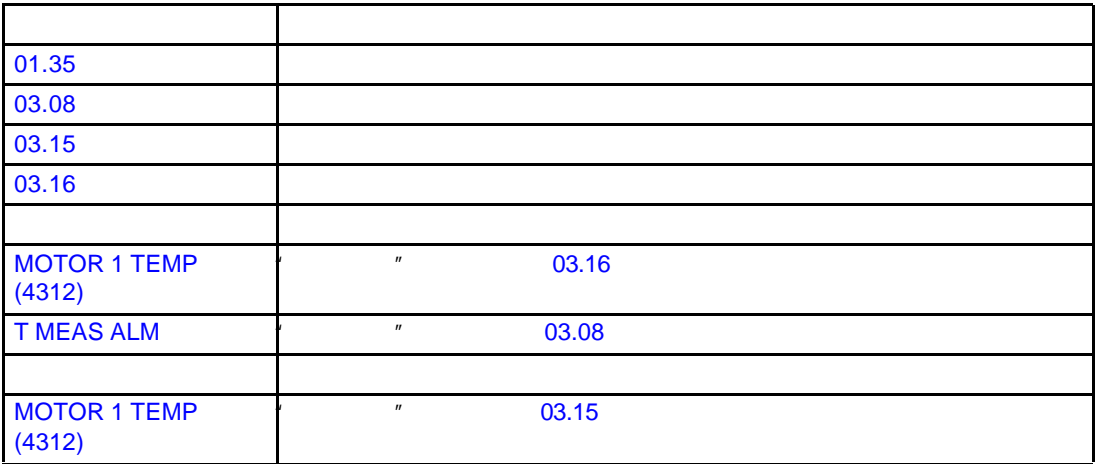

## Adaptive Program

- Research in the control of the control of the control of the control of the control of the control of the control of the control of the control of the control of the control of the control of the control of the control o
- $\bullet$  expression and  $\bullet$
- $\bullet$

and the contract of  $15$ 

3AFE 64527274 [

Application Guide for Adaptive Program(code: 1)

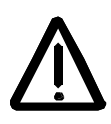

警告 **!** 确信使用带制动控制功能变频器的设备符合人身安全保护规范。注意:在 European Machinery Directive **Alternative European Machinery Directive** Complete Drive Module Basic Drive Module

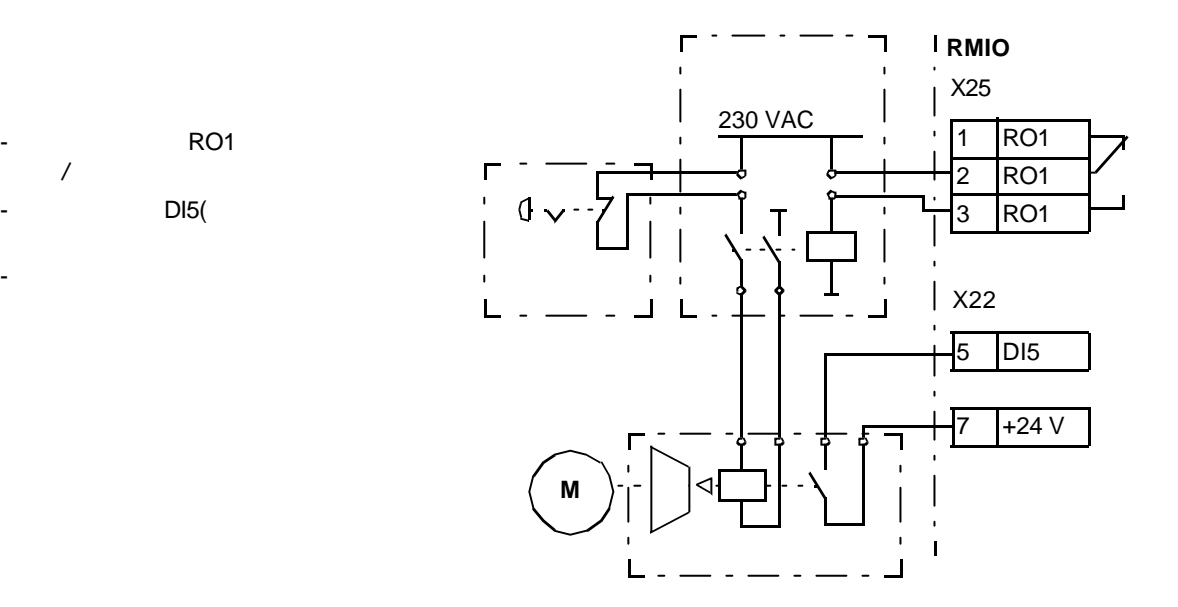

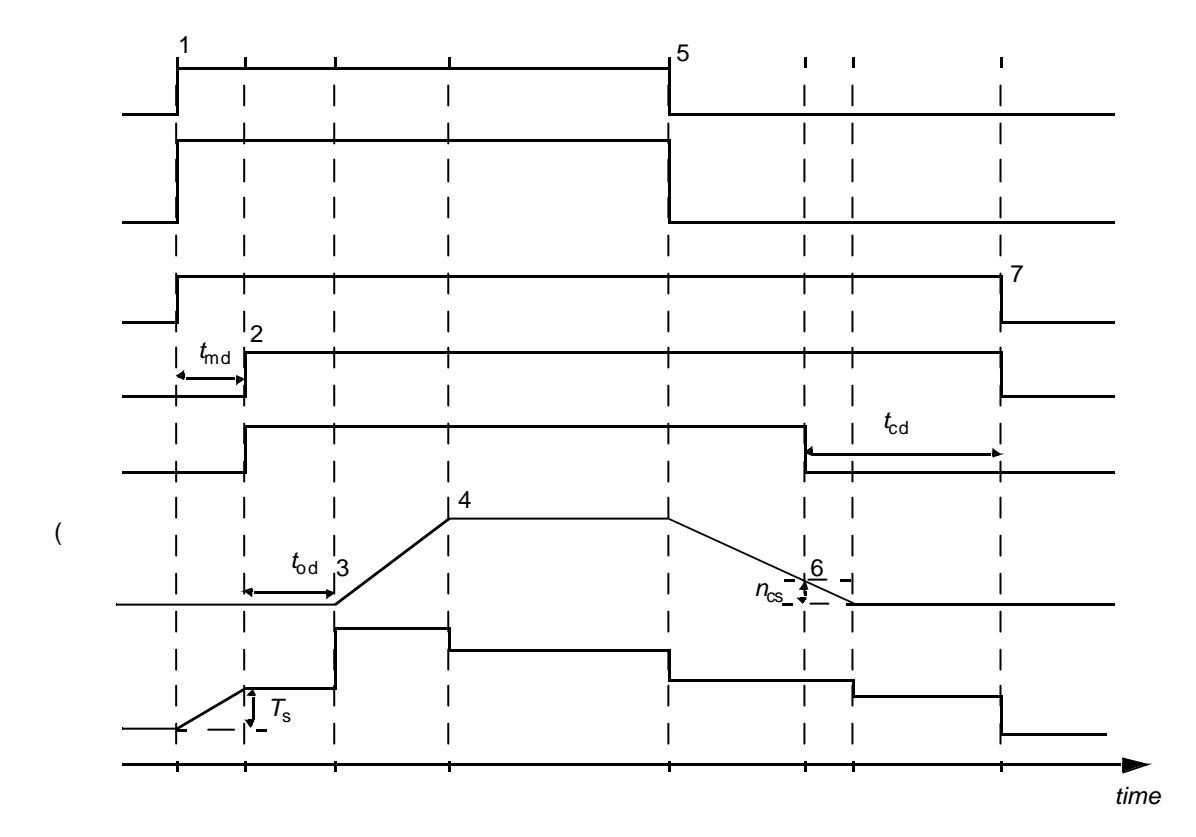

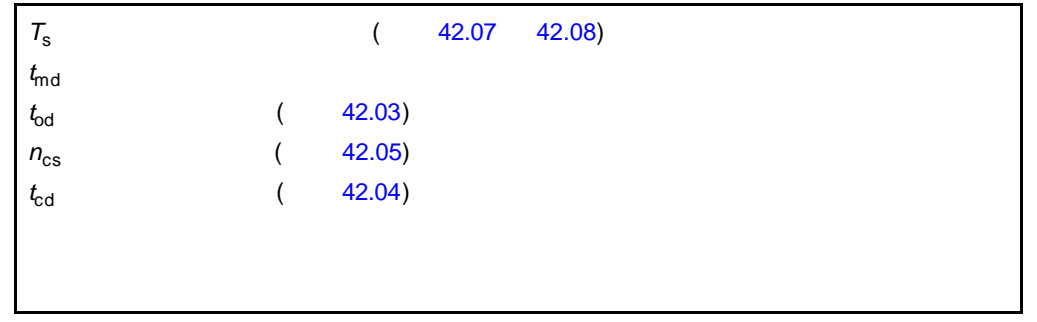

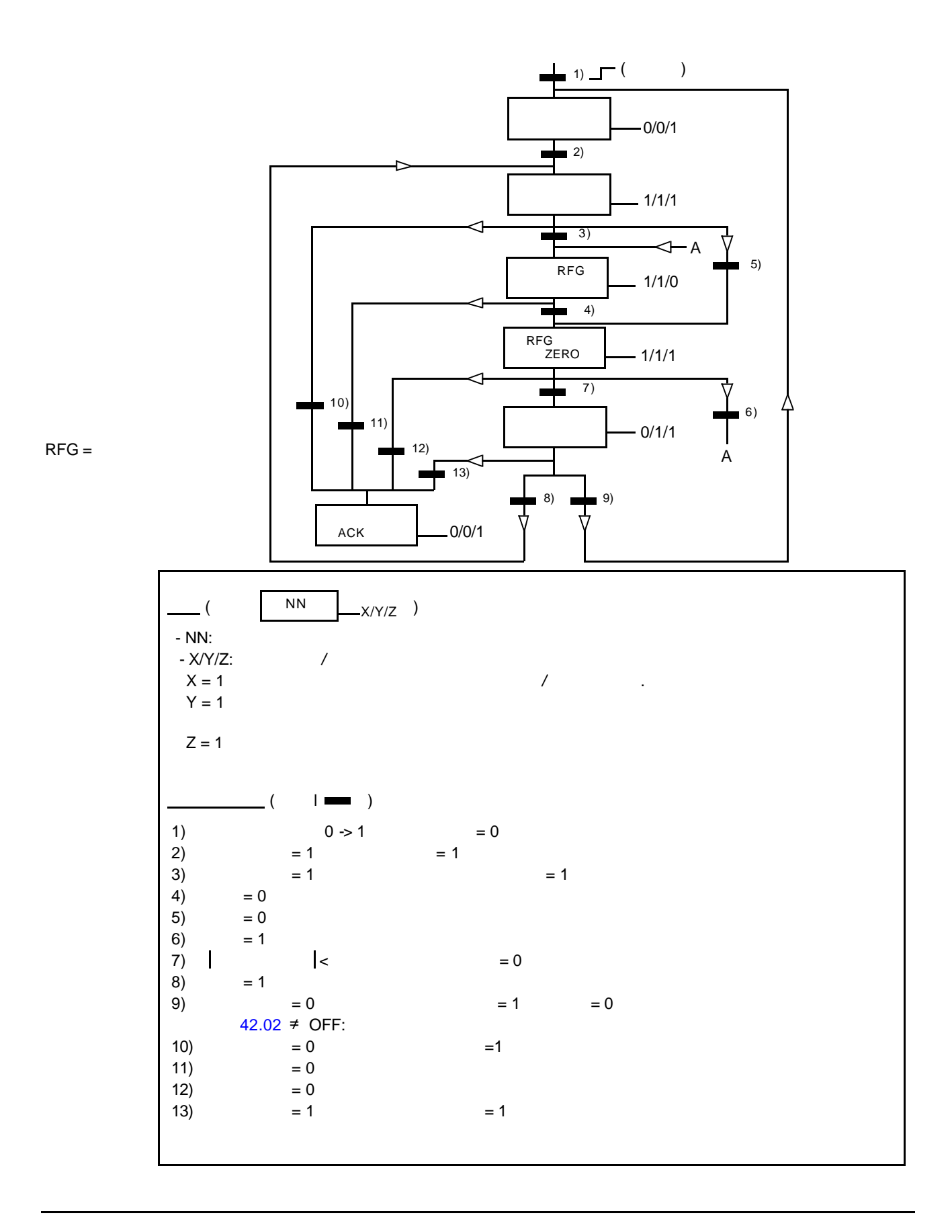

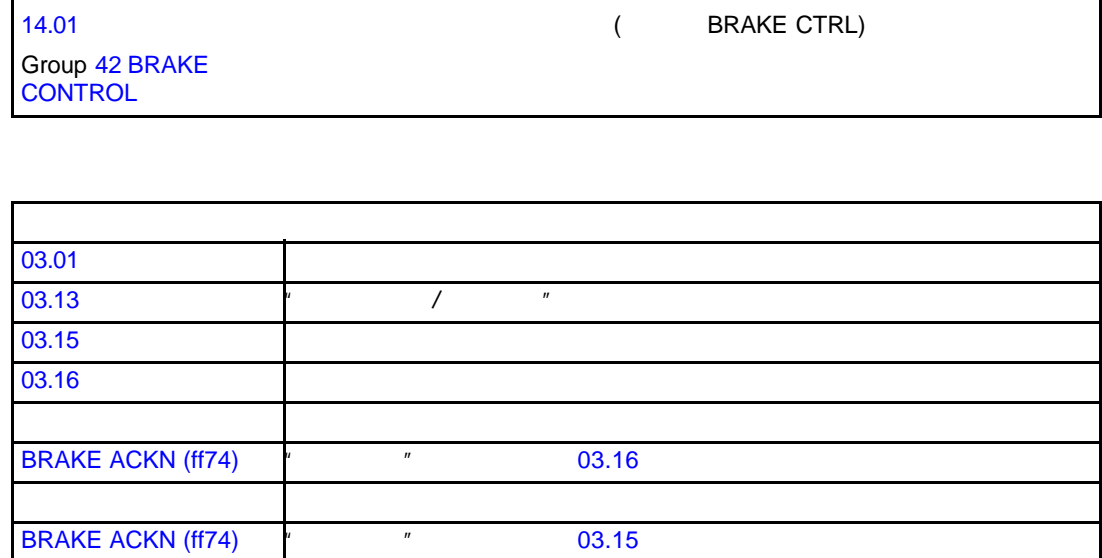

 $\mathbf l$ 

Г

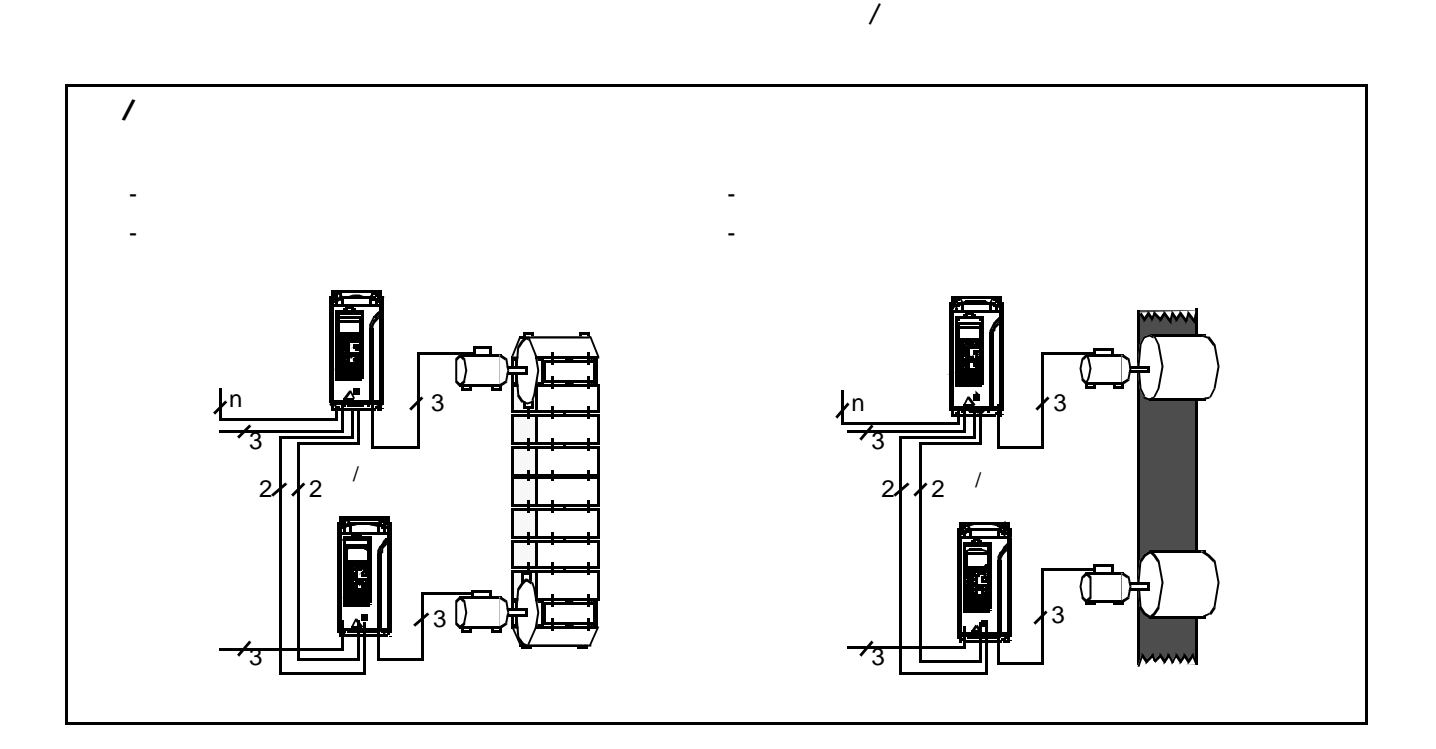

 $\sqrt{a}$ 

Group 60 MASTER/ FOLLOWER

*Master/Follower Application Guide* (3AFE 64590430 [English])

主/从参数

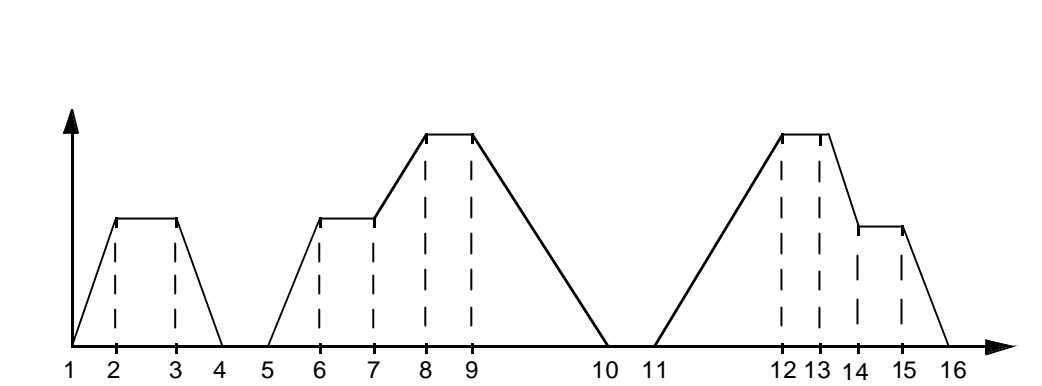

 $( =$   $Jog cmd =$ 

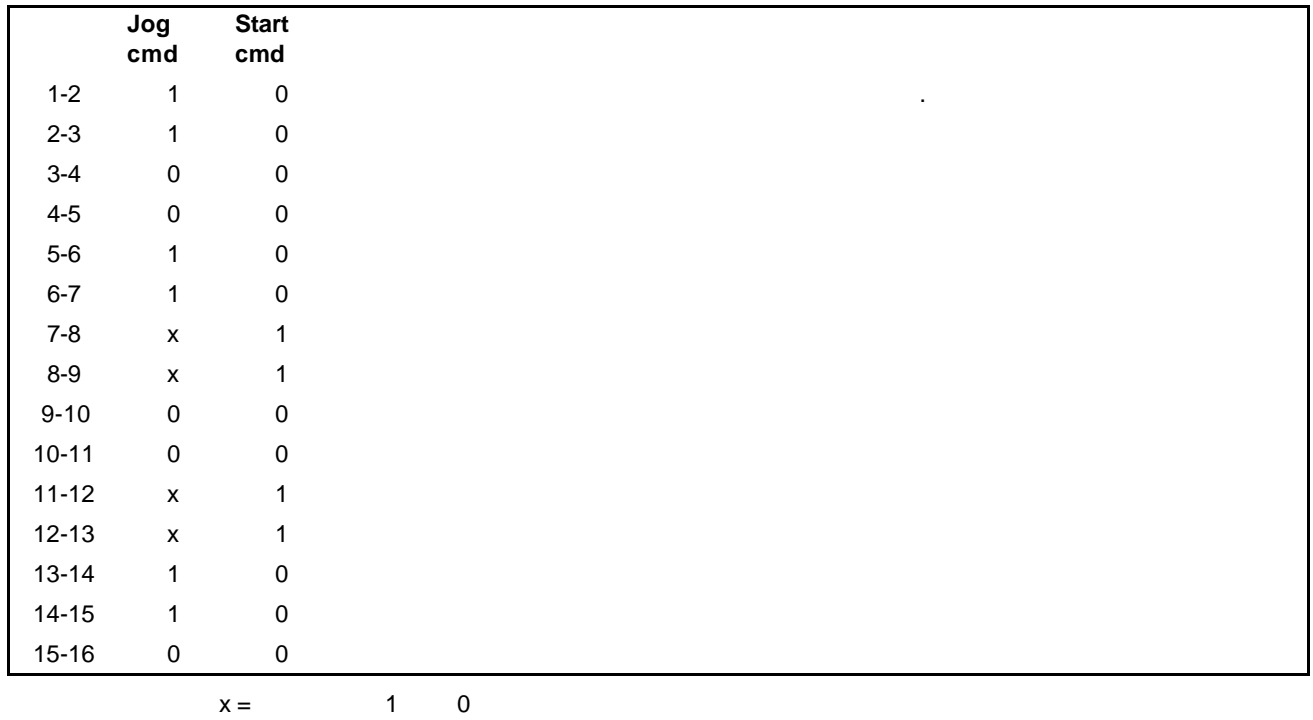

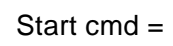

注意 **:** 点动功能在下列情况下不运行: • 传动单元启动命令为有效,或 •  $\blacksquare$ 注意 **:** 点动速度优先于恒定速度。

注意 **:** 在点动期间,斜坡时间设置为零。

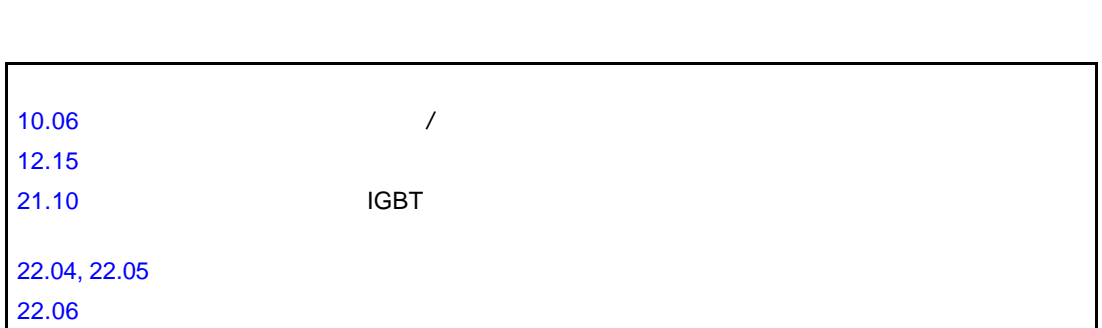

ACS 800

99.02

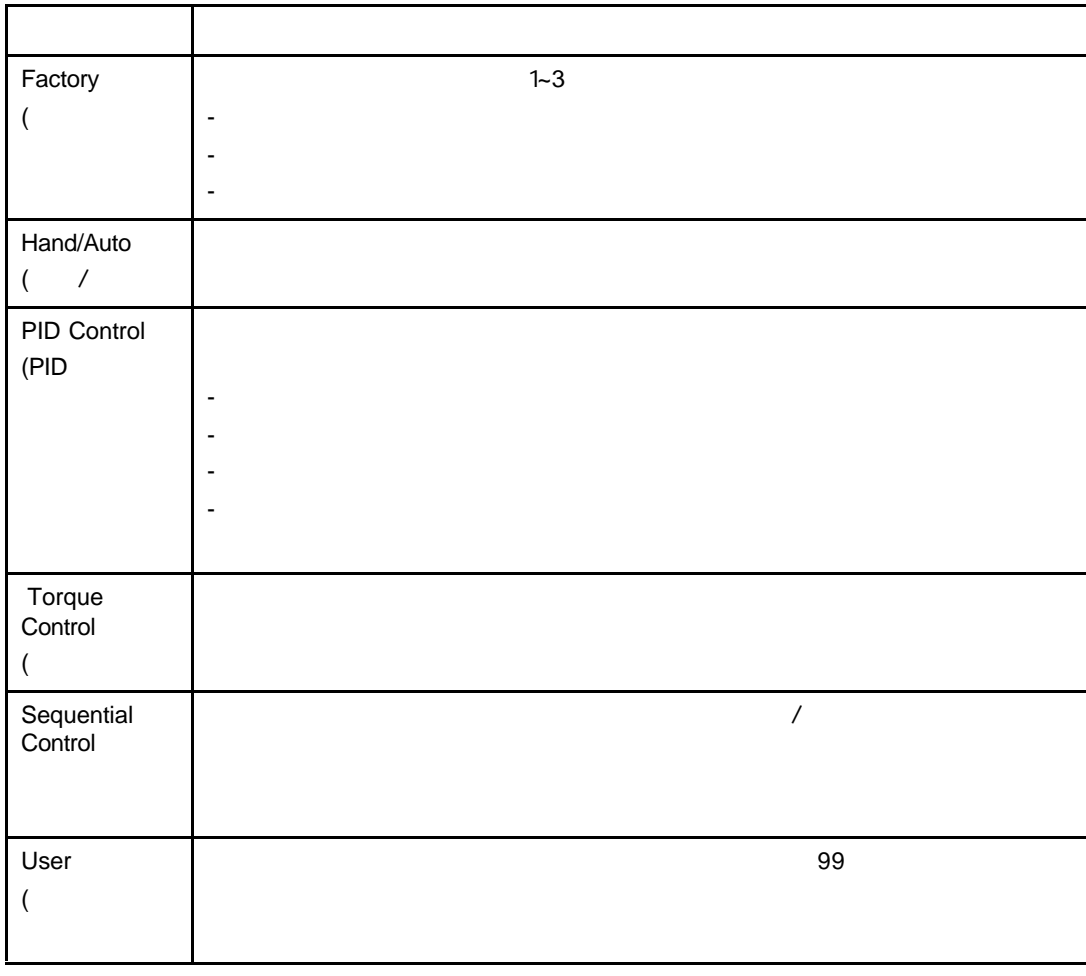

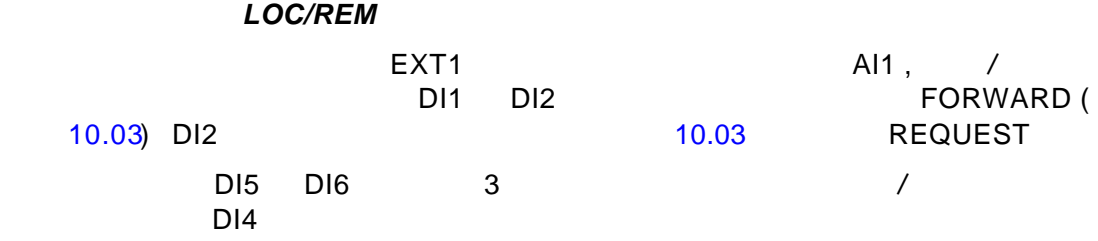

FREQUENCY CURRENT POWER

RMIO I/O

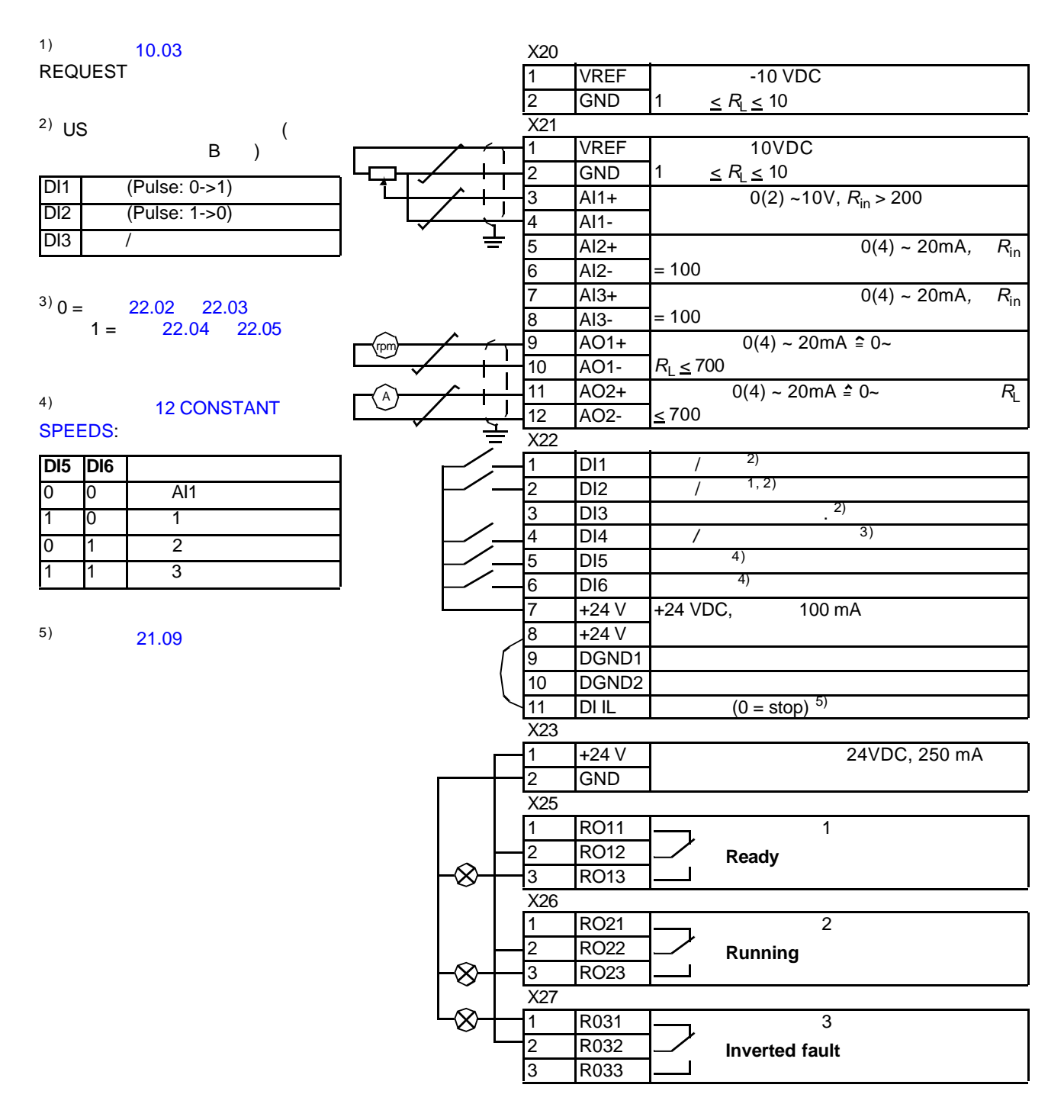

*86*

 $\overline{\phantom{a}}$ 

/ / EXT1( ) EXT2  $($  ) EXT1( ) / / DI1 DI2 AI1 EXT2 ( ) / / and Di5 and Di6, and Di5 and Di6, and Di6, and Di6, and Di6, and Di6, and Di6, and Di6, and Di6, and Di6, and D EXT2 之间的选择由数字输入口 DI3 的状态决定。 传动单元为速度控制模式。速度  $\prime$  /  $\prime$  /  $\prime$  $DI4$  $(EXT2)$ 

FREQUENCY CURRENT CTRL LOC

A rpm X20 VREF 1 -10 VDC  $GND$  1  $\leq R_{\text{L}} \leq 10$ X21  $VREF$  10 VDC, 1  $\leq R_{\text{l}} \leq 10$ 2 GND  $All++$  ( ).  $\frac{4}{5}$  AI1-  $0(2) \sim 10$ V,  $R_{\text{in}} > 200$  ( ). 6 Al2-  $0(4)$  - 20mA,  $R_i = 100$  $AI3+$ 8 AI3-  $0(4) \approx 20 \text{ mA}$ ,  $R_{in} = 100$ <br>9 AO1+  $0(4) \approx 20 \text{ mA}$  $9$   $|AO1+$   $0(4)$   $\sim$  20 mA  $\approx$  0  $\sim$  , 10  $AO1 - R_{L} \le 700$  $11$   $AO2+$   $0(4) \sim 20 \text{ mA} = 0 \sim$  , 12  $AO2 - R_L \le 700$ X22  $D11$  / ( ) 2 DI2 / ( ) 3 DI3 / 1)<br>4 DI4 4 12.05 4 DI4 4 12.05 5 DI5 / ( ) 6  $DB6$  / ( )  $+24$  V  $+24$  VDC,  $100$  mA  $8 +24V$ 9 DGND1 10 DGND2 11 DIIL  $(0 = )^{2}$ X23 1 +24 V 24VDC, 250 mA 2 GND X25  $\overline{1}$  RO11  $\overline{1}$  1 **2** RO12 **Ready(** )<br>3 RO13 **J RO13** X26  $1$  RO21  $\overline{\phantom{1}}$  2 **2** RO22 **Running(** )<br>3 RO23 **J RO23** X27  $\overline{R031}$   $\overline{\phantom{1}}$   $\overline{\phantom{1}}$   $\overline{\$ **2** R032 **Inverted fault( )**<br>3 R033 **I** R033  $1)$   $-EXT1$ EXT<sub>2</sub>  $^{2)}$  21.09

*88*

## **PID** 控制宏

PID 控制宏 在控制过程变量的场合 - 例如压力或流量过程变量 - 它是通过控制

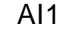

 $\mathsf{A11}$ , and  $\mathsf{A12}$ 

 $A11$   $A13$ 

 $ACS 800$  $DI3$ 

SPEED ACTUAL VALUE1 CONTROL DEVIATION

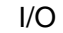

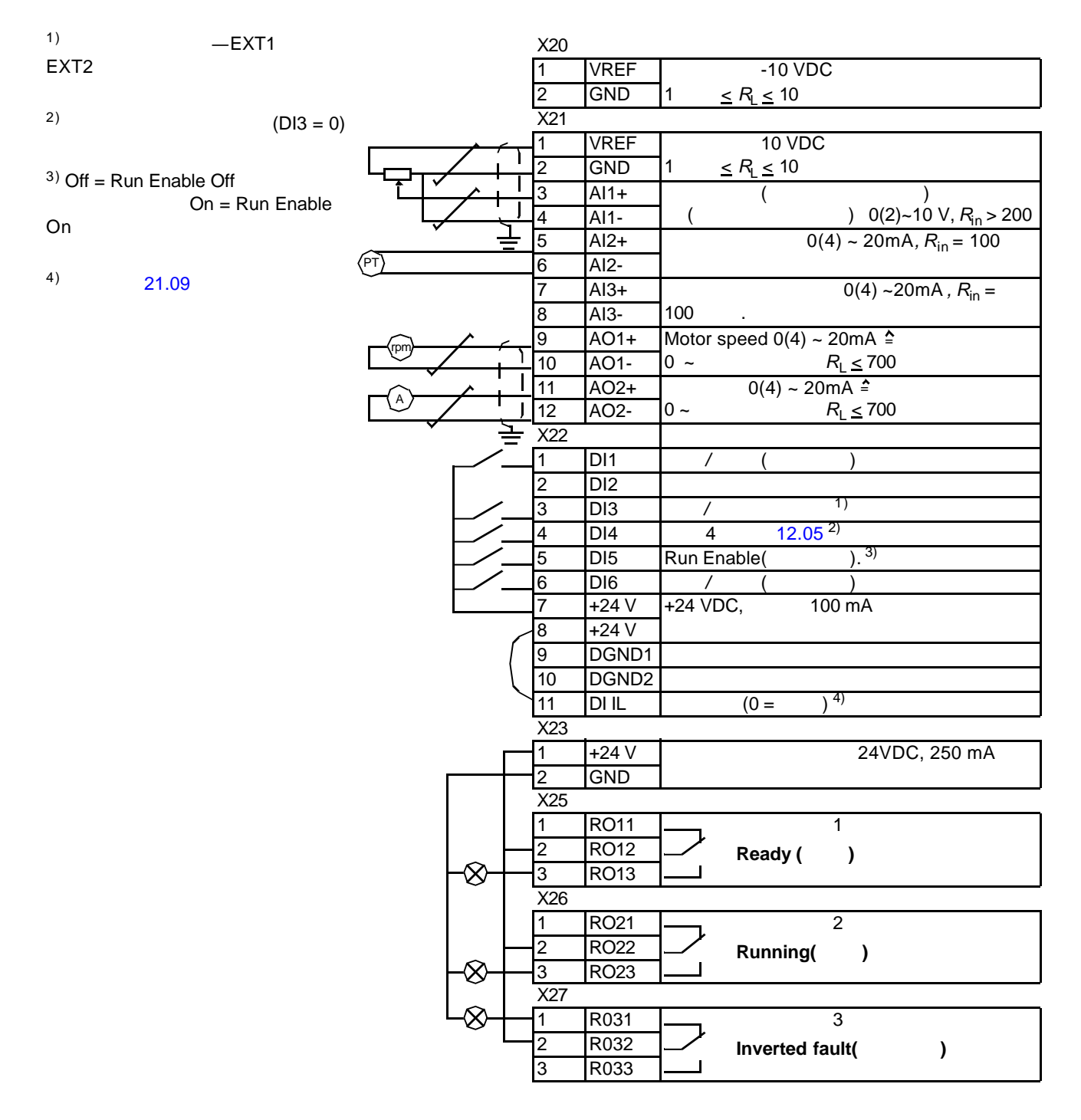

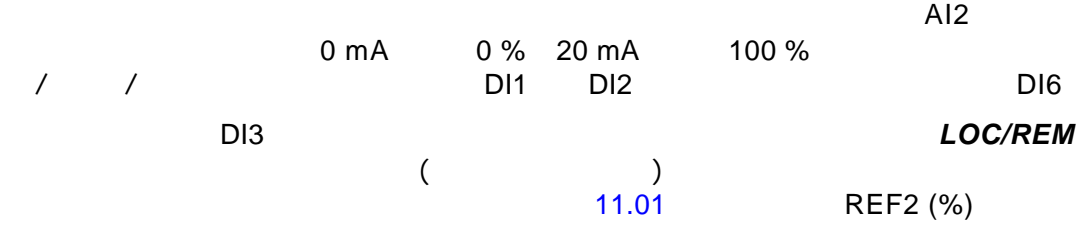

SPEED, TORQUE CTRL LOC

*90*

下图显示了转矩控制宏的外部控制连接。在 RMIO 板上标有标准 I/O 的端子号。

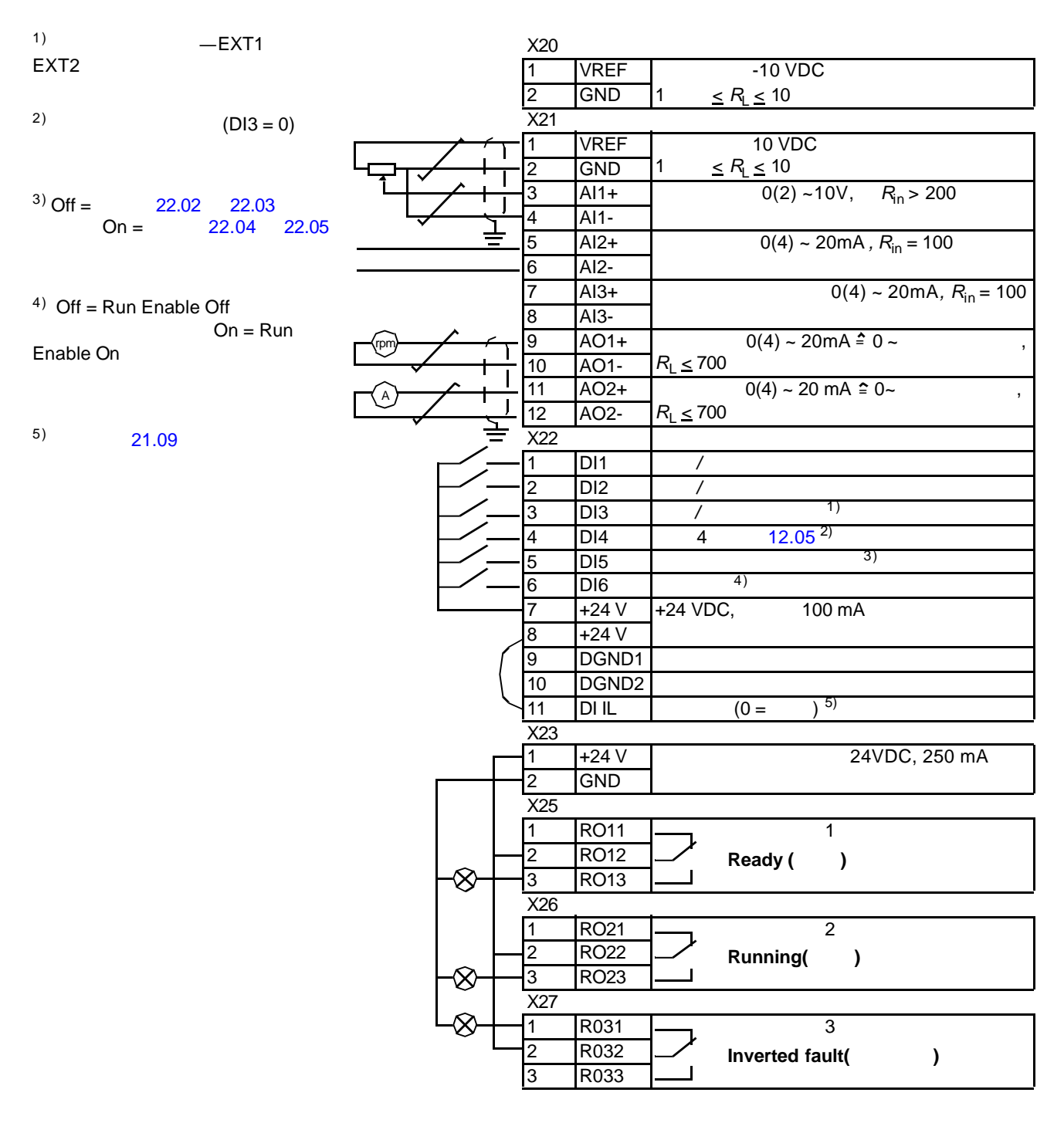

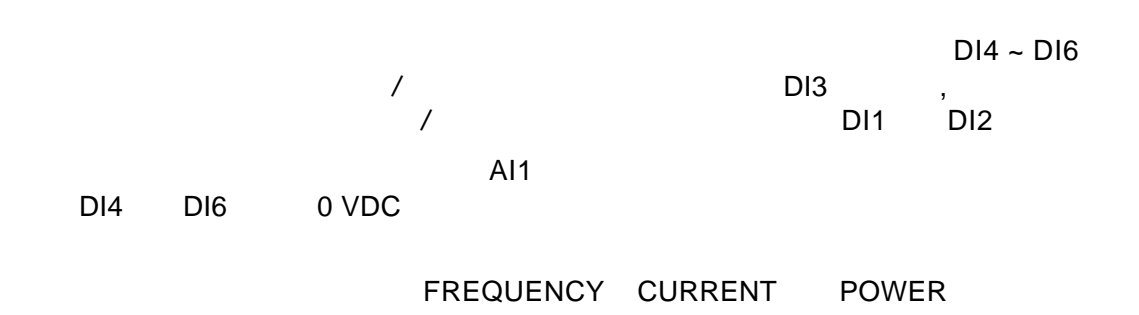

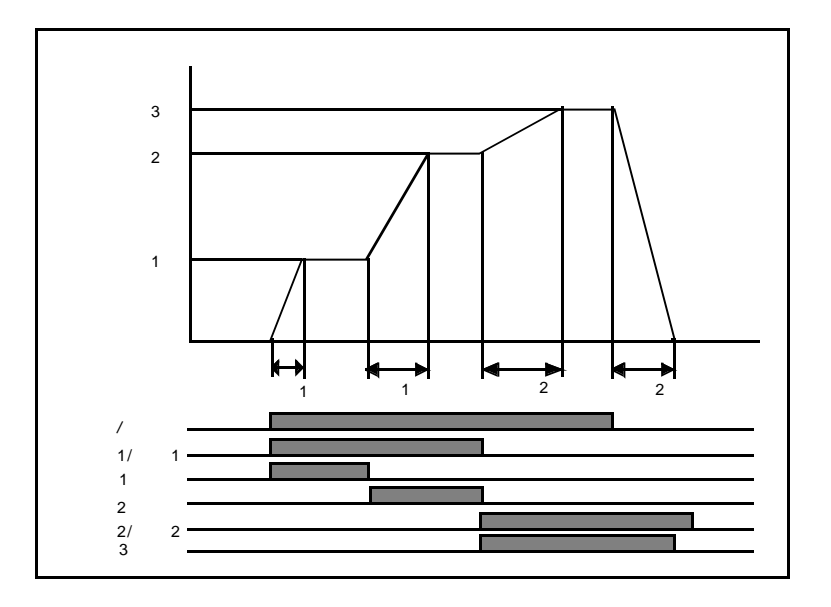

下图显示了顺序控制宏的外部控制连接。在 RMIO 板上标有标准 I/O 的端子号。

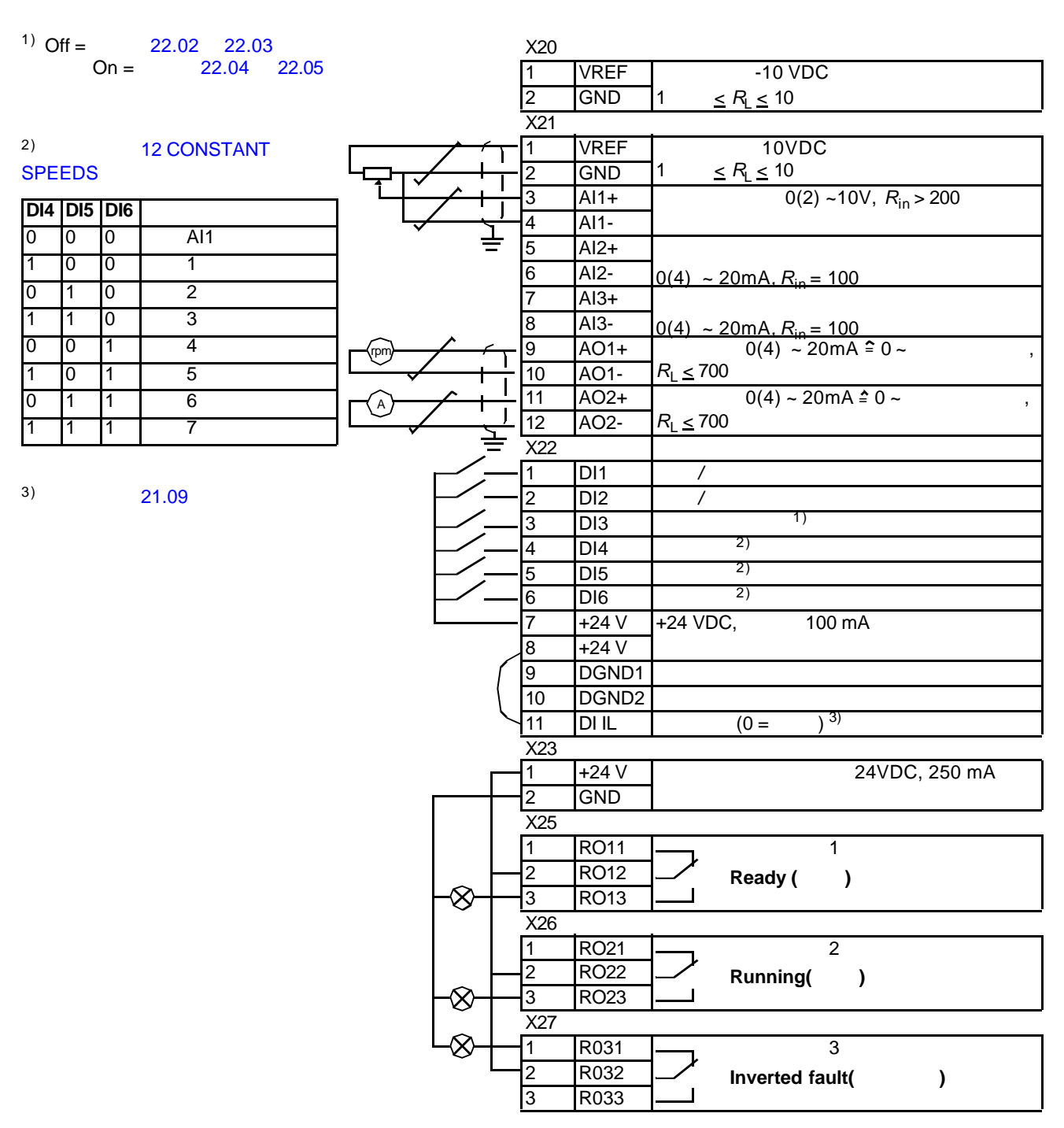

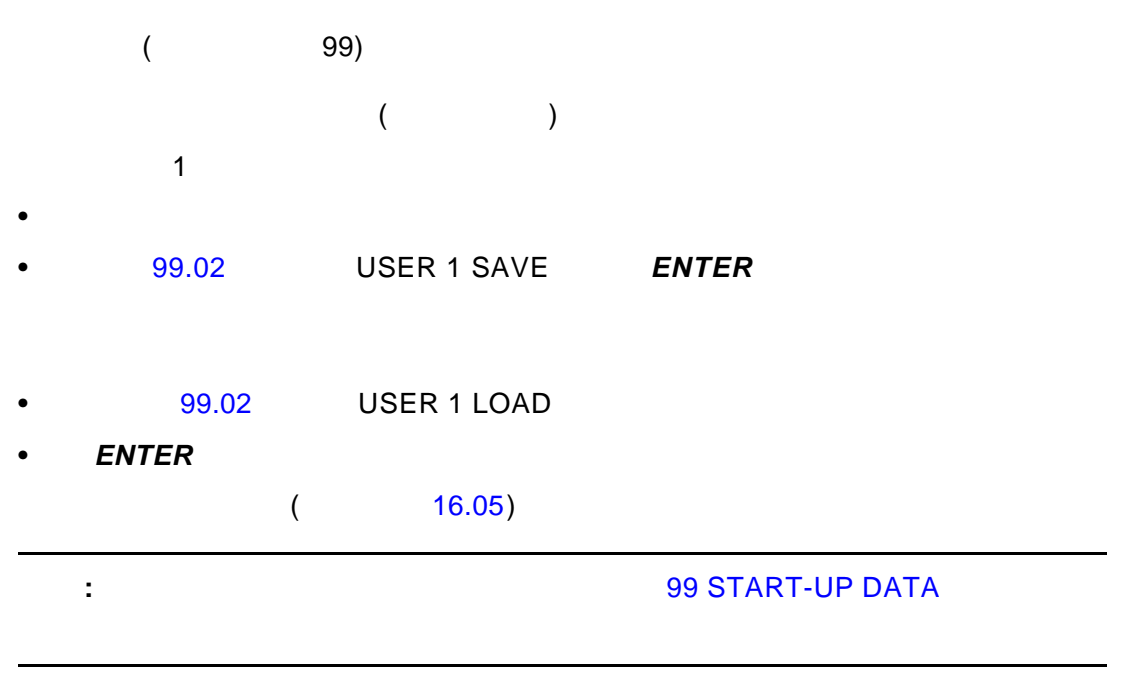

例如 **:** 不需要每次再调整电机参数和重复执行电机识别,用户就可以用一台传动在两

术语 定义  $\blacksquare$  20.08  $\blacksquare$  20.07  $\blacksquare$  $20.02$  ,  $20.01$ 实际信号 由传动单元测量或计算所得的信号。可以被用户监控,但用户不能修改。 FbEq 现场总线对应值:控制盘显示的值与串行通讯所用的整数值以一定比例相 参数 用户可调的传动操作指令。

 $\lambda$  $n = m$ 

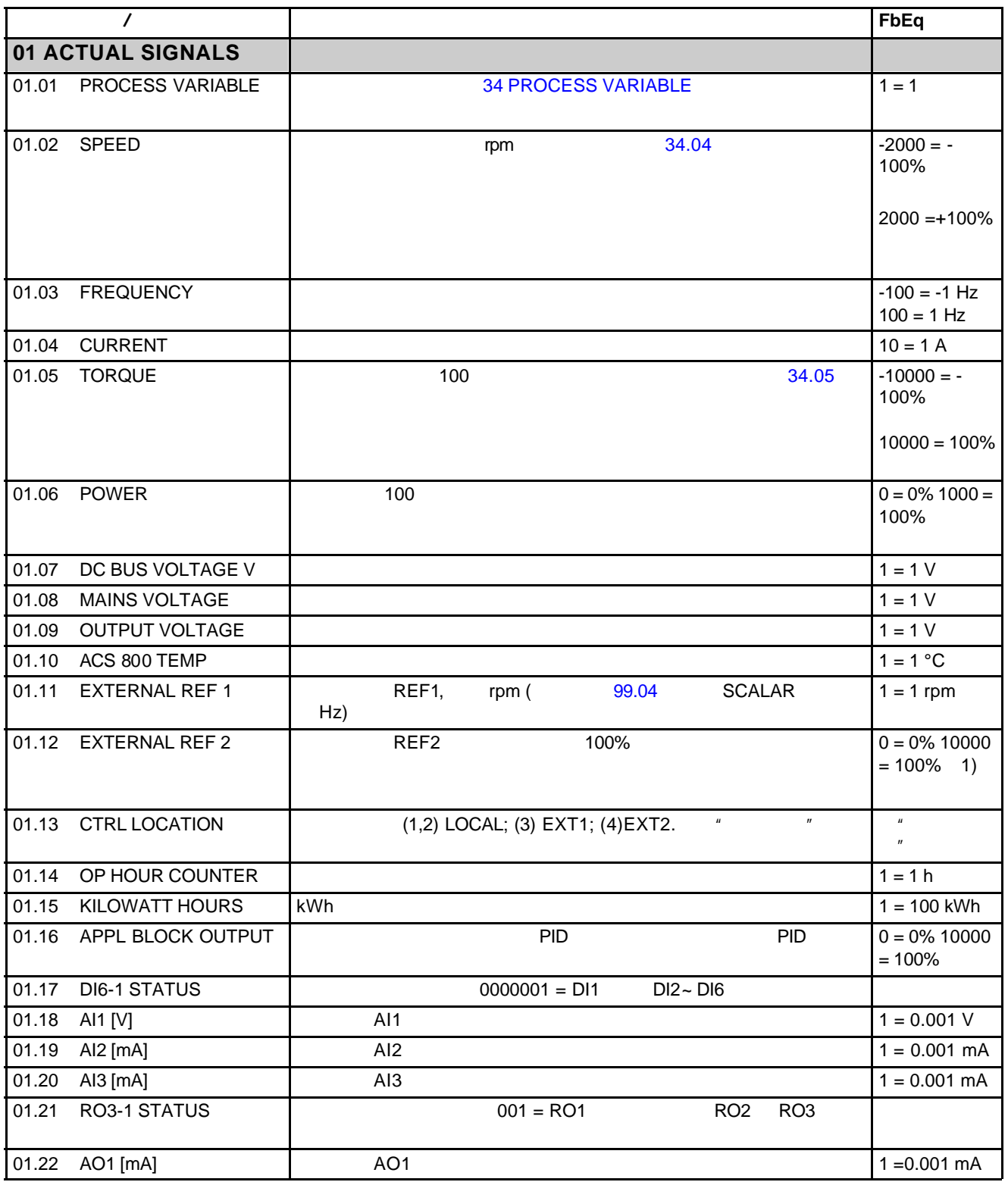

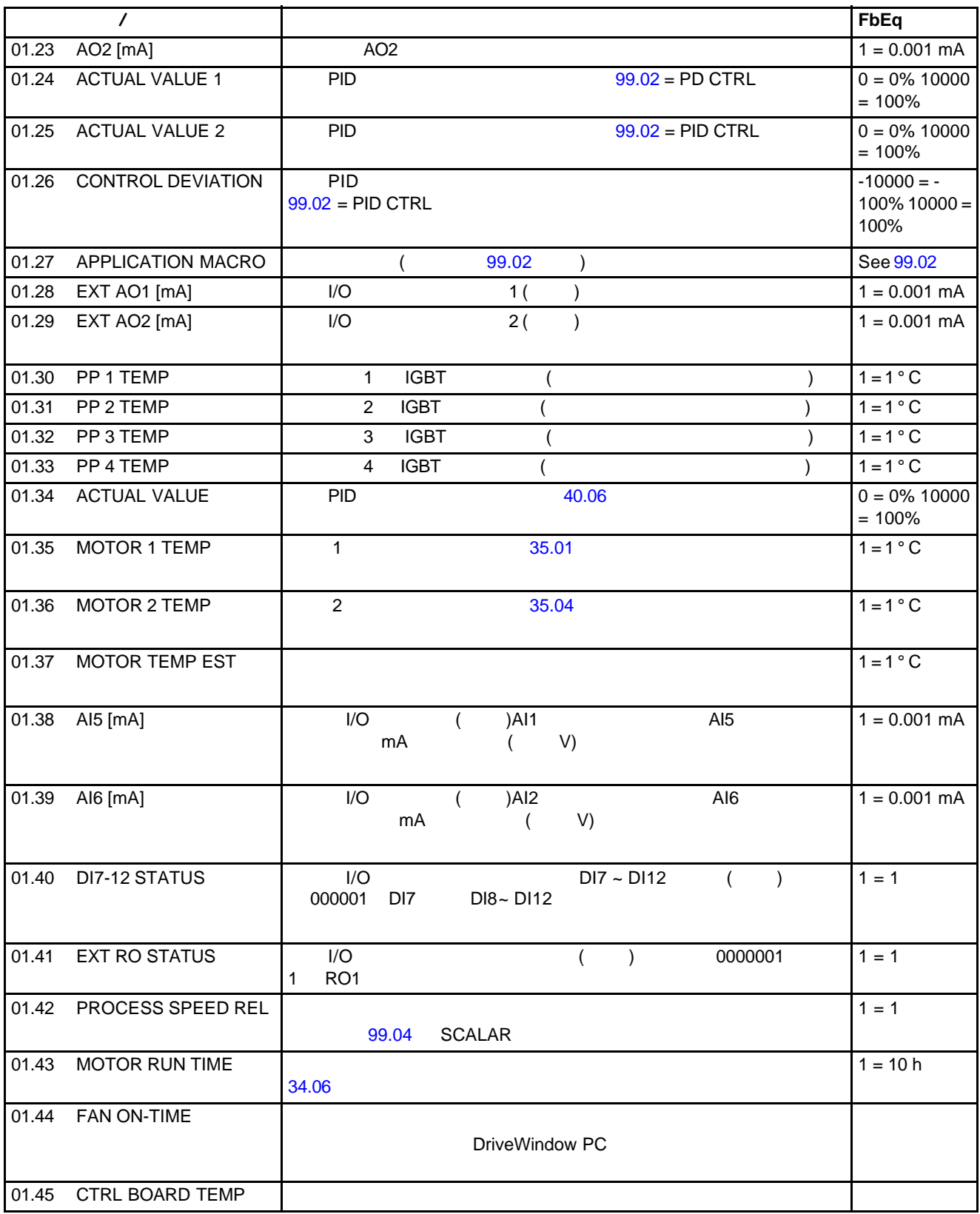

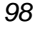

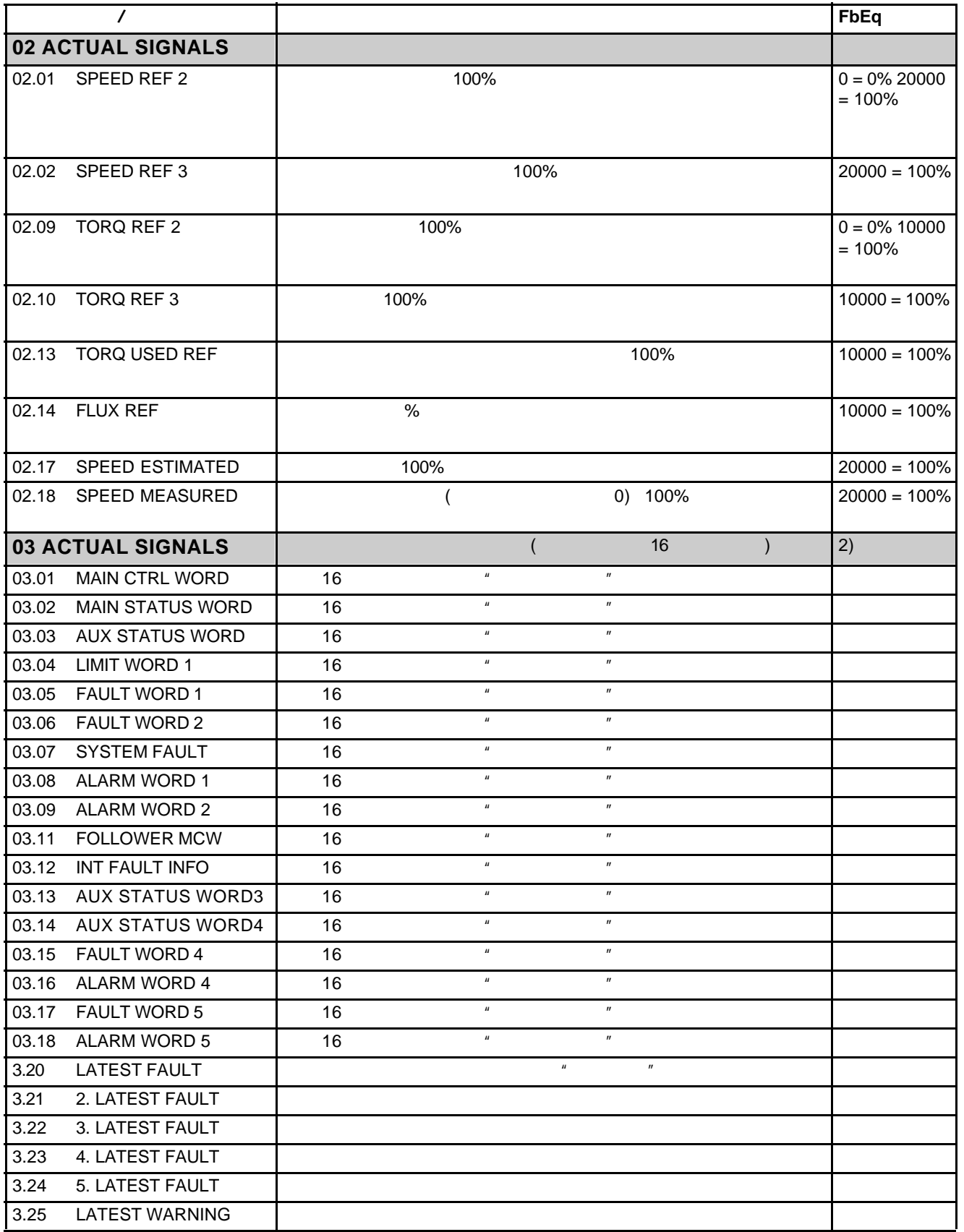

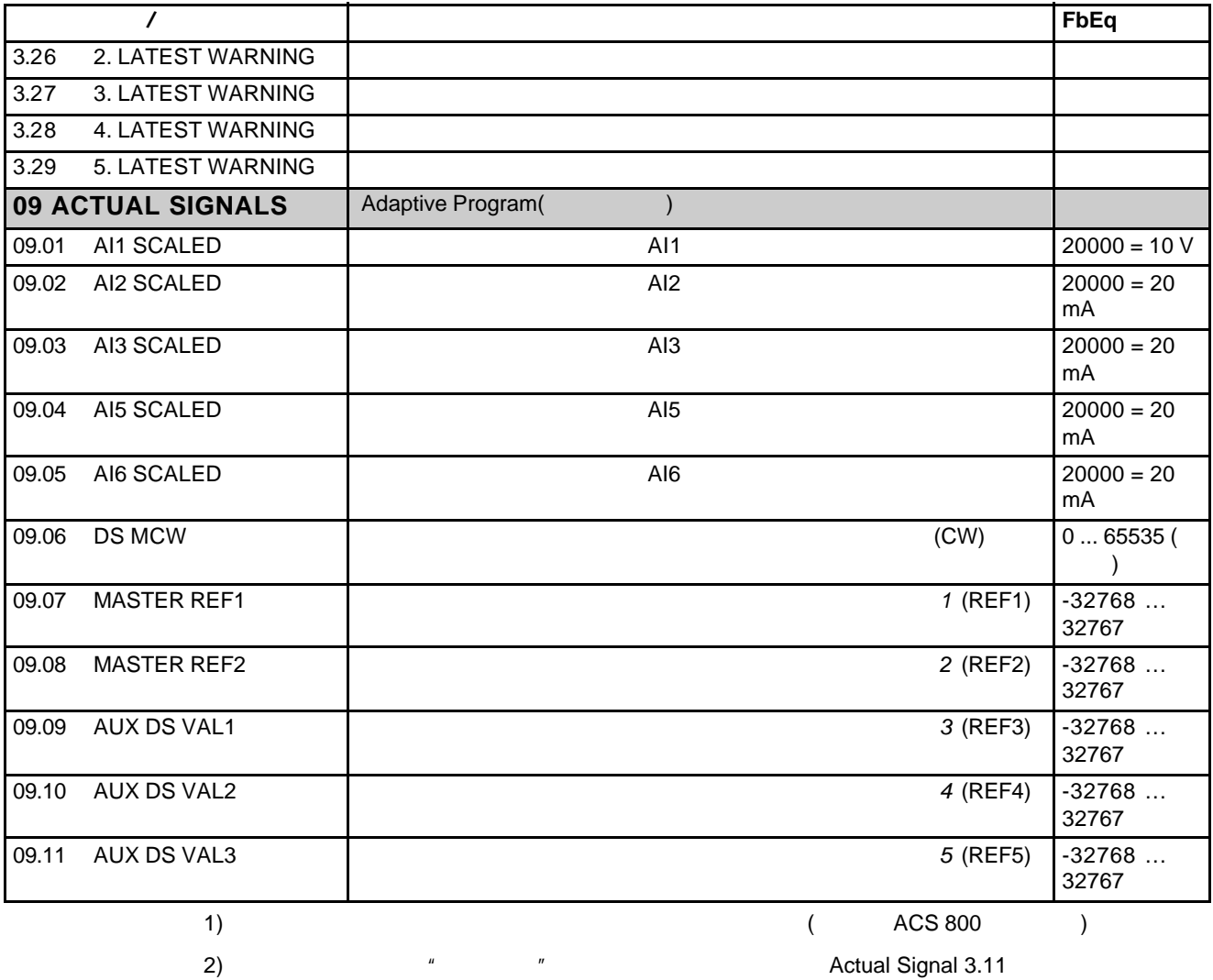

/ (3ABD0004124 [  $|$  ])

*99*

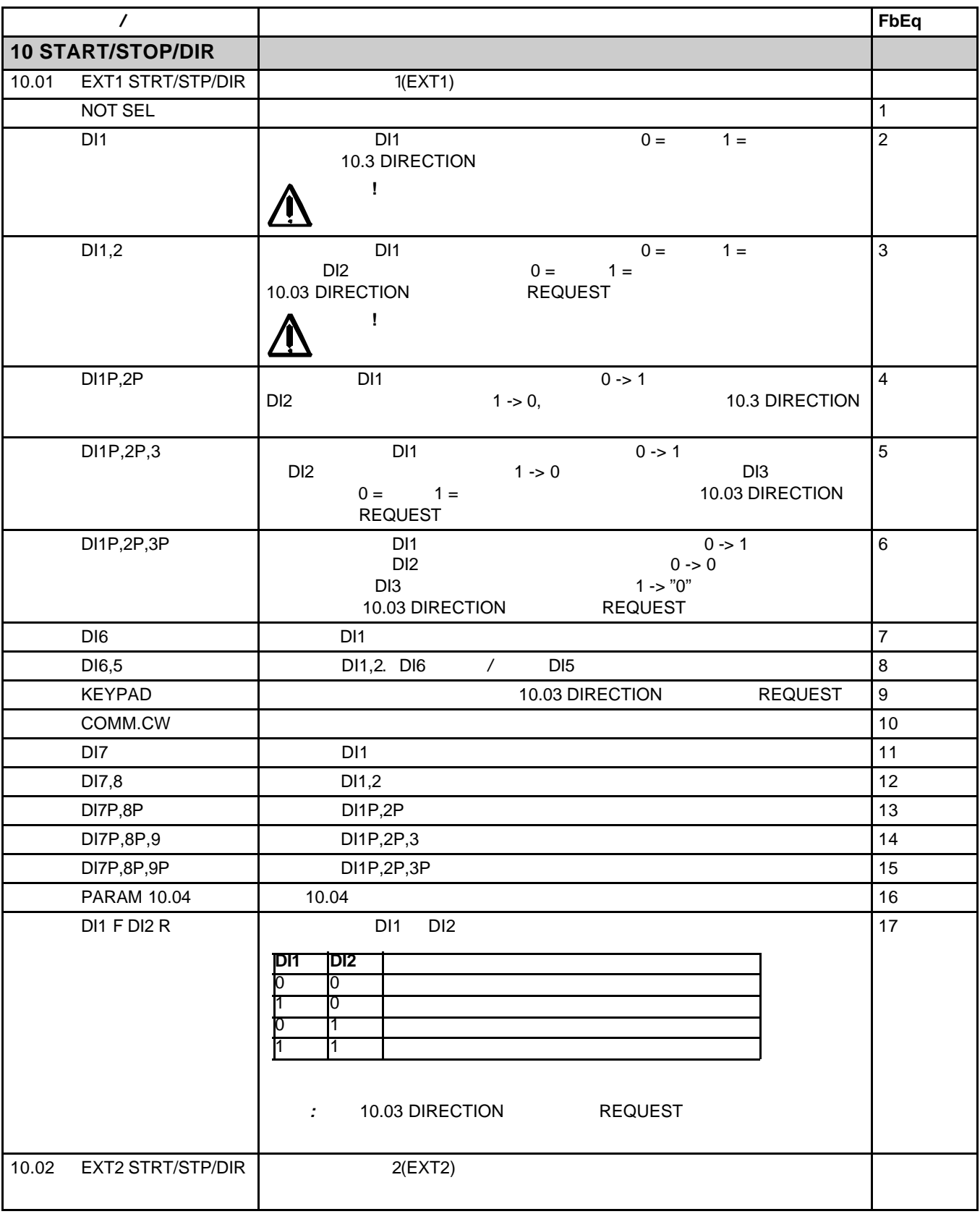

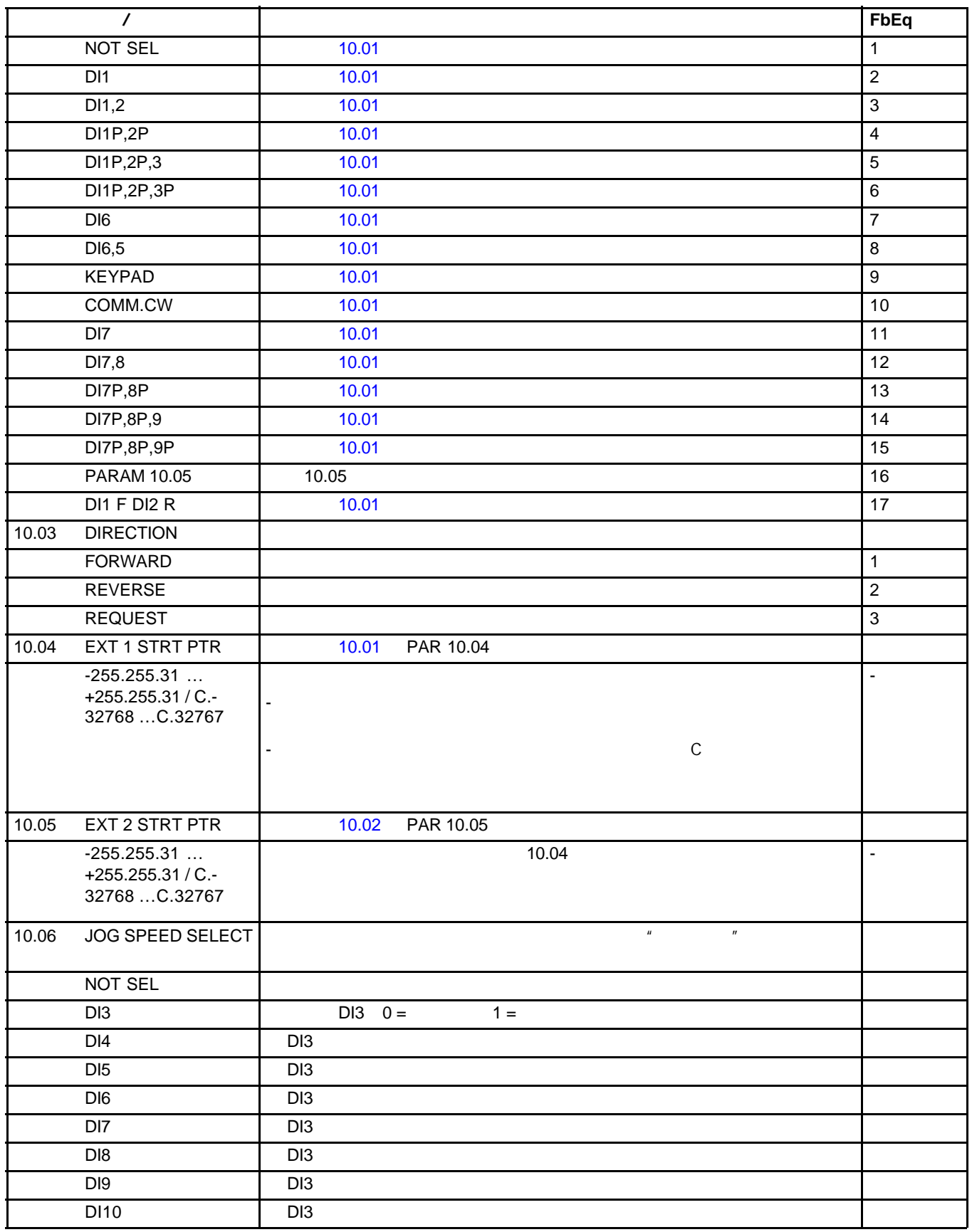

DI11 DI3 DI12 DI3 10.07 NET CONTROL 10.01 EXT1  $($  11) **:** Generic Drive **28.07** 注意 **:** 此设置不能永久存储,当关闭电源时,会复位为 0 0  $\qquad \qquad$ 1 **1** 10.08 NET REFERENCE  $\vert$  11.03 EXT1 REF1 **:** Generic Drive **28.07** 注意 **:** 此设置不能永久存储,当关闭电源时,会复位为 0 0  $\qquad \qquad$ 1 **1 11 REFERENCE SELECT** 11.01 KEYPAD REF SEL REF1(rpm)  $\blacksquare$  rpm. (  $\blacksquare$  99.04 SCALAR,  $\blacksquare$  (Hz) ) 1 REF2(%) (%) REF2 REF2 2 11.02 EXT1/EXT2 SELECT EXT1 EXT2 FXT1 EXT<sub>2</sub> DI1 0 = EXT1, 1 = EXT2 1 DI2 22 DI1 22 DI1 22 DI2 22 DI1 22 DI2 22 DI2 23 DI2 23 DI2 23 DI2 23 DI2 23 DI2 23 DI2 23 DI2 23 DI DI3 见选项 DI1 3 DI4 2011 DI1 2012 DI1 2012 DI1 2012 DI1 2012 DI1 2012 DI1 2012 DI1 2012 DI1 2012 DI1 2012 DI1 2012 DI1 2012 DI DI5 2011 DI1 2012 DI1 2012 DI1 2013 DI1 2014 DI1 2014 DI1 2014 DI1 2014 DI1 2014 DI1 2014 DI1 2014 D DI6 见选项 DI1 6 EXT1 6 EXT1 6 EXT1 10.01 11.03 2 EXT2 EXT2 10.02 11.06 | 8  $COMM.CW(11)$  11  $\qquad \qquad$  11 DI7 见选项 DI1 10 DI8 | DI1 | 11 DI9 见选项 DI1 12 DI10 | DI1 | 13 DI11 见选项 DI1 14 DI12 见选项 DI1 15 索引 名称/选项 说明 **FbEq**

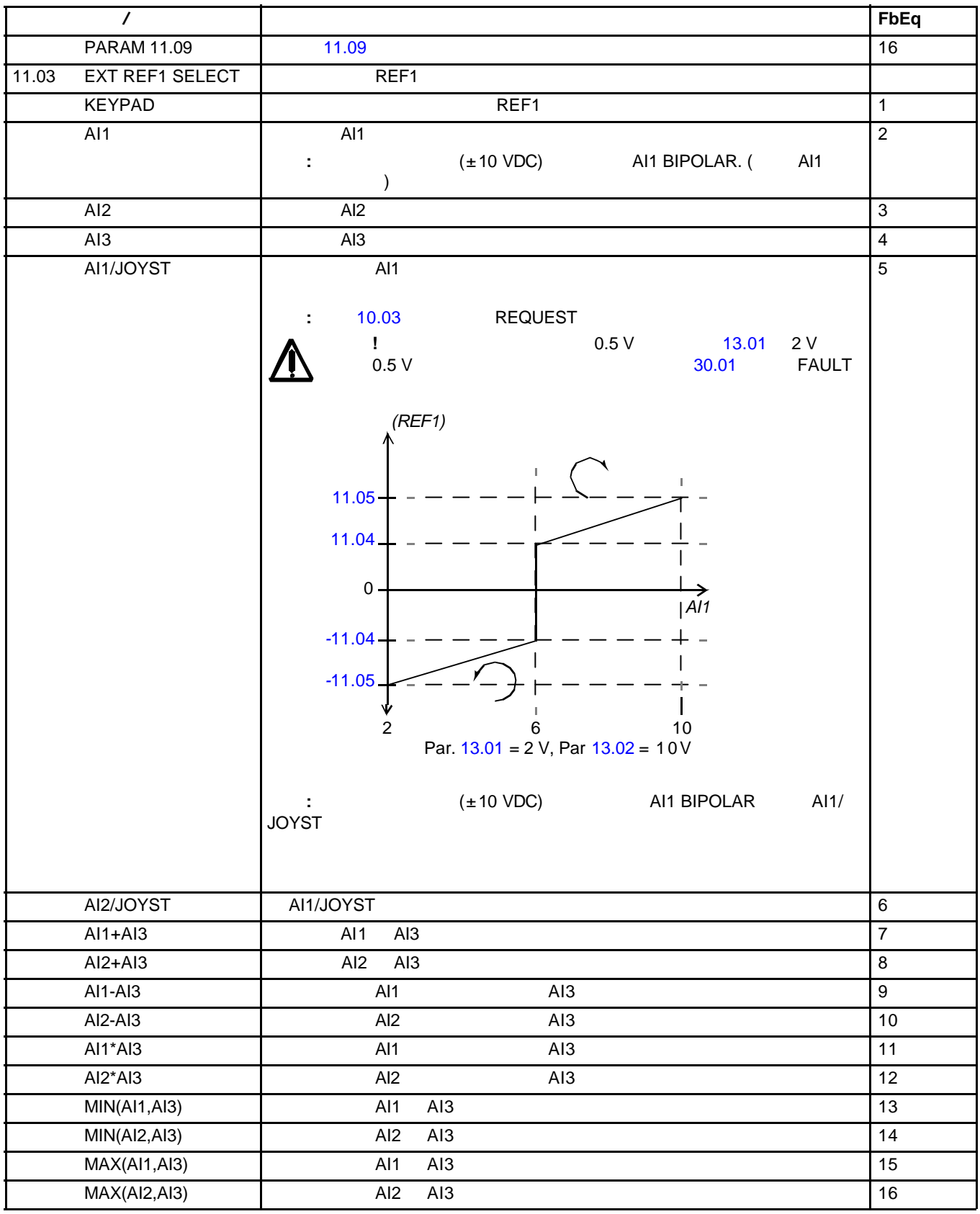

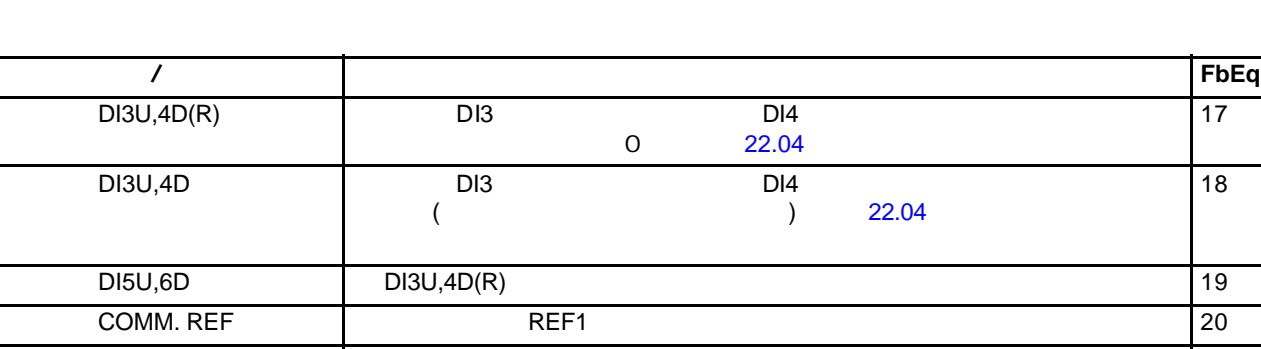

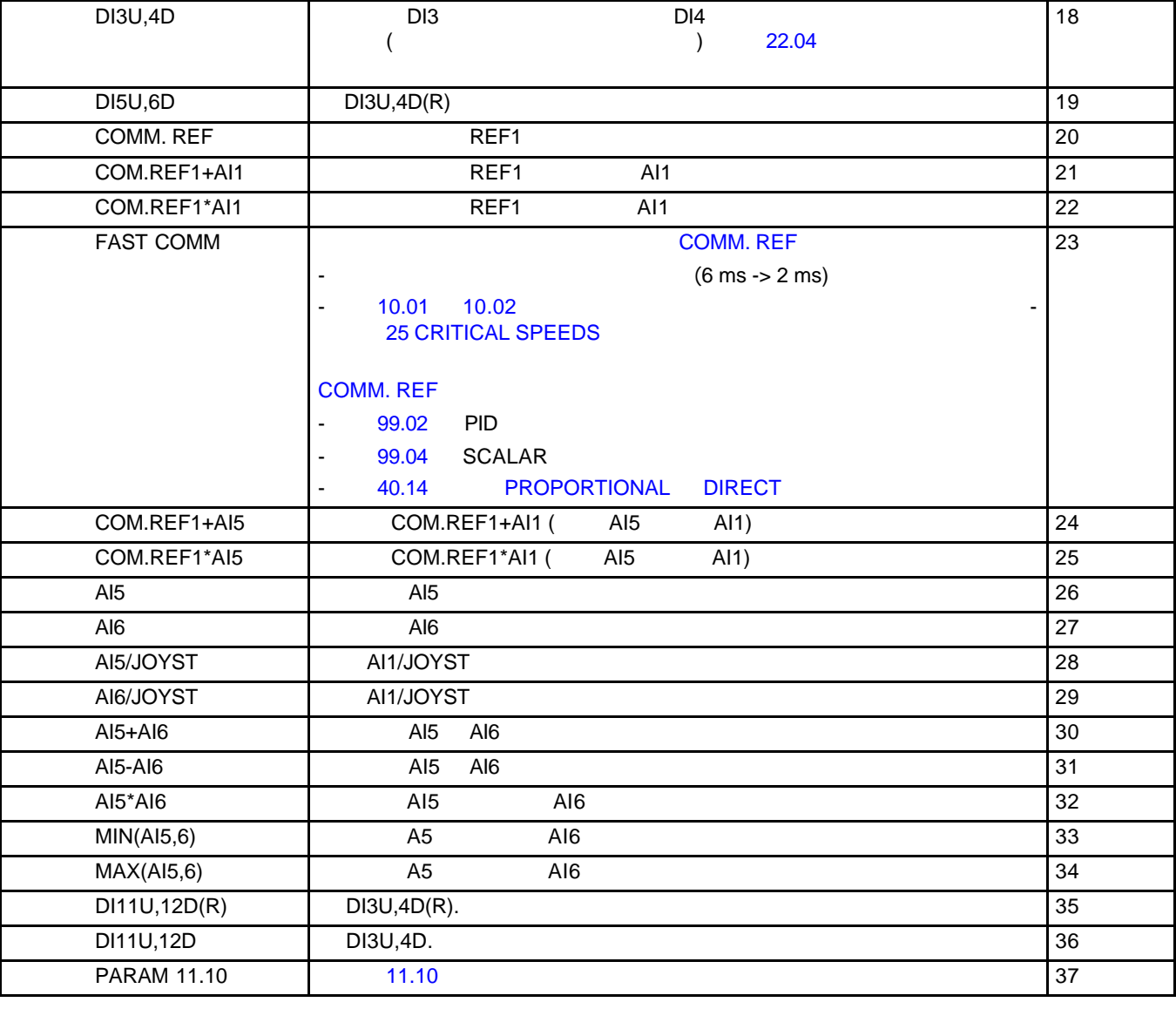

17

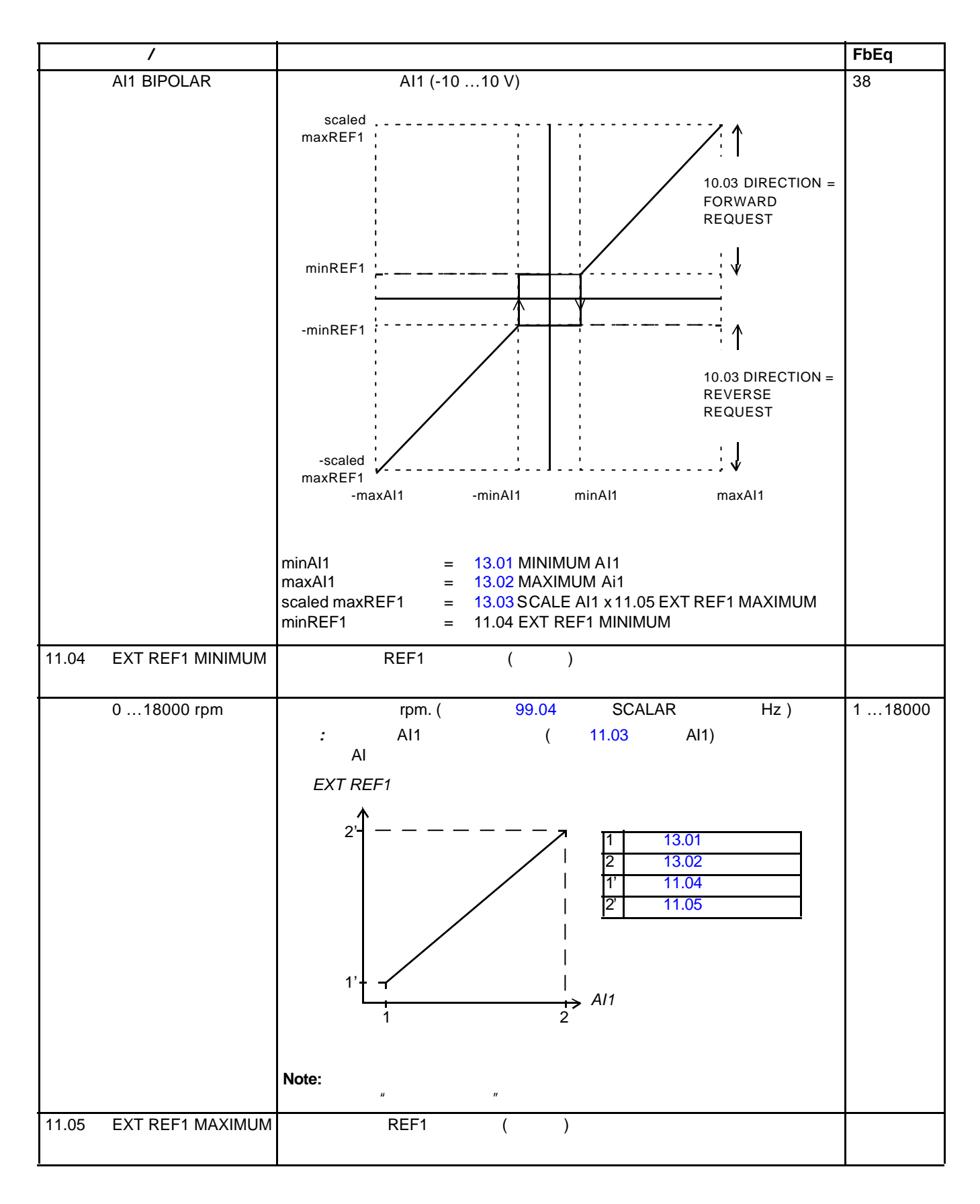

*<sup>105</sup>*

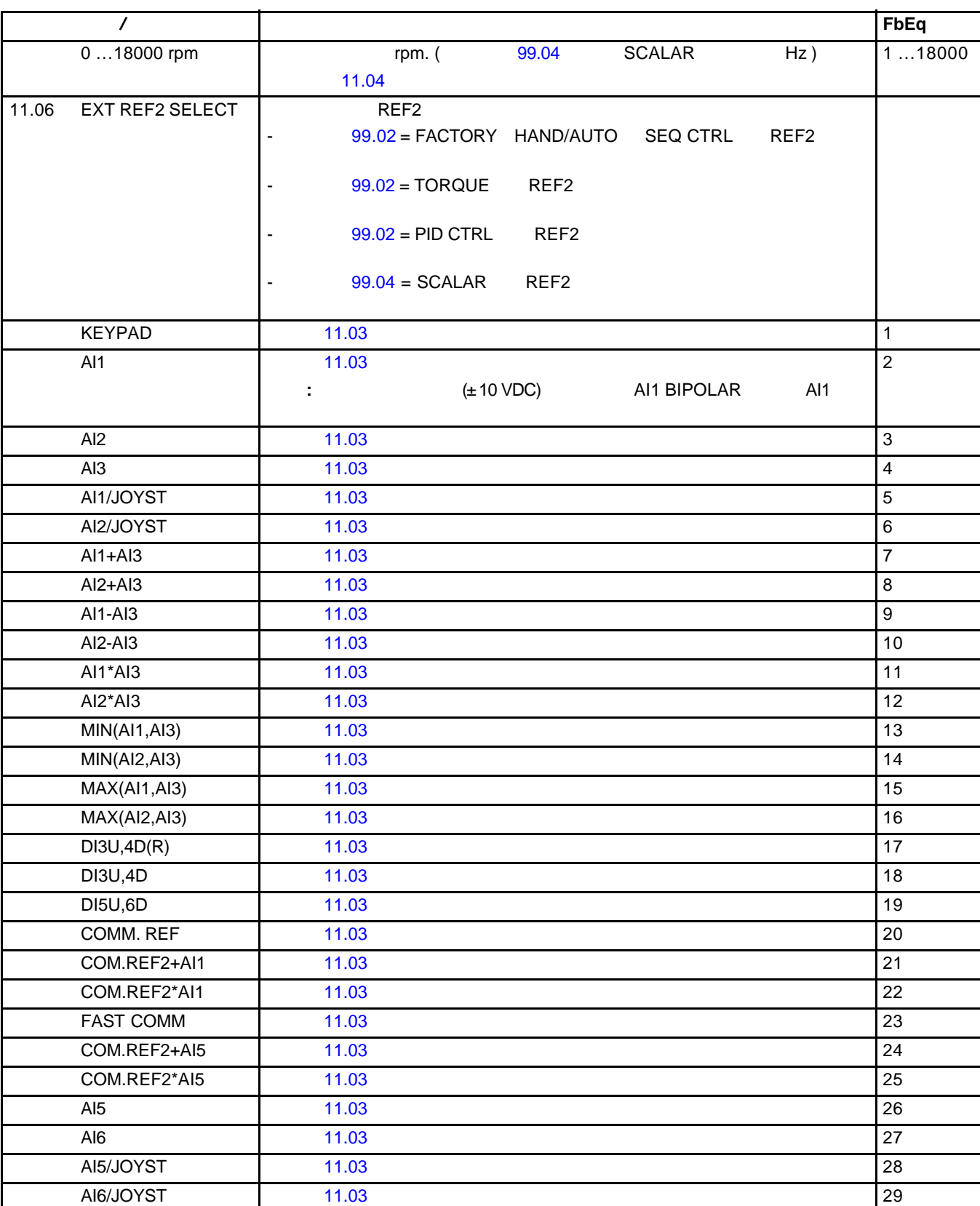

Ξ

Ξ Ξ

Ξ

AI5+AI6 见参数 11.03 30 AI5-AI6 2012 2022 2023 2024 2022 2022 2023 2024 2022 2023 2024 2022 2023 2024 202

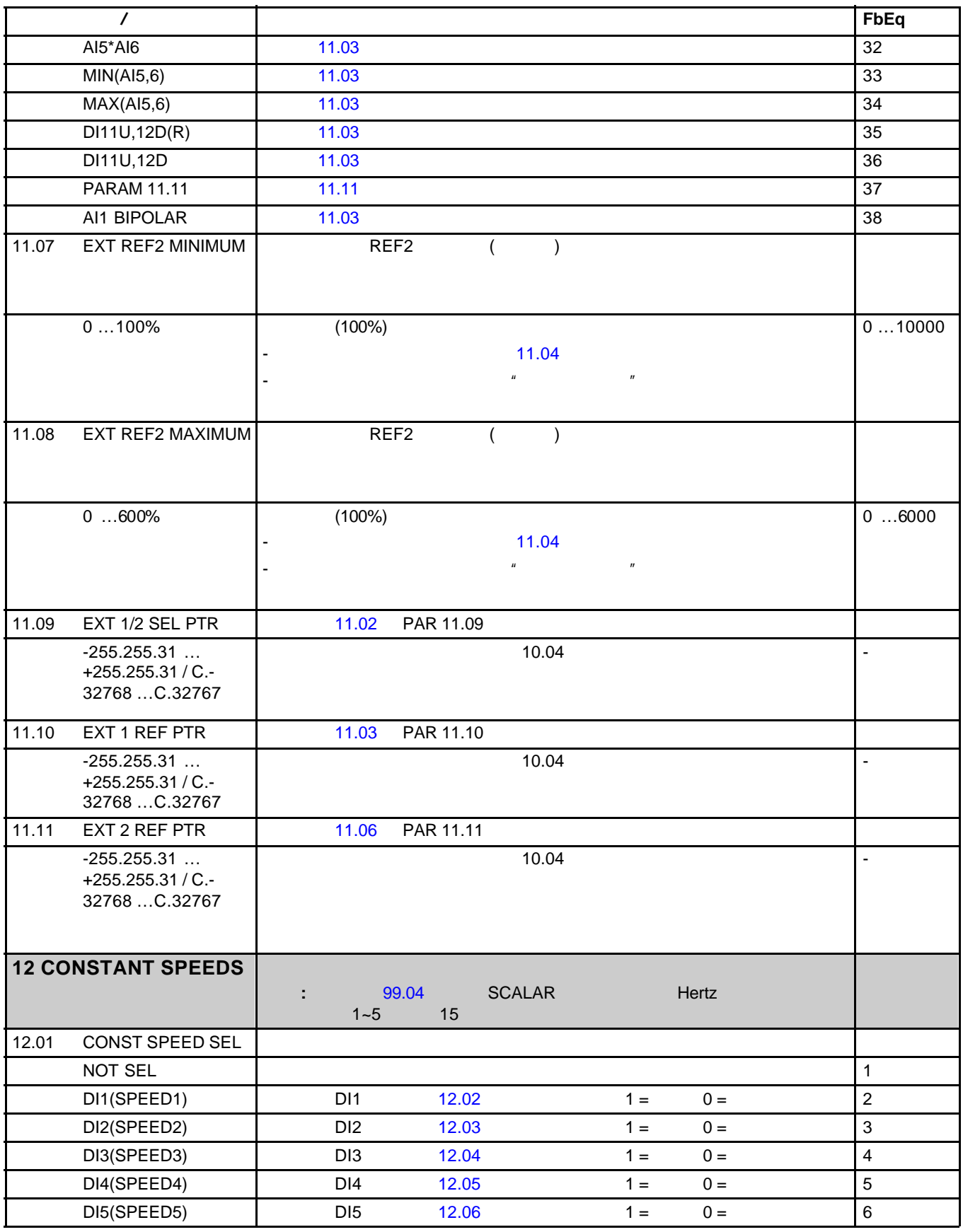

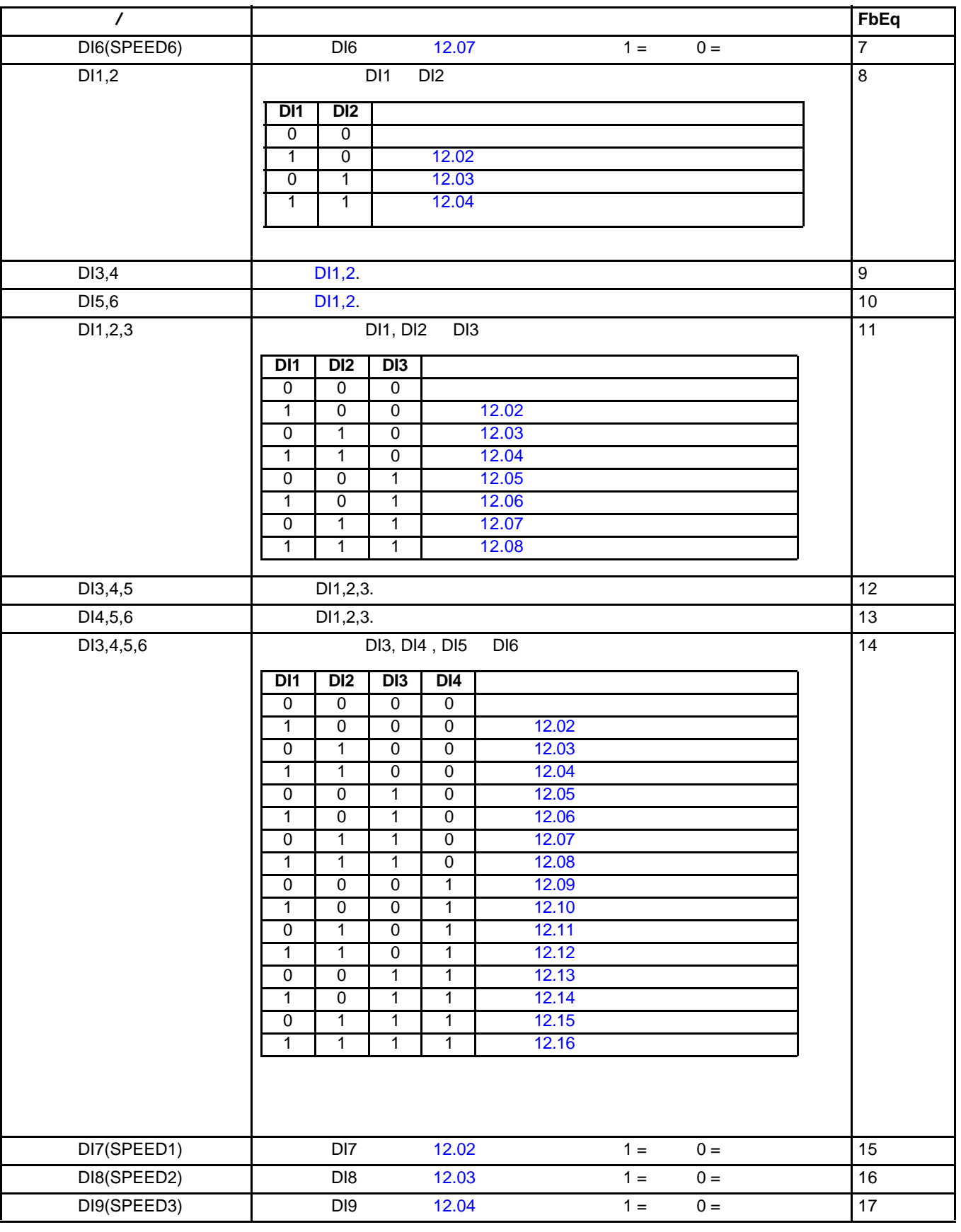
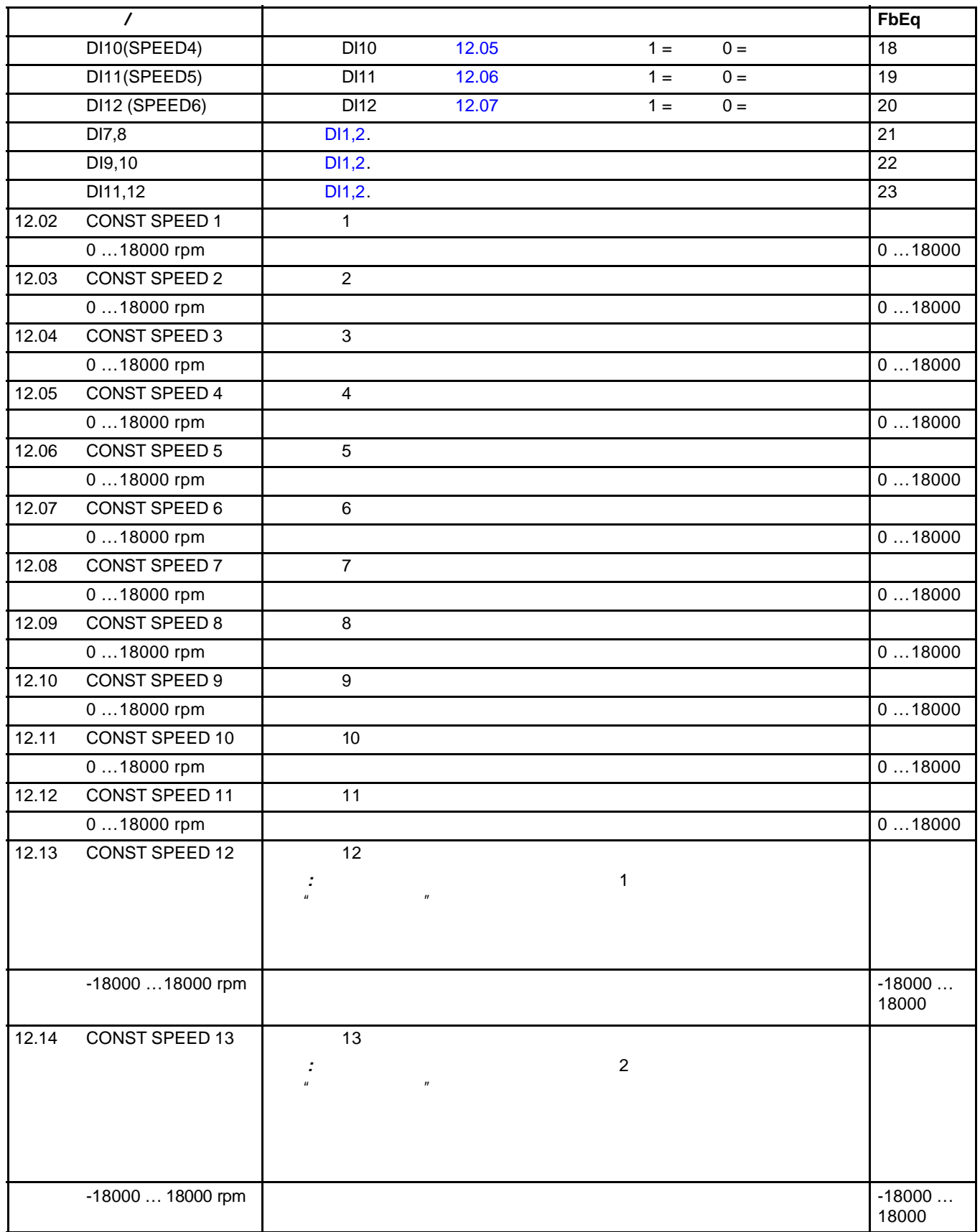

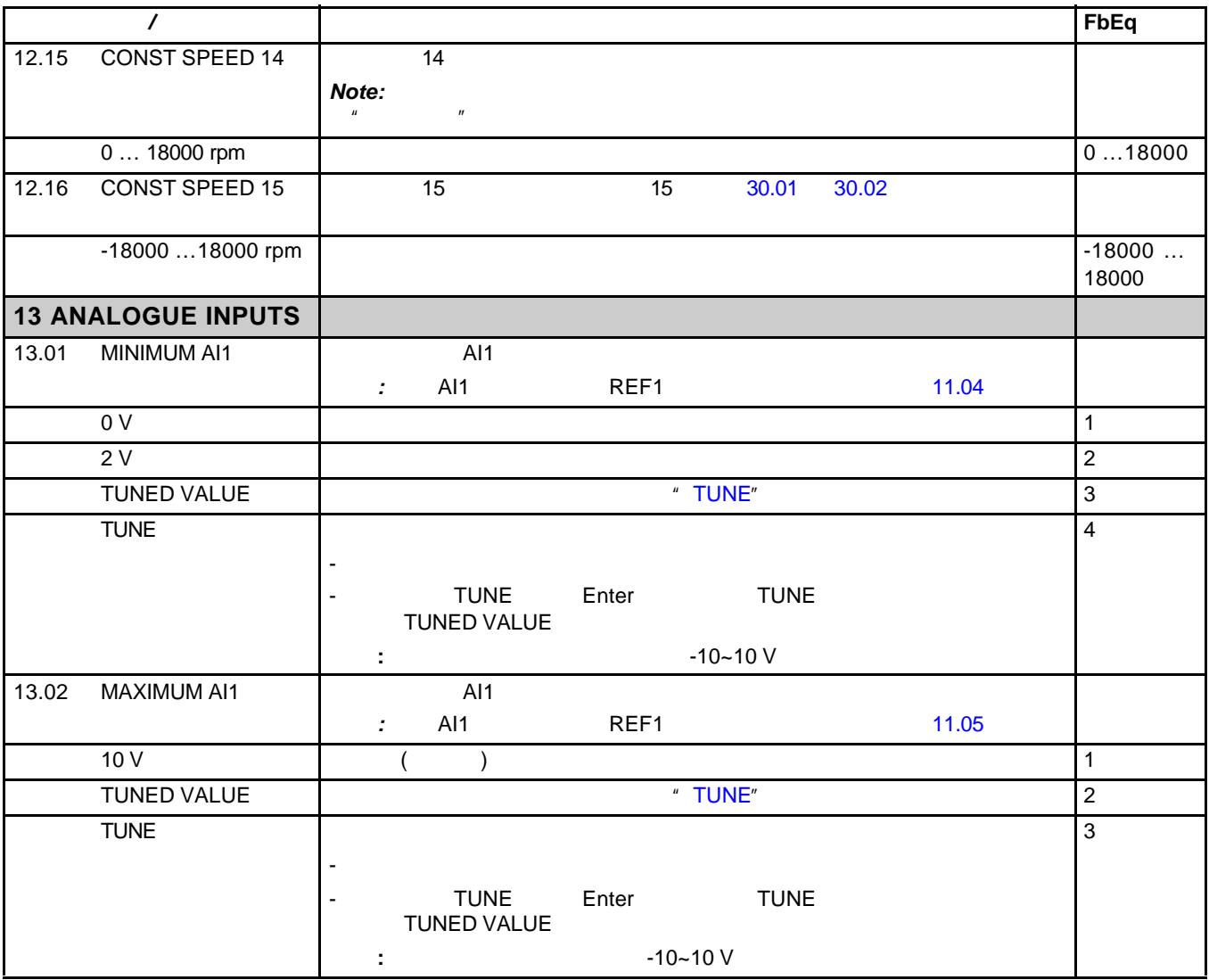

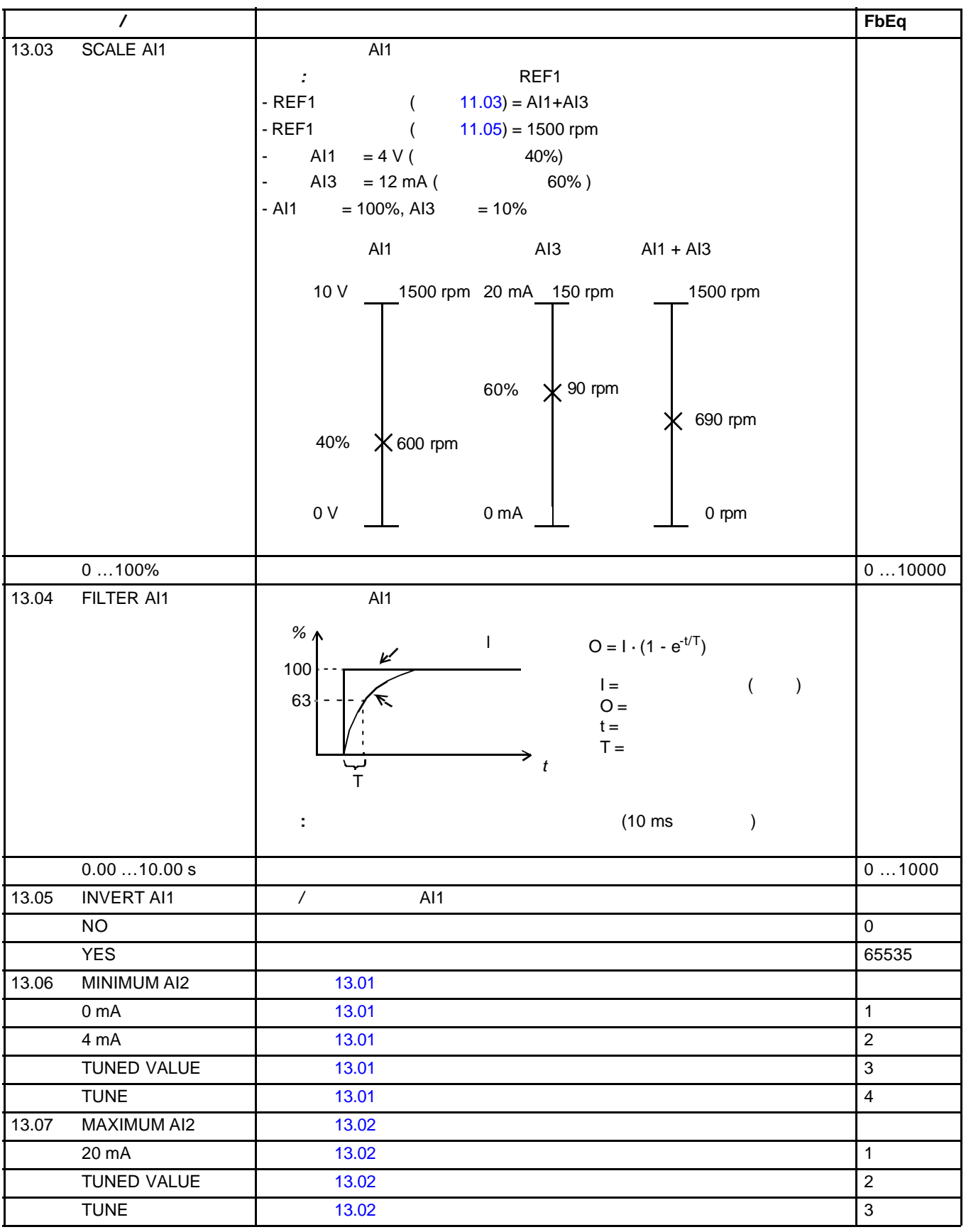

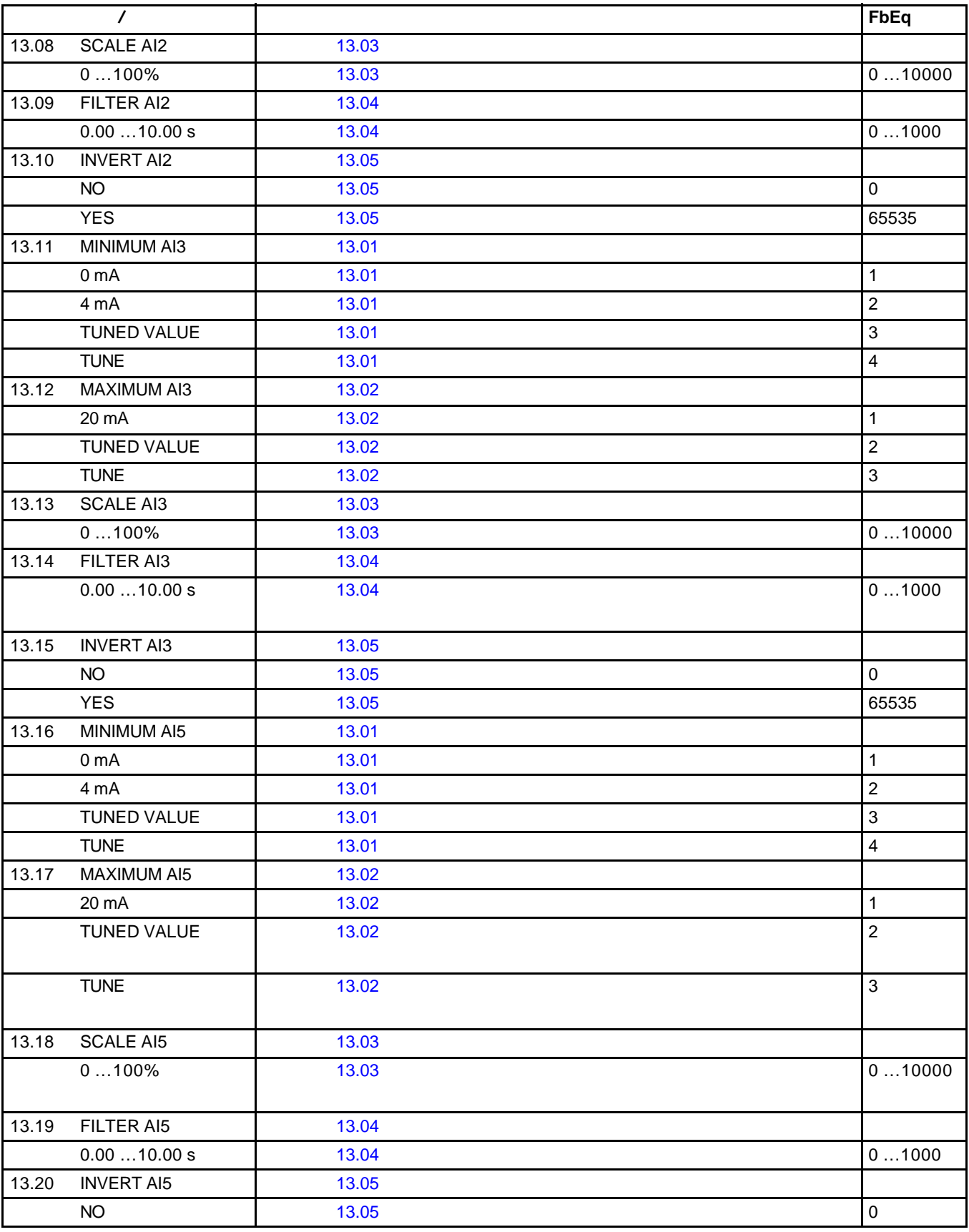

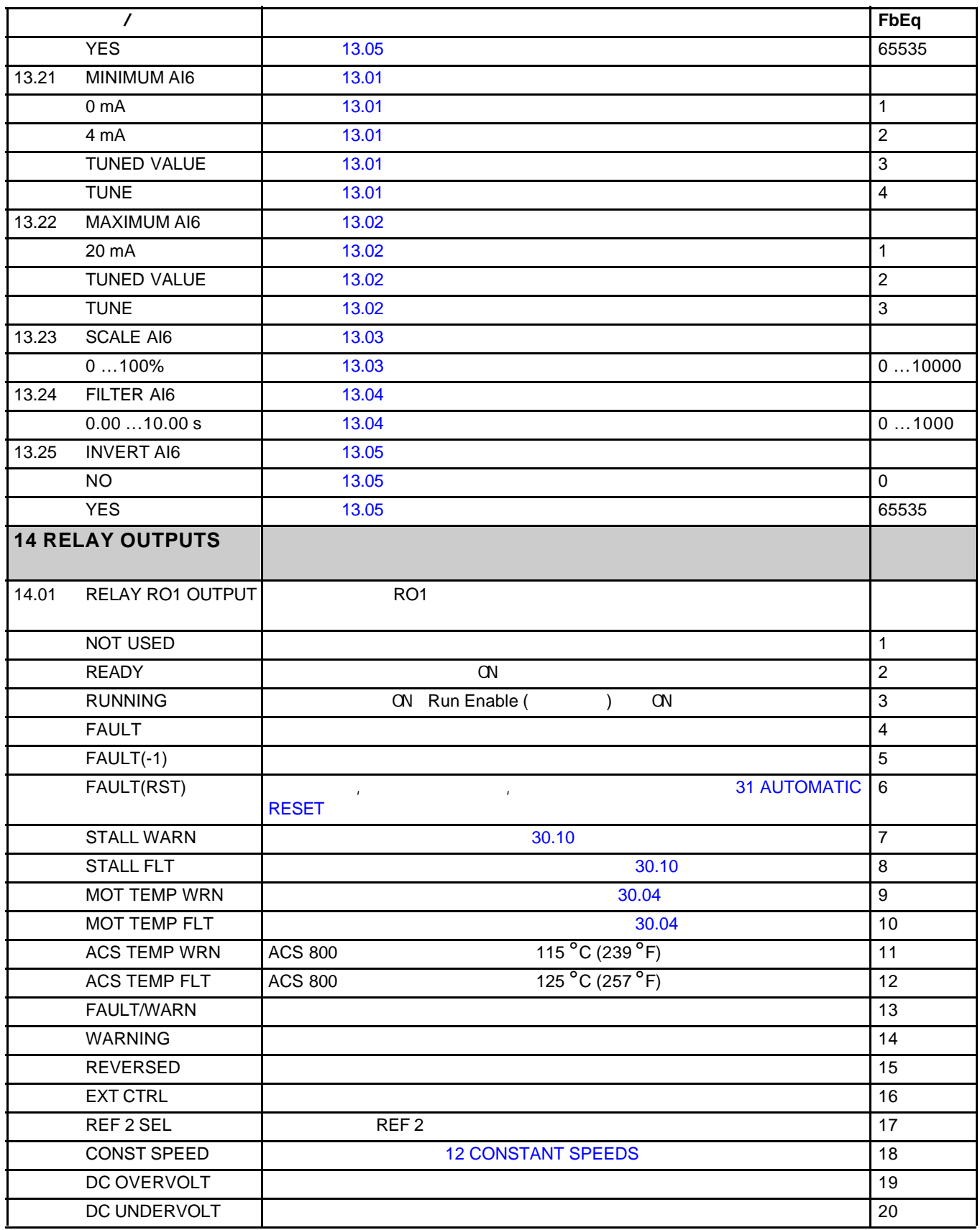

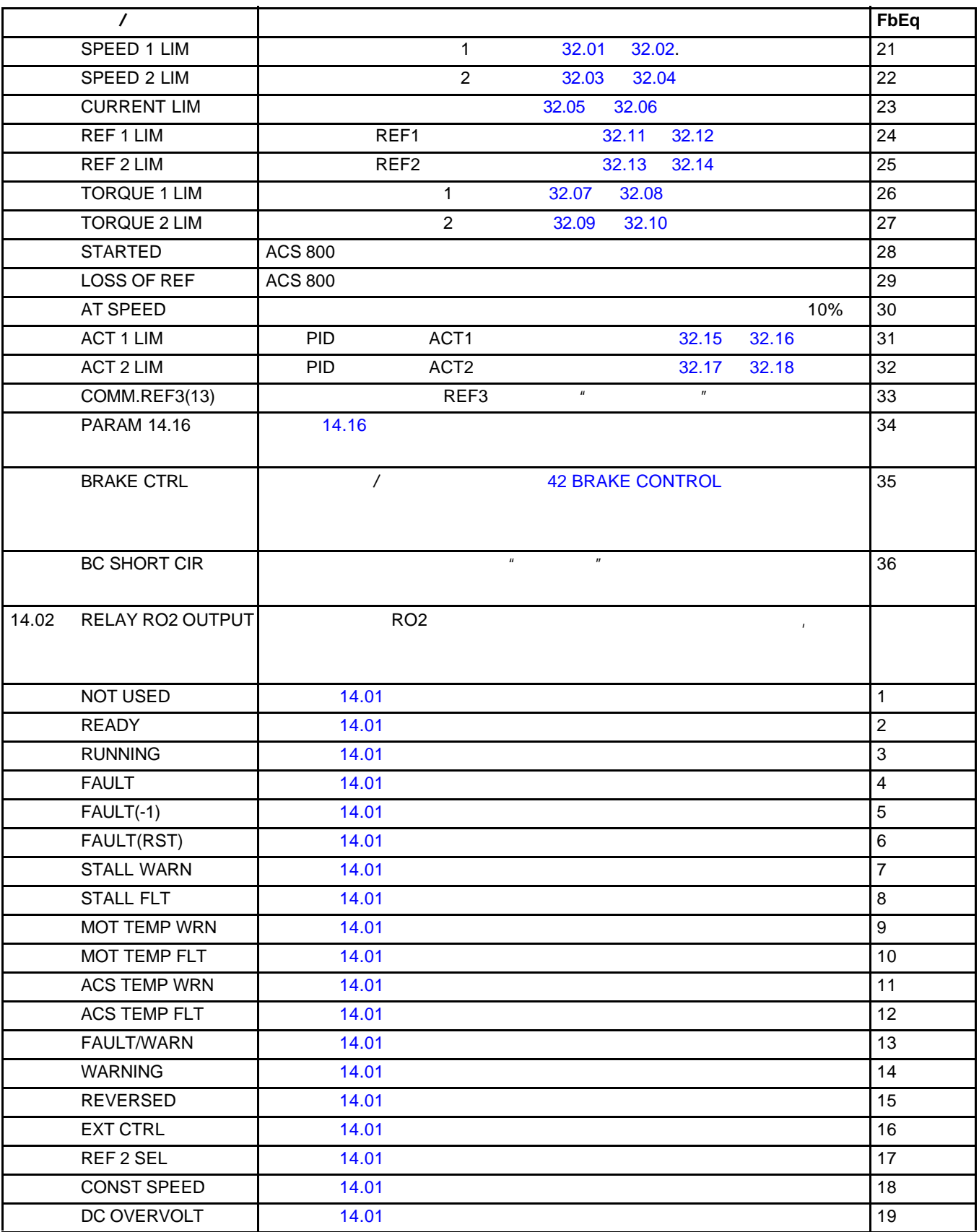

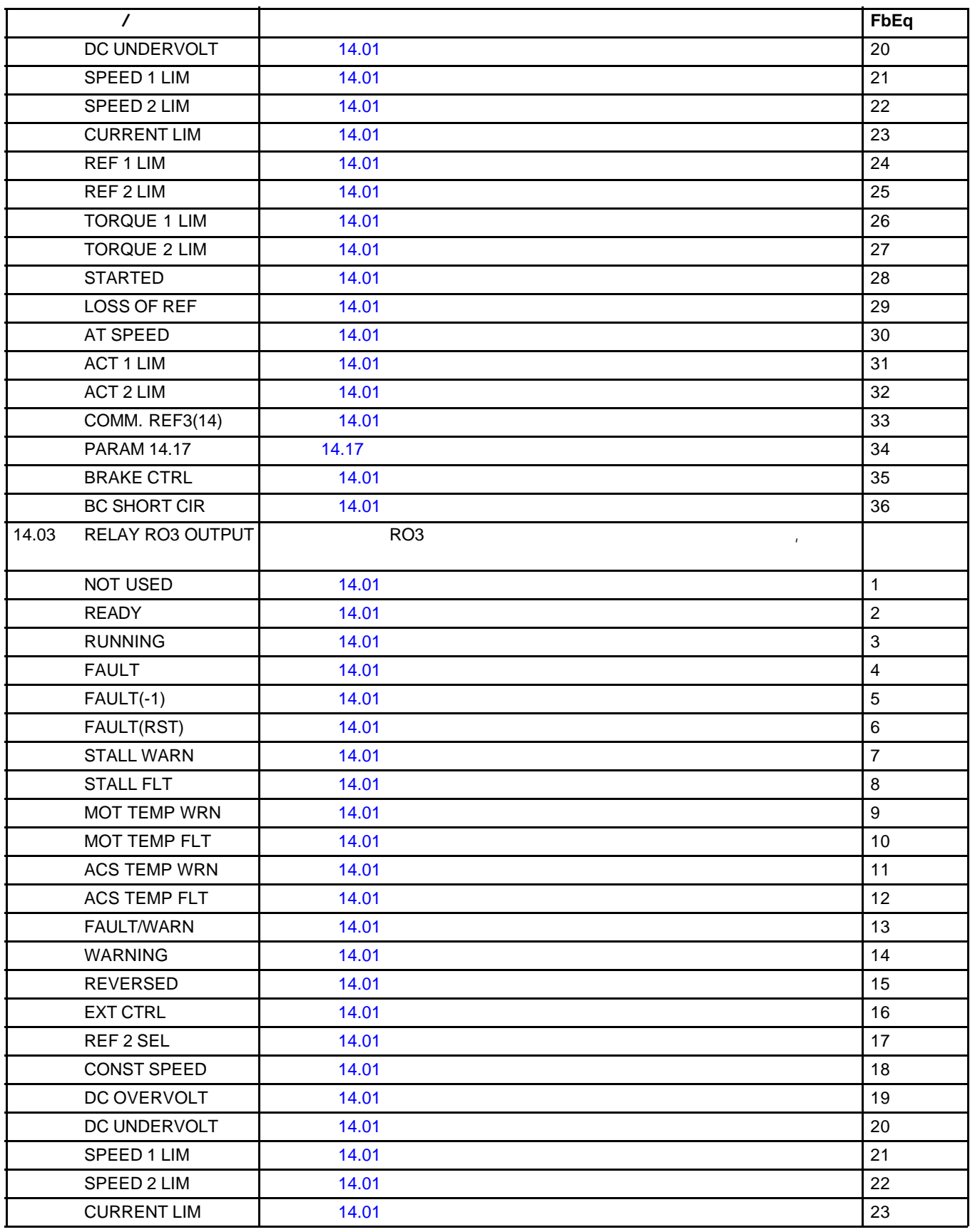

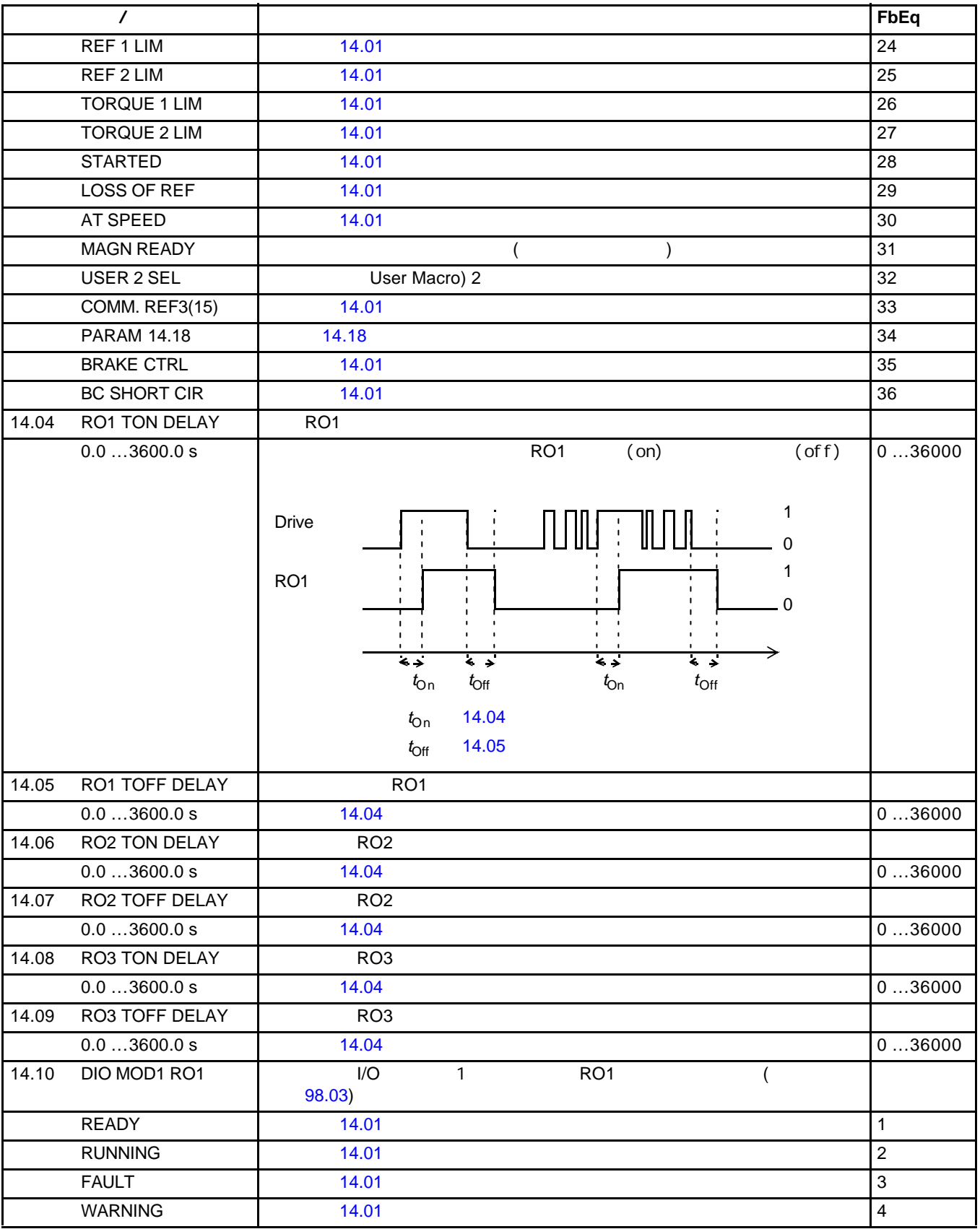

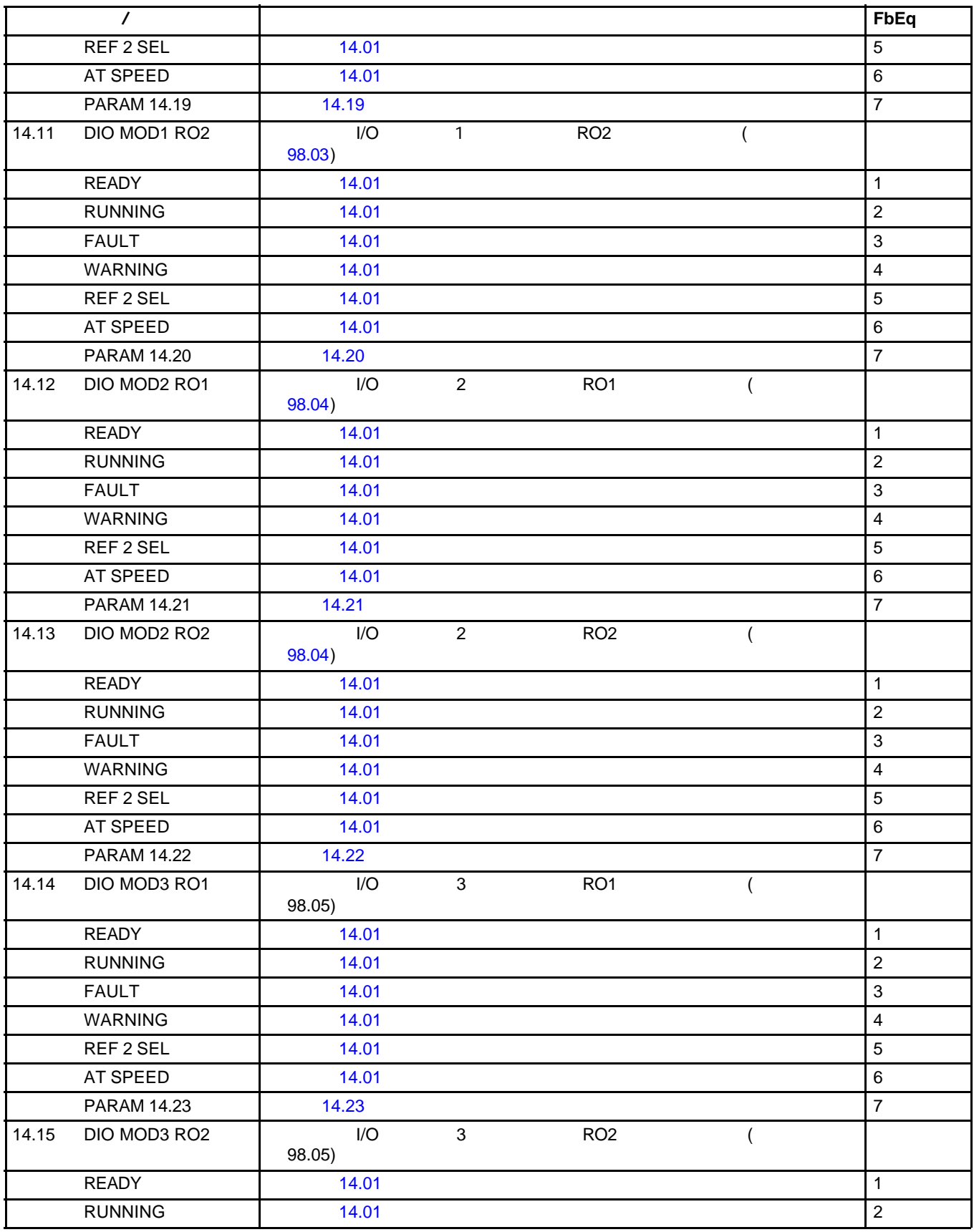

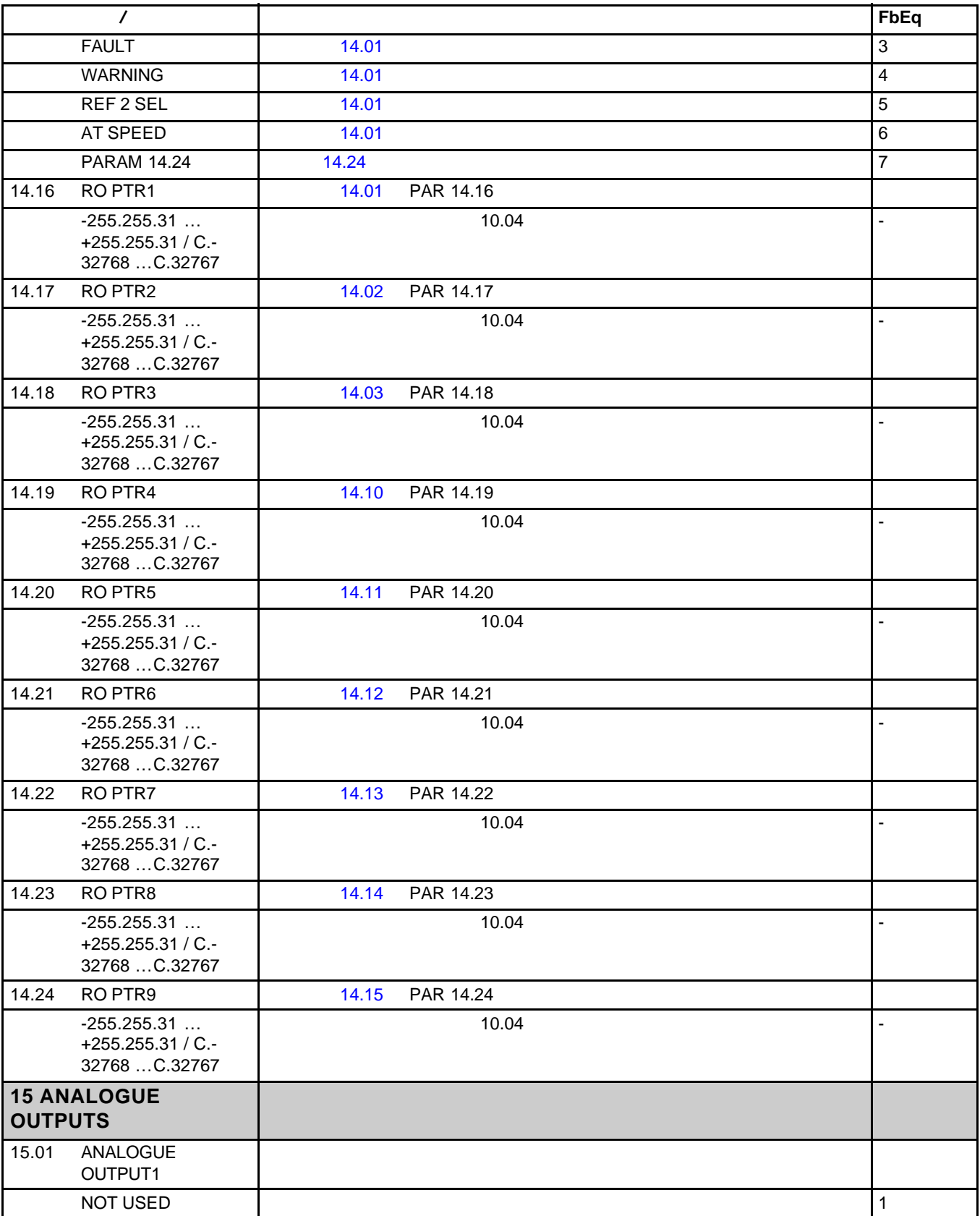

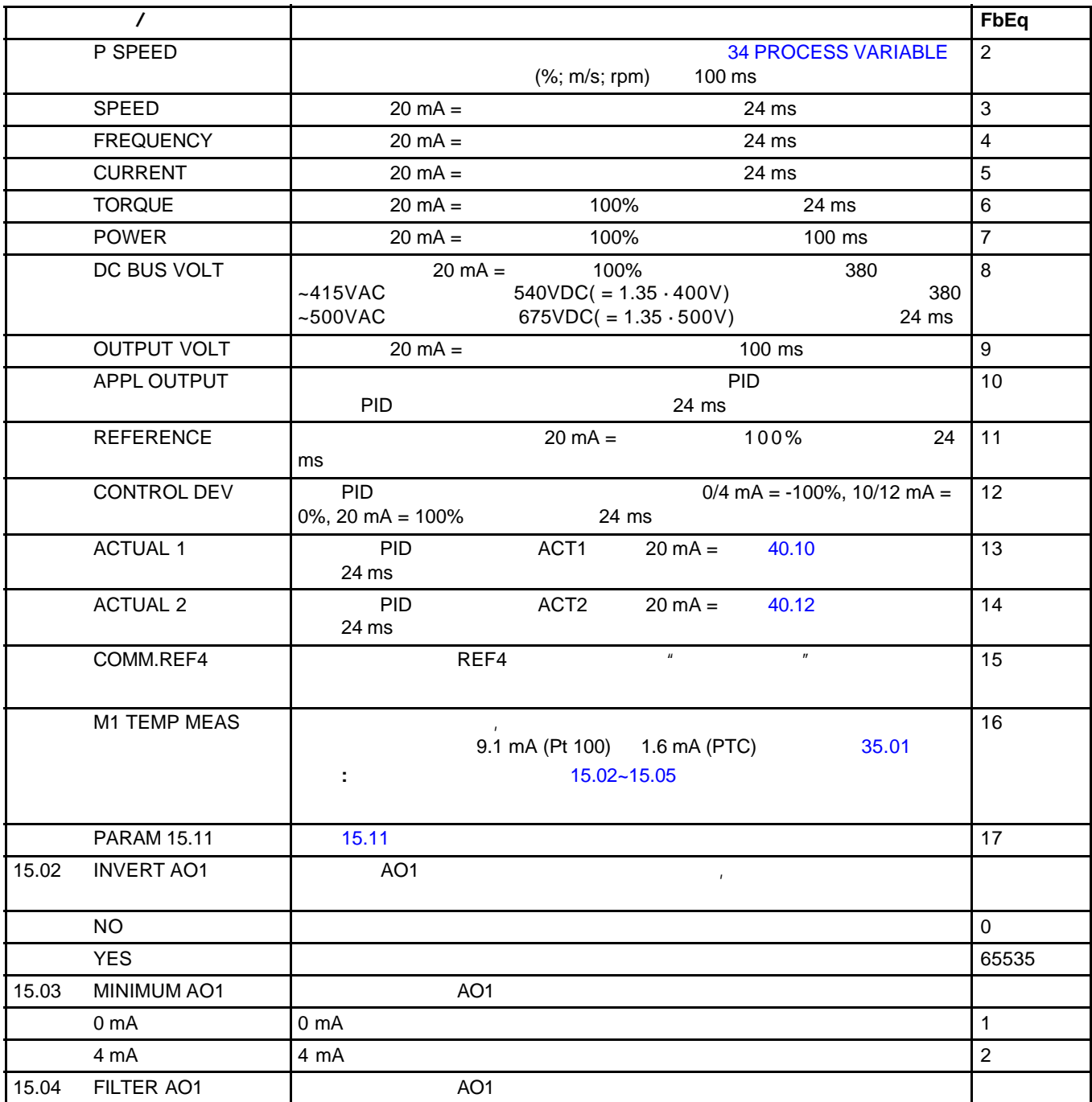

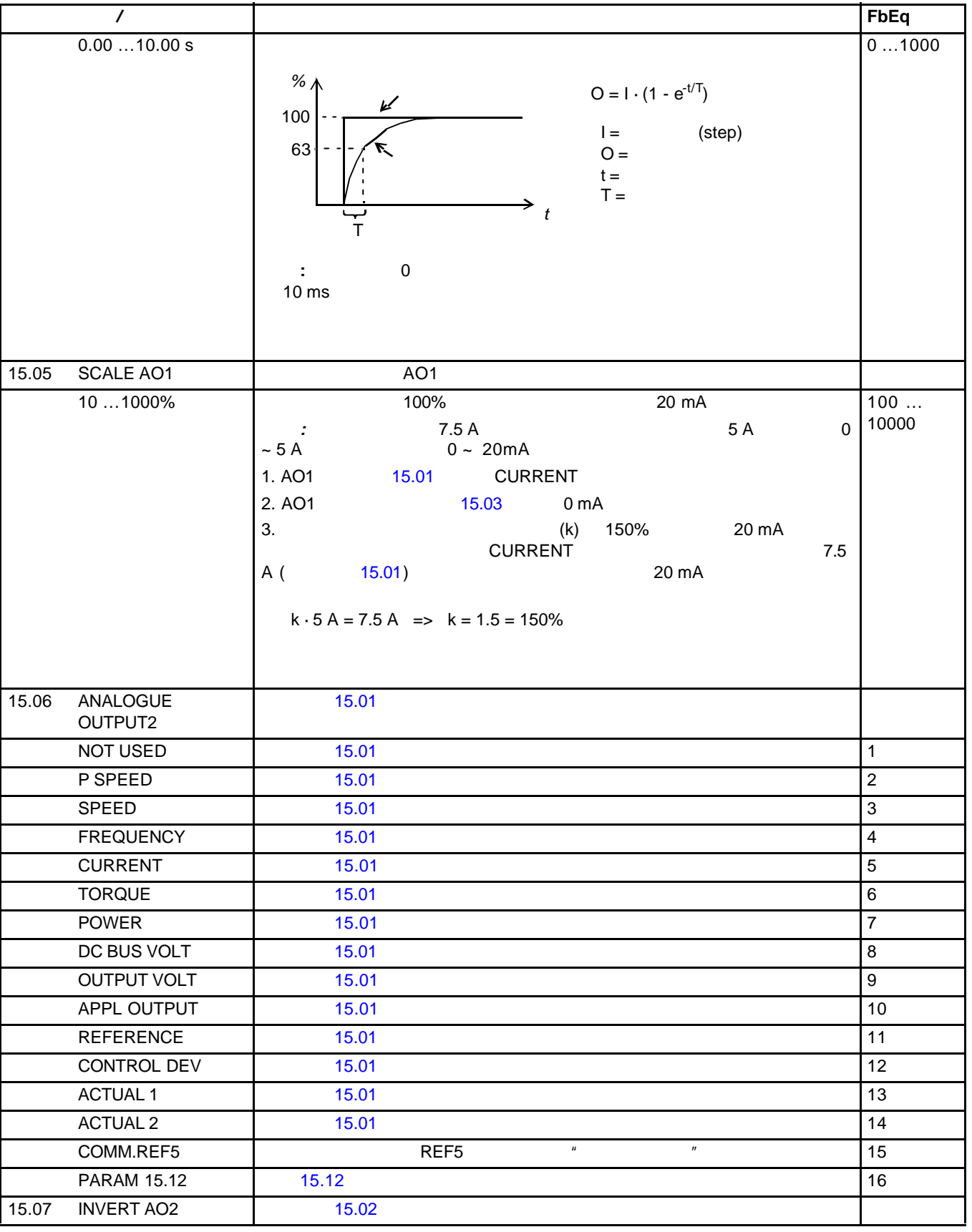

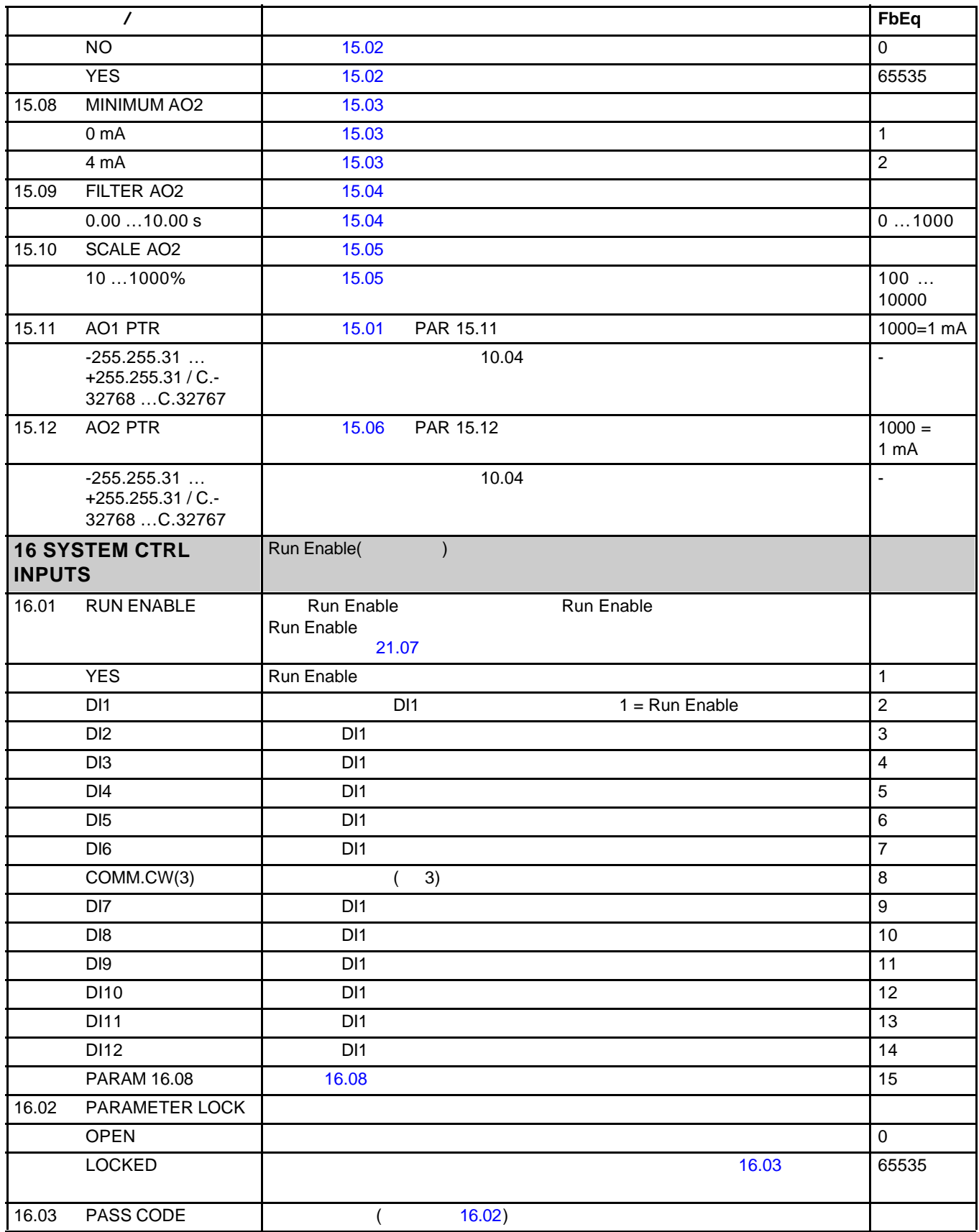

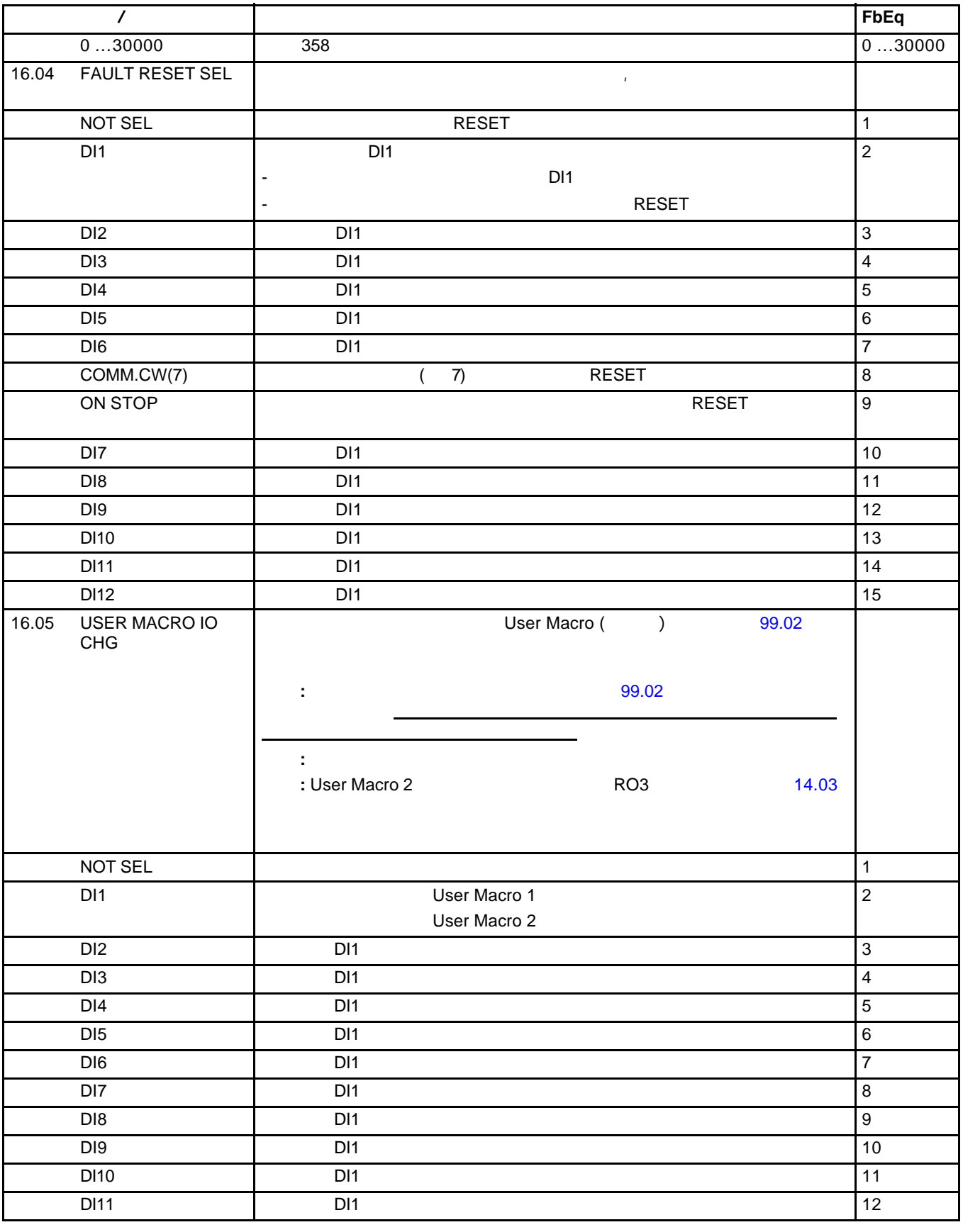

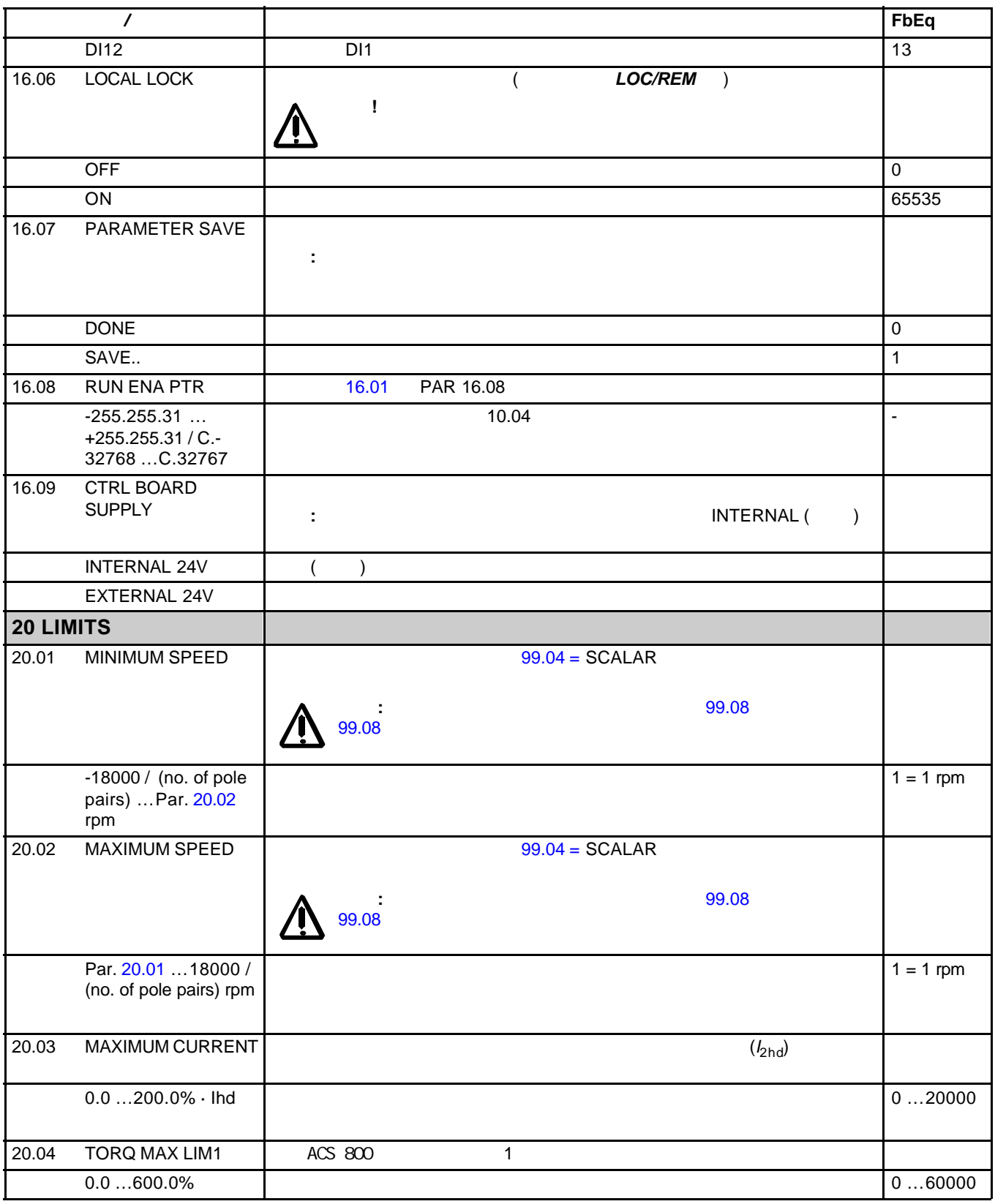

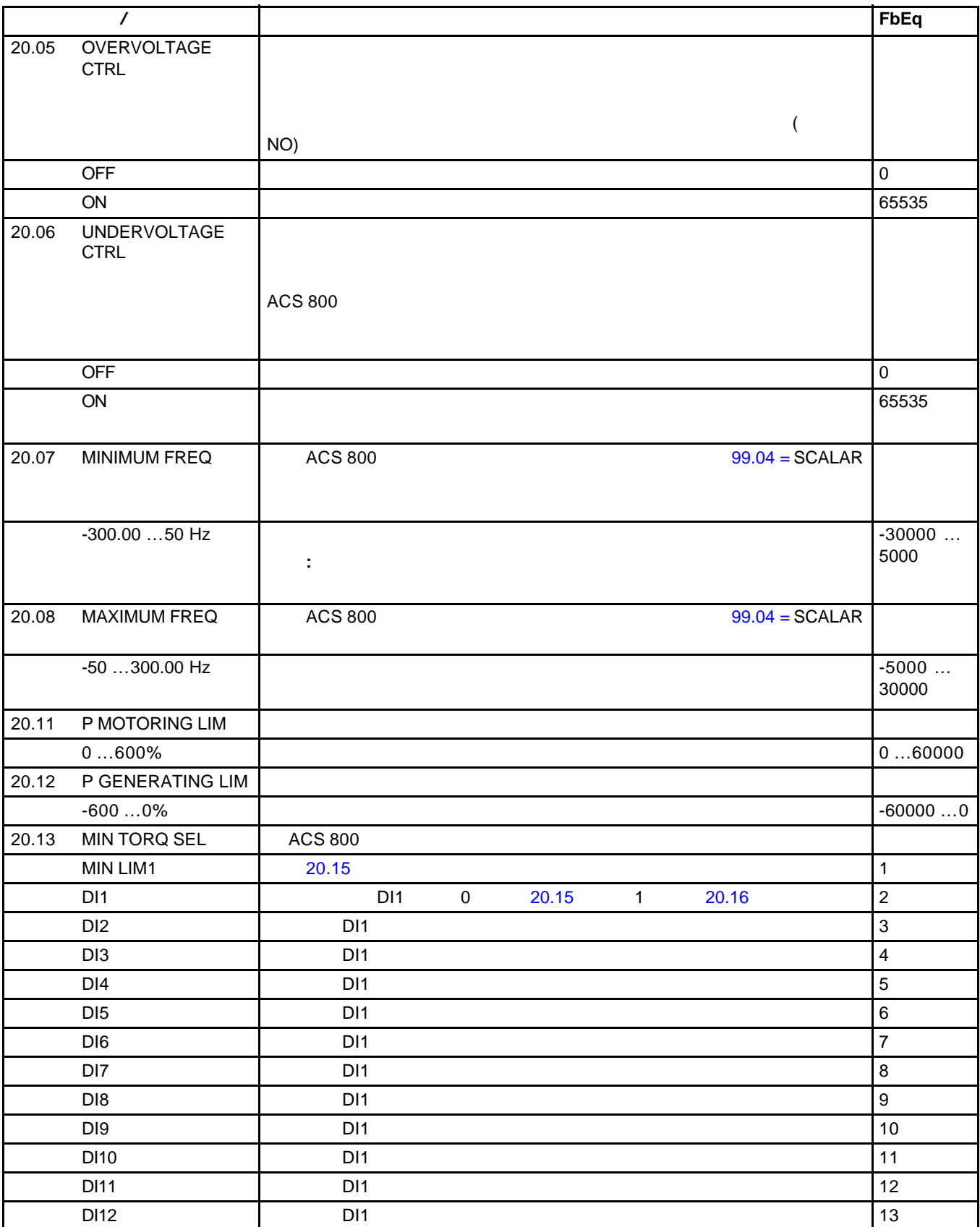

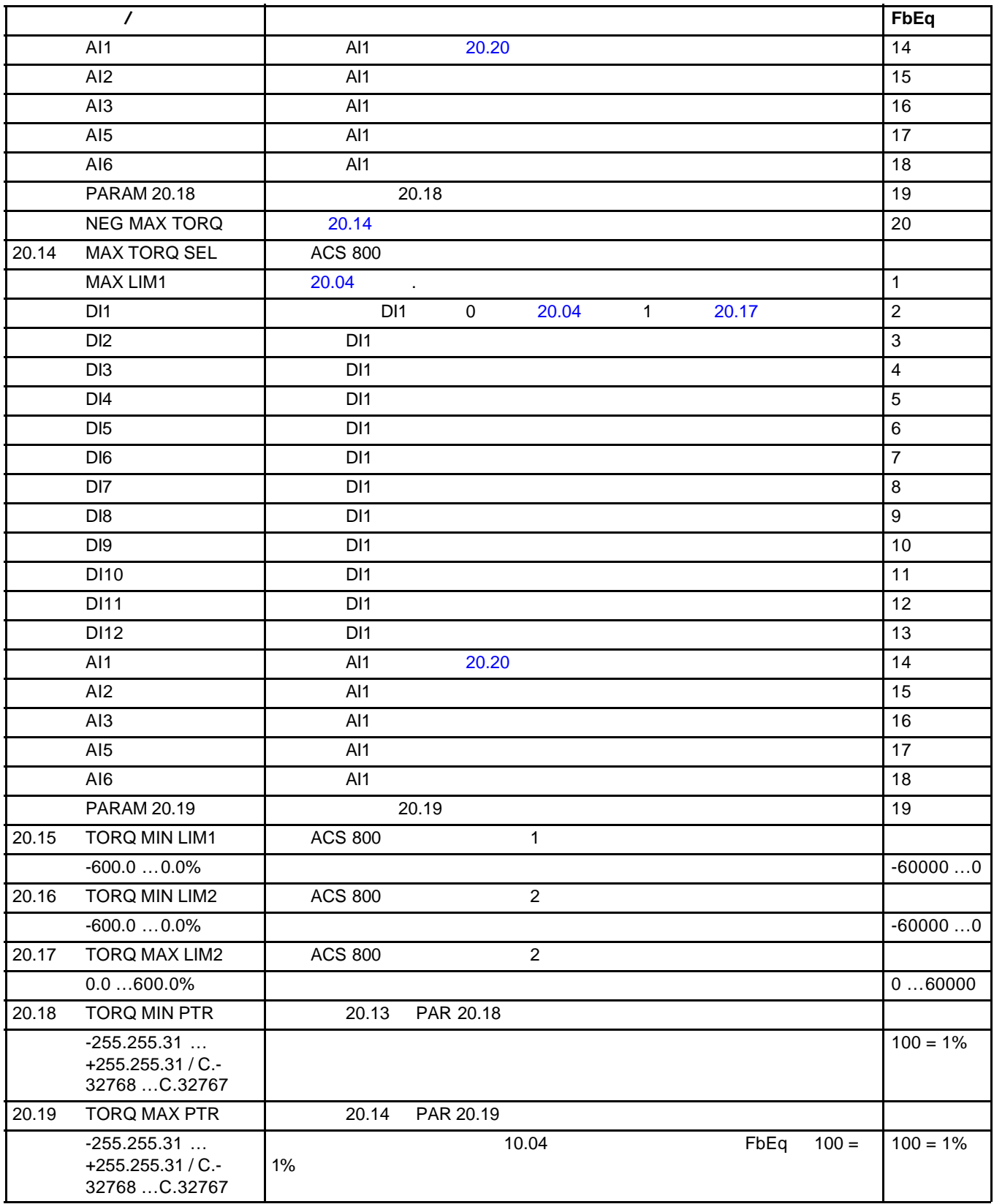

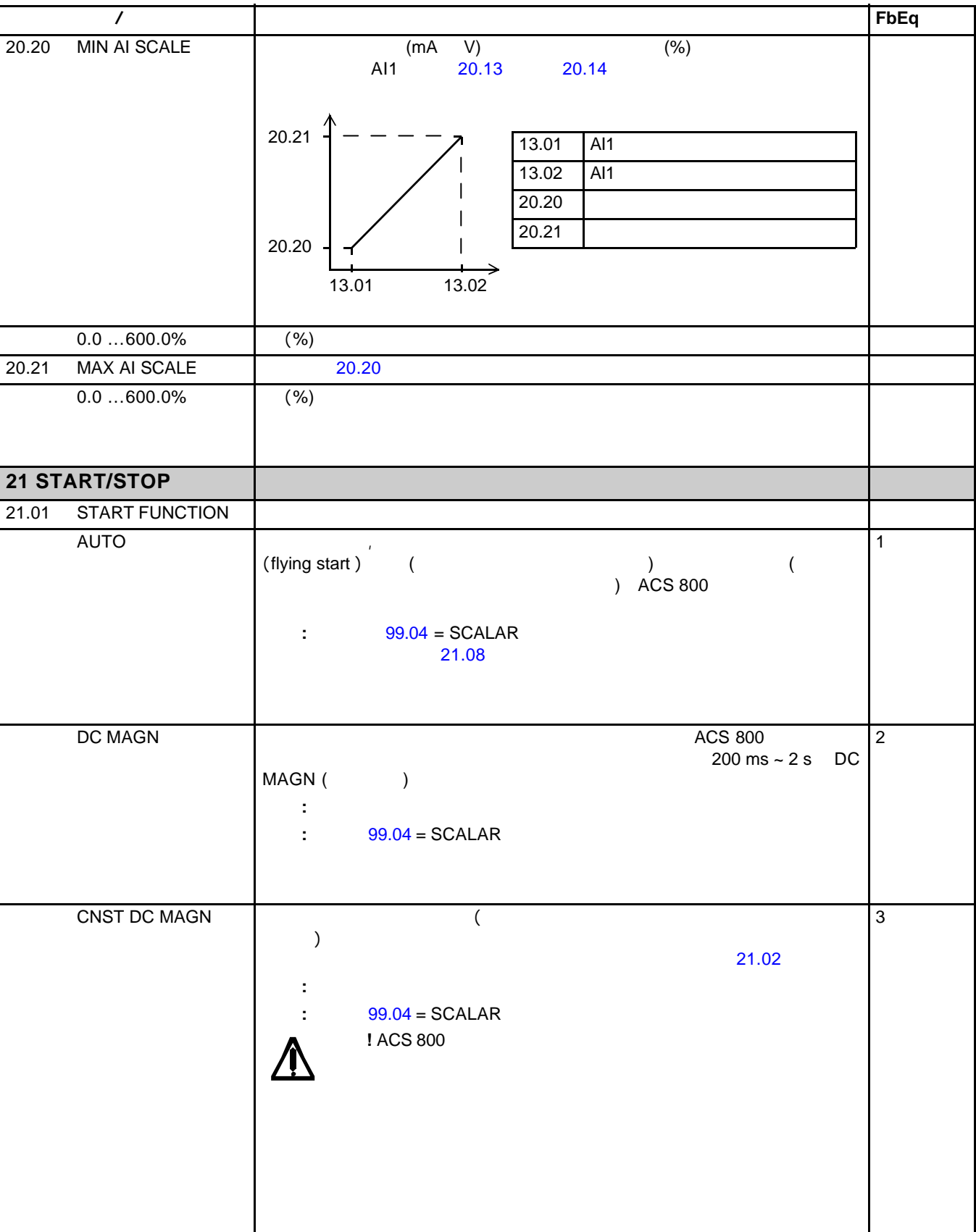

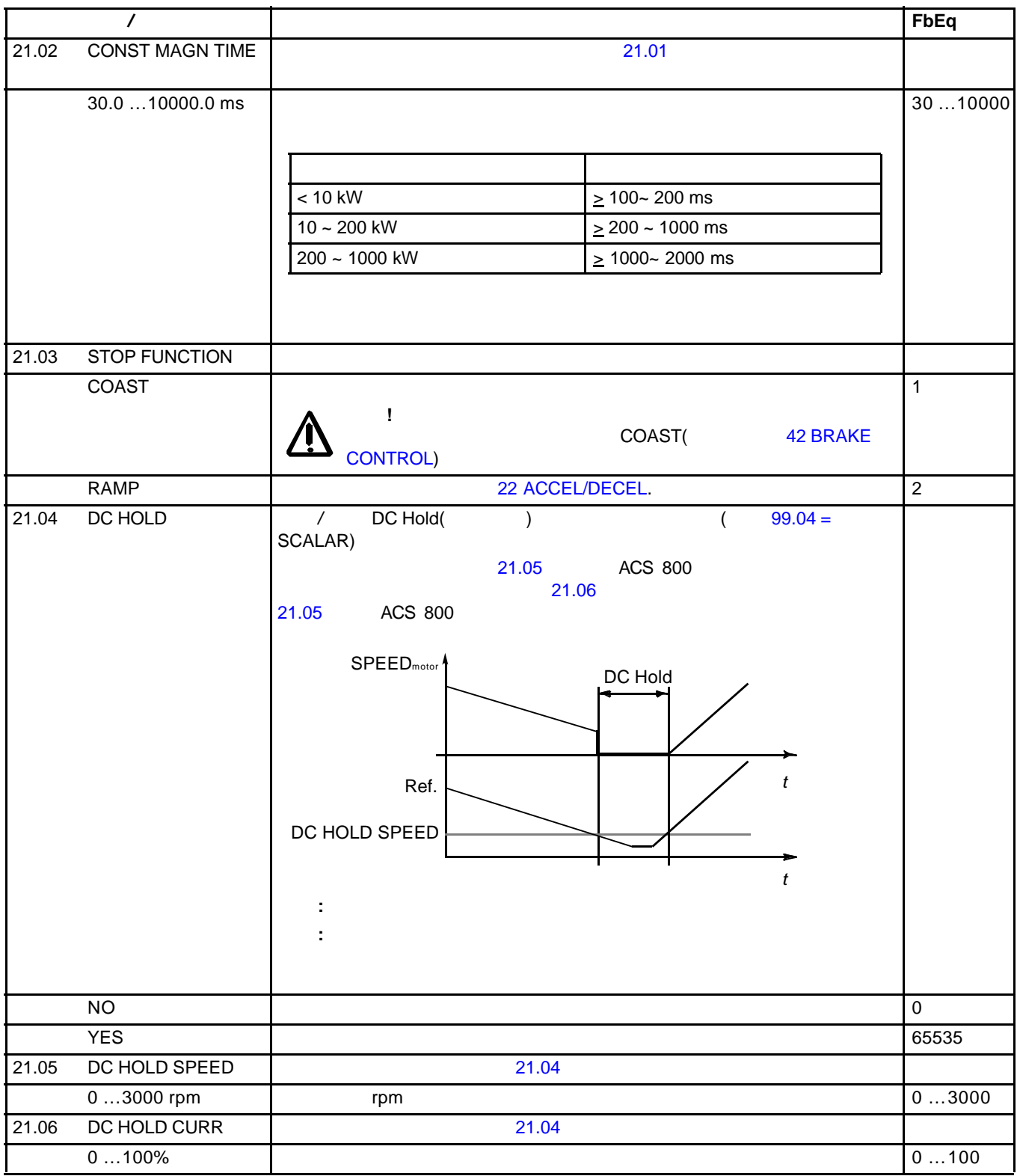

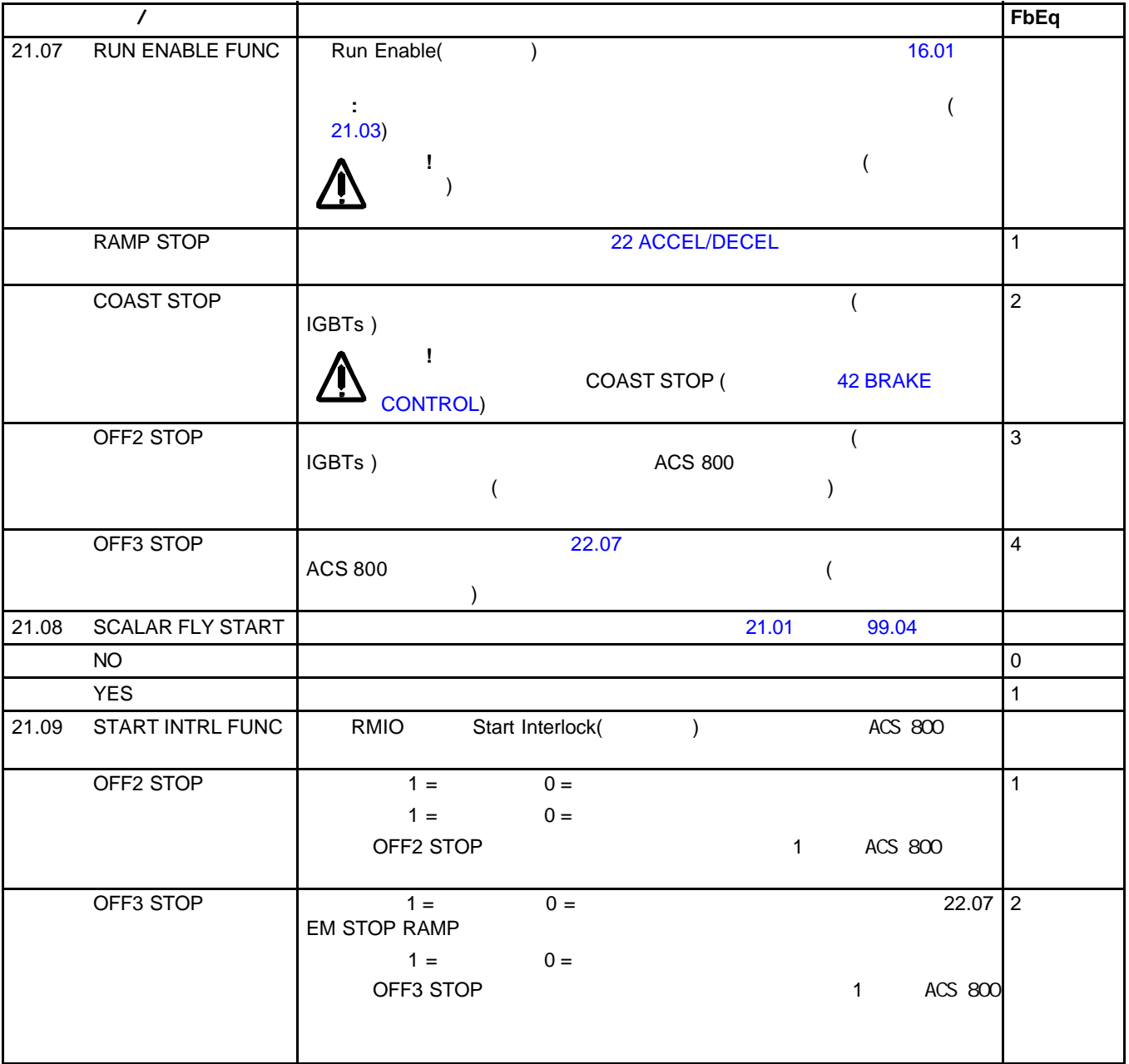

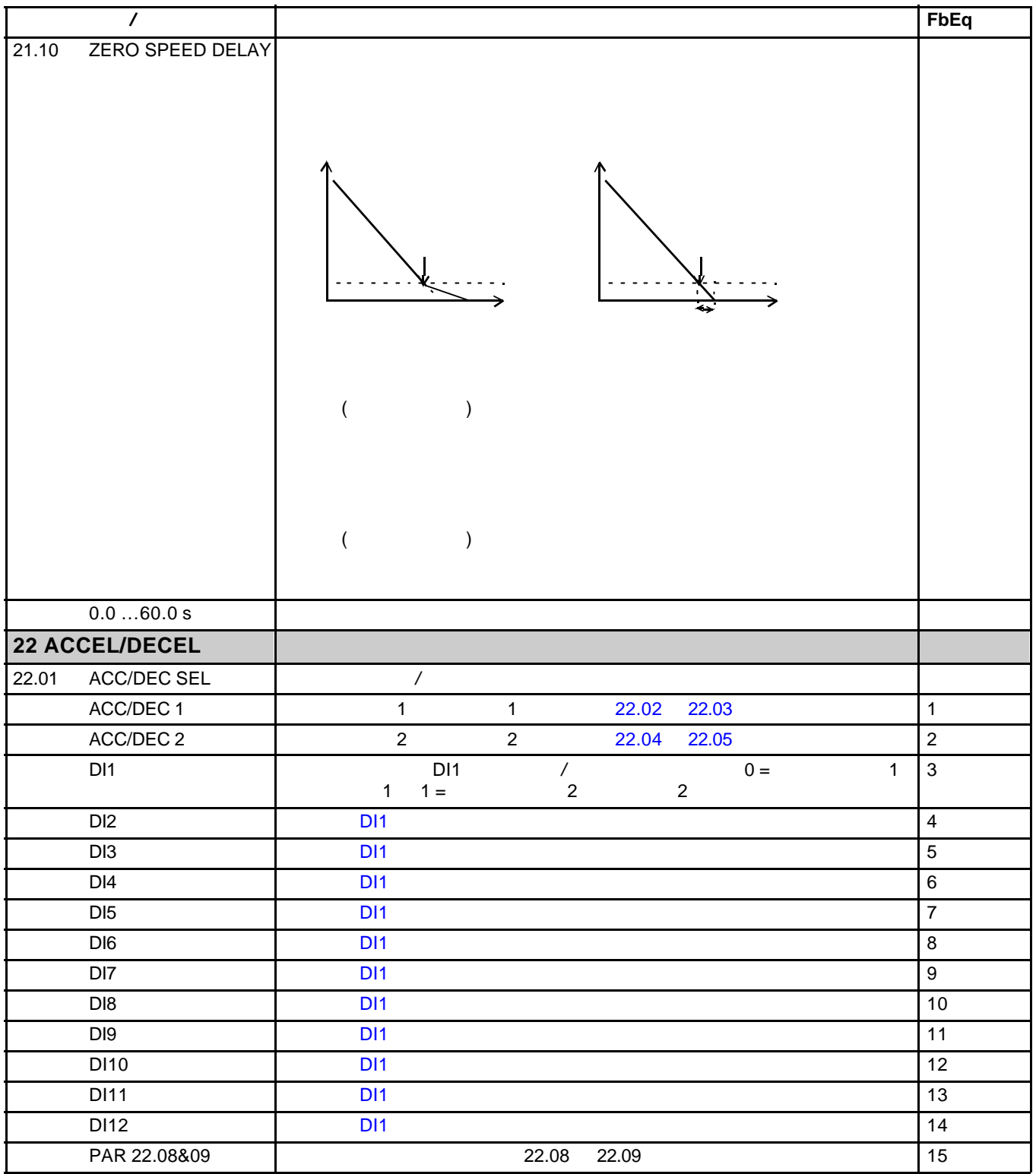

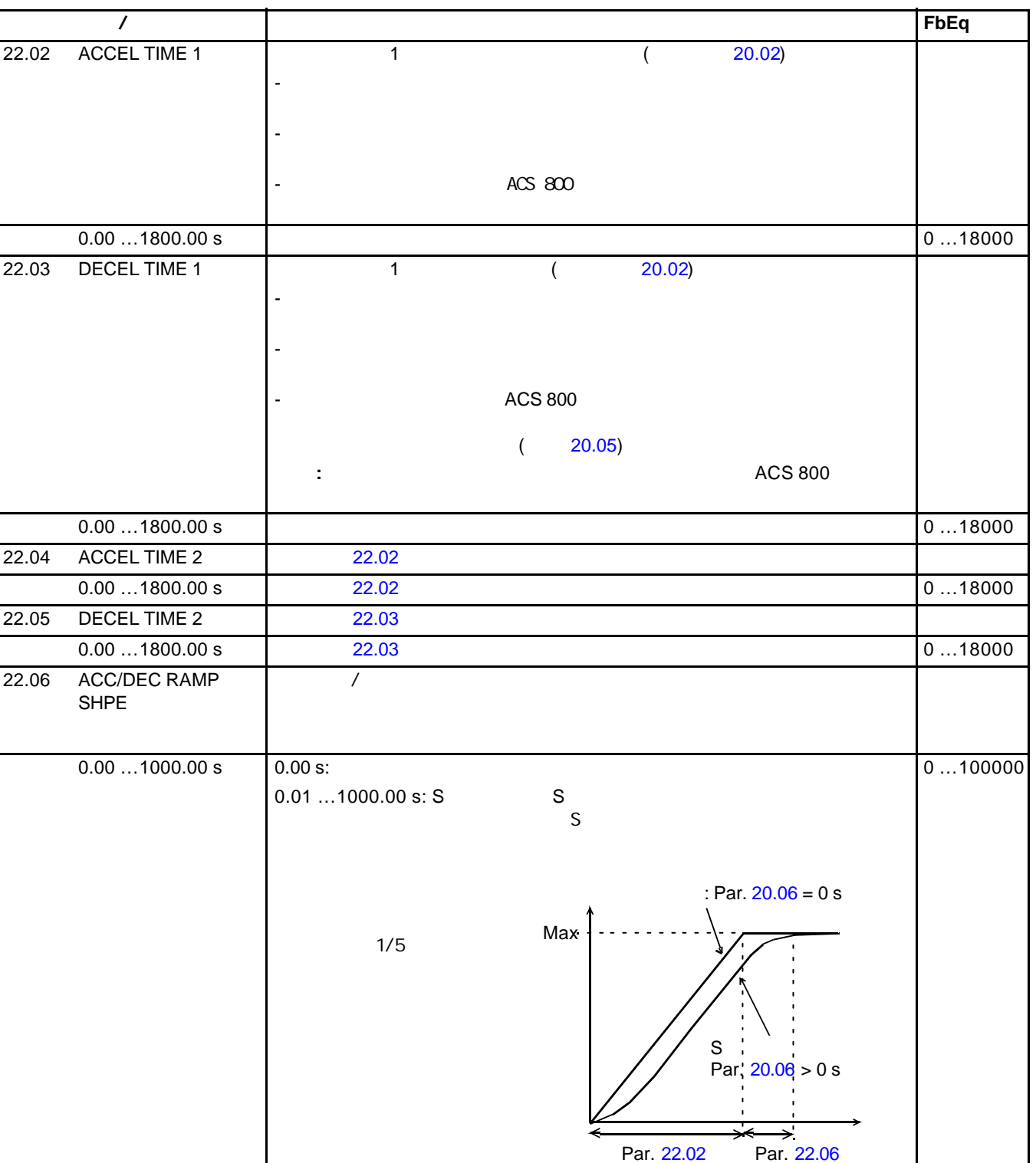

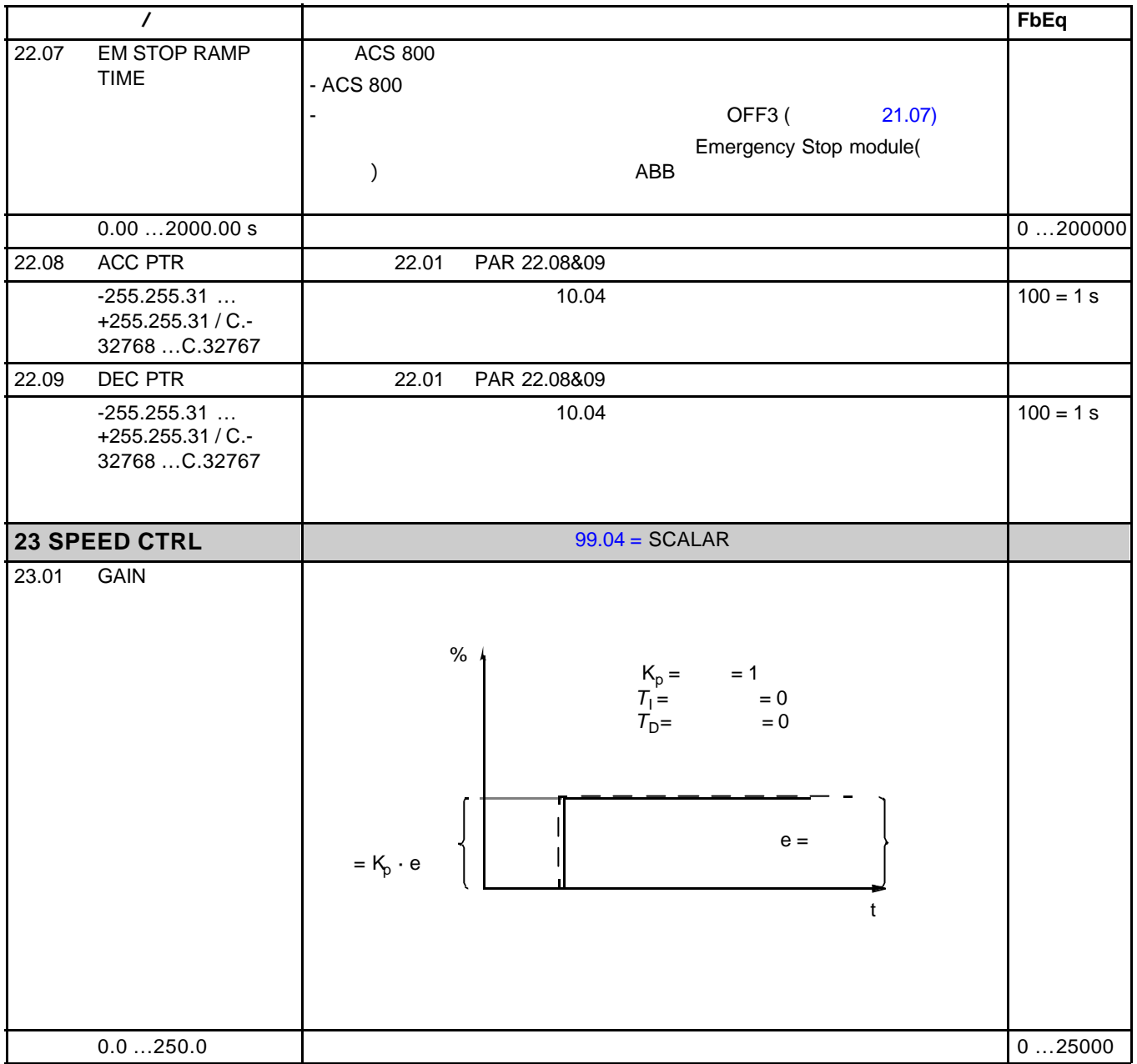

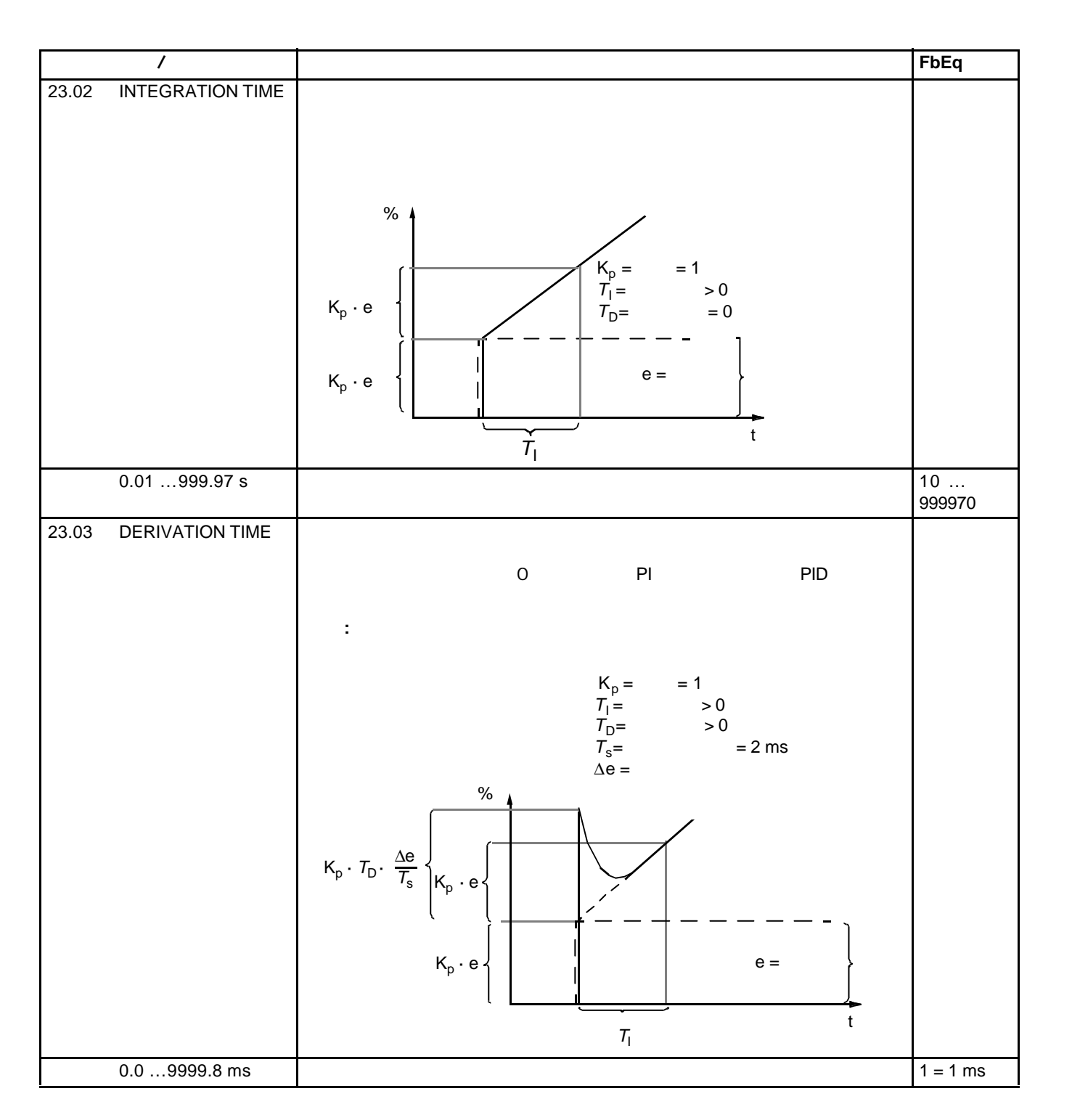

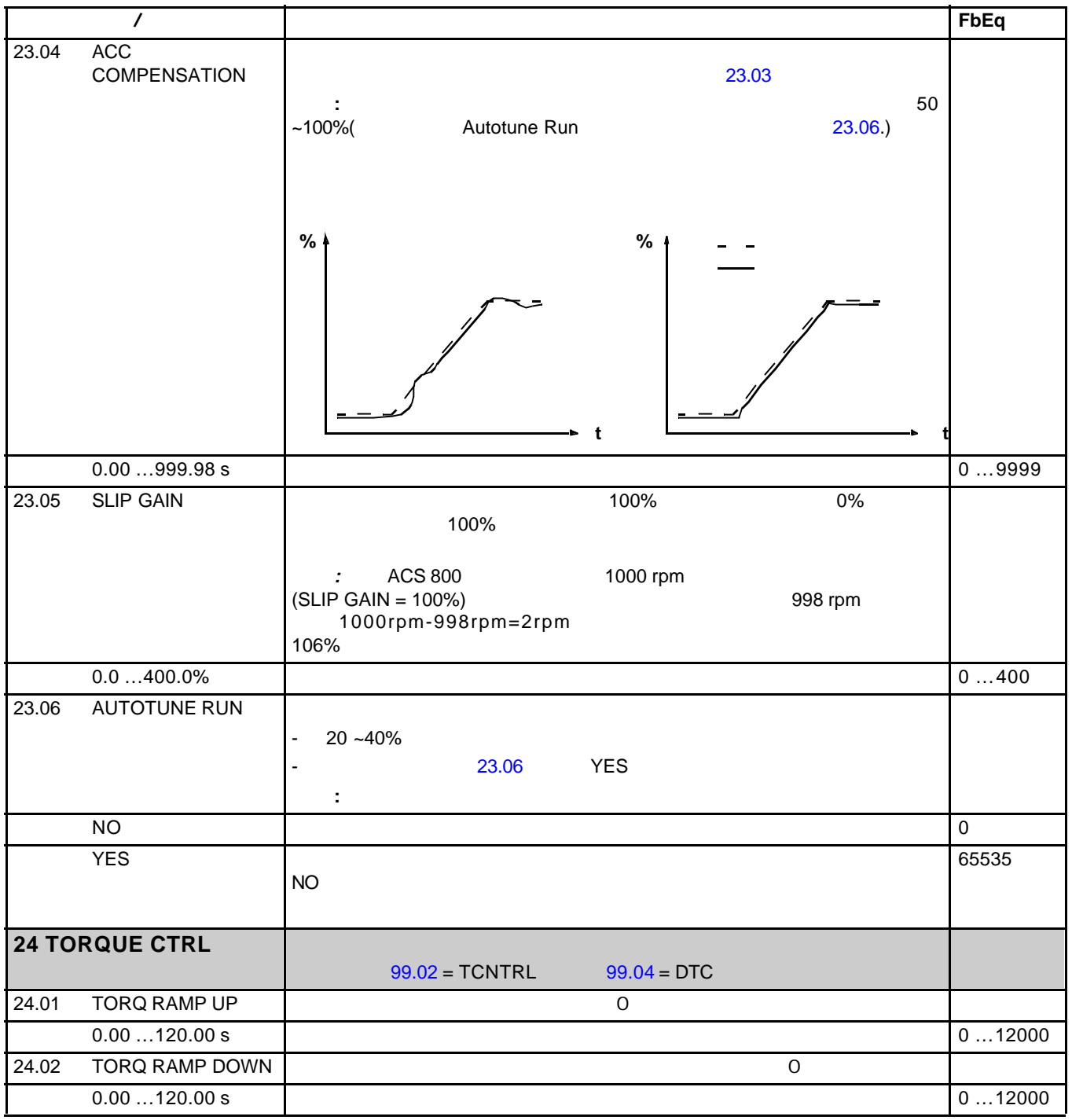

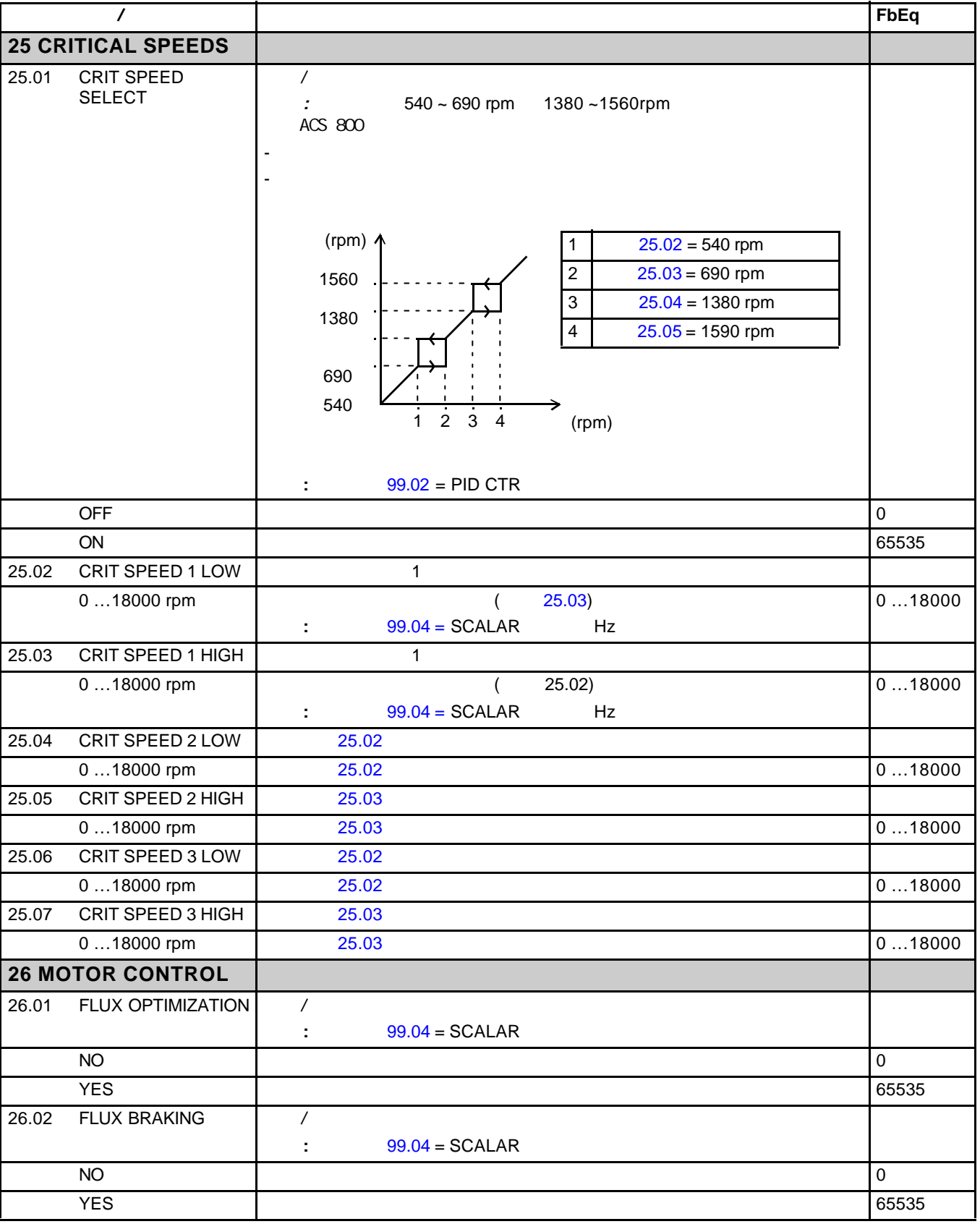

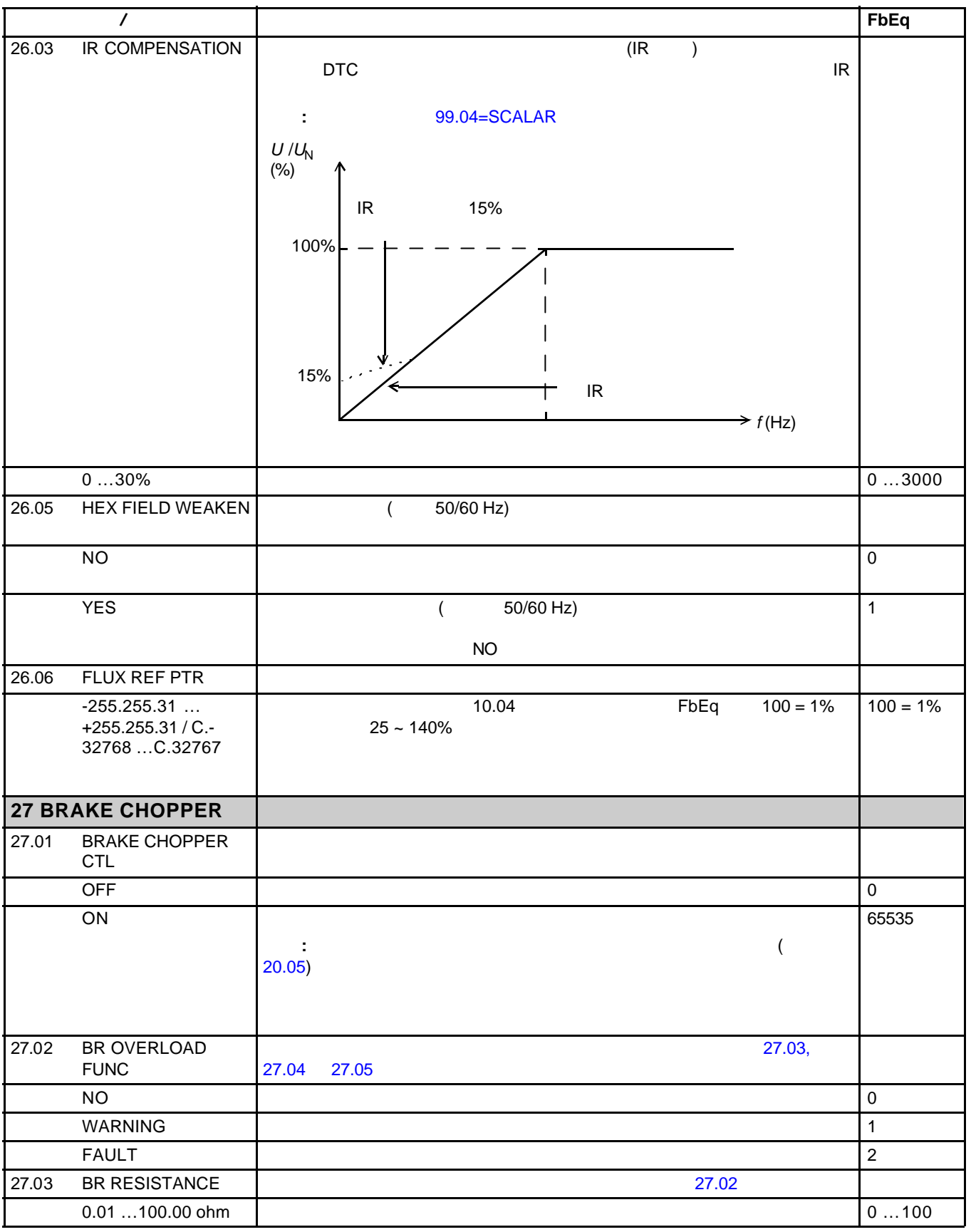

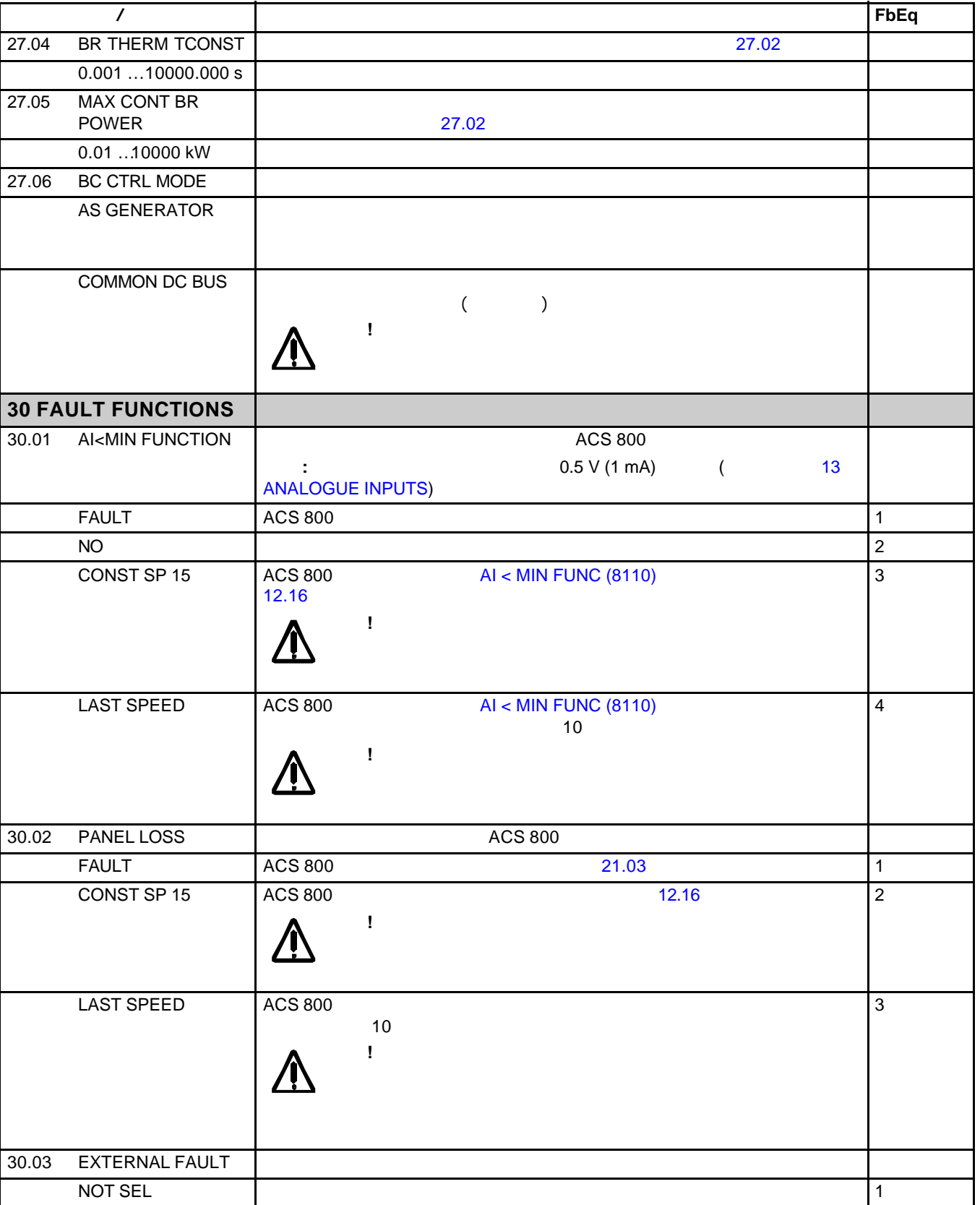

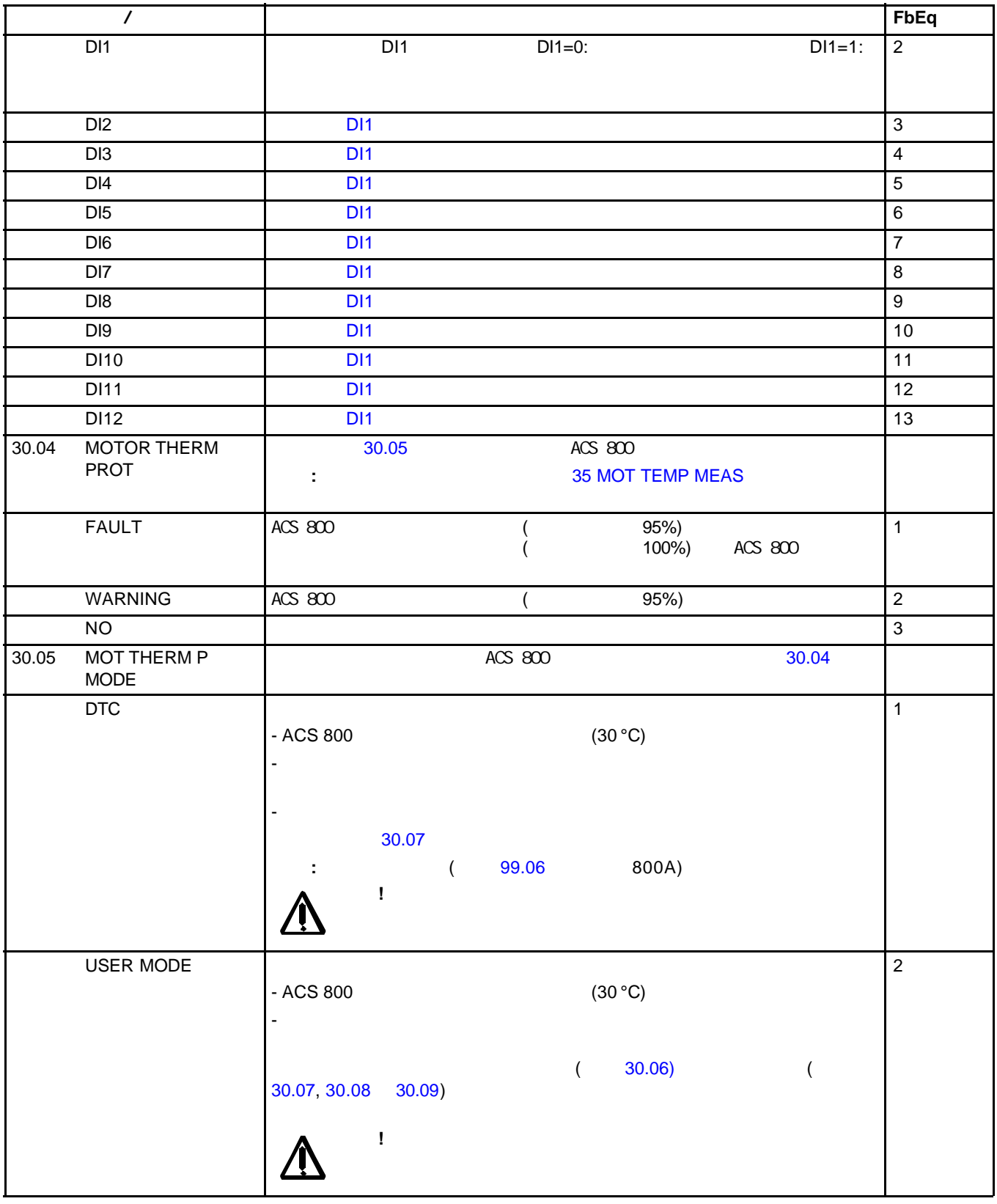

## *138*

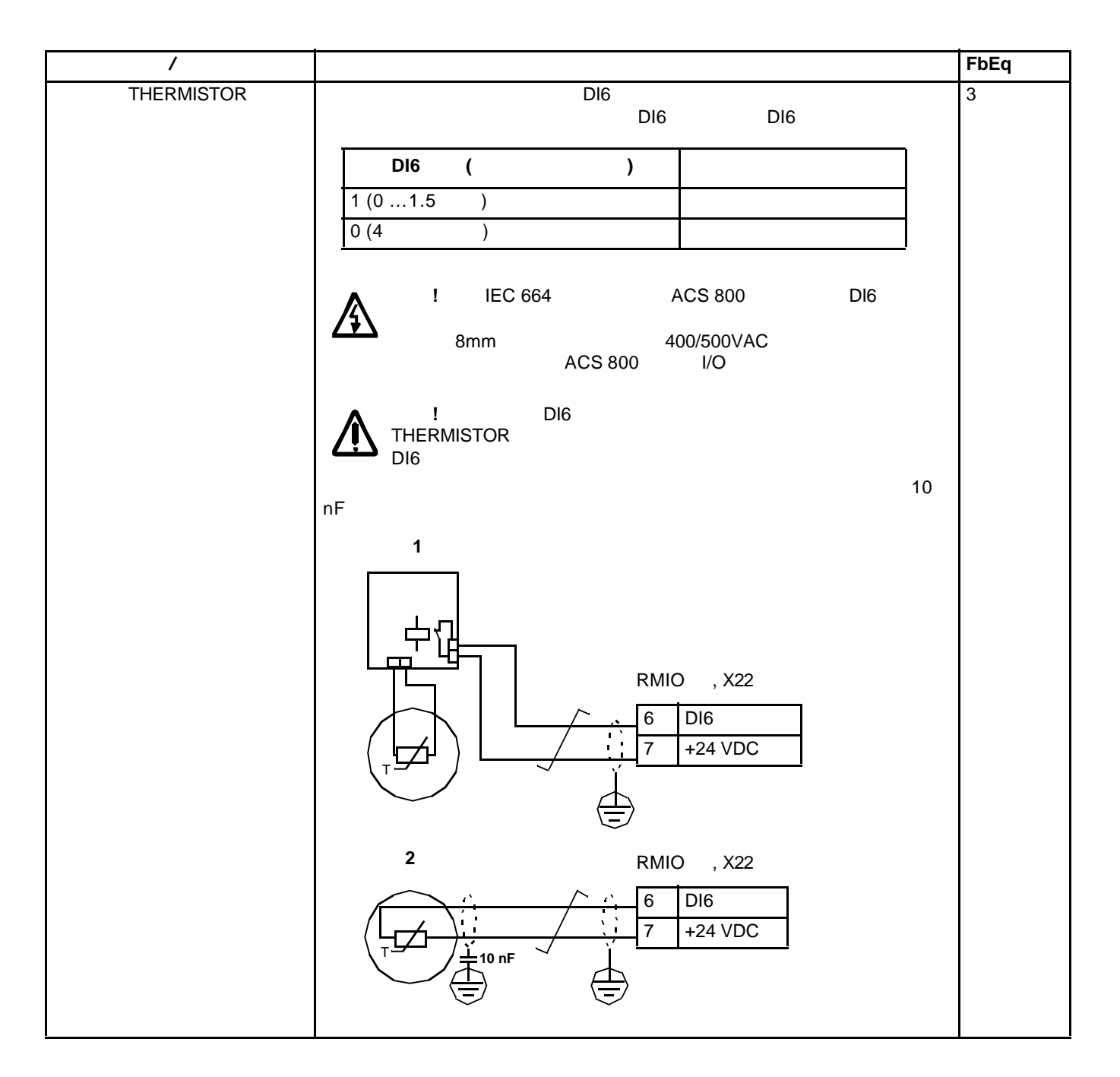

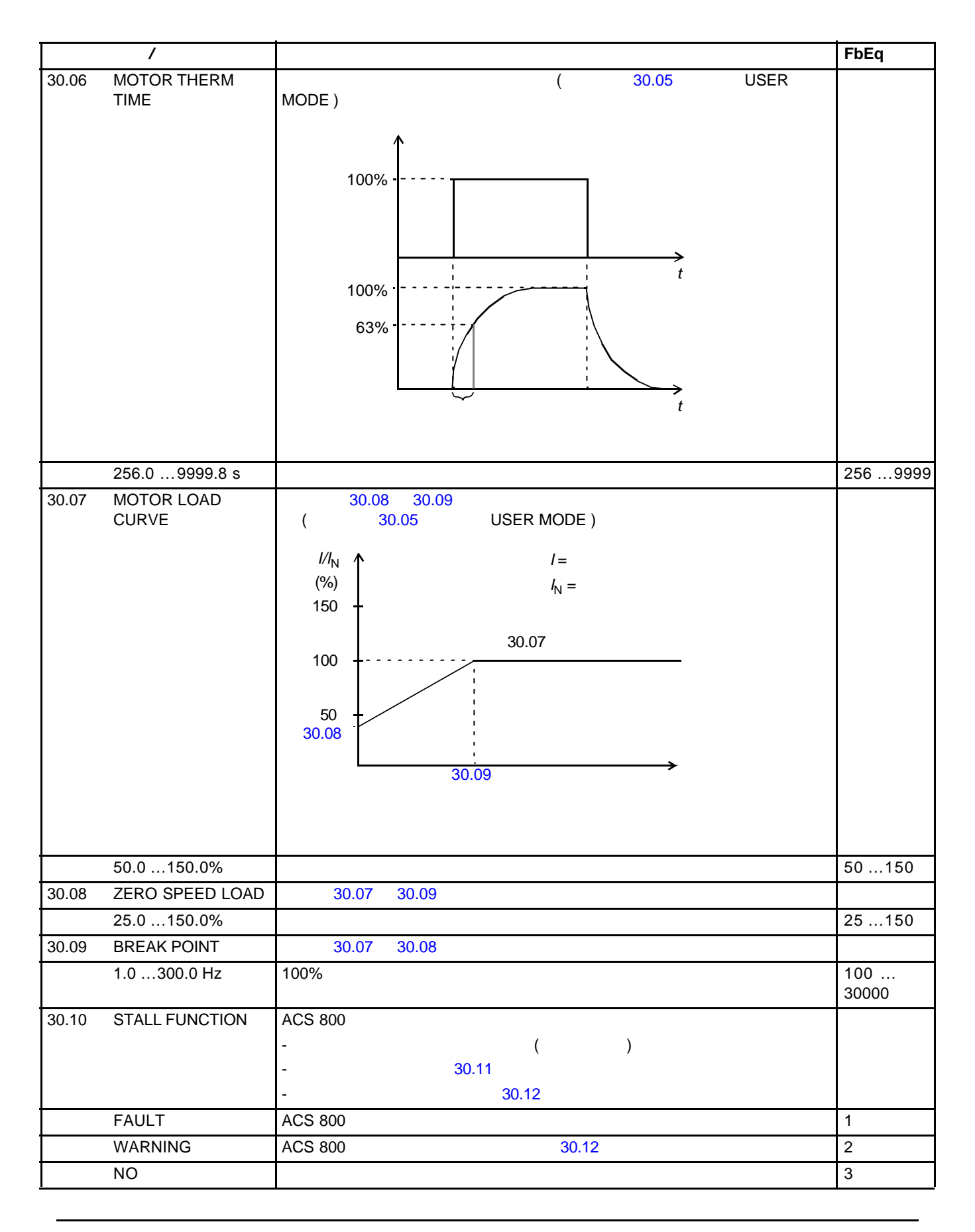

30.11 STALL FREQ HI 定义堵转功能的频率极限值。参见参数 30.10 0.5 … 50.0 Hz 50 … 5000 30.12 STALL TIME 30.10  $10.00 \dots 400.00 \text{ s}$  10 … 400 30.13 UNDERLOAD FUNC ACS 800  $30.15$ 10%  $30.14$ NO References the contract of  $\overline{a}$ WARNING  $\begin{array}{|c|c|c|c|c|}\n\hline\n&\text{ACS }800 & & \text{ACS }800 & & \text$  $\blacksquare$ FAULT  $\blacksquare$   $\blacksquare$  ACS 800  $\blacksquare$ 30.14 UNDERLOAD TIME 1 30.13 0 …600 s  $\qquad \qquad \begin{array}{ccc} \bullet & \bullet & \bullet \\ \bullet & \bullet & \bullet \end{array}$ 30.15 UNDERLOAD CURVE  $30.13$ 1 …5  $\hspace{1.6cm}$  1 … 5 30.16 MOTOR PHASE LOSS NO the contract of the contract of the contract of the contract of the contract of the contract of the contract of the contract of the contract of the contract of the contract of the contract of the contract of the contrac  $\begin{array}{ccc} \textsf{FAULT} & & \hspace{1.5cm} \end{array} \hspace{1.5cm} \begin{array}{ccc} \textsf{ACS 800} & & \hspace{1.5cm} \end{array} \hspace{1.5cm} \begin{array}{ccc} \textsf{S5535} & \hspace{1.5cm} \end{array}$  $30.17$  EARTH FAULT  $\vert$  ACS 800 WARNING  $\begin{bmatrix} \text{ACS } 800 \end{bmatrix}$  ${\sf FAULT}$  and  ${\sf ACS\,800}$  and  ${\sf ACS\,800}$  and  ${\sf BCS\,800}$  and  ${\sf BCS\,800}$  $30.18$  COMM FLT FUNC  $\left.\right|$  ACS 800  $\left.\right|$  ACS 800  $\left.\right|$  $\sim$  30.19  $30.21$  $\begin{array}{ccc} \textsf{FAULT} & \hspace{1.5cm} & \textsf{ACS 800} \end{array} \hspace{1.5cm} \begin{array}{ccc} \textsf{21.03} \end{array}$ 1 NO  $\vert$  2 索引 名称/选项 说明 **FbEq** 100 80 60 40 20 0 2.4  $*$   $f_N$  $\binom{3}{}$ 2 1)  $\sqrt{5}$  $\overline{4}$  $T_M/T_N$ 70% 50% 30%  $f_{\mathsf{N}}$ (%)  $T_M =$  $T_{\rm N}$ =  $f_N =$ 

*140*

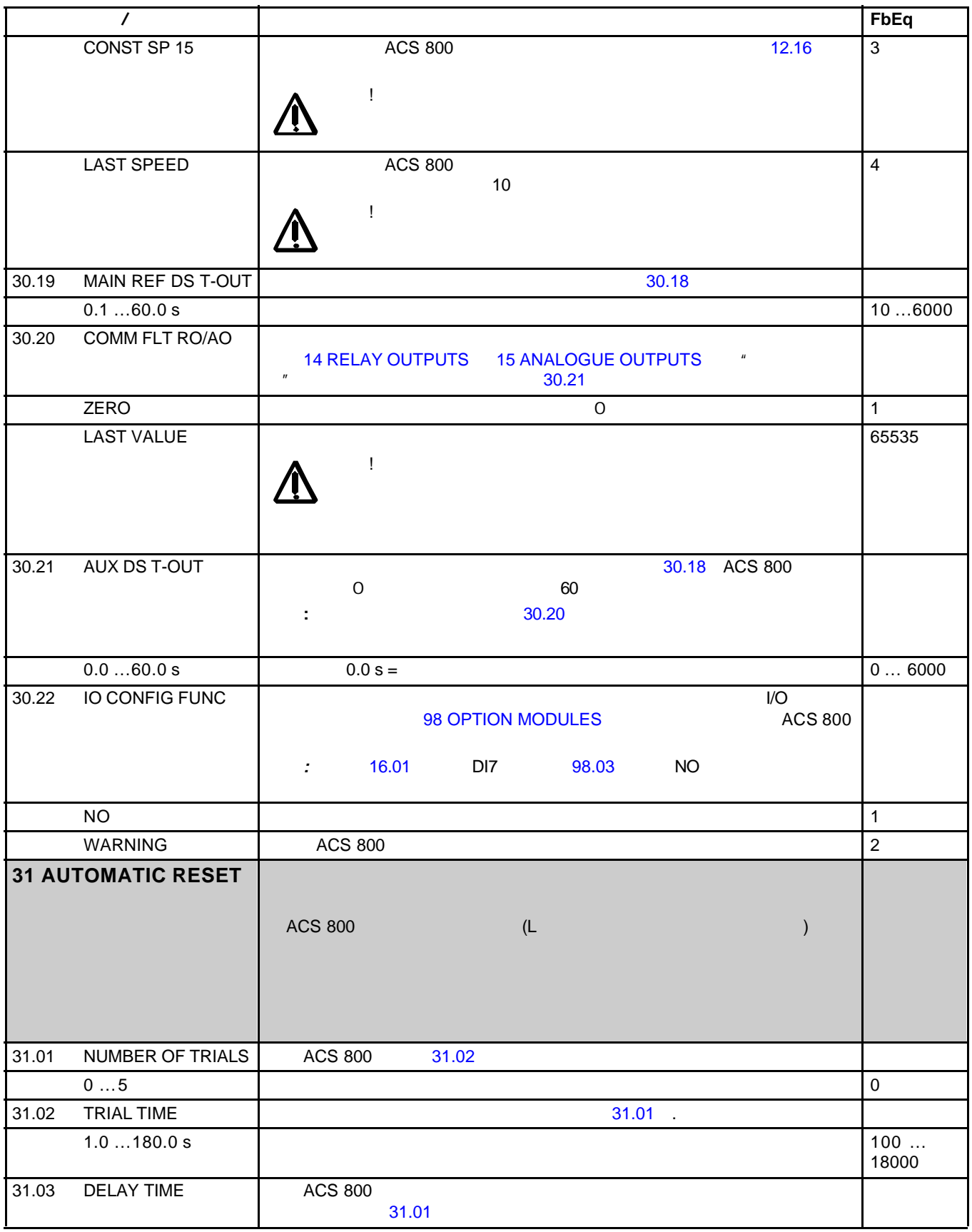

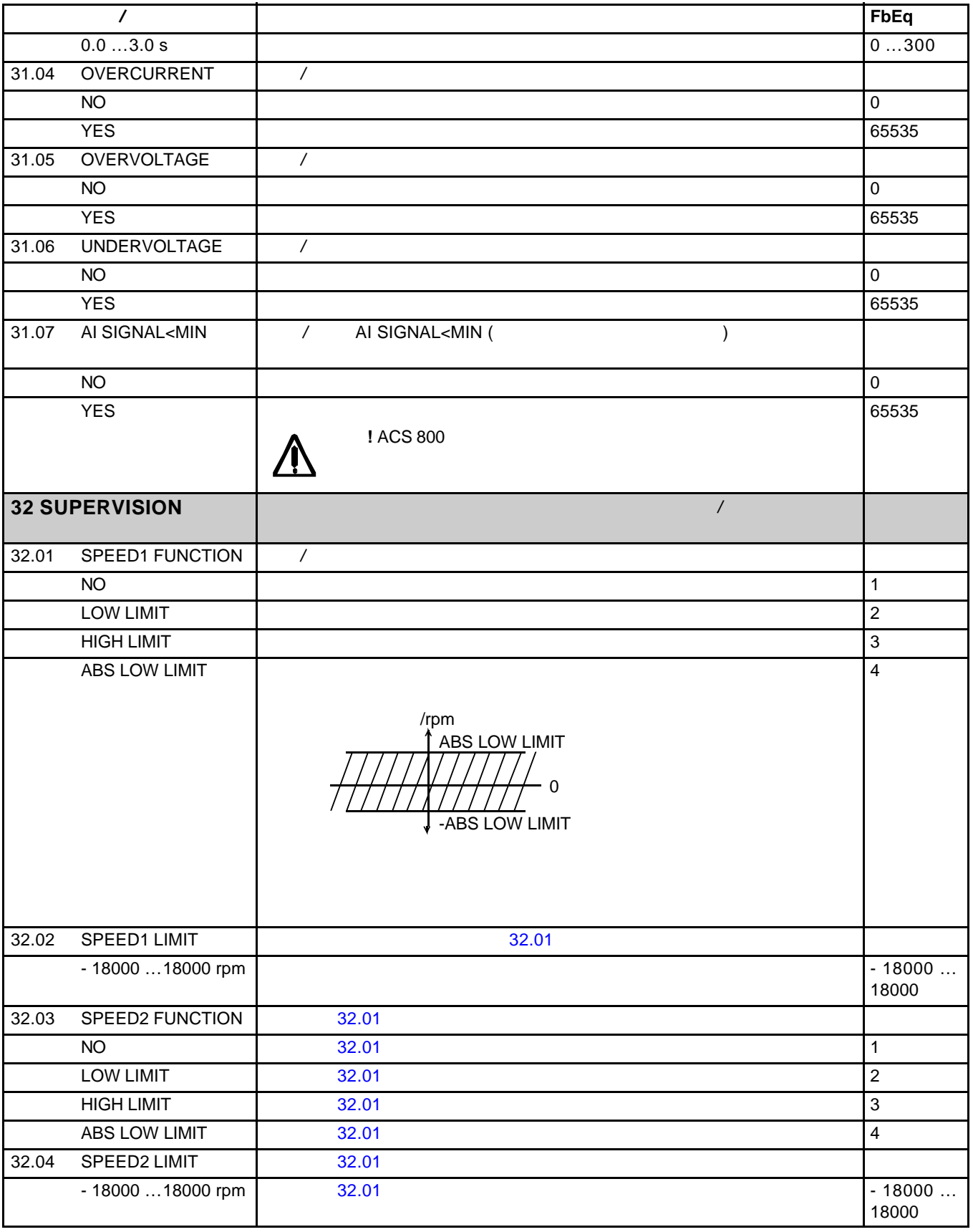

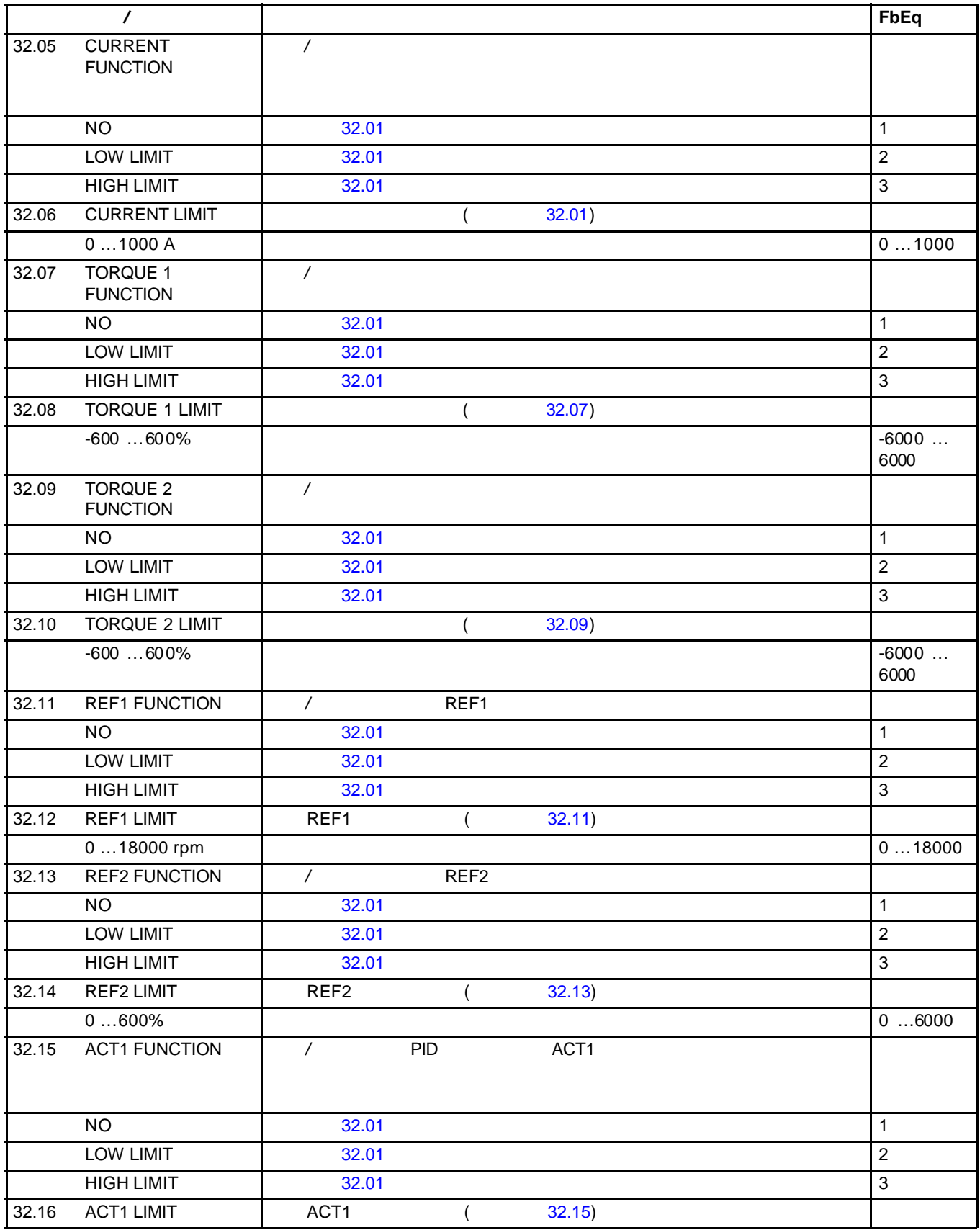

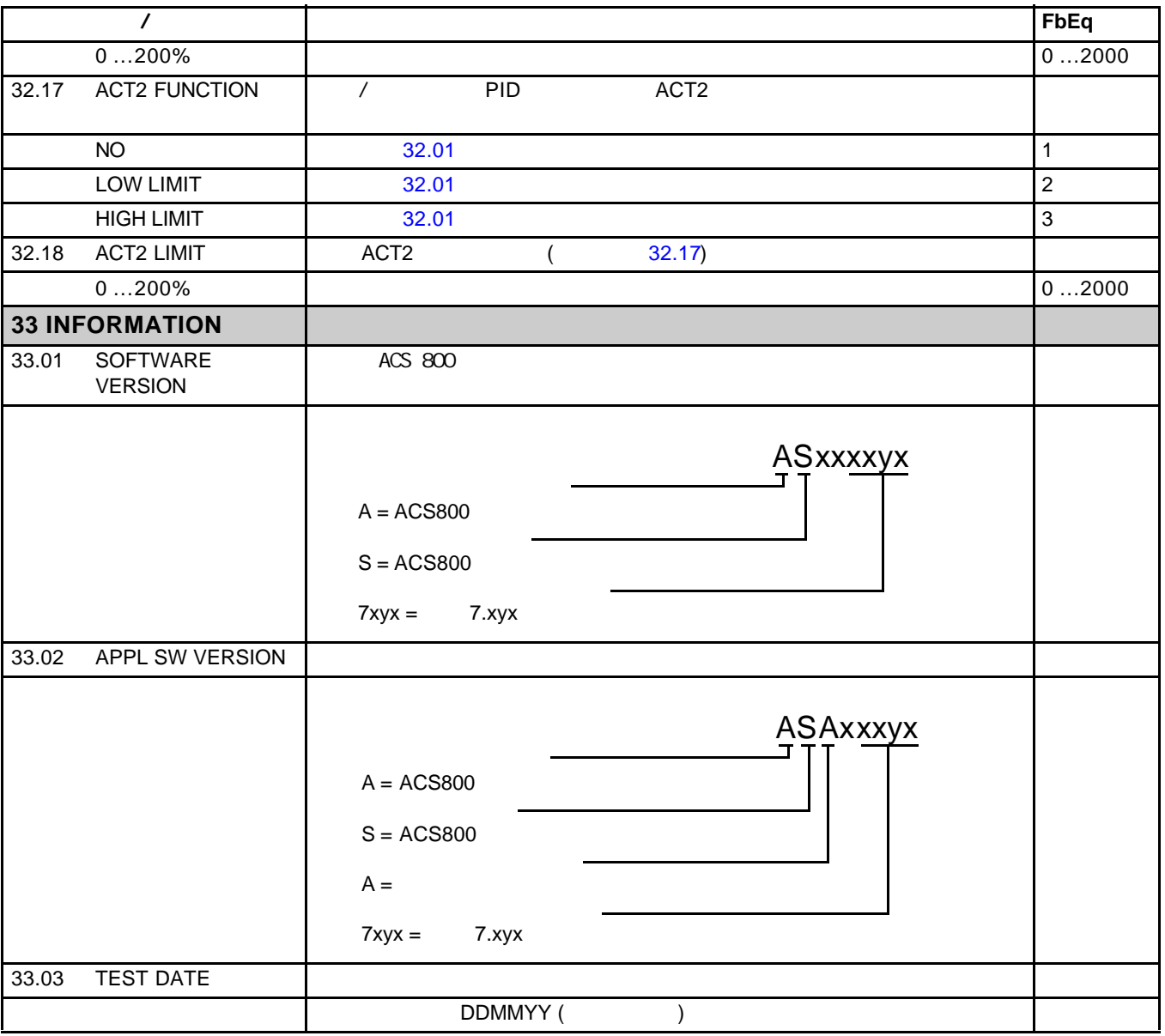
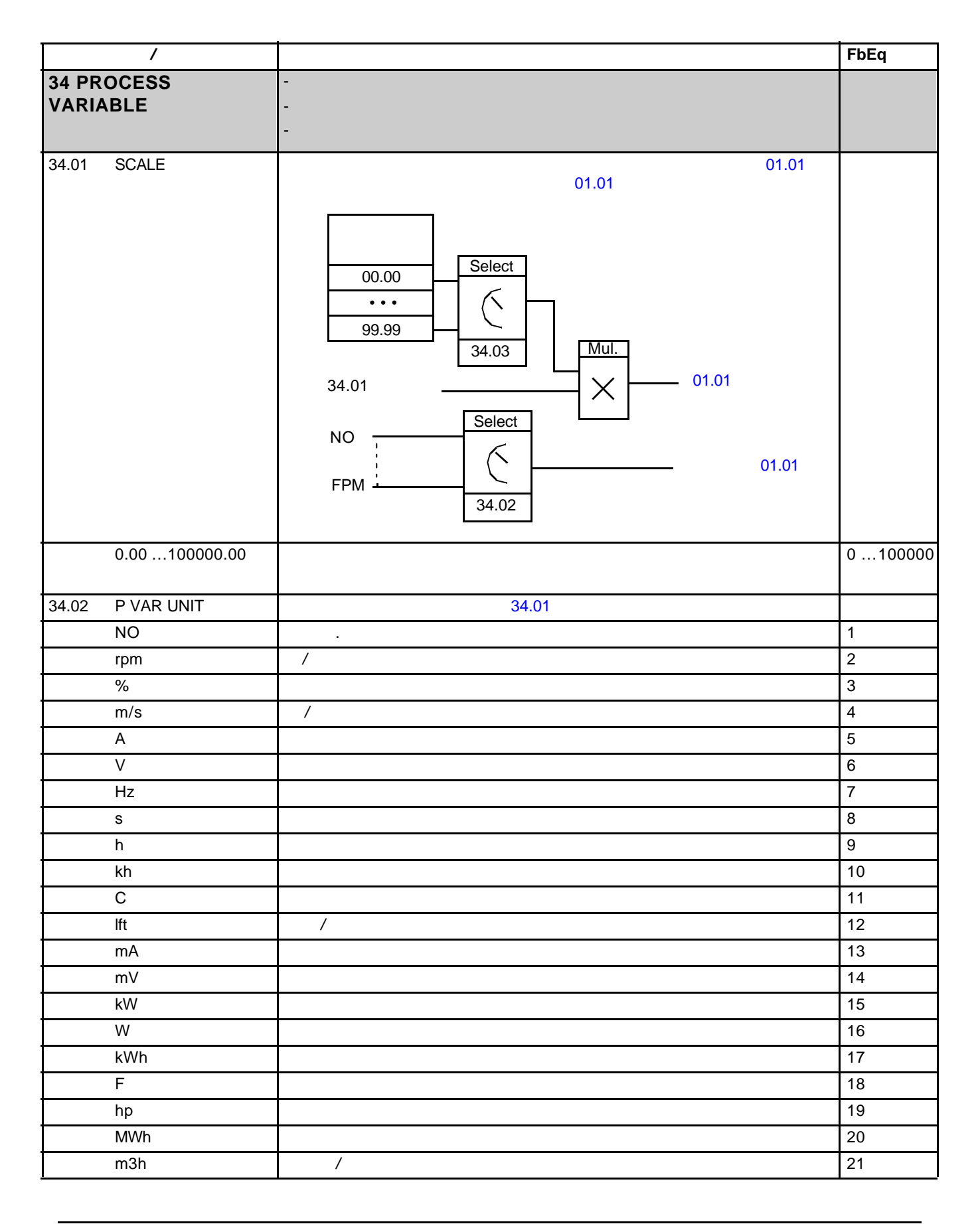

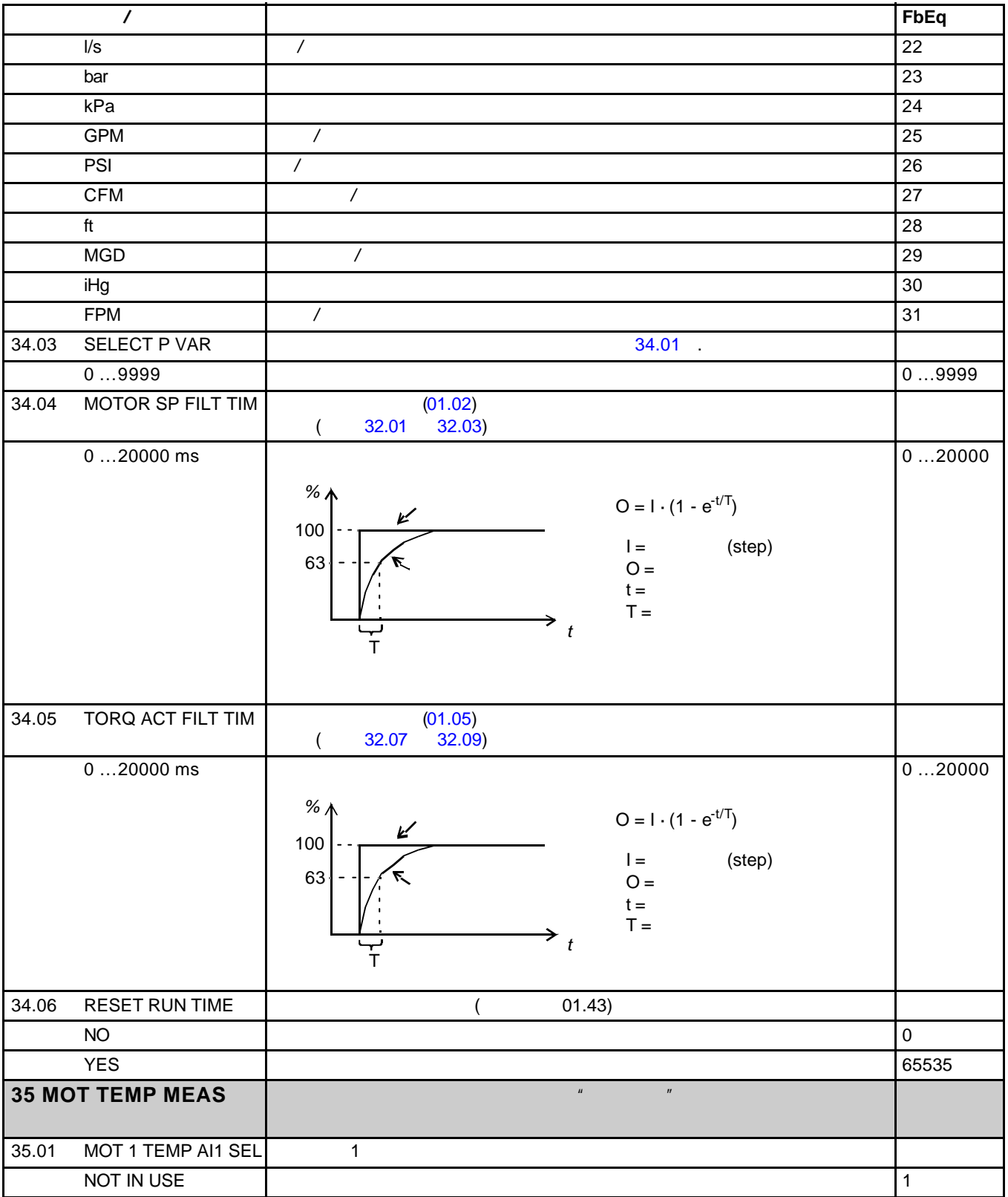

*146*

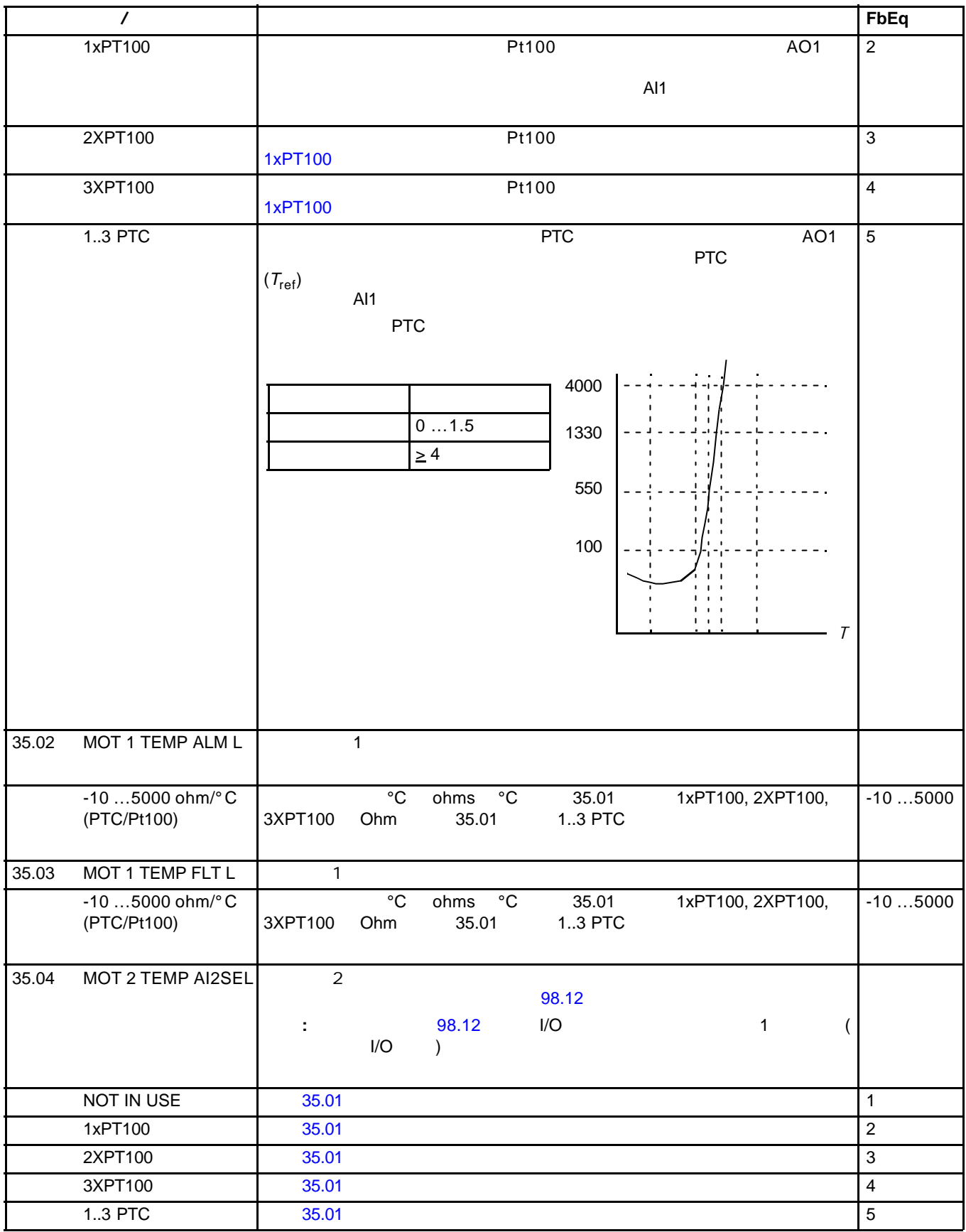

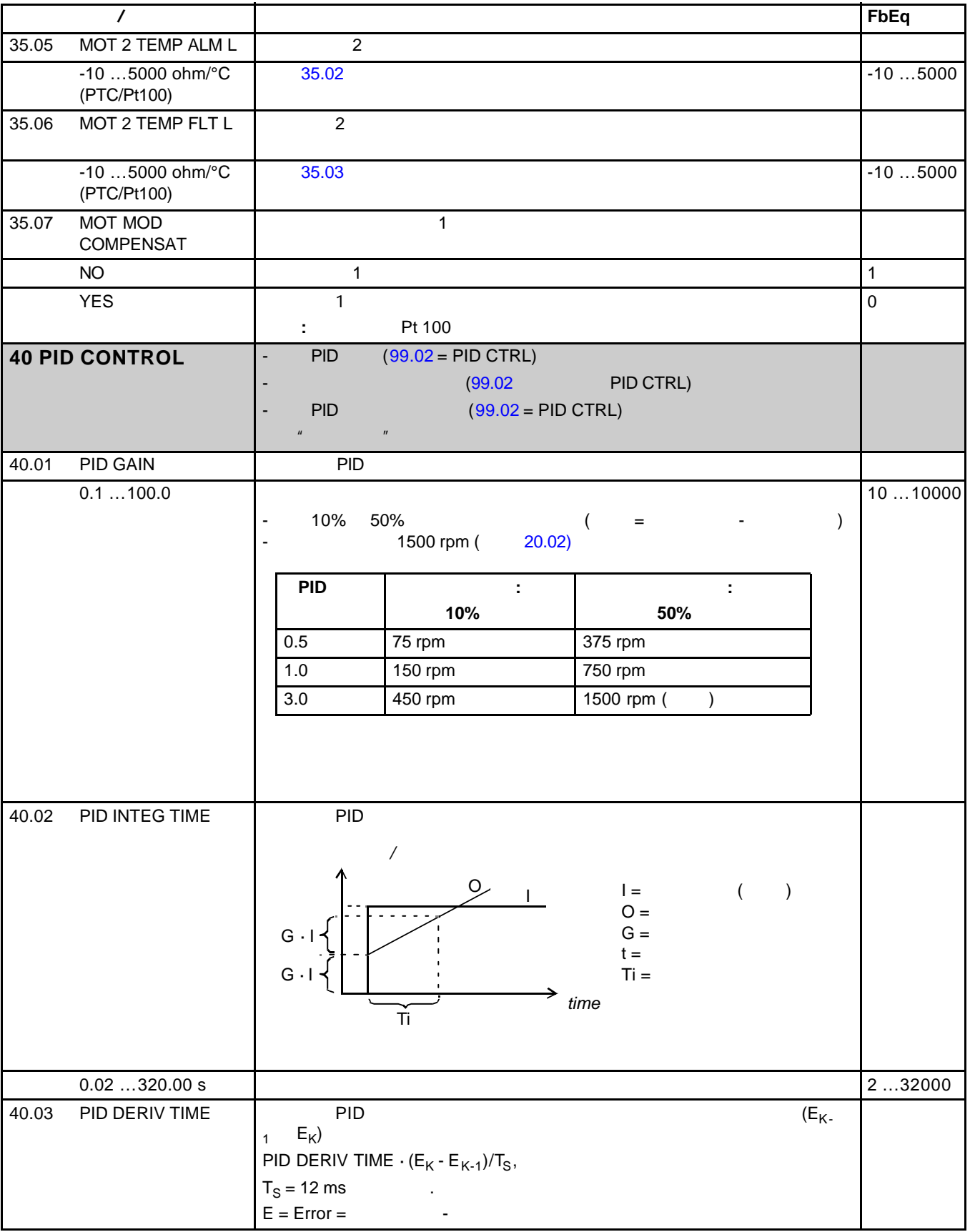

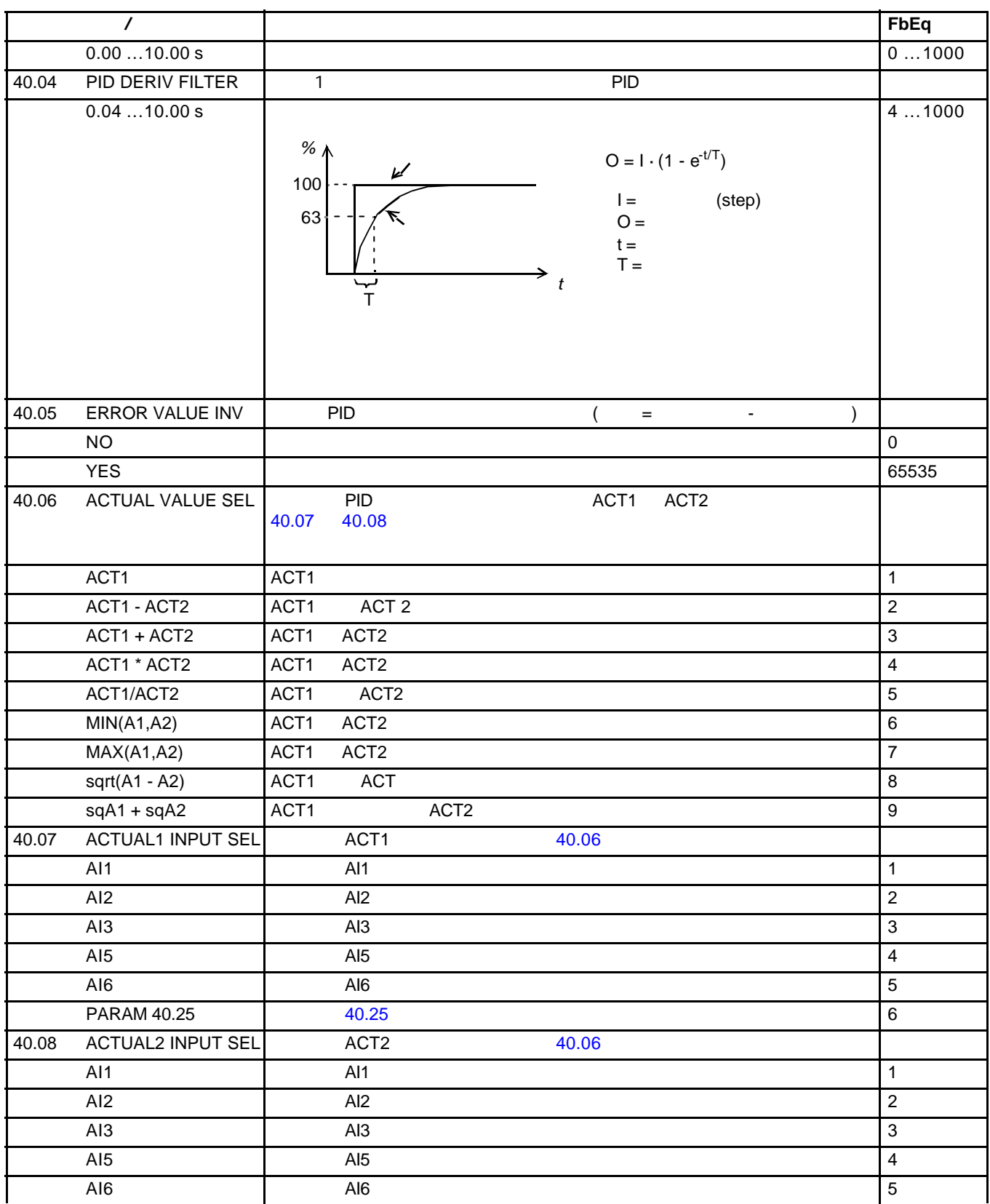

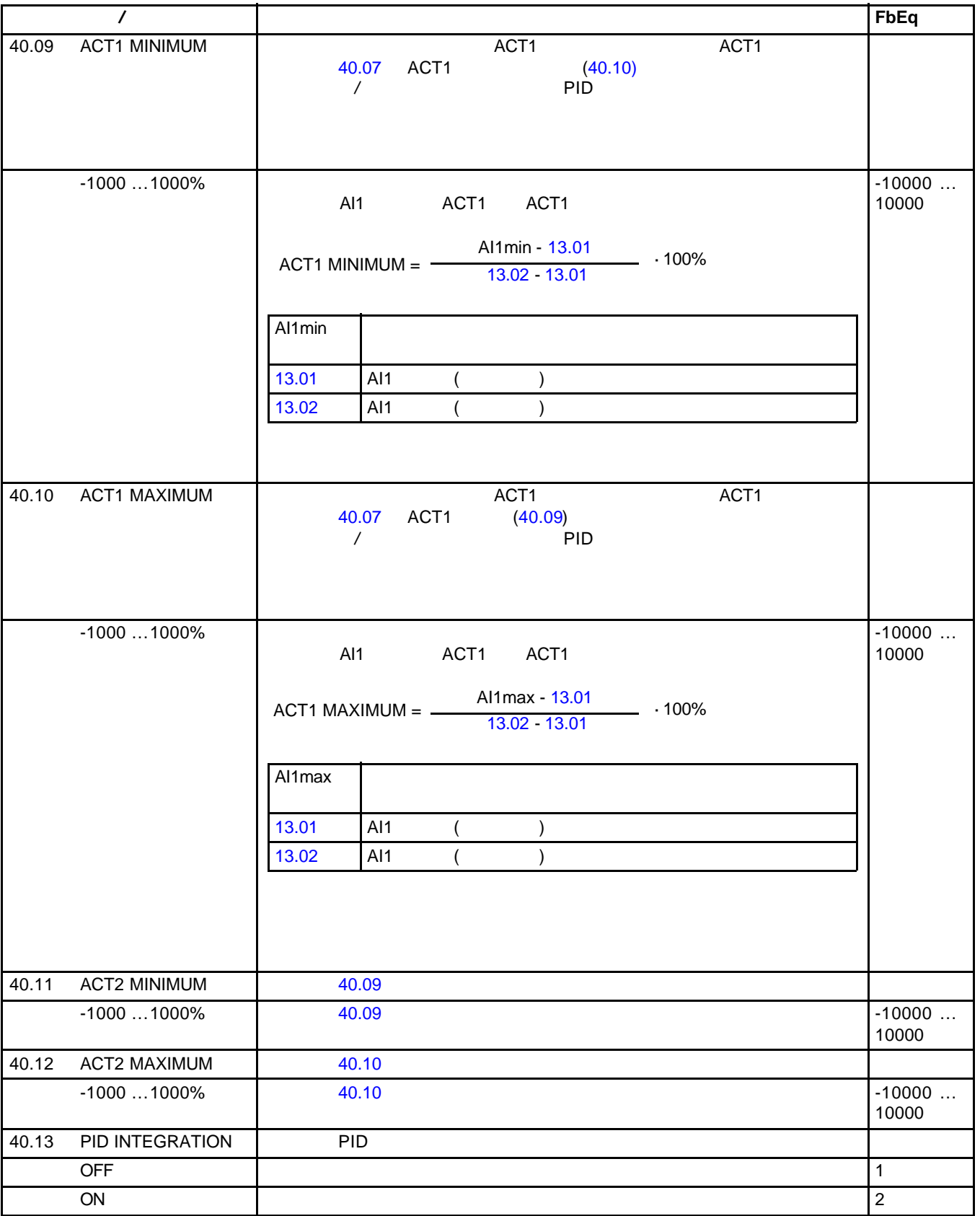

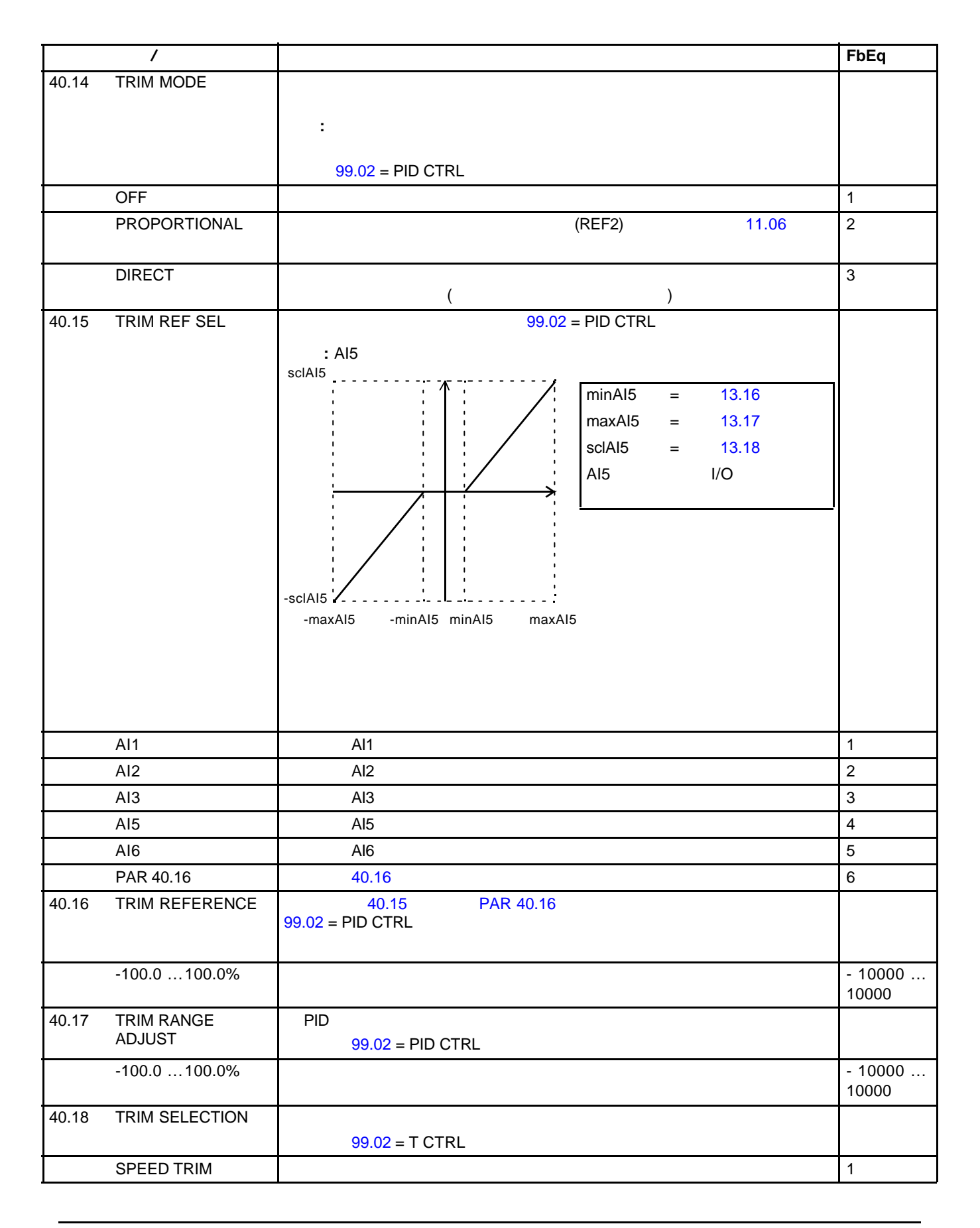

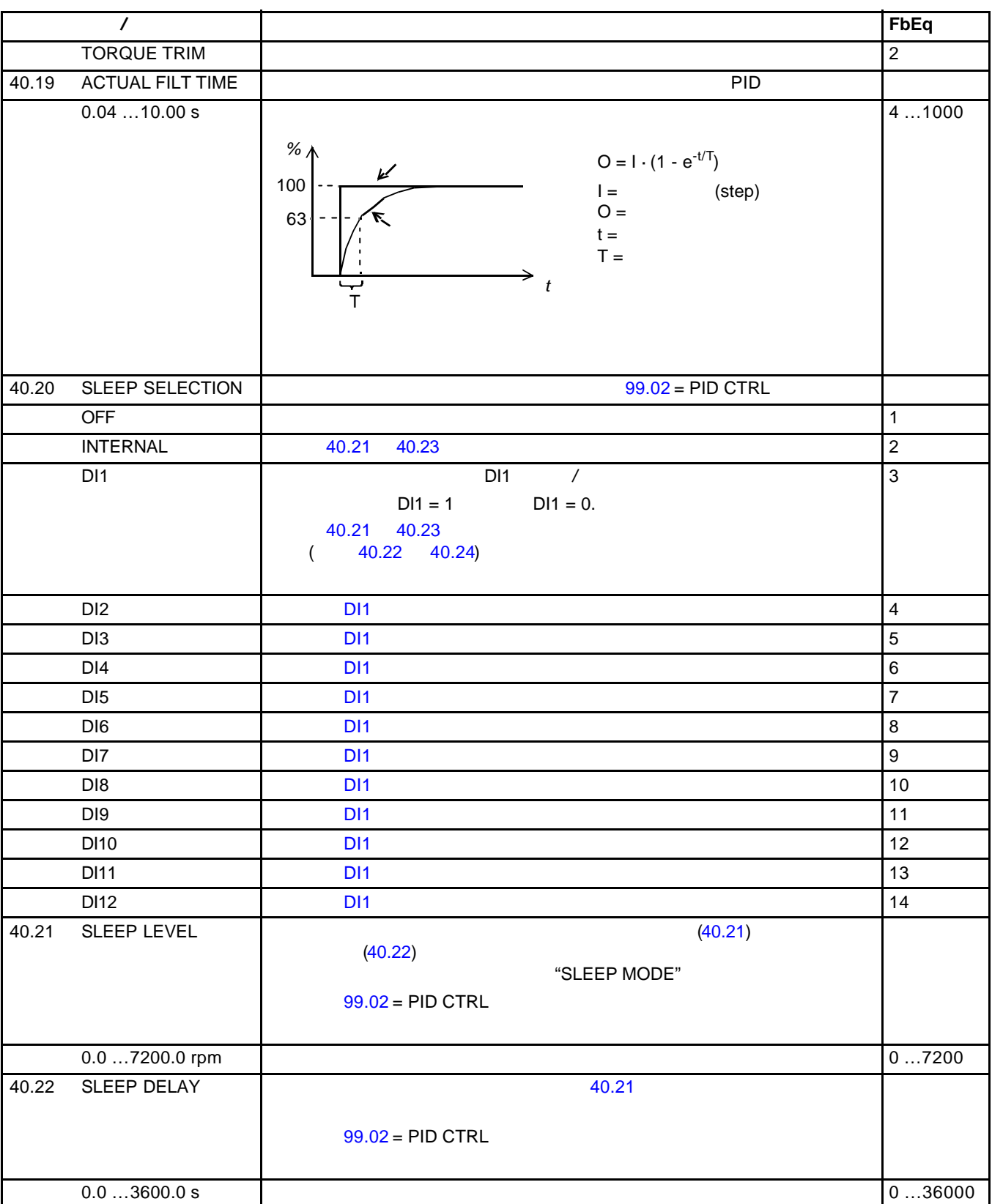

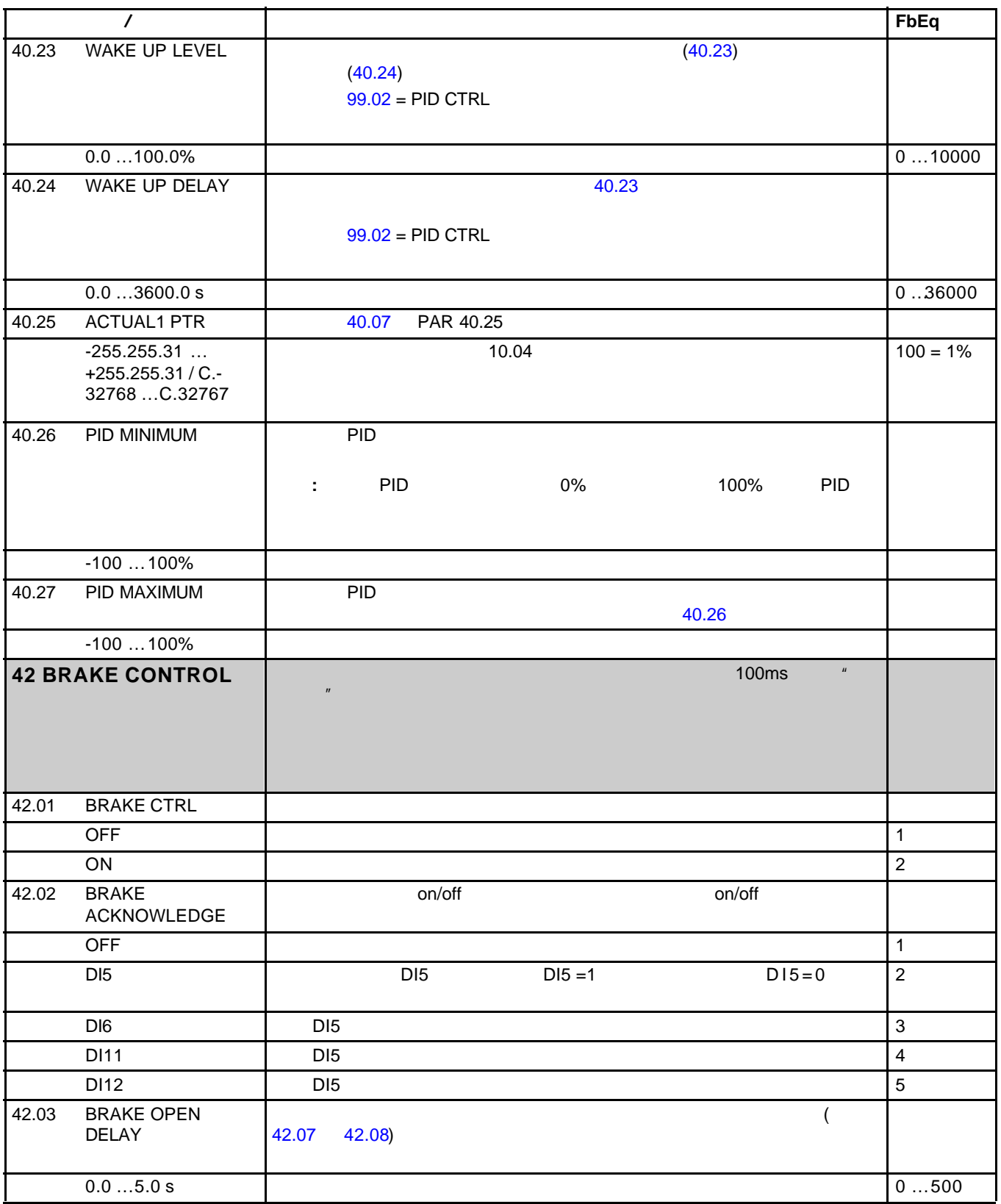

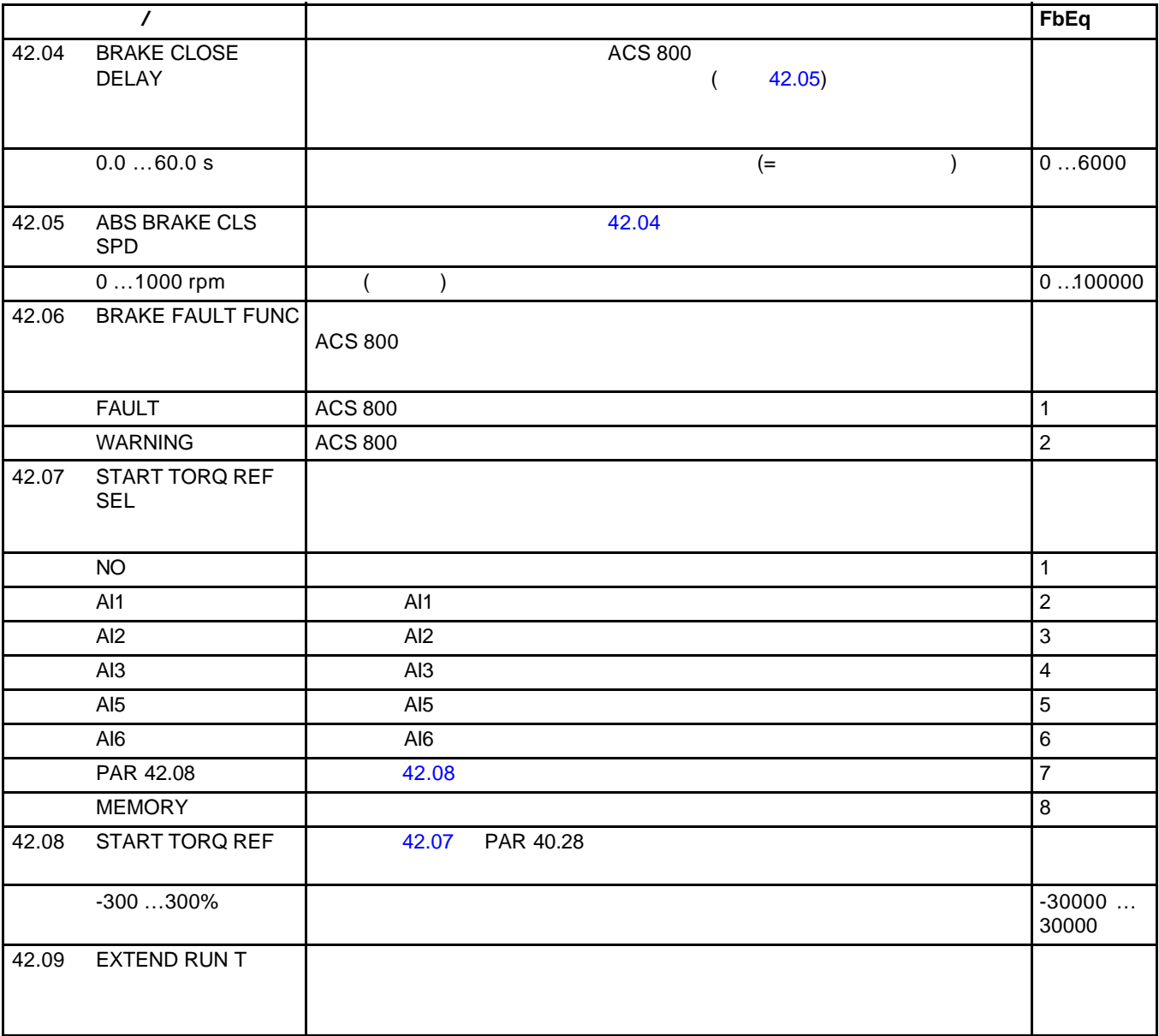

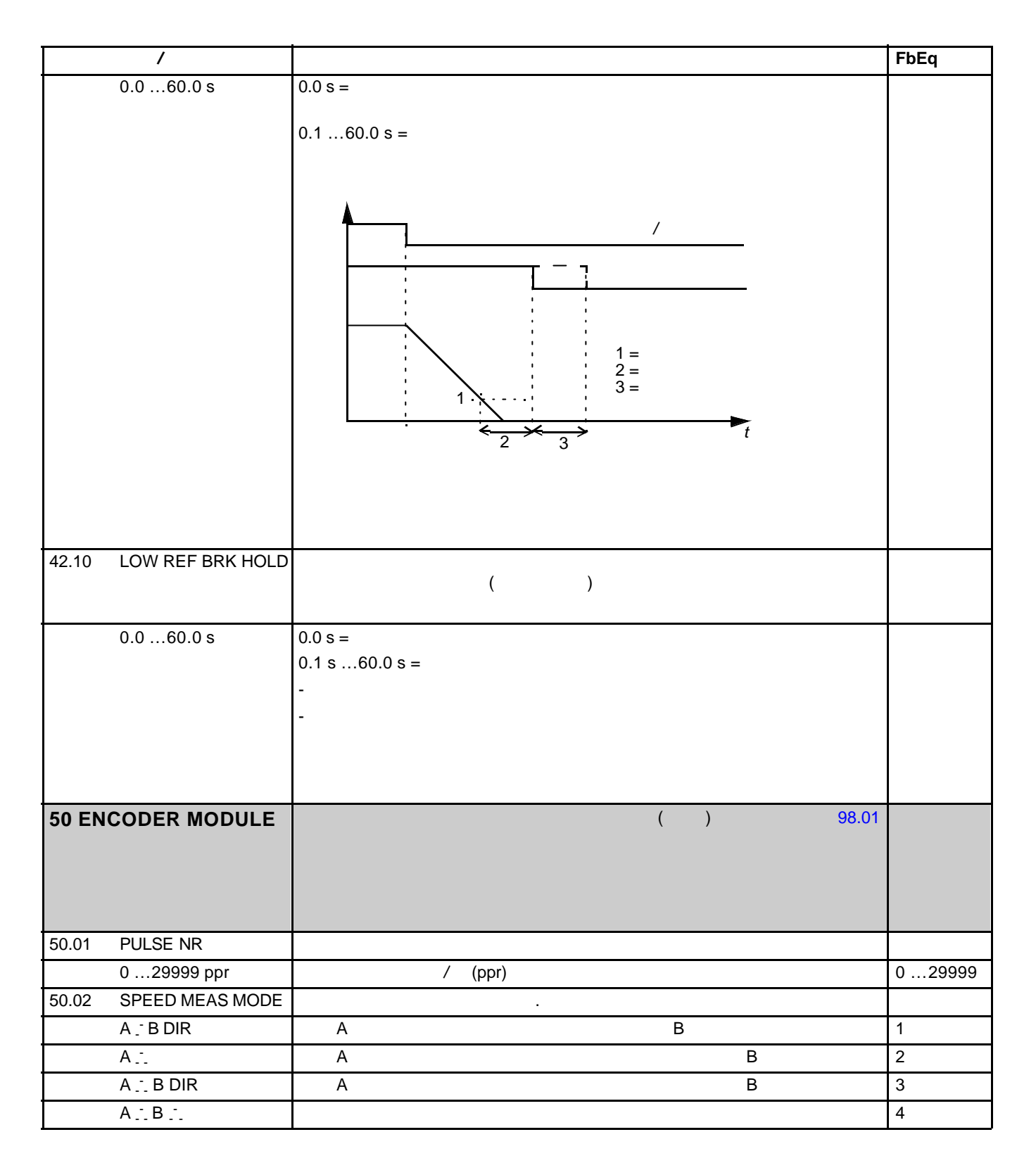

*156*

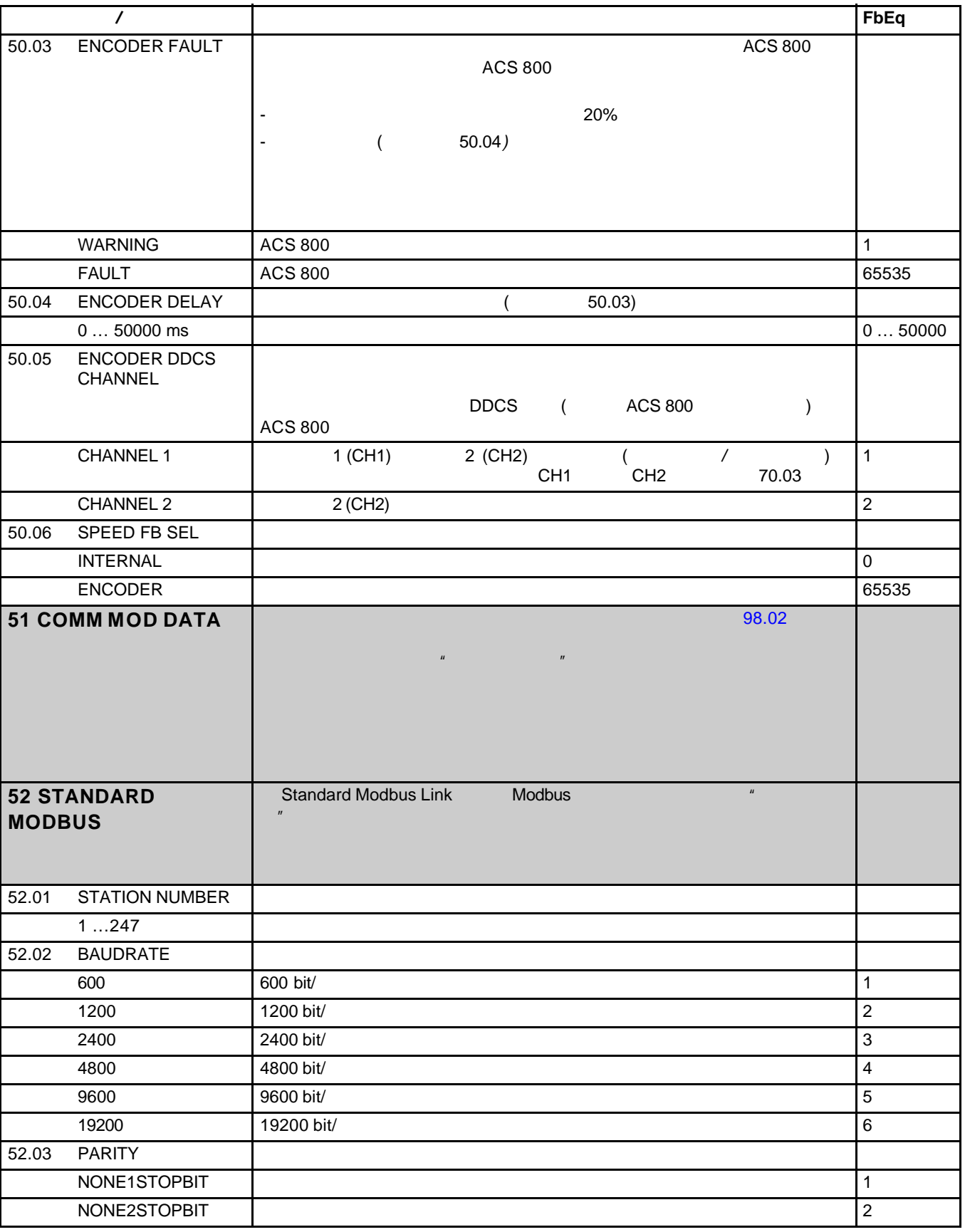

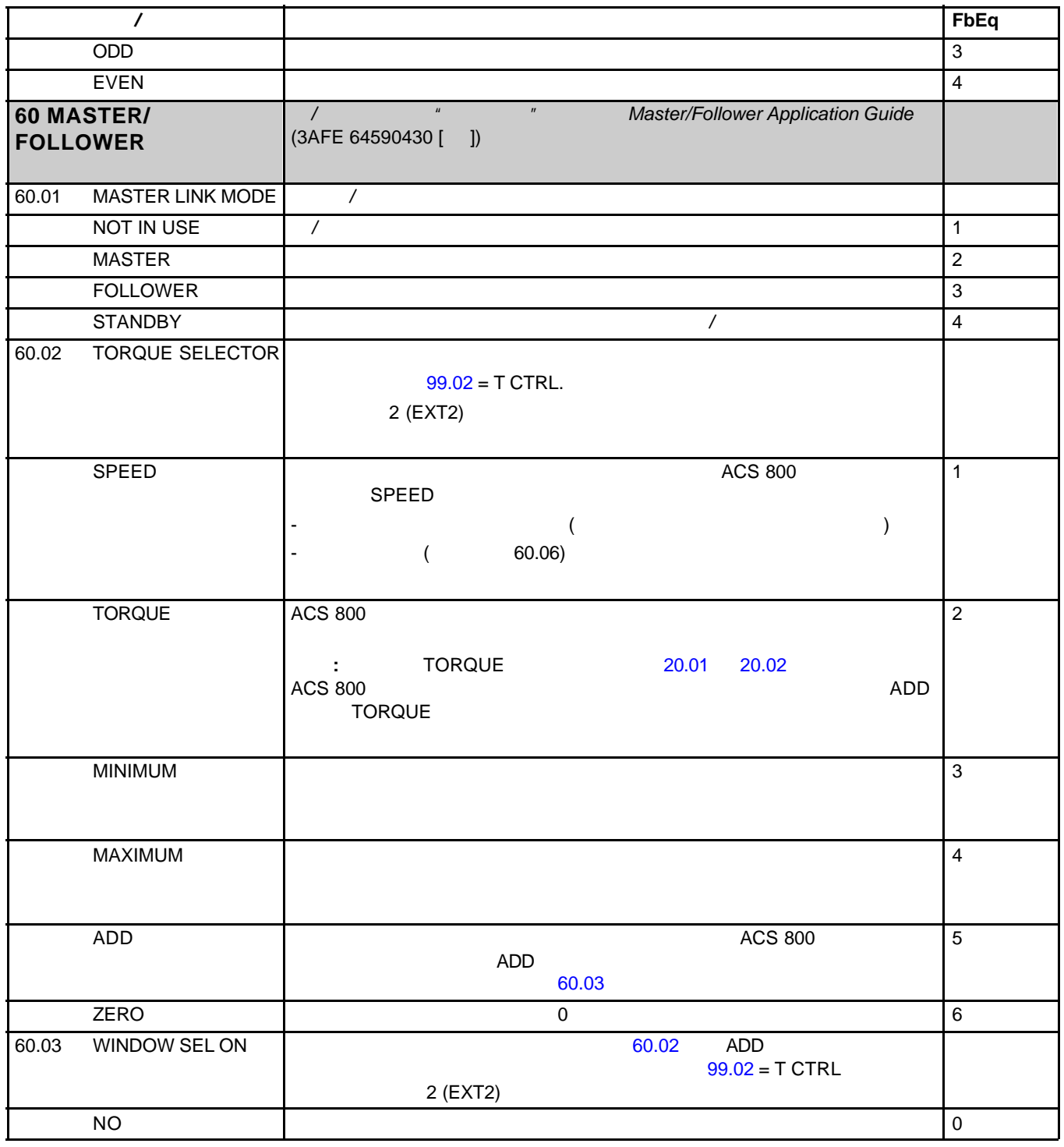

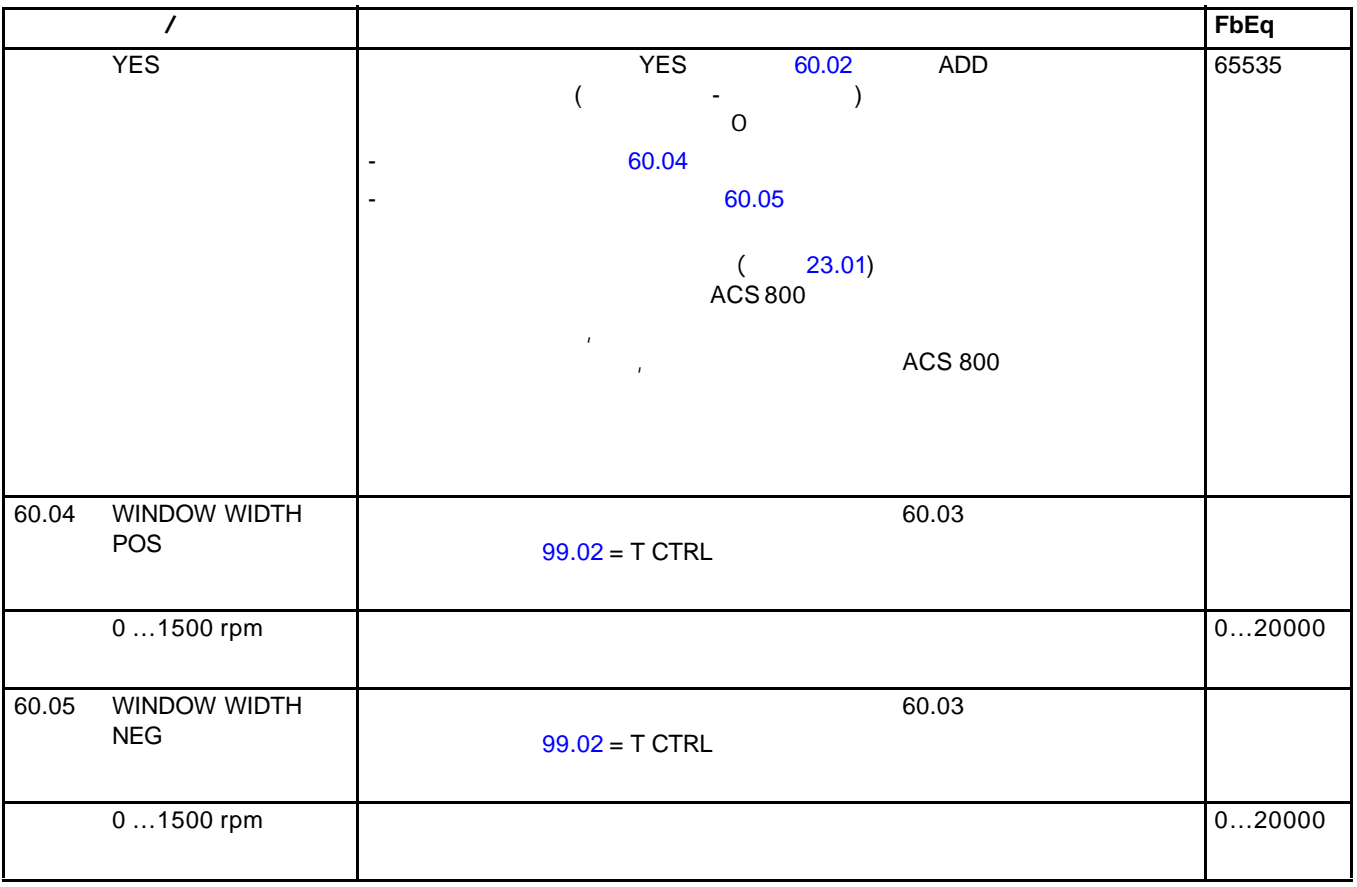

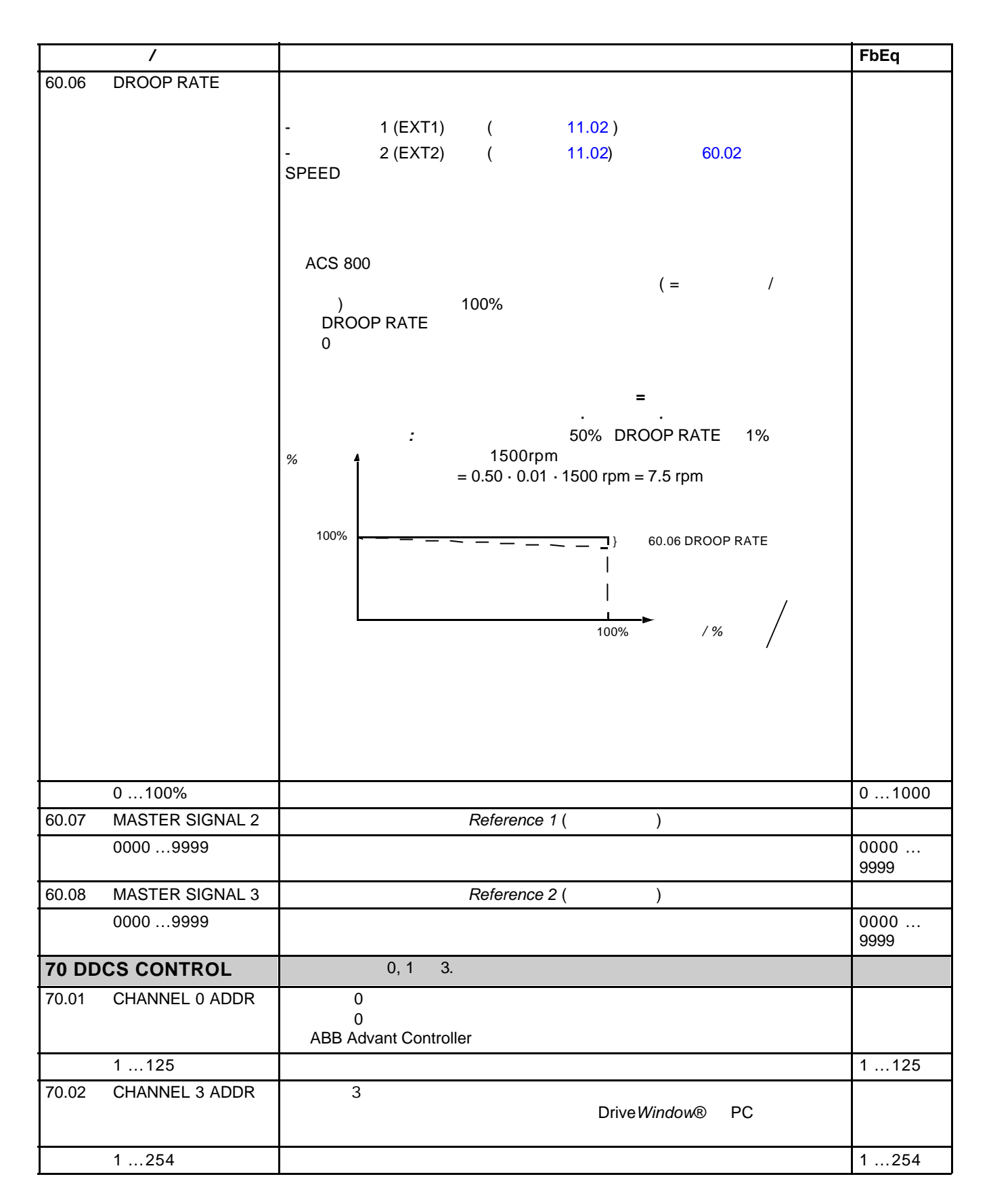

70.03 CH1 BAUDRATE 1 1  $\overline{2}$  and  $\overline{4}$  Mbits 50.05 8 Mbits 8 兆位/秒 0 4 Mbits 2 1 2 Mbits 2  $\vert 2$  /  $\vert 2$  2  $\vert 2$  2  $\vert 2$  2  $\vert 2$  2  $\vert 2$  2  $\vert 2$  2  $\vert 2$  2  $\vert 2$  2  $\vert 2$  2  $\vert 2$  2  $\vert 2$  2  $\vert 2$  2  $\vert 2$  2  $\vert 2$  2  $\vert 2$  2  $\vert 2$   $\vert 2$   $\vert 2$   $\vert 2$   $\vert 2$   $\vert 2$   $\vert 2$   $\vert 2$   $\vert 2$   $\vert$ 1 Mbits 1 兆位/秒 3 70.04 CH0 DDCS HW CONN  $\overline{0}$ RING 设备环形连接。 0 STAR NET RESERVED AS A LIMIT OF RESERVED AS A LIMIT OF RESERVED AS A LIMIT OF RESERVED AS A LIMIT OF RESERVED AS **83 ADAPT PROG CTRL** Application Guide (code: 3AFE 64527274 [  $\qquad$  ]) Adaptive Program Application Guide (code: 3AFE 64527274 [ 83.01 ADAPT PROG CMD STOP **Example 20** START EDIT And the set of the set of the set of the set of the set of the set of the set of the set of the set of the 83.02 EDIT COMMAND (83.03 EDIT COMMAND  $(83.01)$  $N$ O  $\hskip10mm$ PUSH  $\vert$  83.03  $\vert$  $: 4($  84.20 ~ 84.25) 5( 84.25 ~ 84.29) 83.01  $-$  83.03  $\qquad$  5  $5$   $83.02($  PUSH )  $84.25 \sim 84.29$  5 索引 名称/选项 说明 **FbEq**

 $\mathsf{DELETE}$  , the set of  $83.03$  and  $83.03$ 

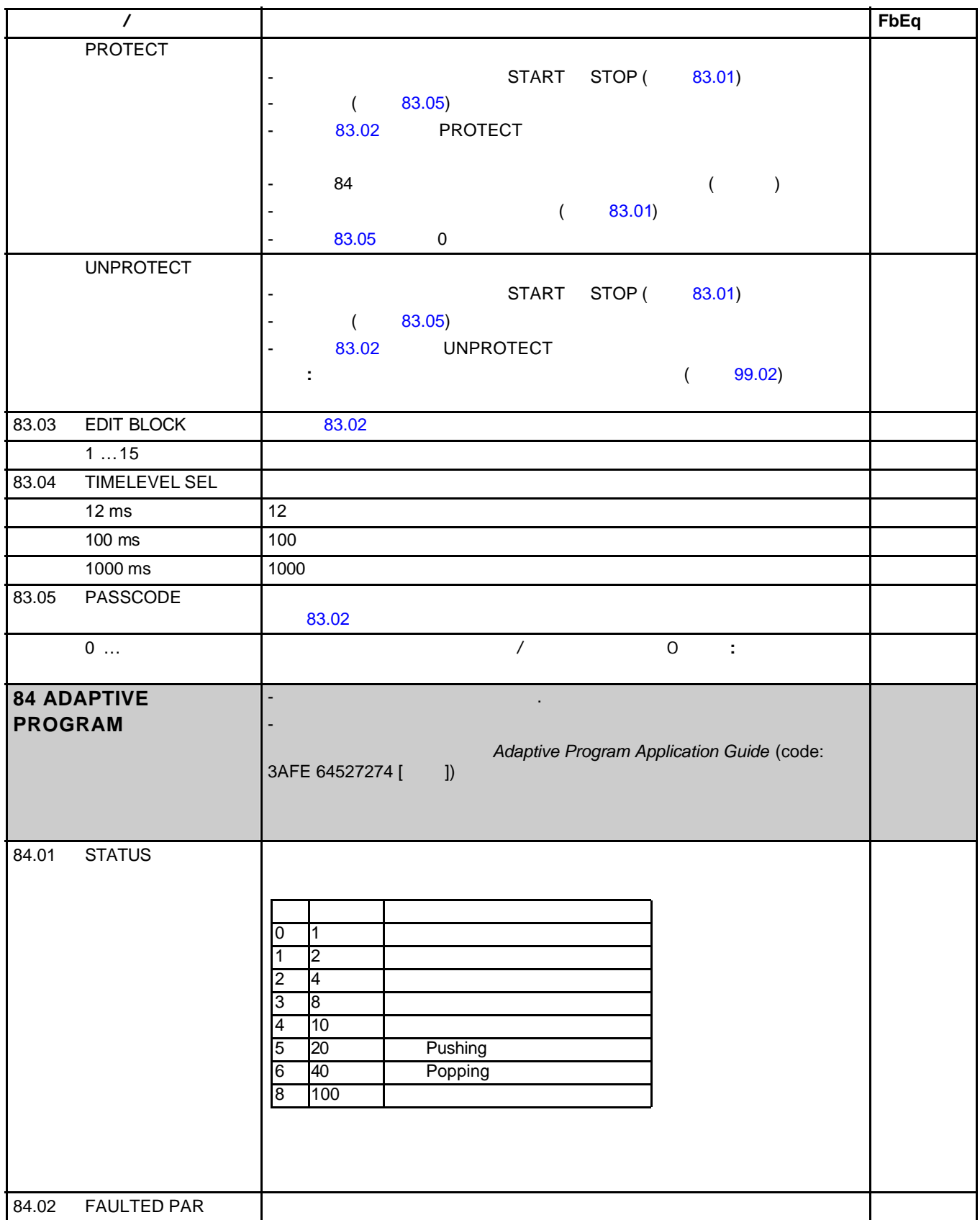

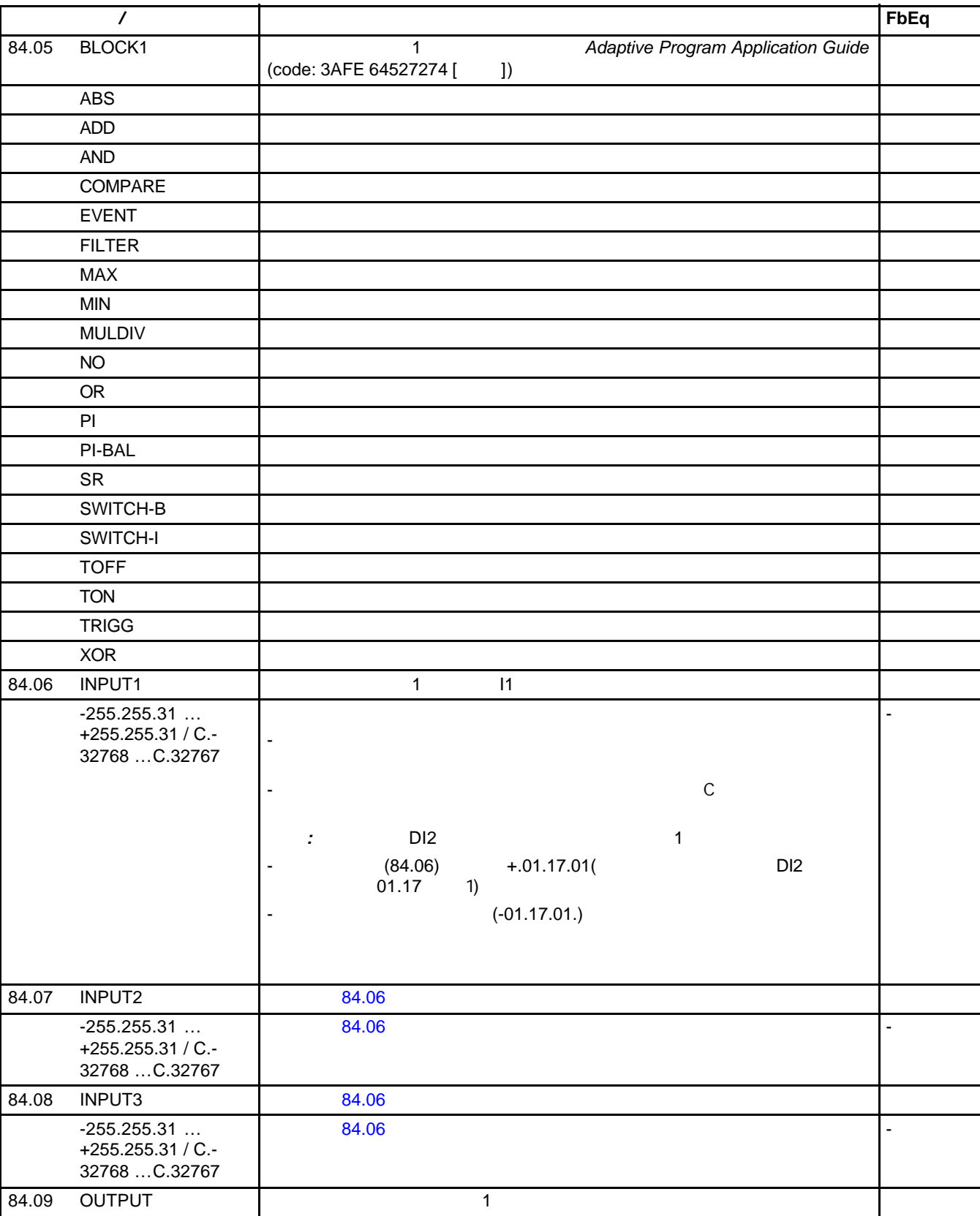

 $\cdots$  .  $\cdots$ 

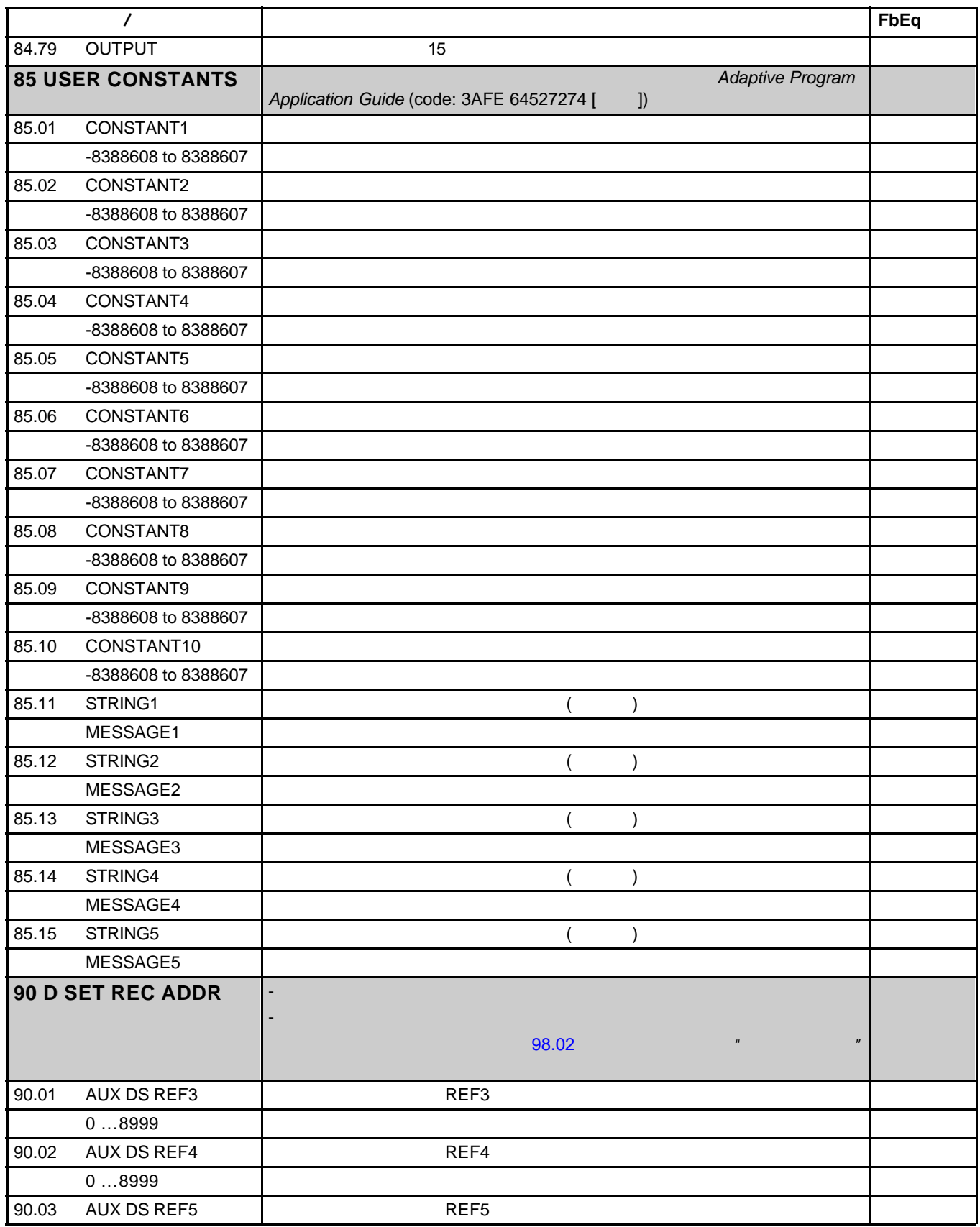

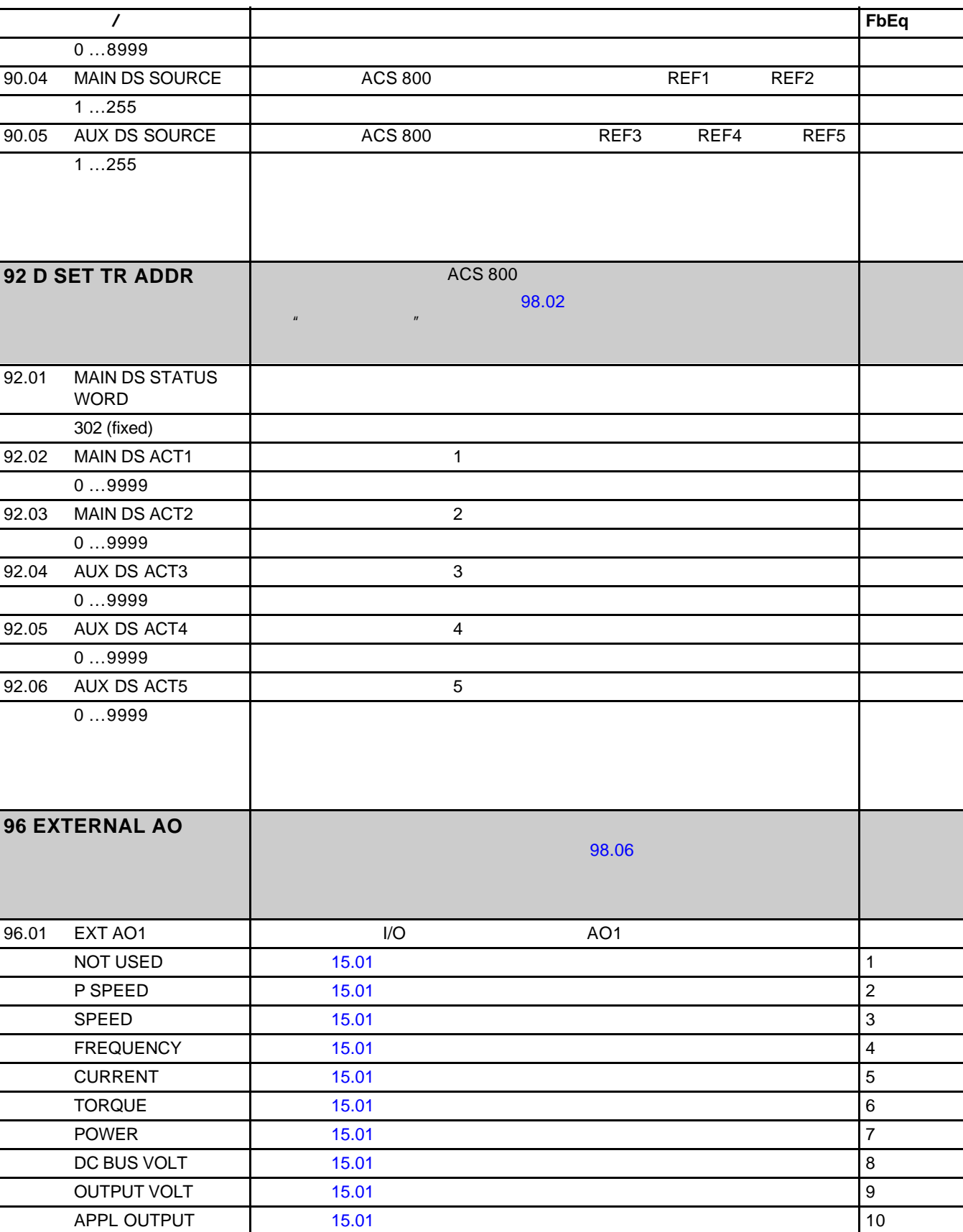

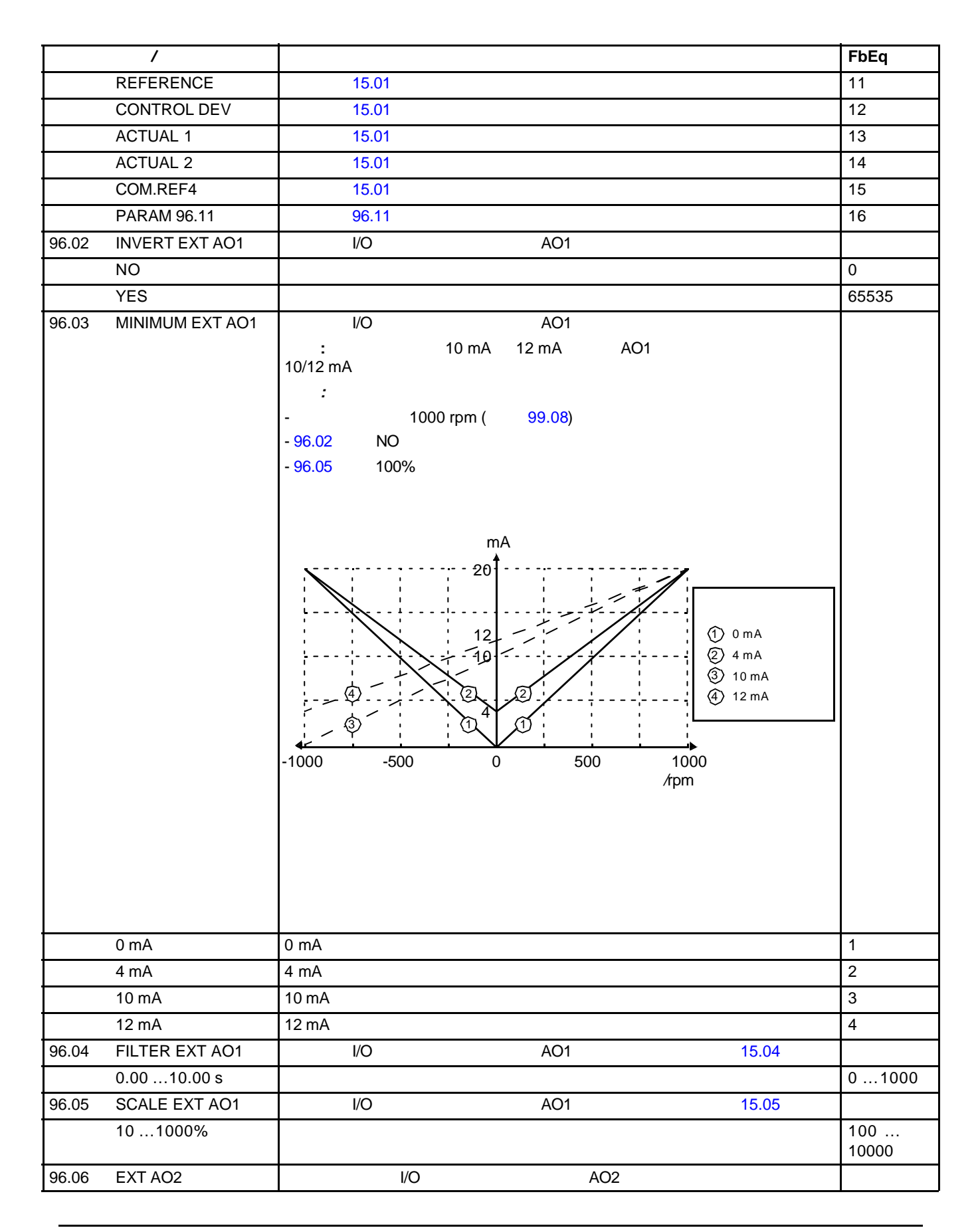

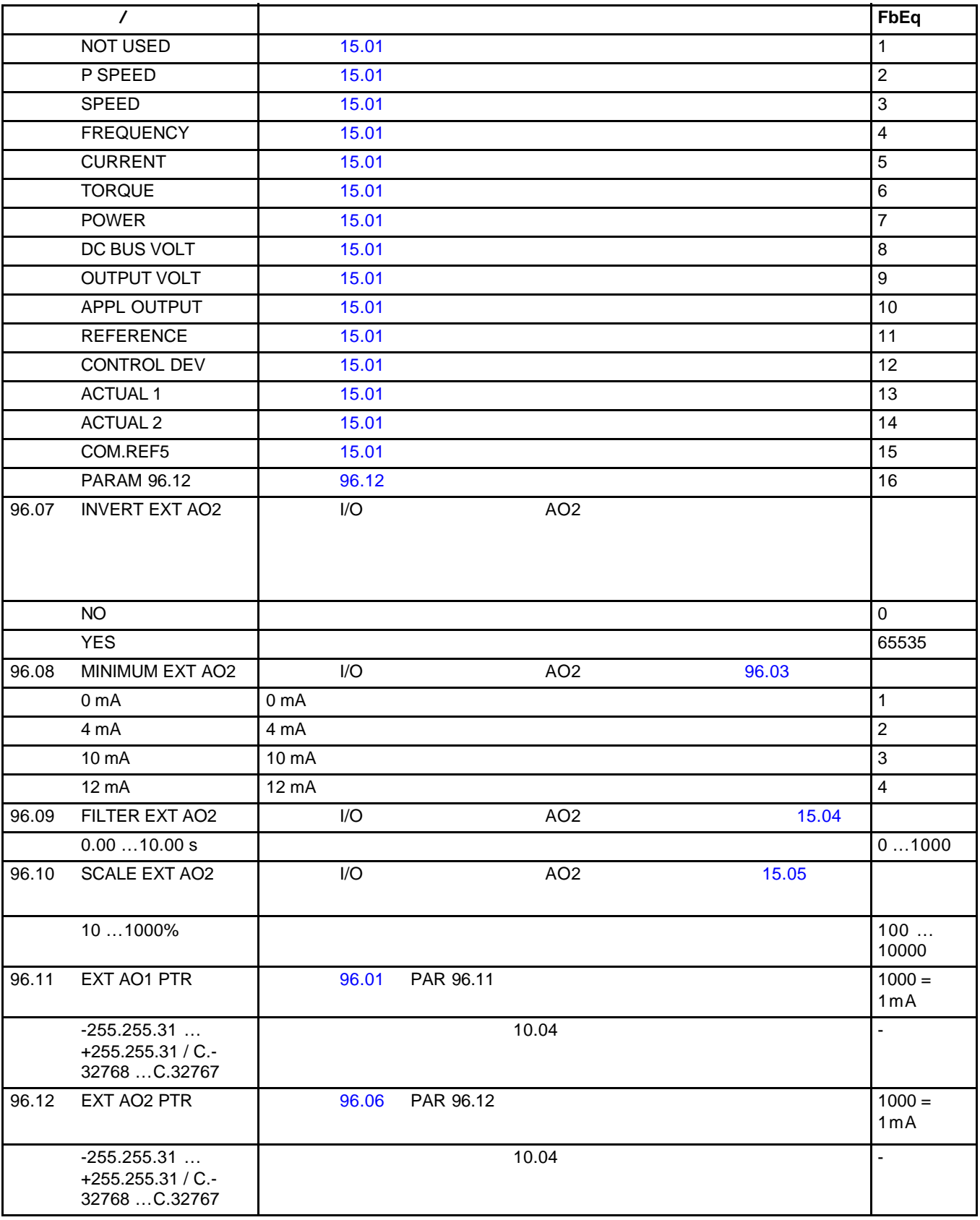

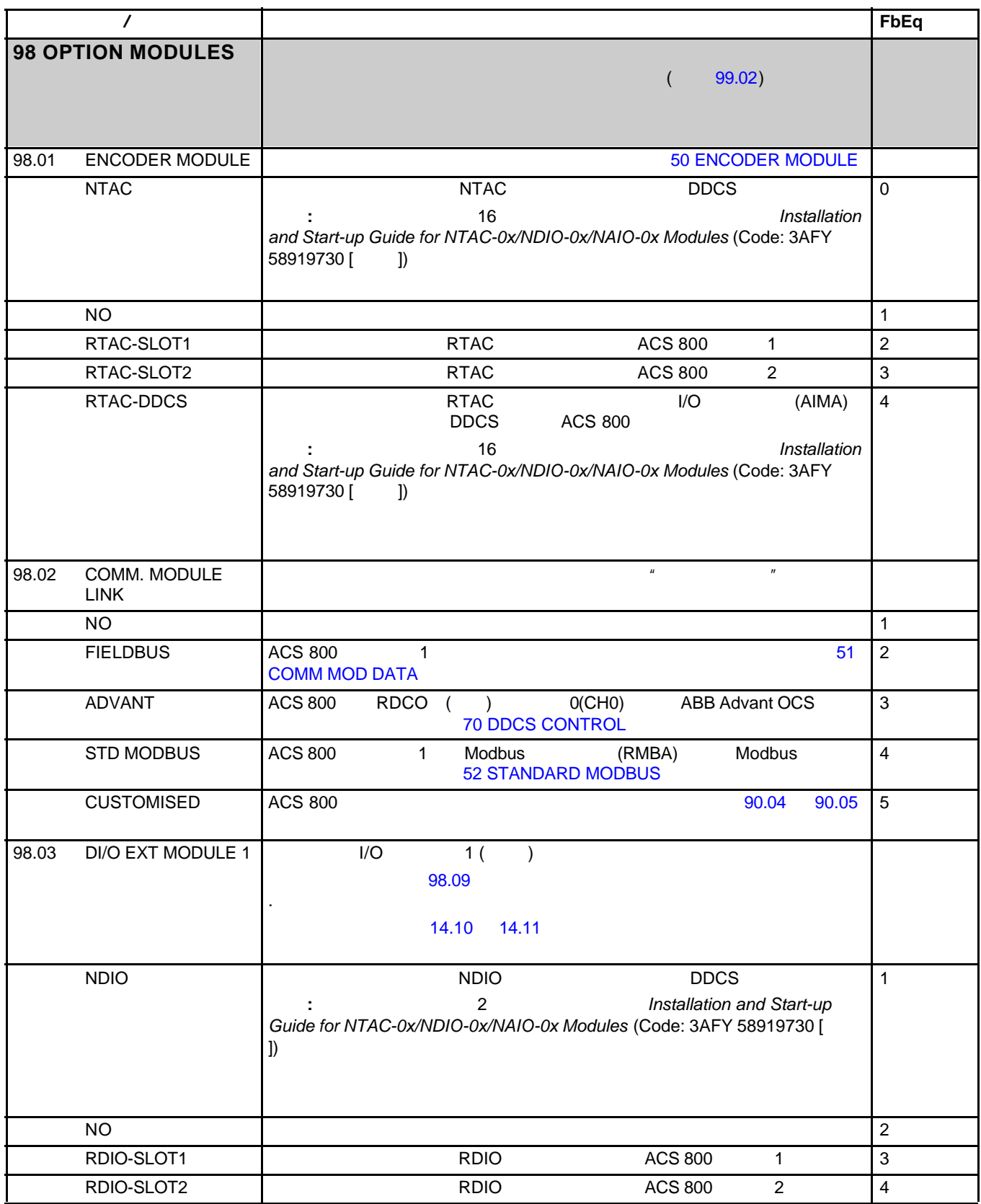

*168*

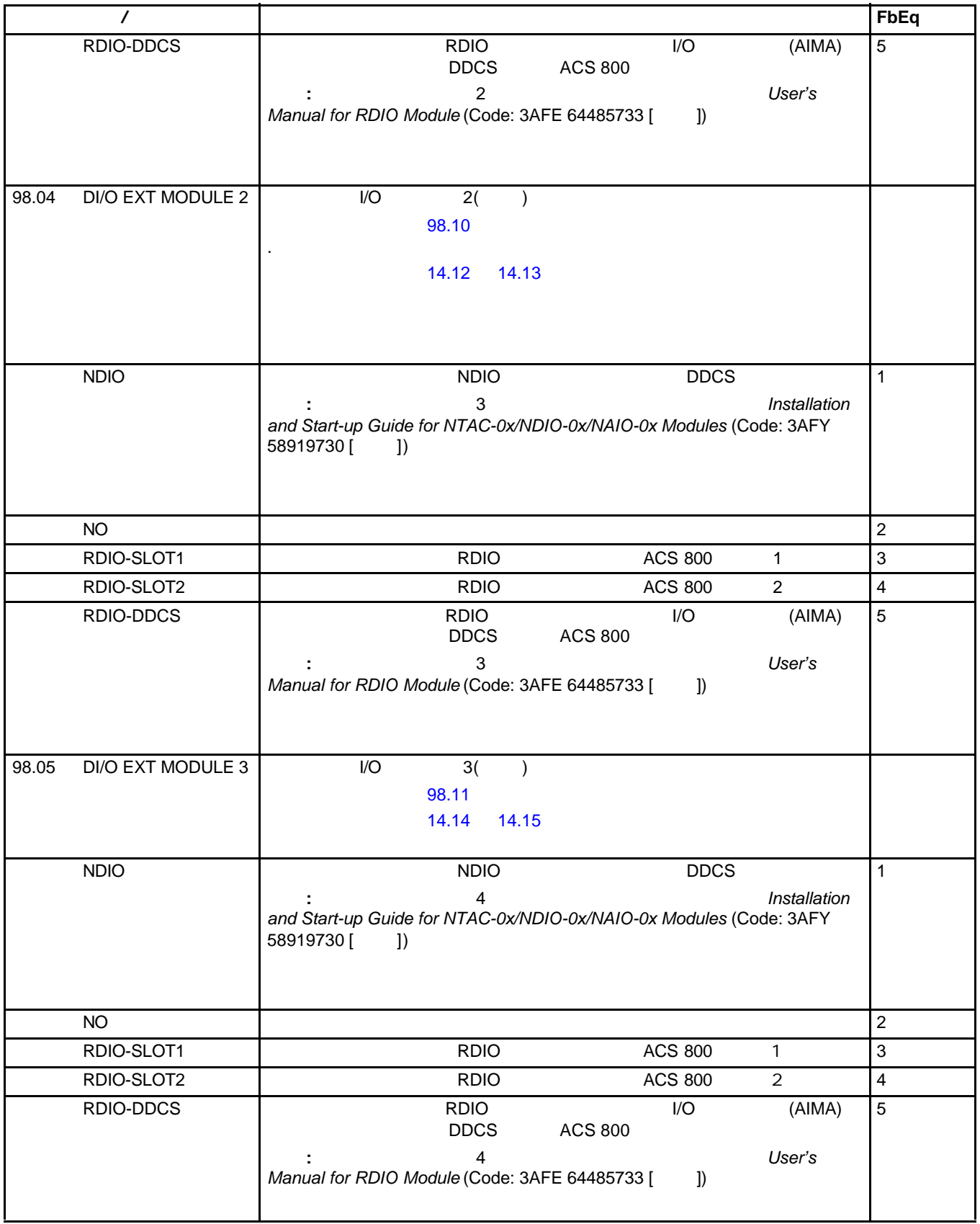

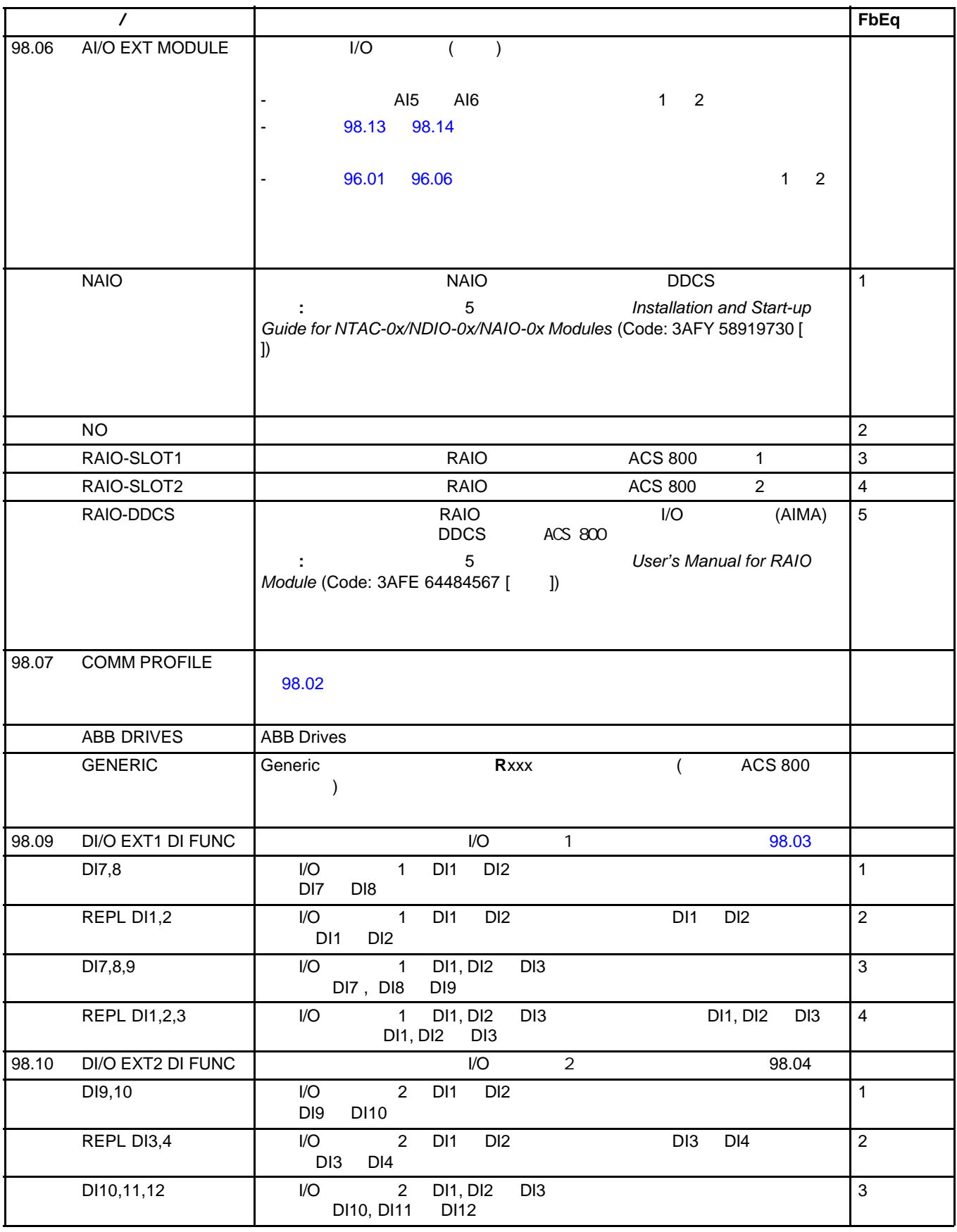

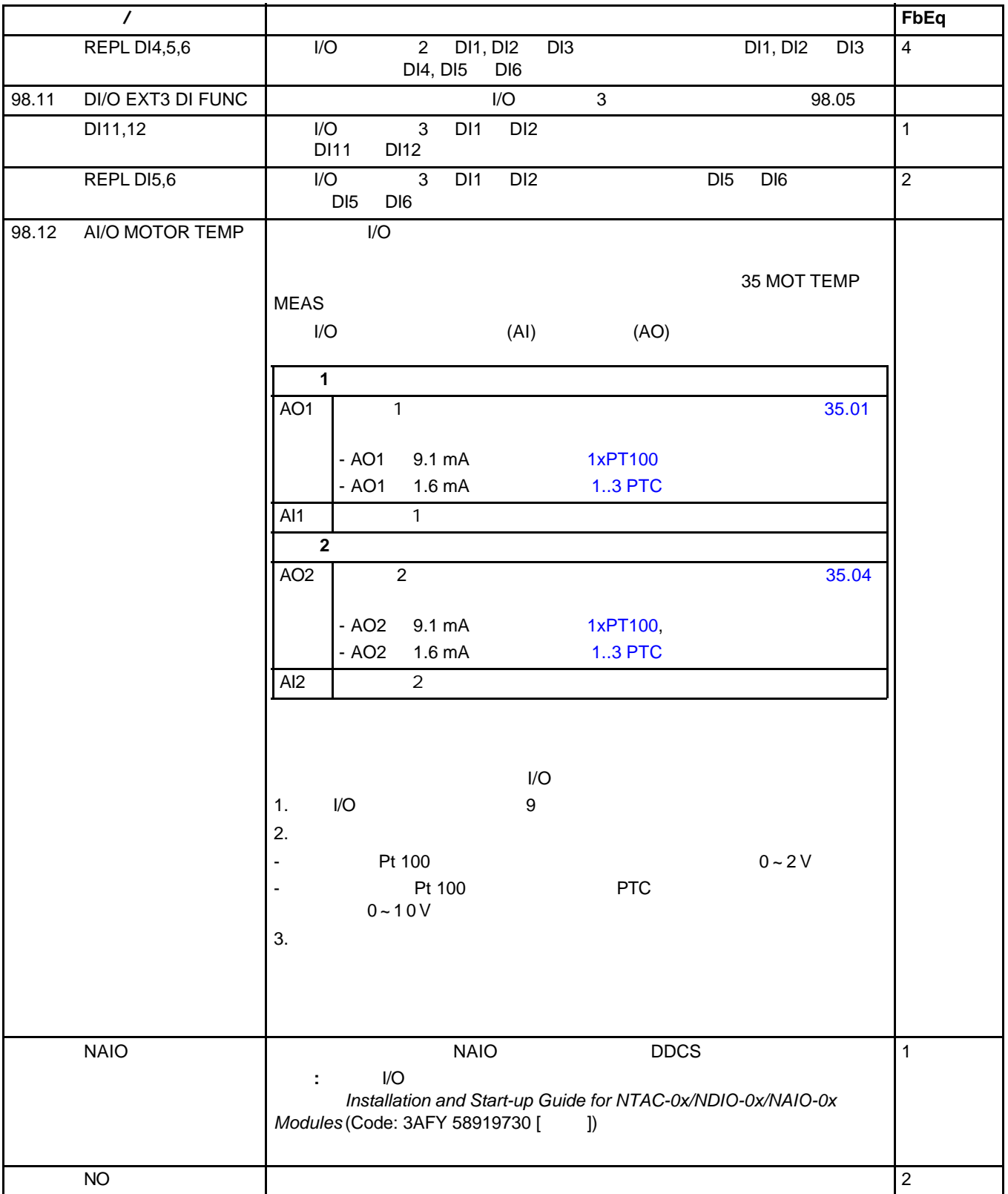

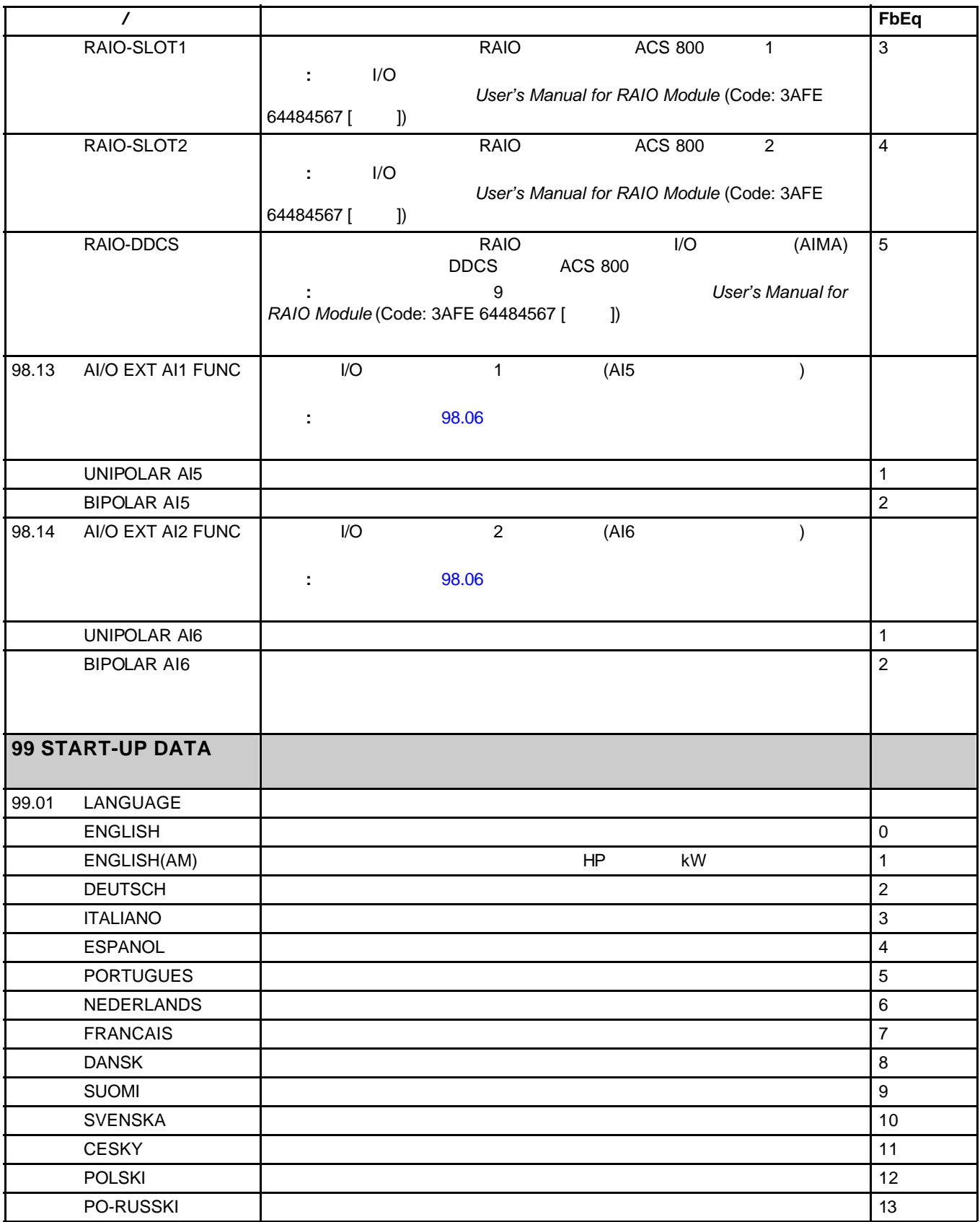

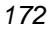

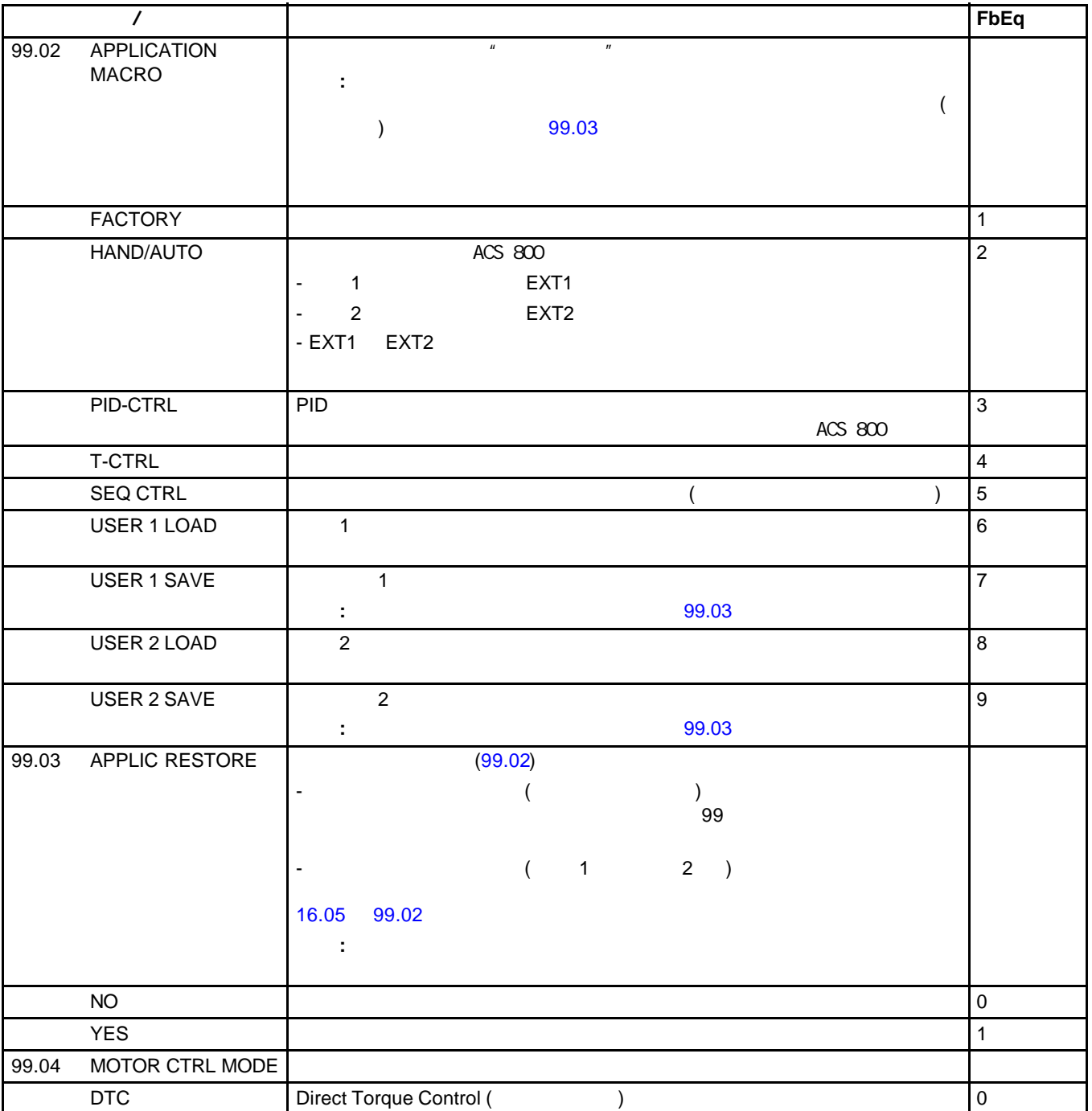

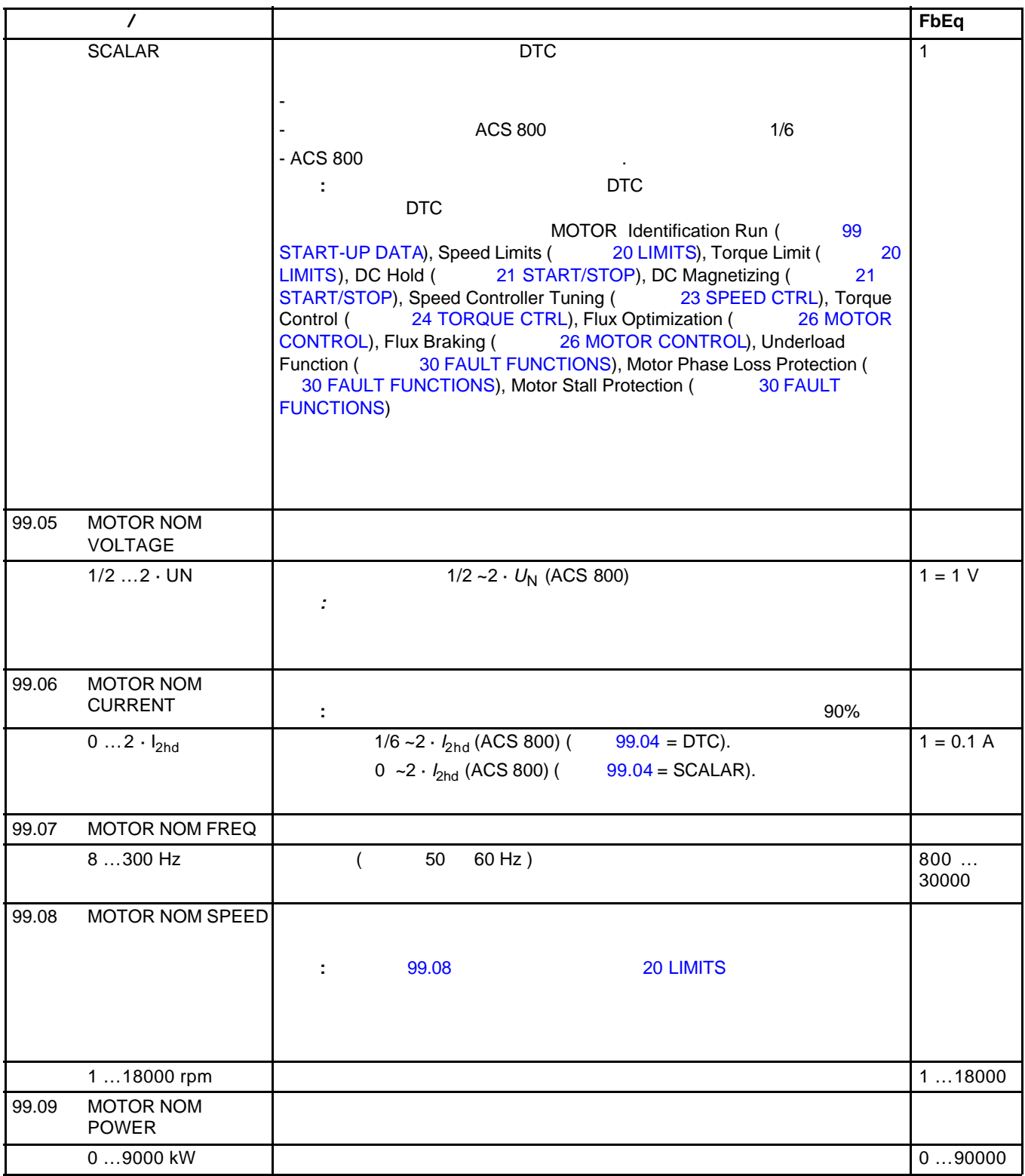

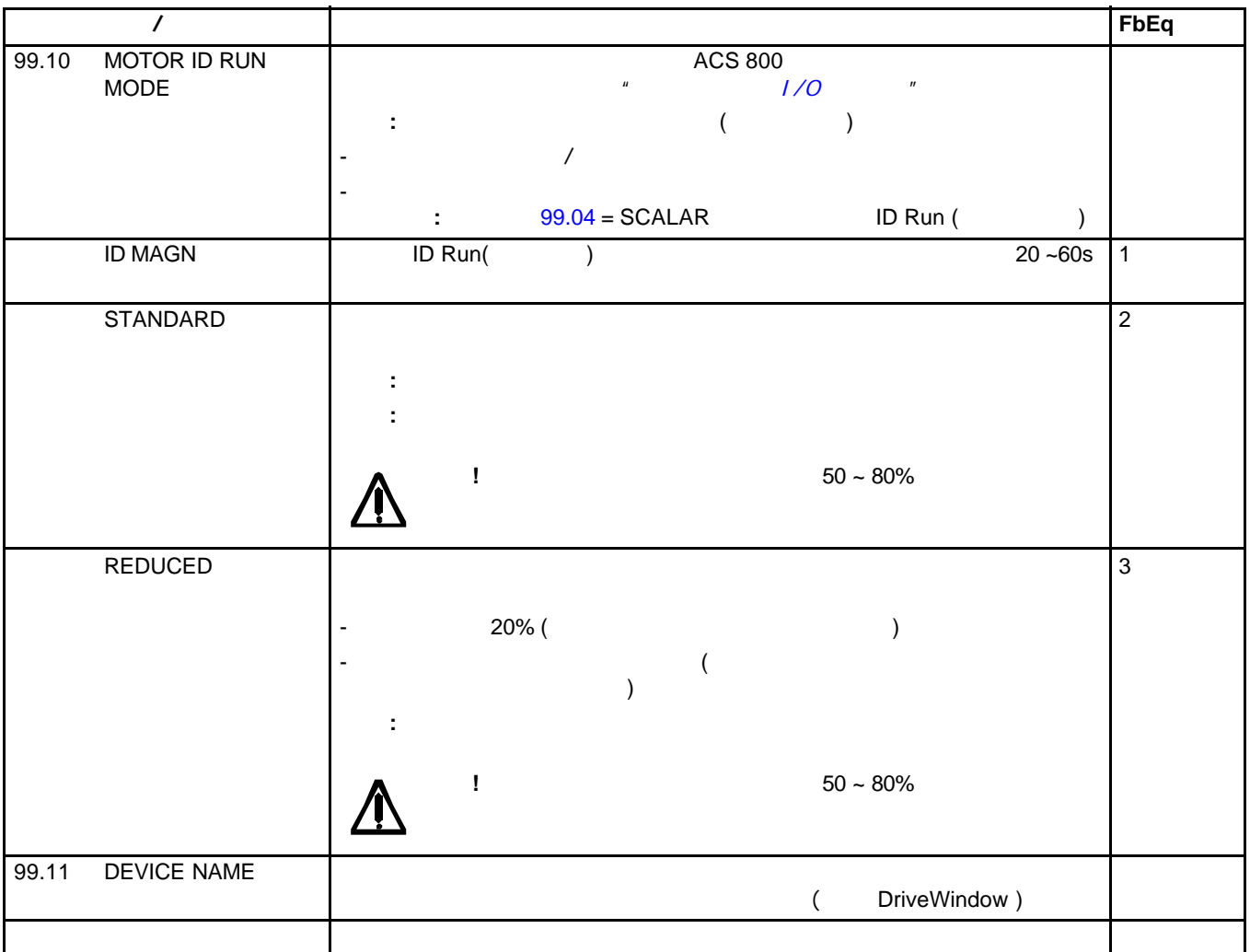

警告 **!** 只有具备资格的电工才允许维护传动单元。在运行传动单元之前,必须遵守

 $\mathsf{ABB}$ 

ACS 800

 $RESET$ ACS 800

 $n = n$ 

 $\mu$  , and the proposition  $\mu$ 

## ACS 800

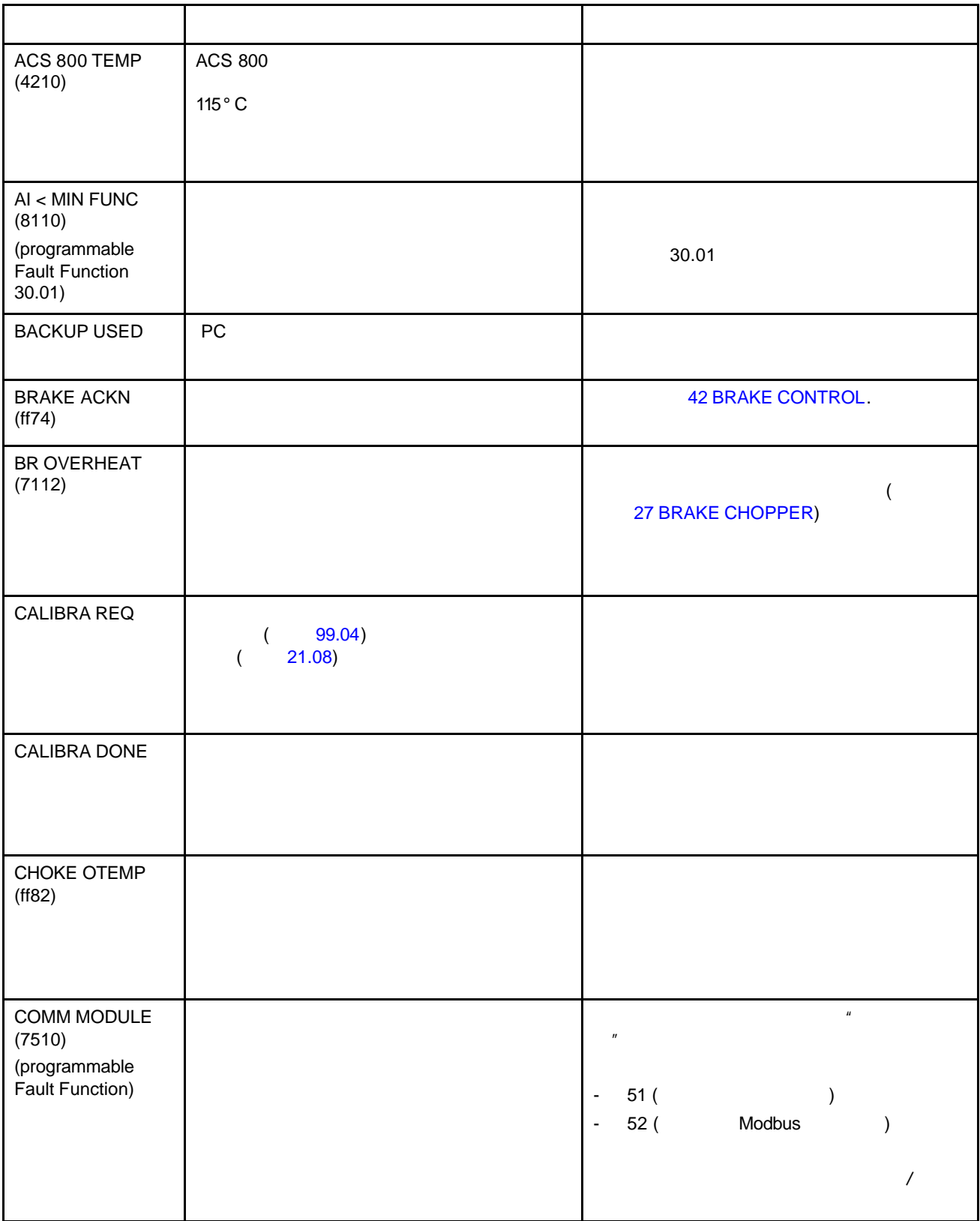

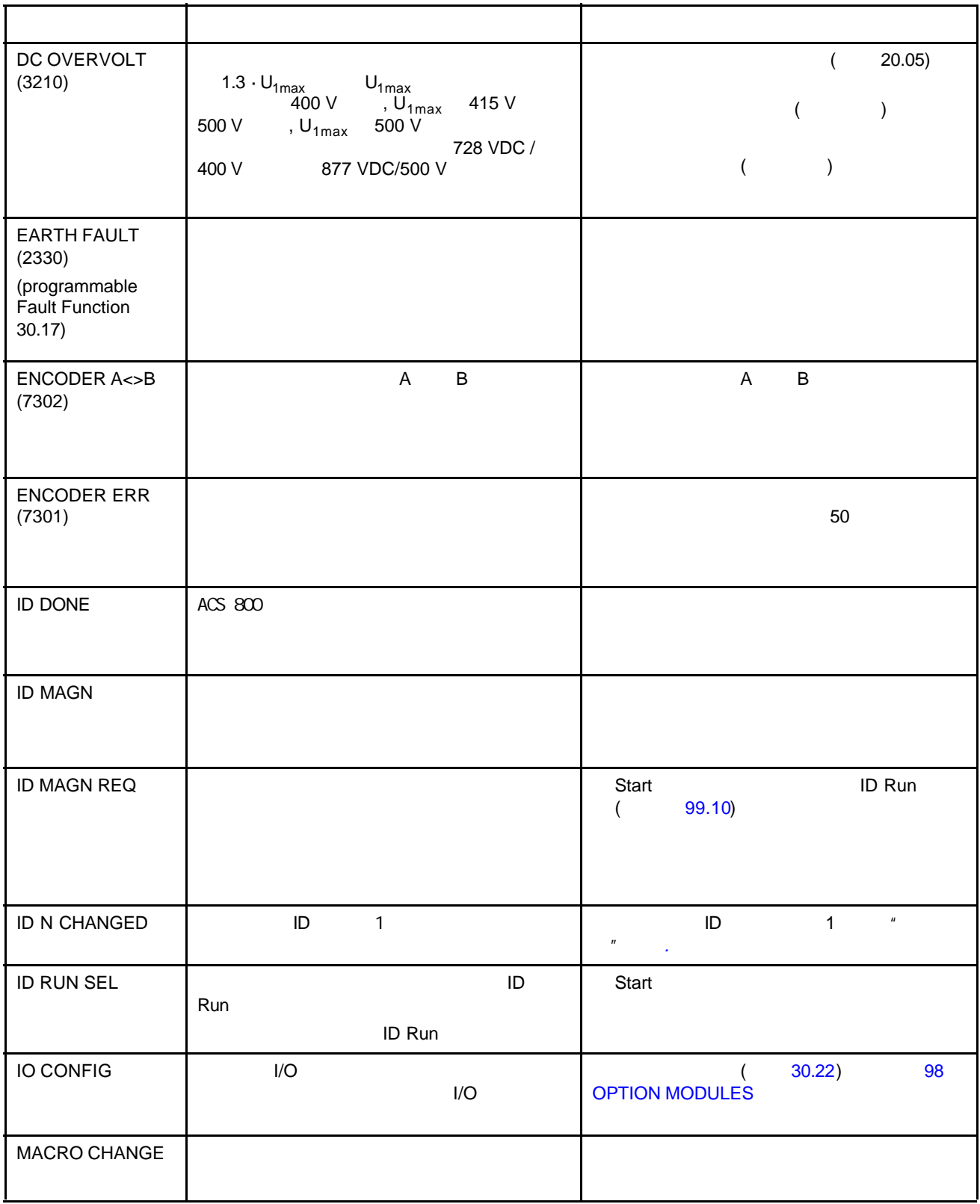

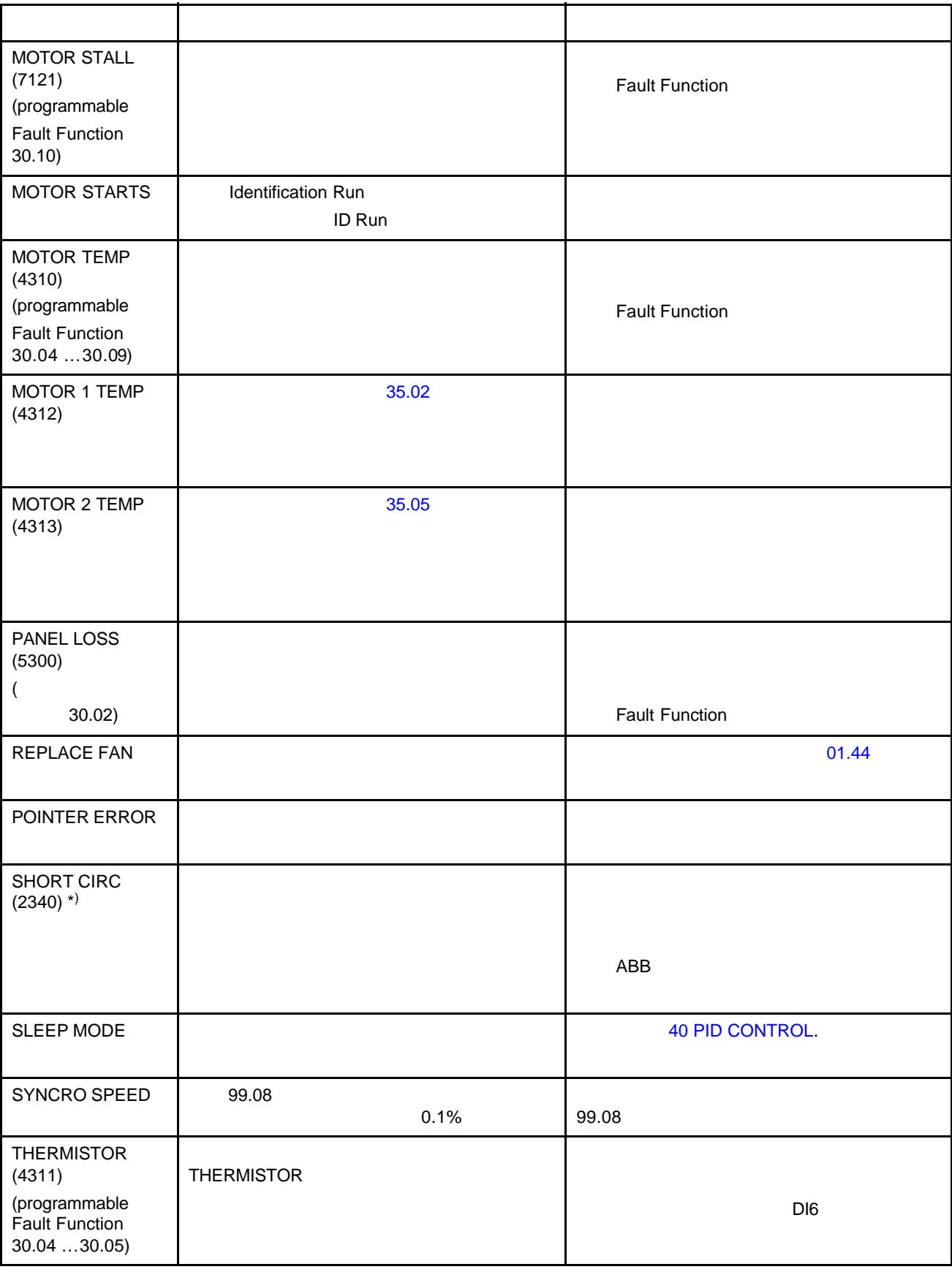

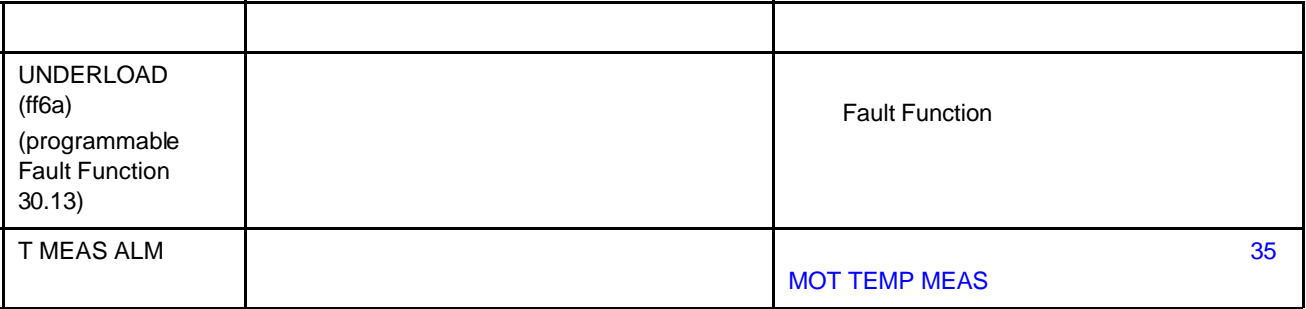

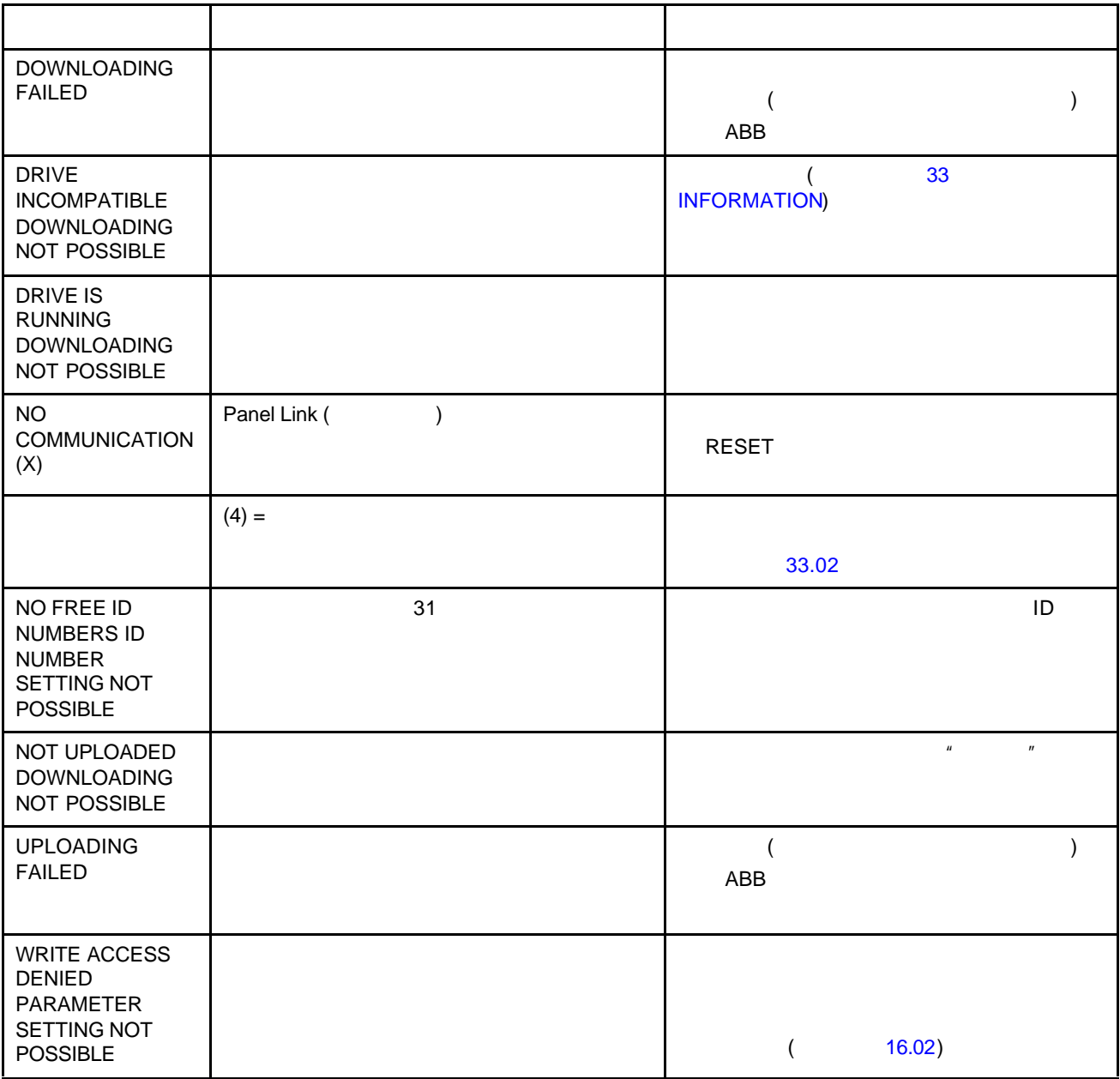
## ACS 800

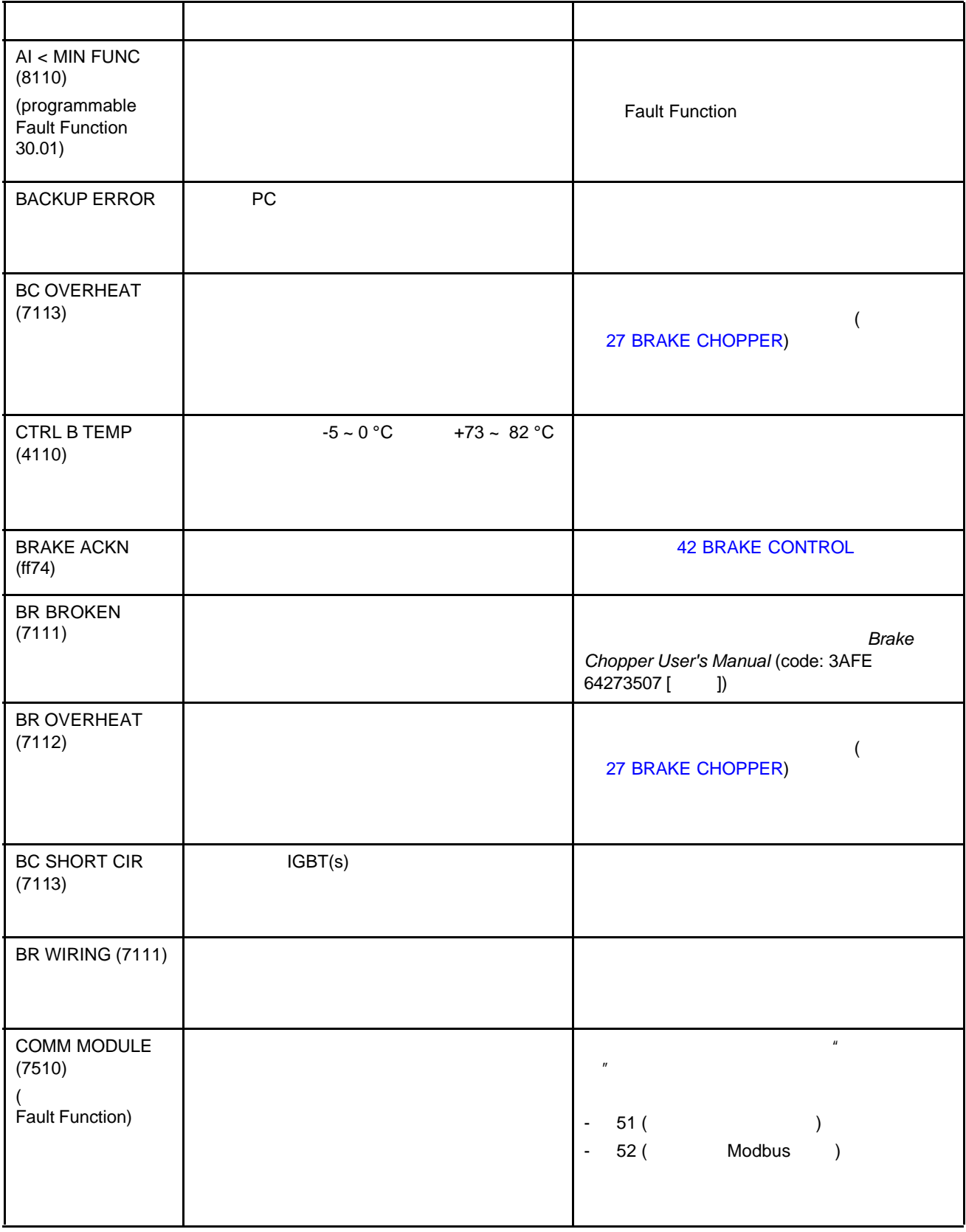

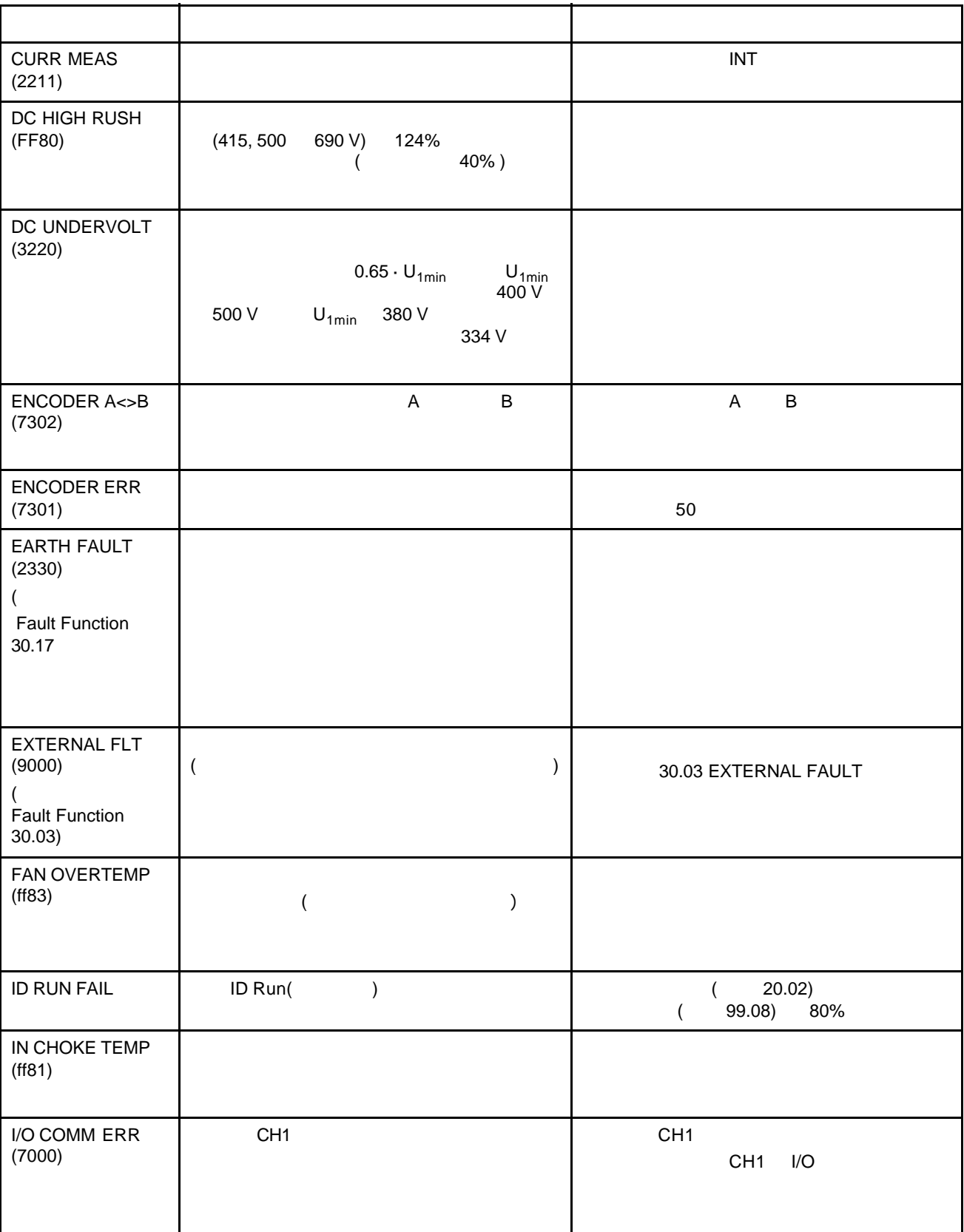

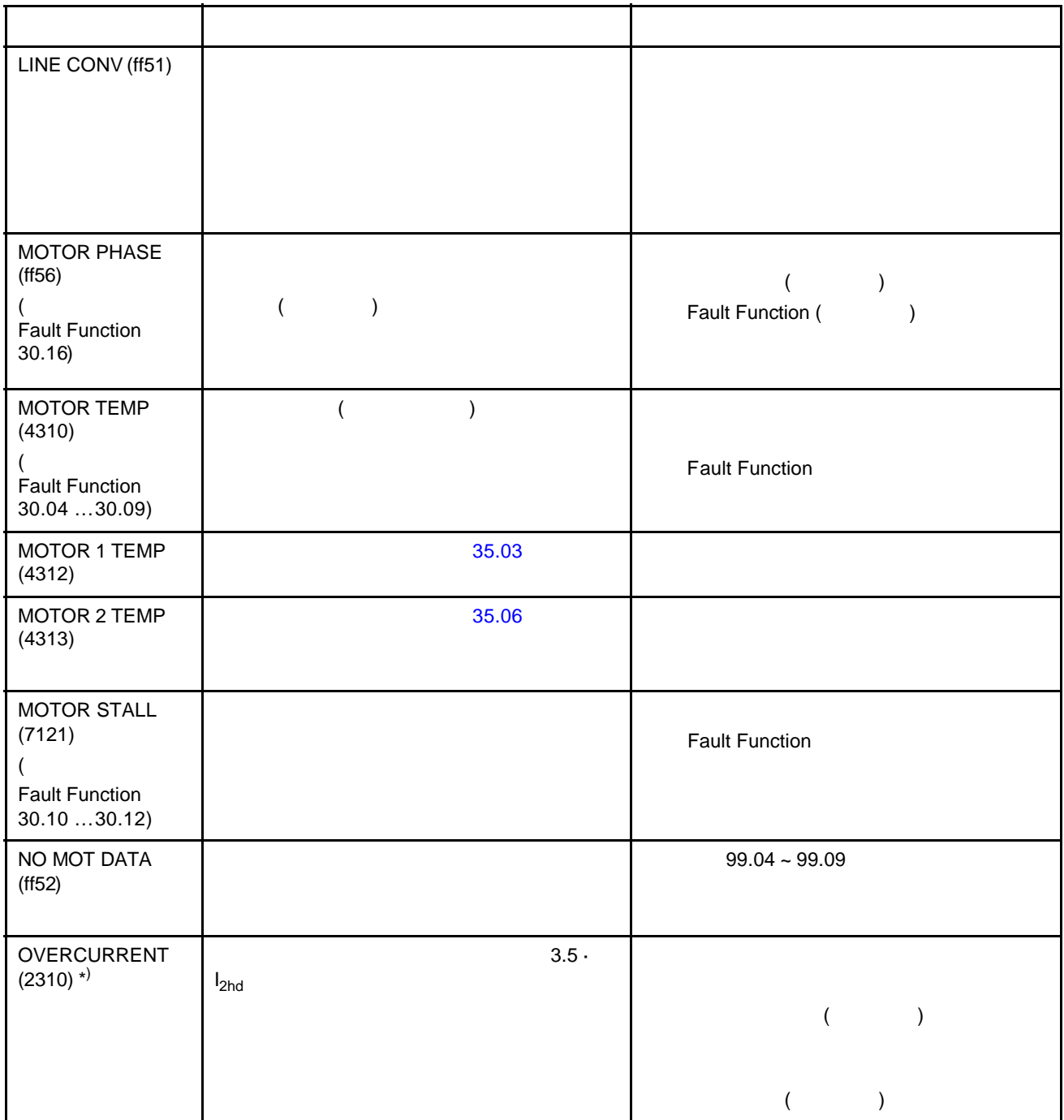

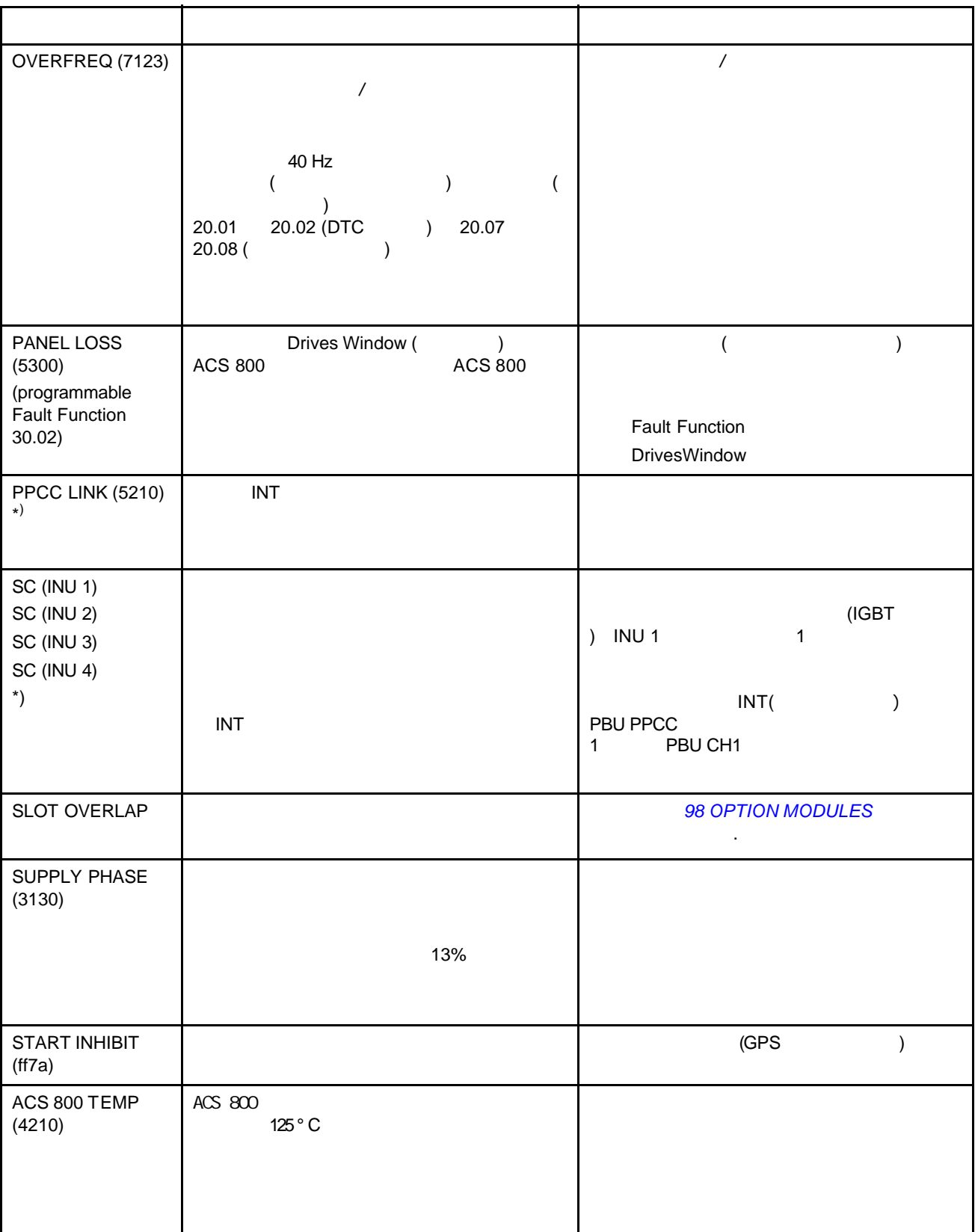

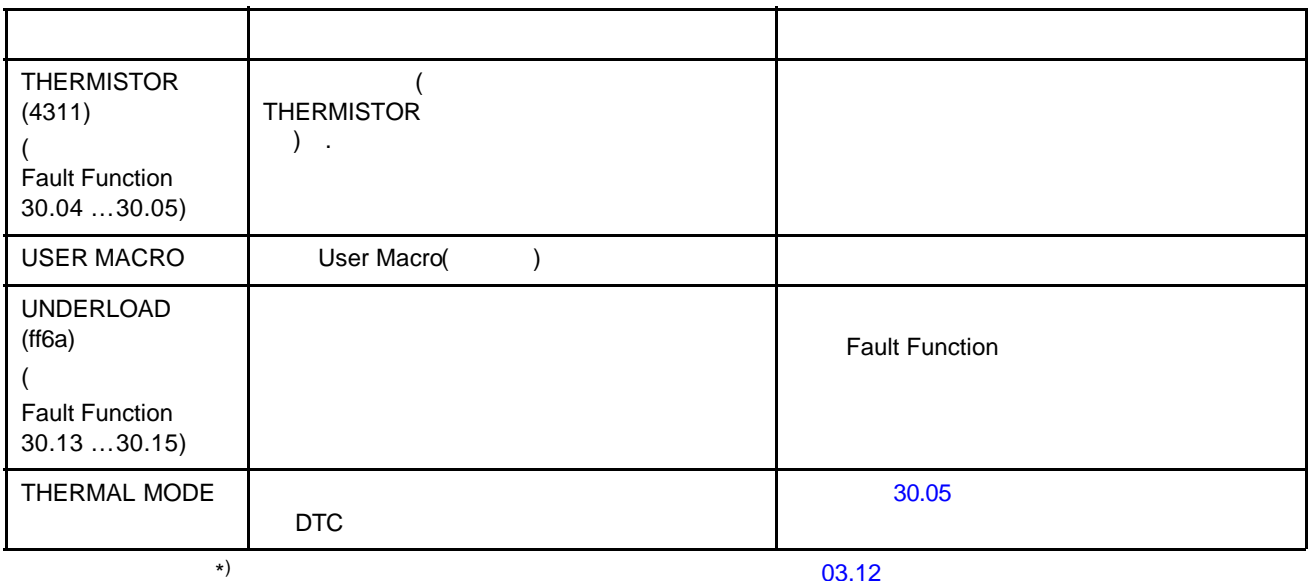

 $03.12$ 

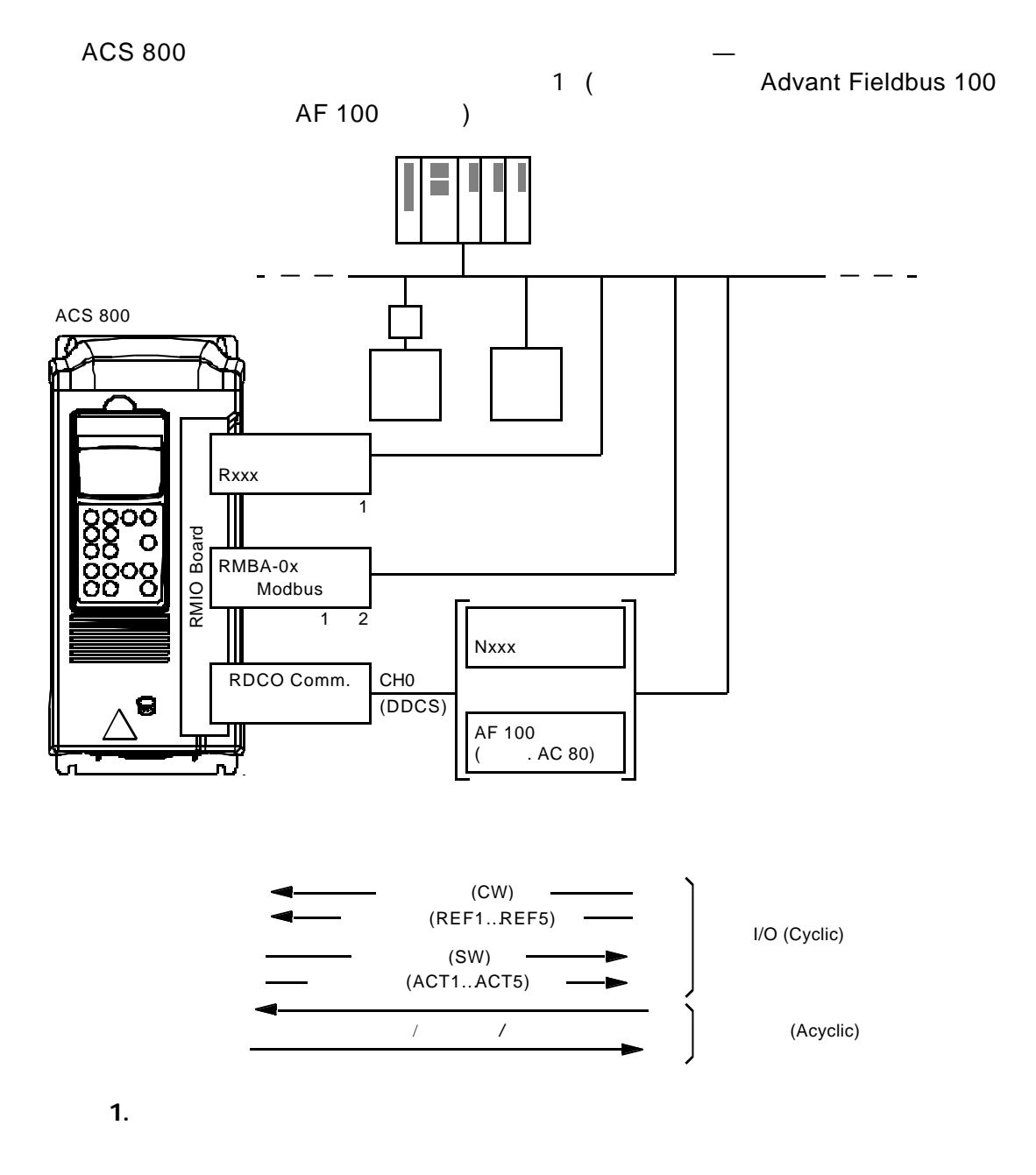

## ACS 800

### ACS 800

## ACS 800

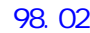

表 *1* 通讯设置参数(用于现场总线适配器连接)

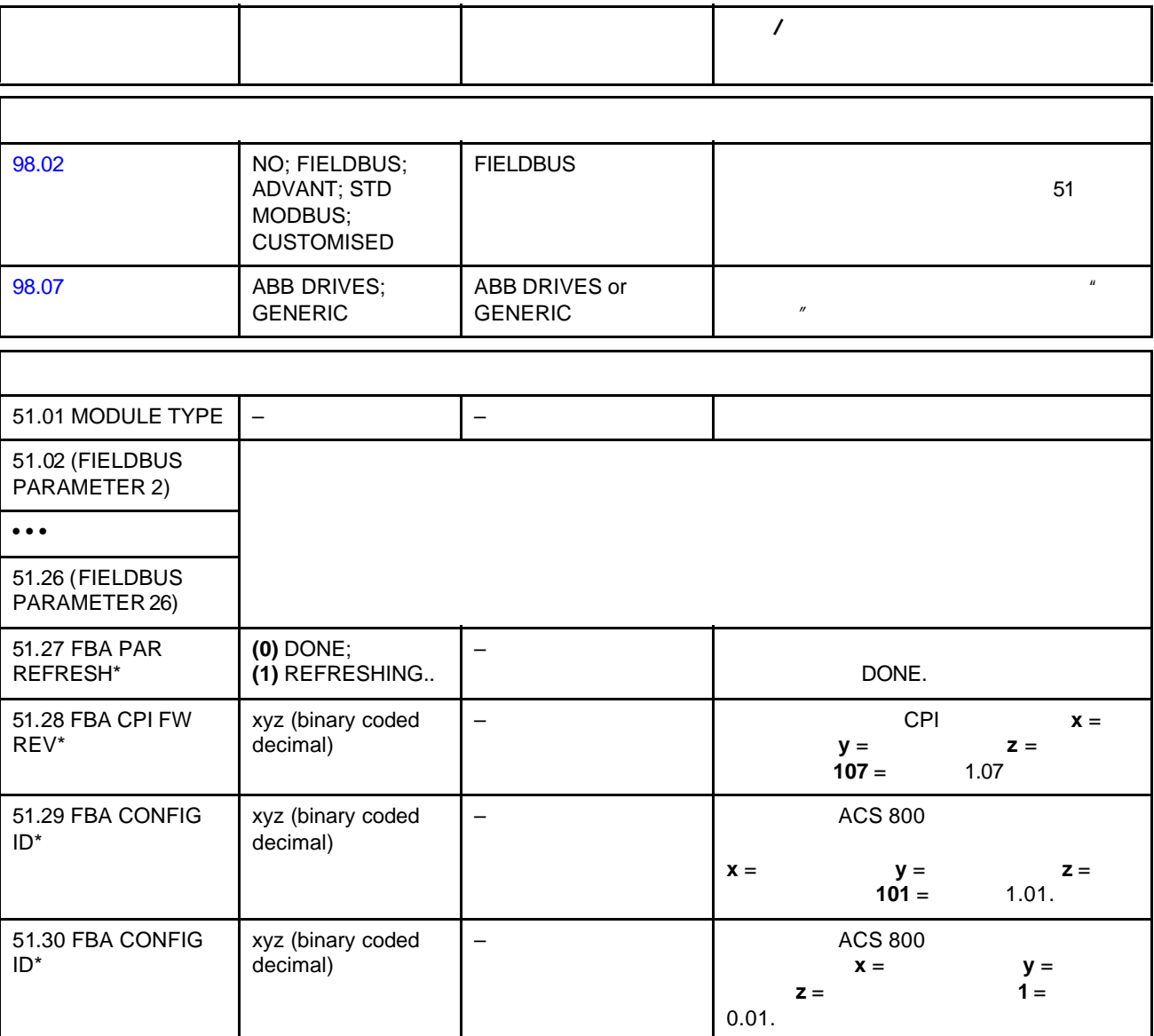

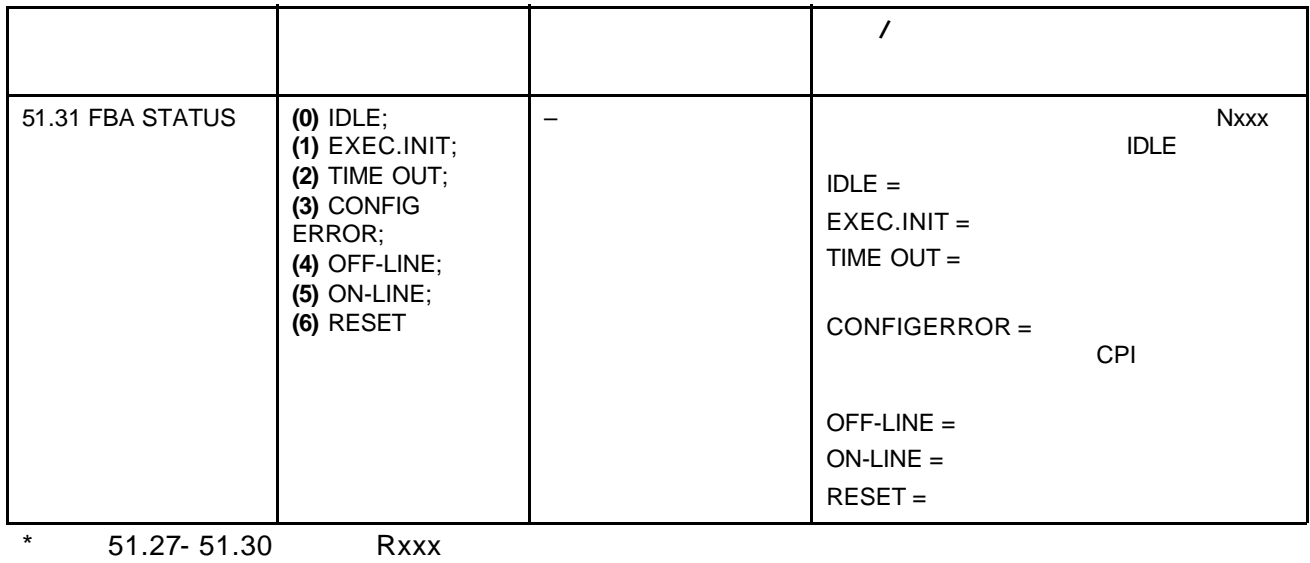

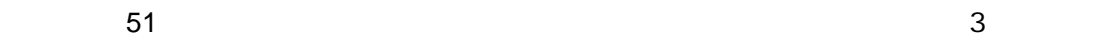

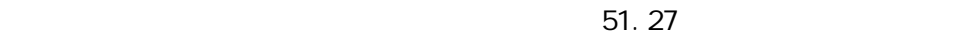

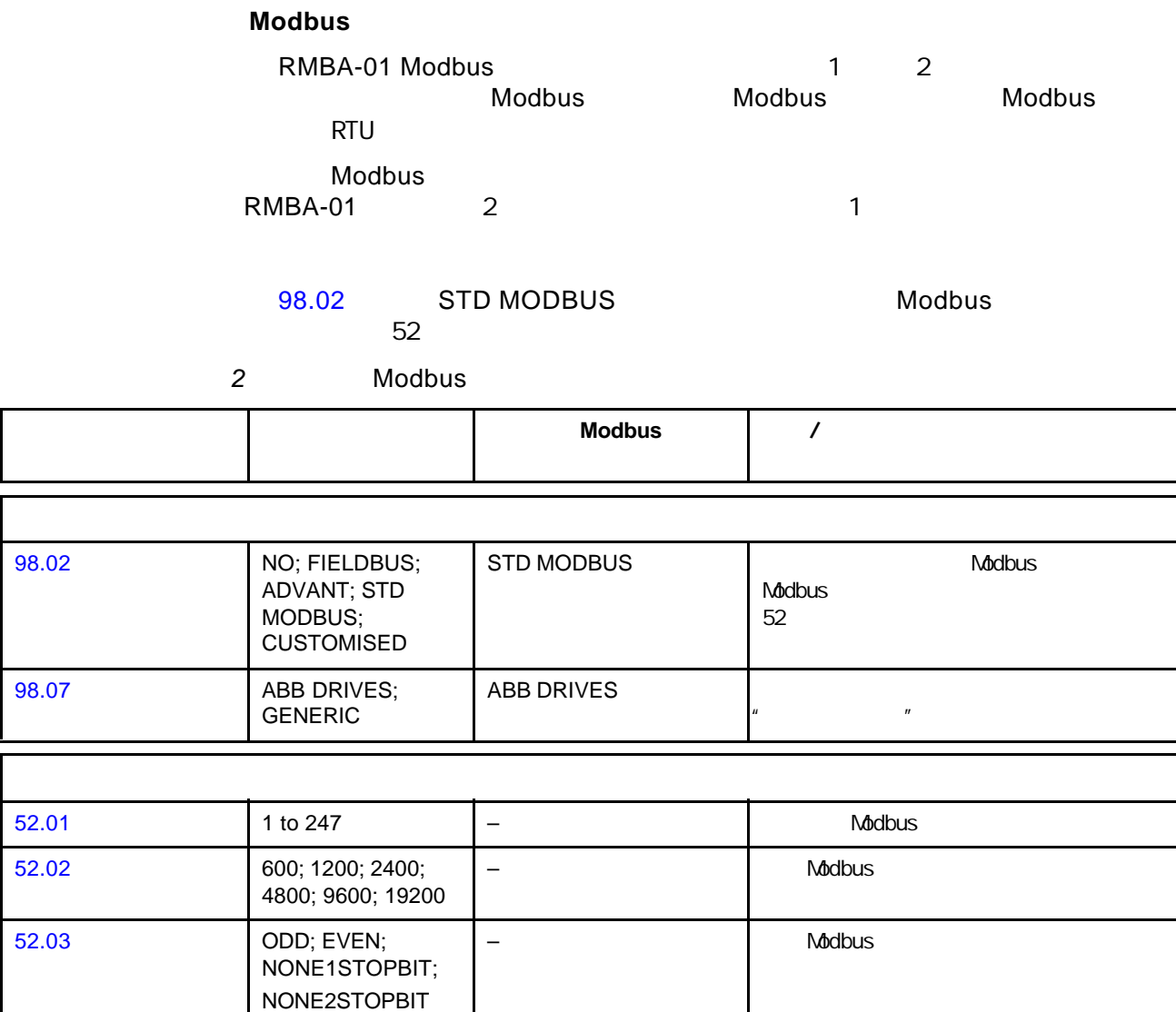

## **Modbus**

Modbus

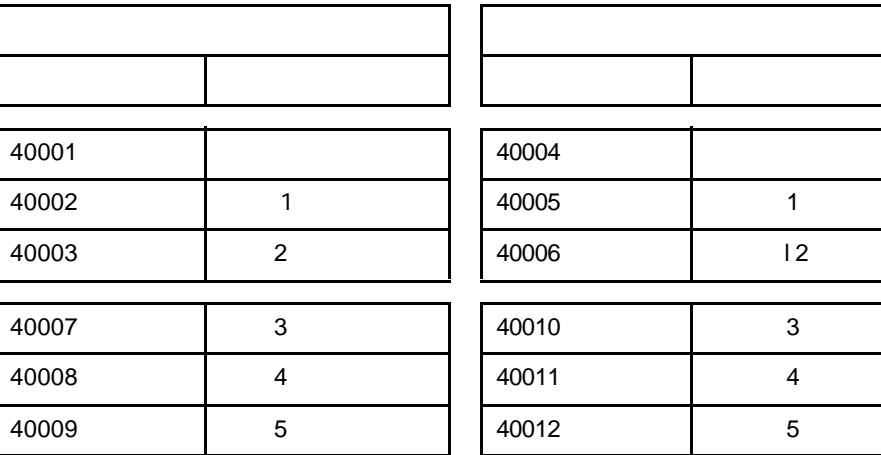

40012 5

更多关于 Modbus 通讯的信息可以在网址"*http:\\www.modicon.com*"中获取。

# **Advant Fieldbus 100 (AF 100)**

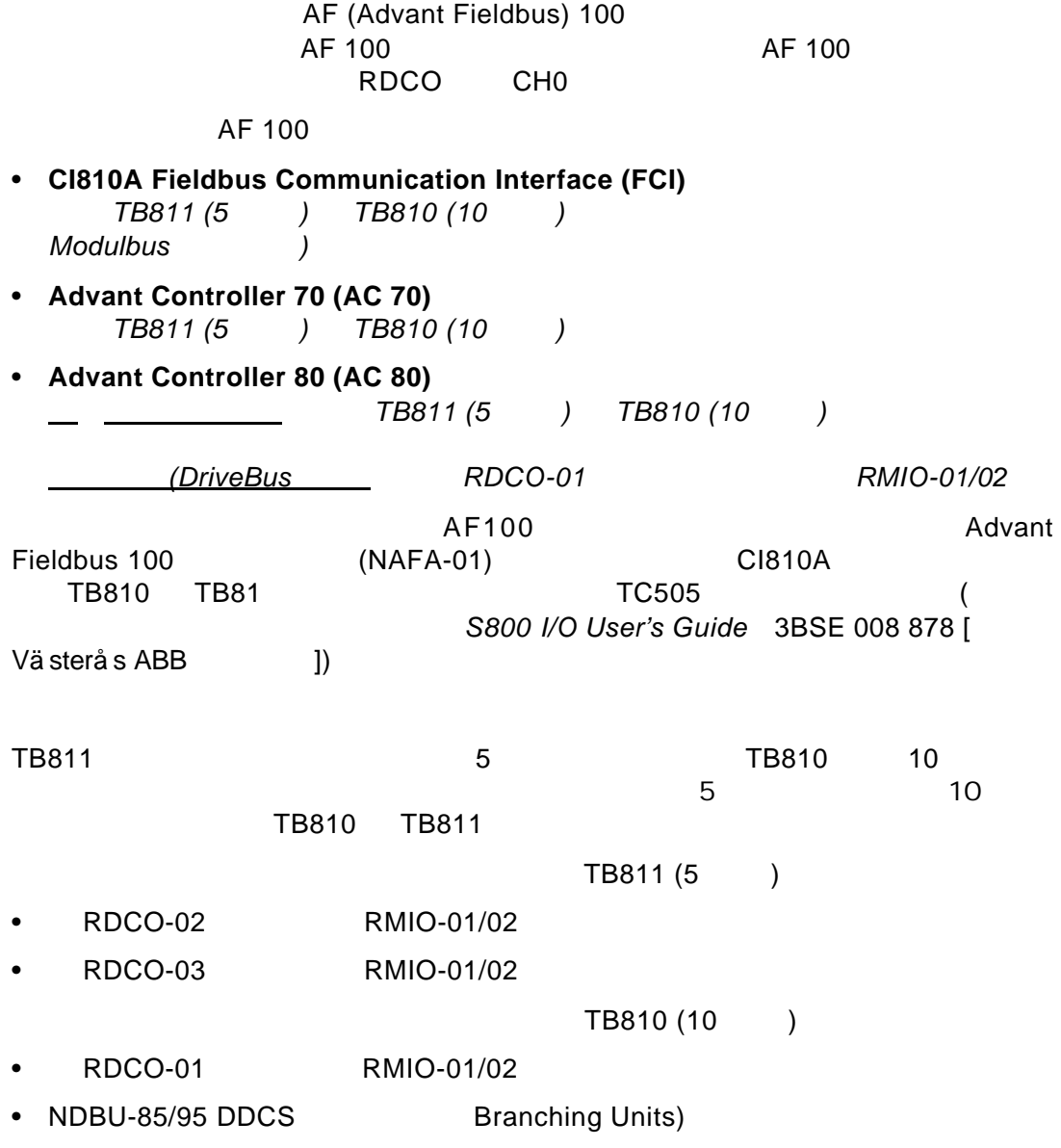

## 98.02 ADVANT AF 100

3 AF 100

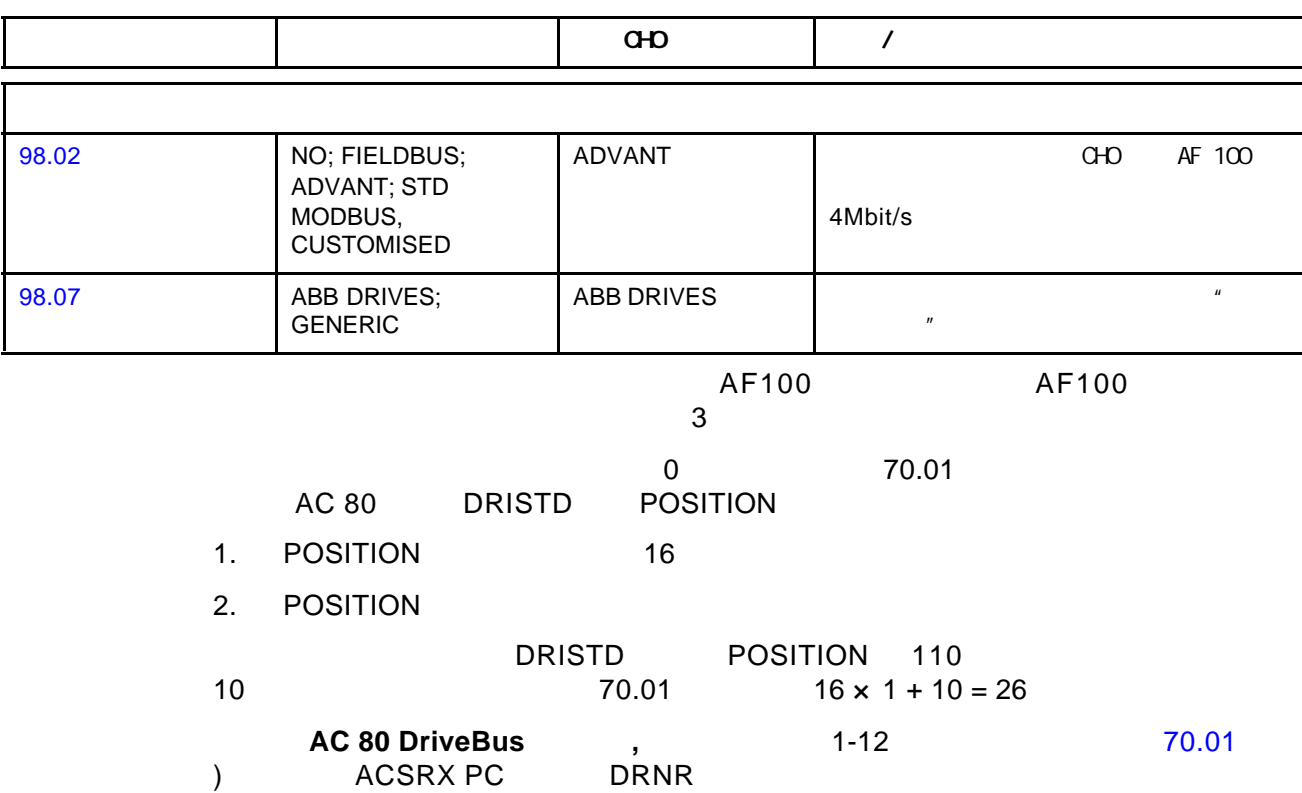

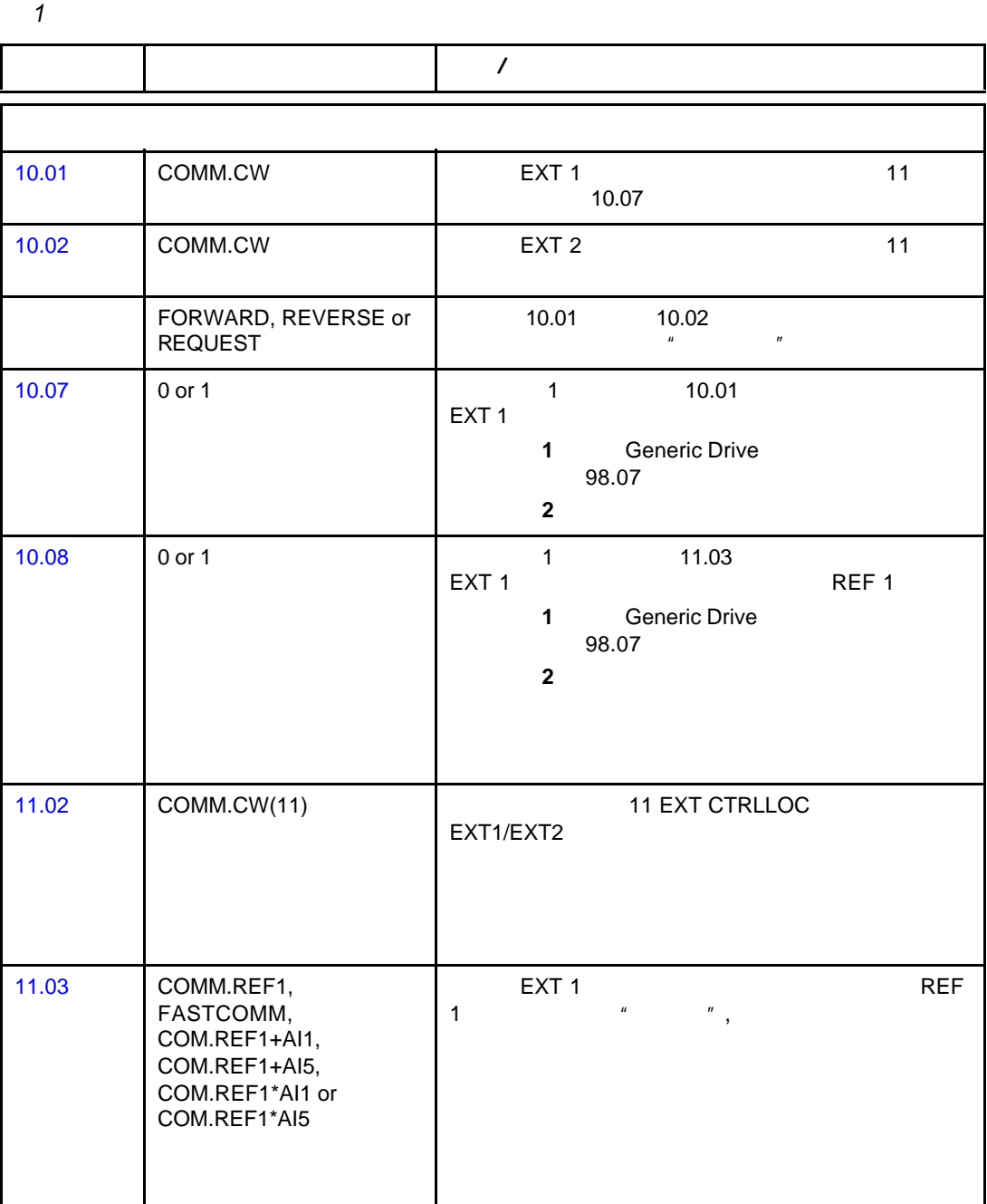

 $\sim$  1 , we need the following  $\sim$  1 , we need the following  $\sim$ 

 $\lambda$ 

 $\mu$  and  $\tau$ 

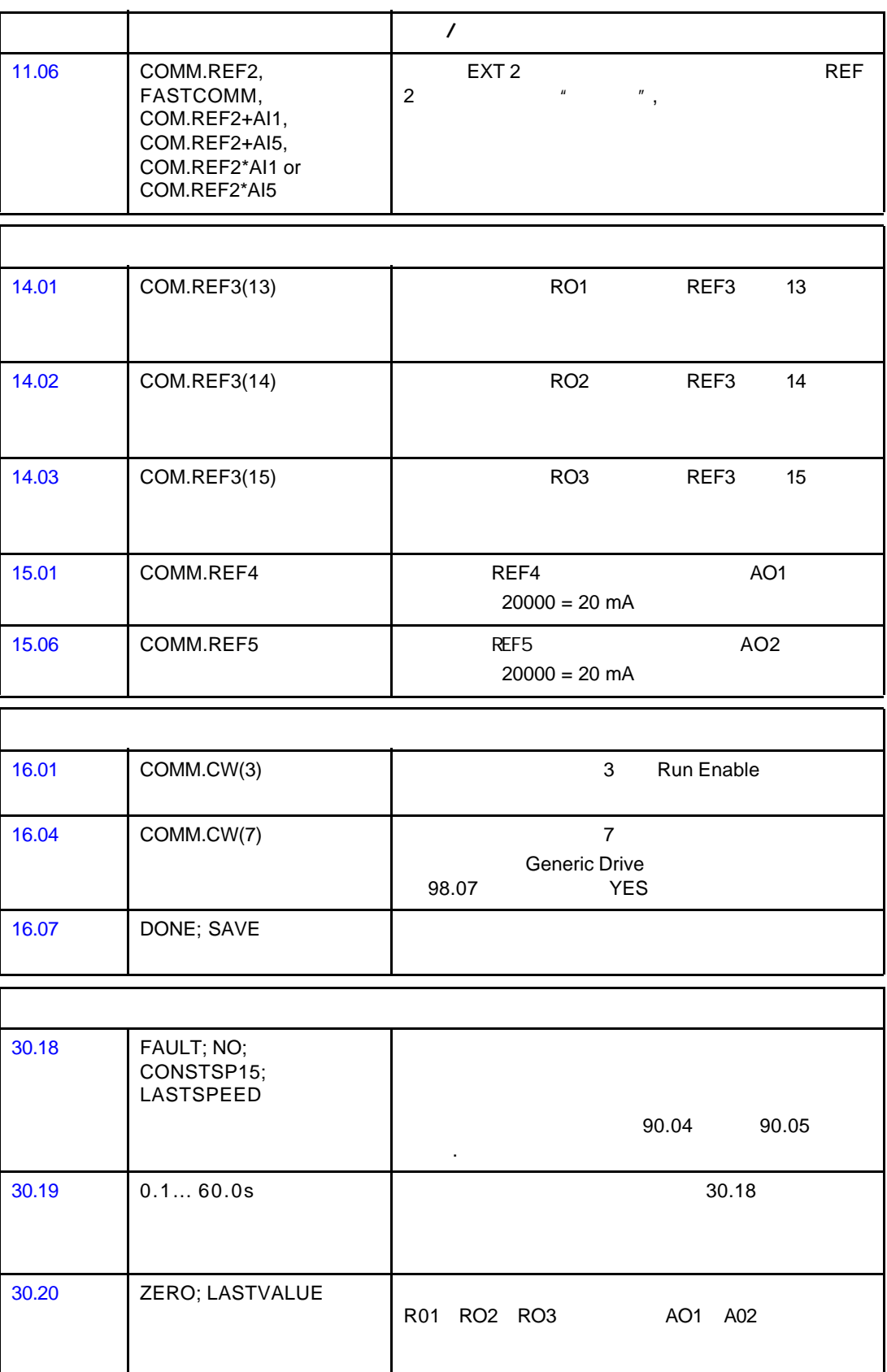

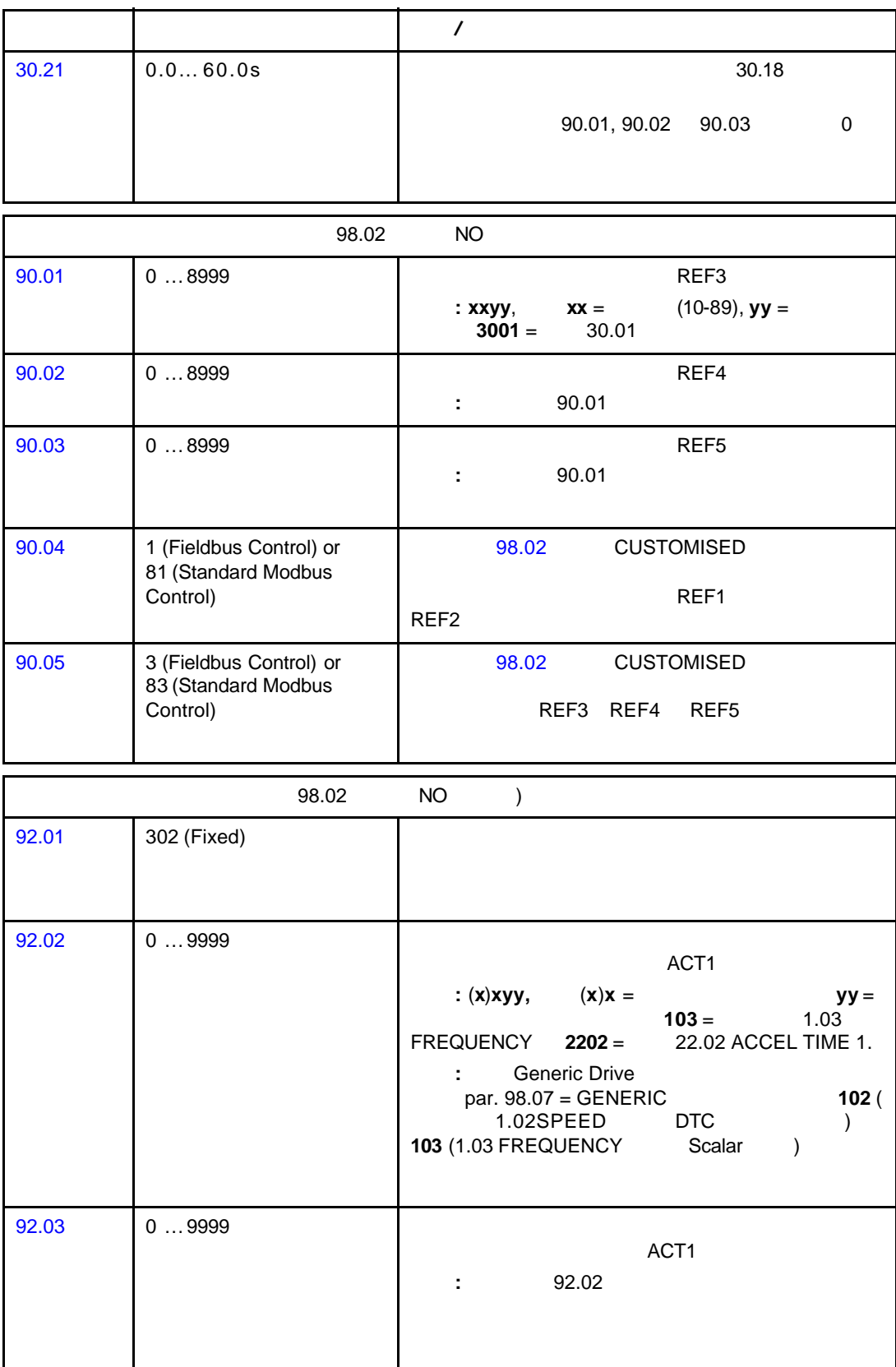

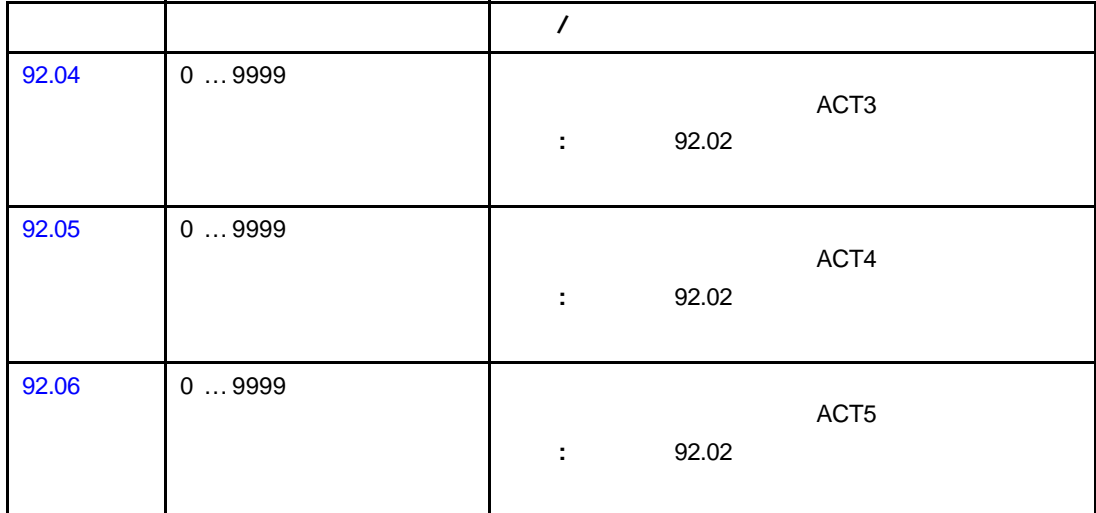

#### $DS$

## 16 (DW) ACS800

90.04 90.05

 $90.01, 90.02$  90.03

 $92$ 

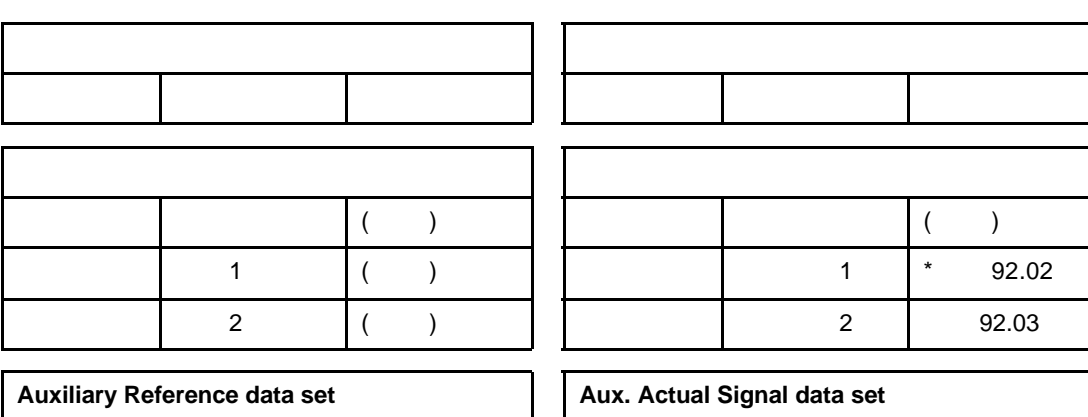

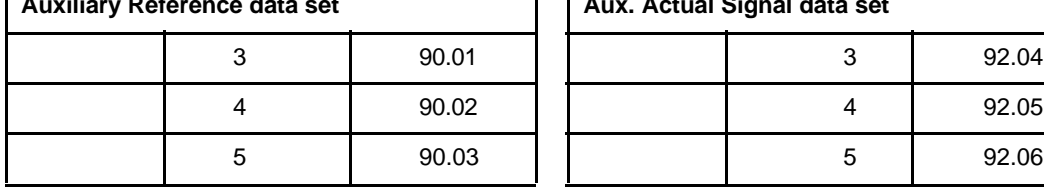

100ms

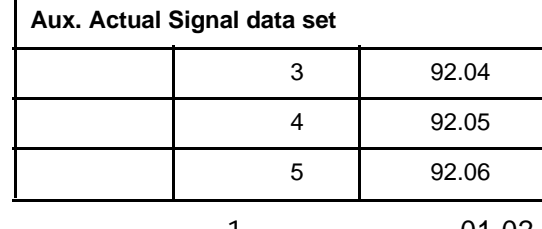

\* Generic Drive 1 01.02<br>
SPEED (DTC ) 01.03 FREQUENCY (Scalar ) (at 01.03 FREQUENCY (Scalar )

 $\epsilon$  and  $\epsilon$  and  $\epsilon$ 

控制字 (CW) 是现场总线系统控制传动单元的基本手段。当前控制地(EXT1 EXT2 10.01 10.02) COMM.CW 10.07 1 Generic Drive **Example 20** 

 $\mu$  and  $\mu$ 

 $(SW)$ 

 $(REF)$  16

 $($  COM.REF) 11.03 11.06 COMM.REFx FAST COMM COM.REFx+AI1 COM.REFx+AI5 COM.REFx\*AI1 COM.REFx\*AI5 ( Generic Drive 10.08 1 AI5 RAIO-01 I/O COMM.REF1 ( 11.03 ) COMM.REF2 ( 11.06 )

FAST COMM

 $2<sub>mms</sub>$ 

**EXT1** 99.04 MOTOR CTRL MODE **DTC** 40.14 TRIM MODE **OFF EXT2** 99.04 MOTOR CTRL MODE **DTC** 40.14 TRIM MODE **OFF** 

 $6<sub>mms</sub>$ 

 $:$  FAST COMM

## COM.REF1+AI1 COM.REF1+AI5

COM.REF1\*AI1 COM.REF1\*AI5 ( 在参数 11.03 ) COM.REF2+AI1 COM.REF2+AI5 COM.REF2\*AI1 COM.REF2\*AI5 ( 11.06 )

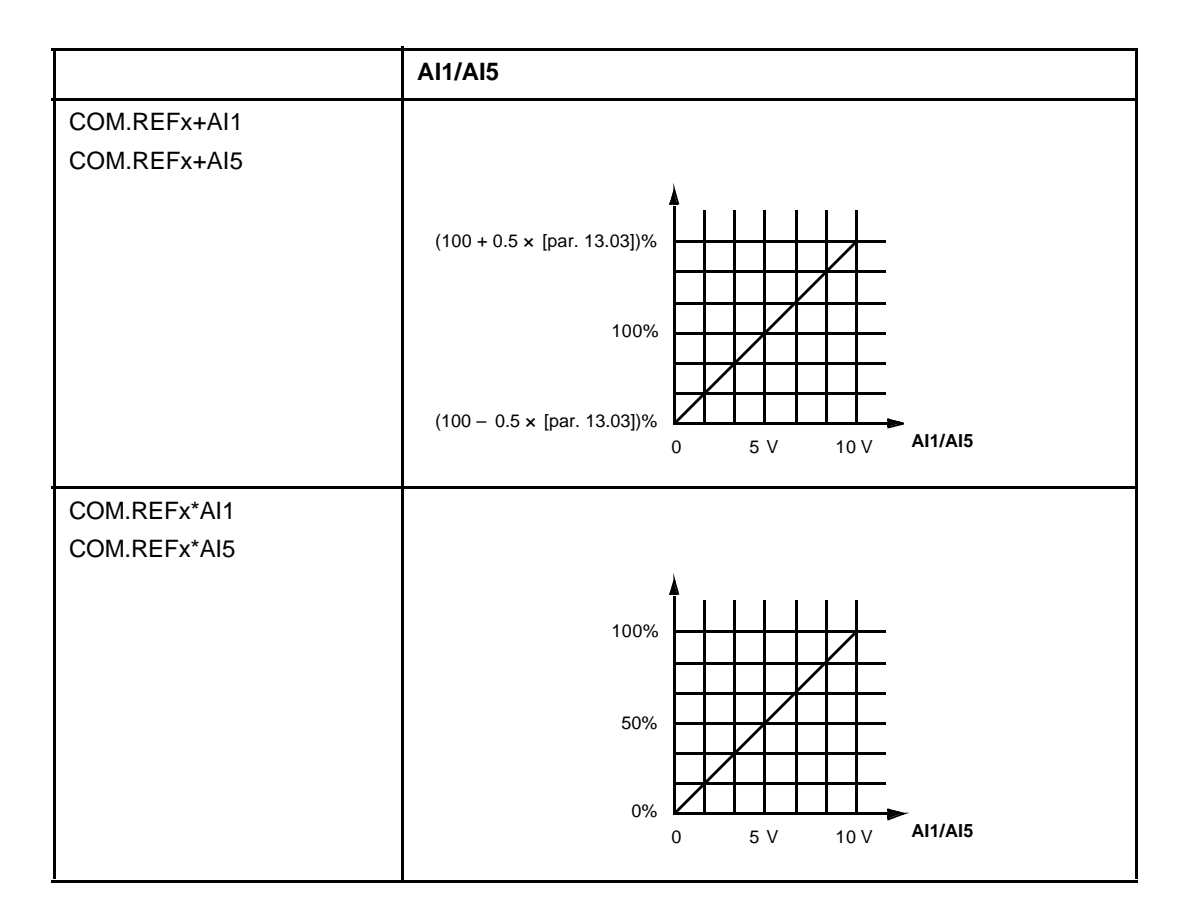

10 **(EXT1 EXT2)**  $\sim$  10  $\sim$ REF1/REF2 **2** ABB Drives "Max.Ref." 11.05 (REF1) 11.08 (REF2) **Example 3 Generic Drives Constanting Max.Ref.**" 99.08 ( DTC ) 99.07 (Scalar ) **3:** 11.04 11.07 4: Generic Drives **A: Generic Drives REF2** 

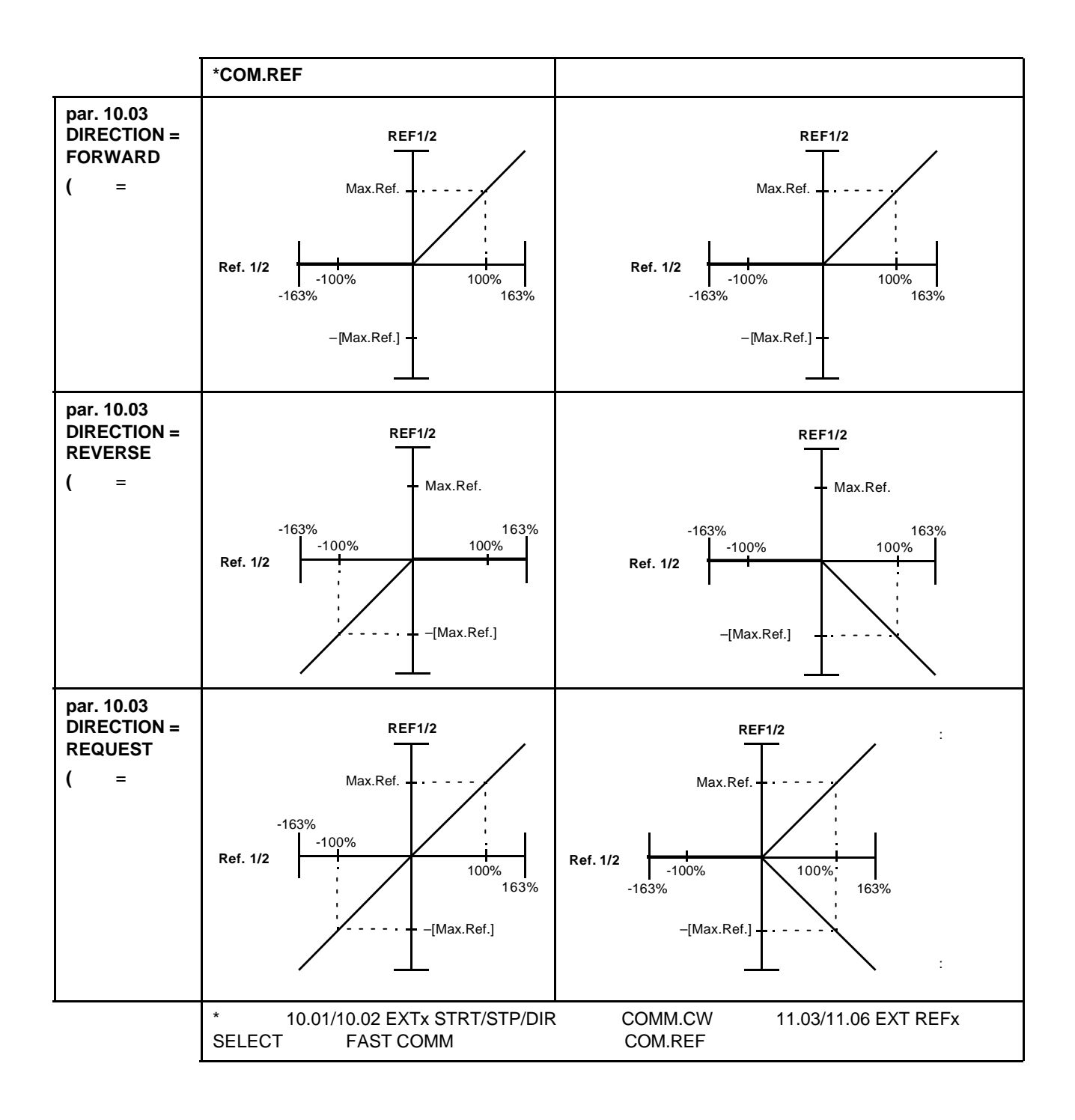

 $(ACT)$  16  $92$  $\mu$ 

数"一章。

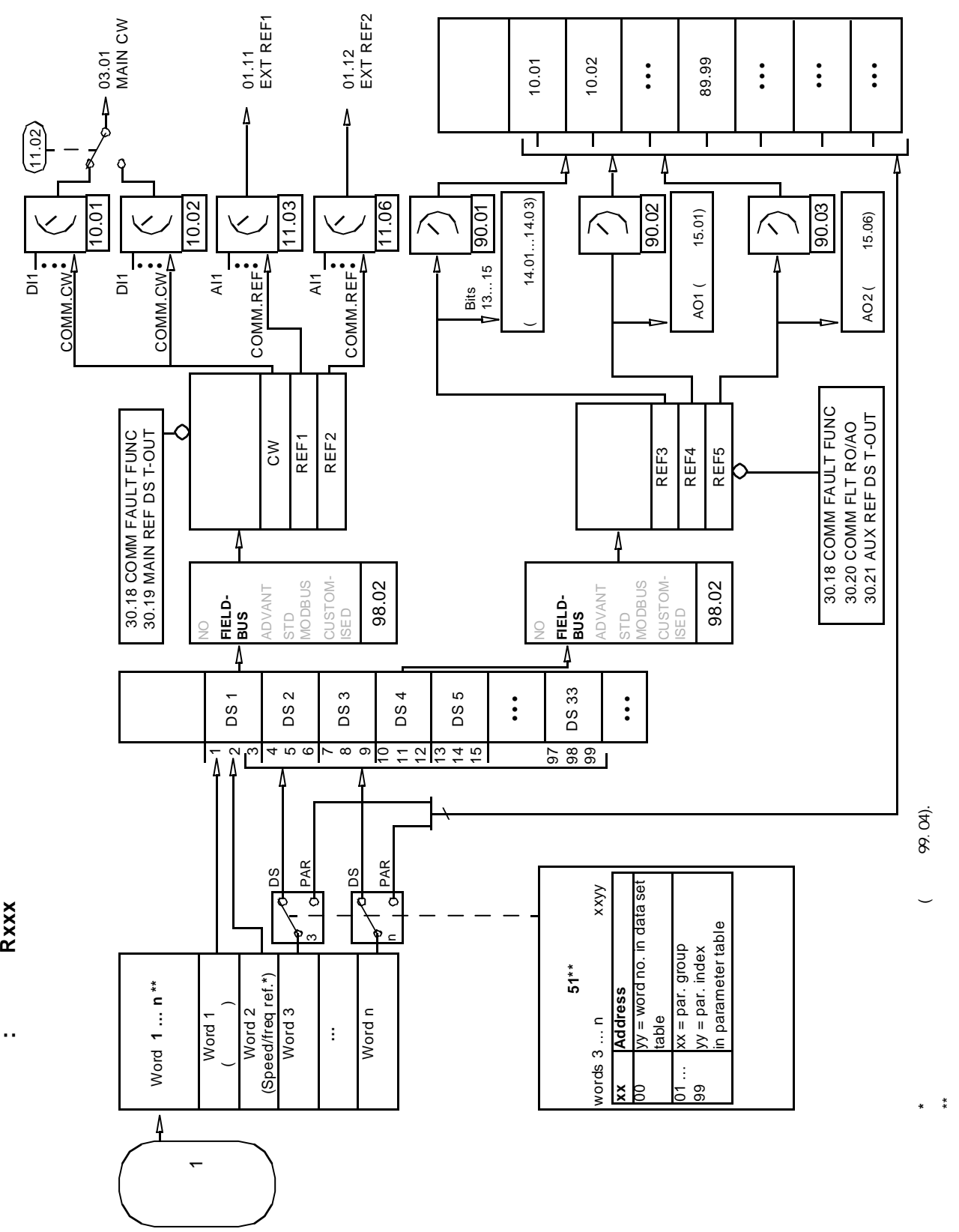

*202*

**xxx**

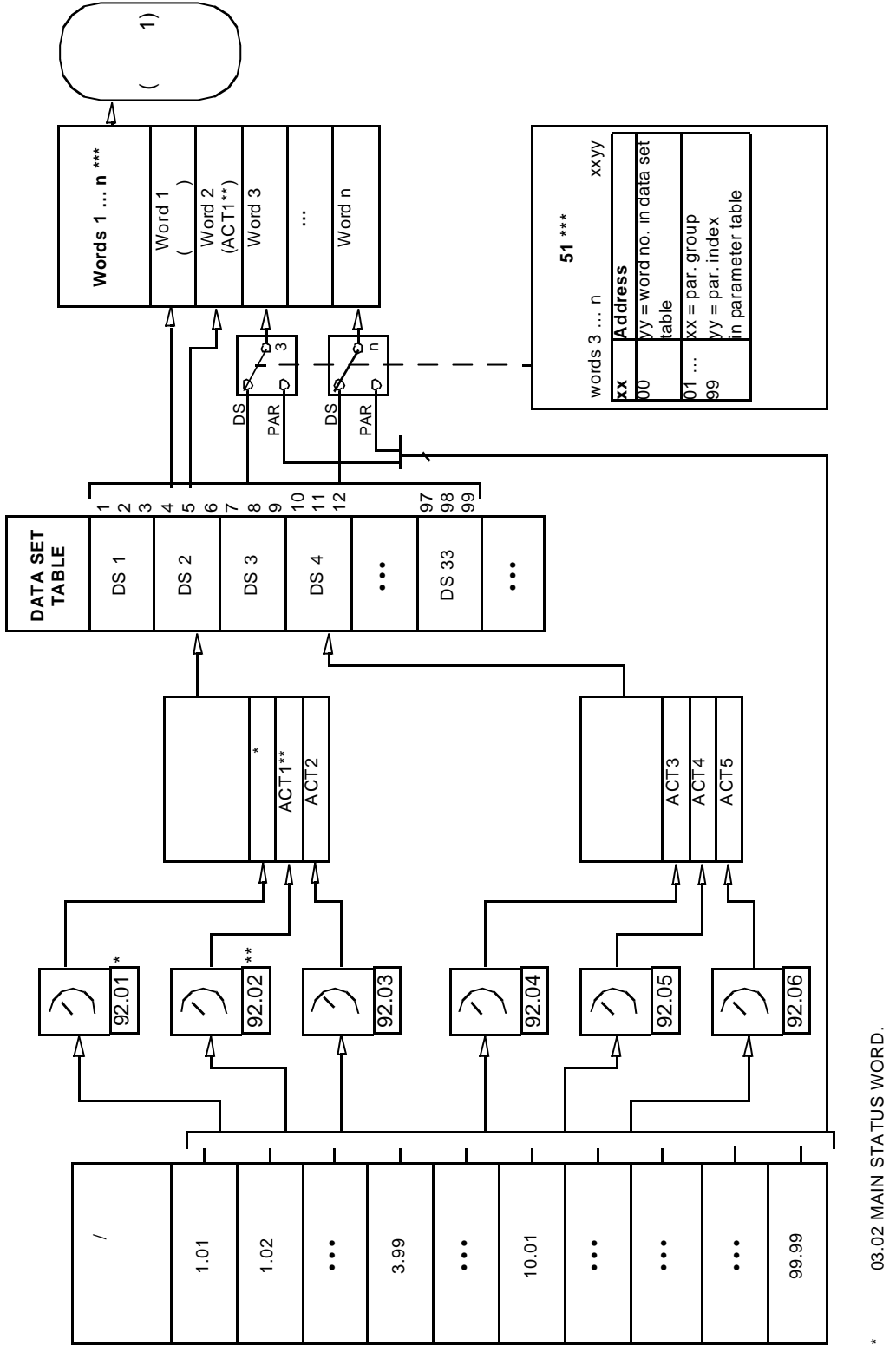

**:**

**Rxxx**

Rxxx

\*\* Generic 01.02 SPEED (DTC ) 01.03 FREQUENCY (Scalar ) 01.03 FREQUENCY (Scalar  $\overline{\phantom{a}}$ 01.02 SPEED (DTC Generic

 $\overline{\phantom{0}}$ 

\*\*\*

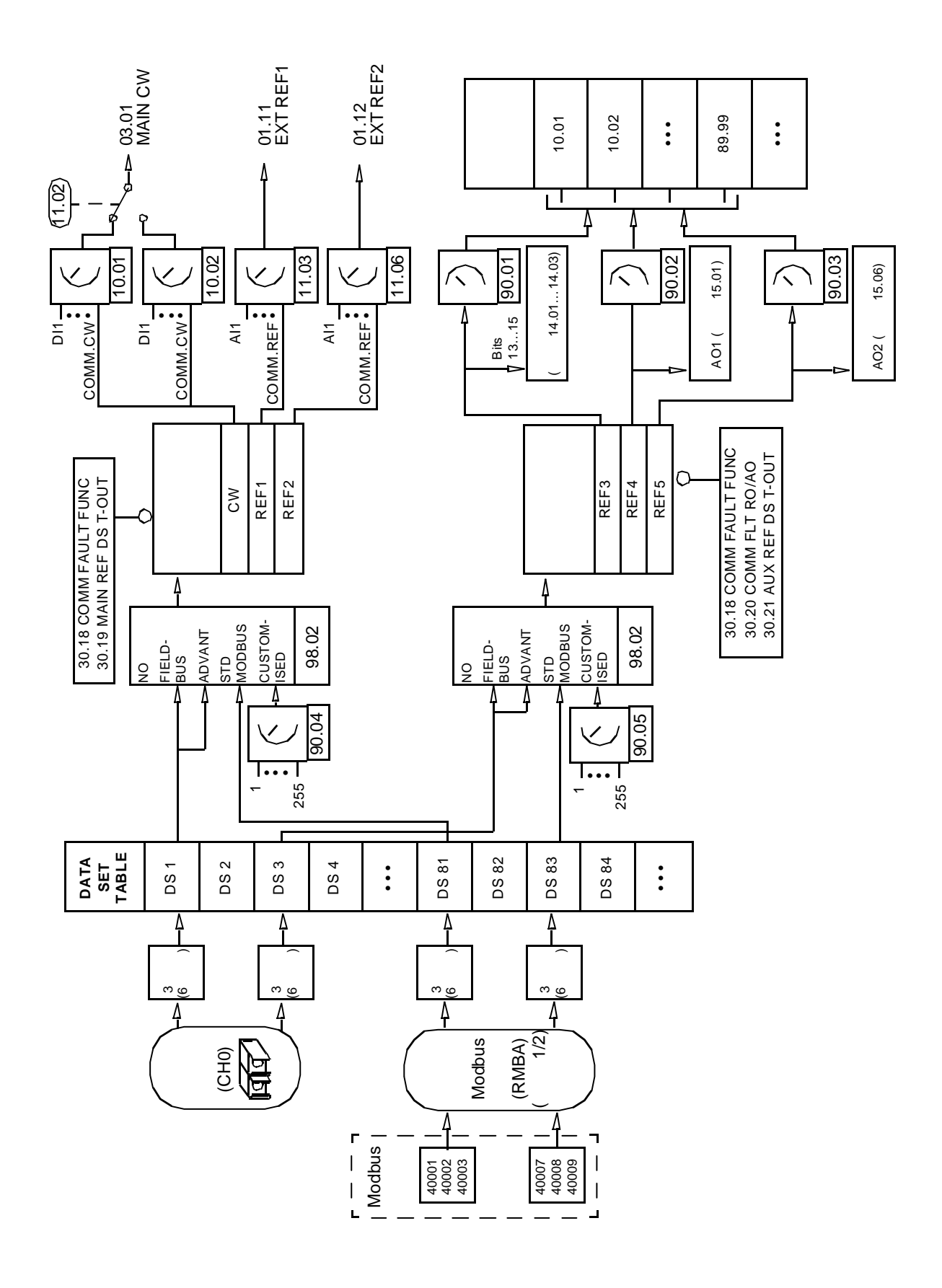

*<sup>204</sup>*

**N xxx**

**:**

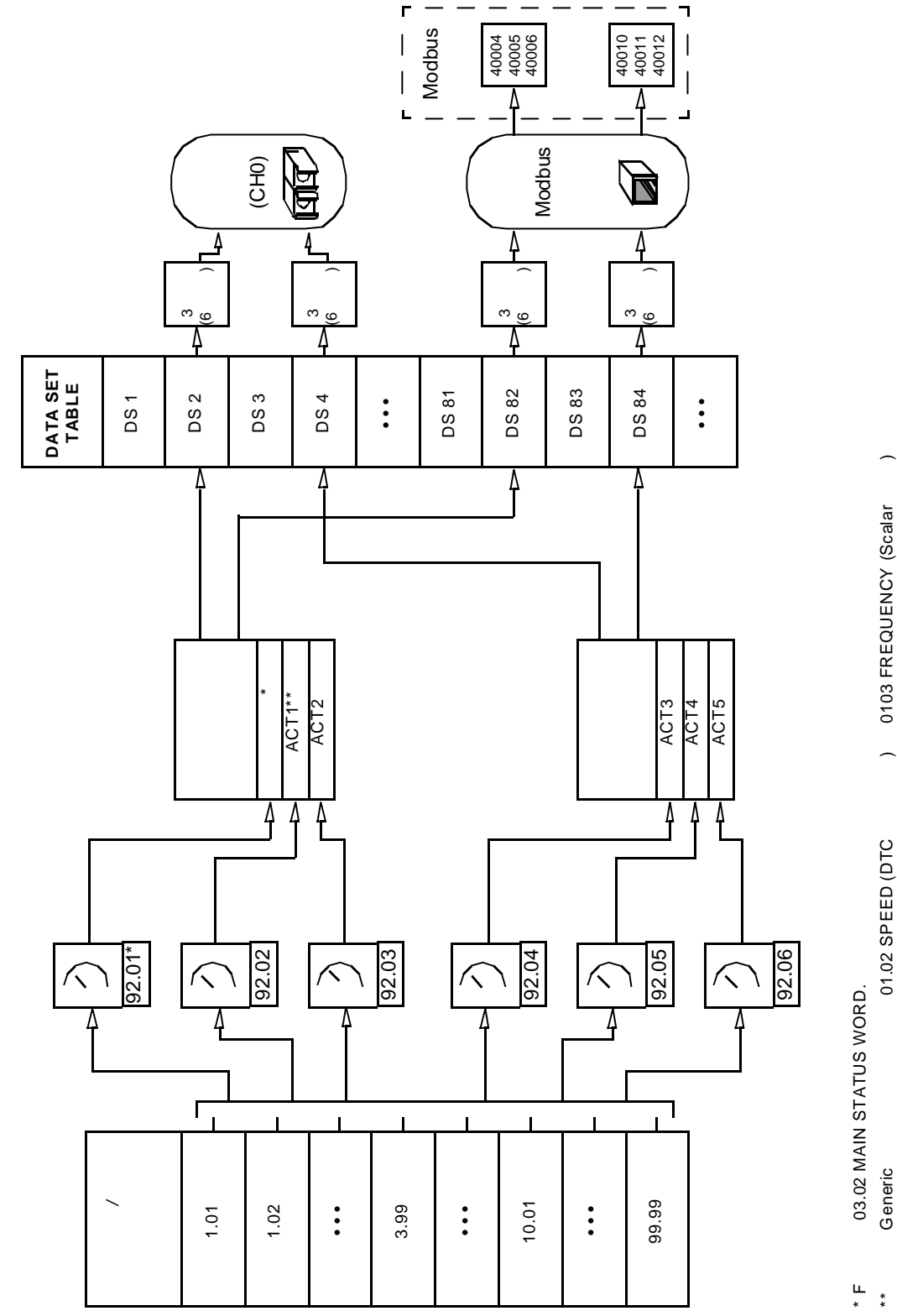

**:**

**Nxxx**

**Nxxx** 

\*\* Generic 01.03 FREQUENC ) 01.02 SPEED (DTC ) 01.03 FREQUENCY (Scalar ) 1 0103 FREQUENCY (Scalar 01.02 SPEED (DTC

 $\overline{\phantom{0}}$ 

F 03.02 MAIN STATUS WORD.

ACS 800

- ABB Drives
- Generic Drive

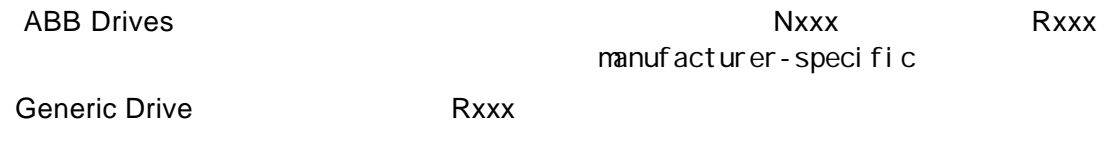

### **ABB Drives**

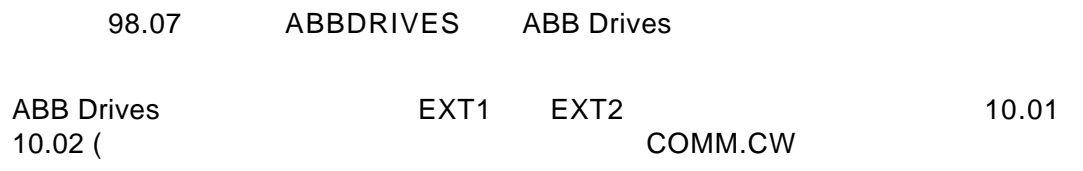

## 表5 用于 *ABB Drives* 通讯协议的控制字(实际信号 *3.01* 。大写粗体字参考图2的

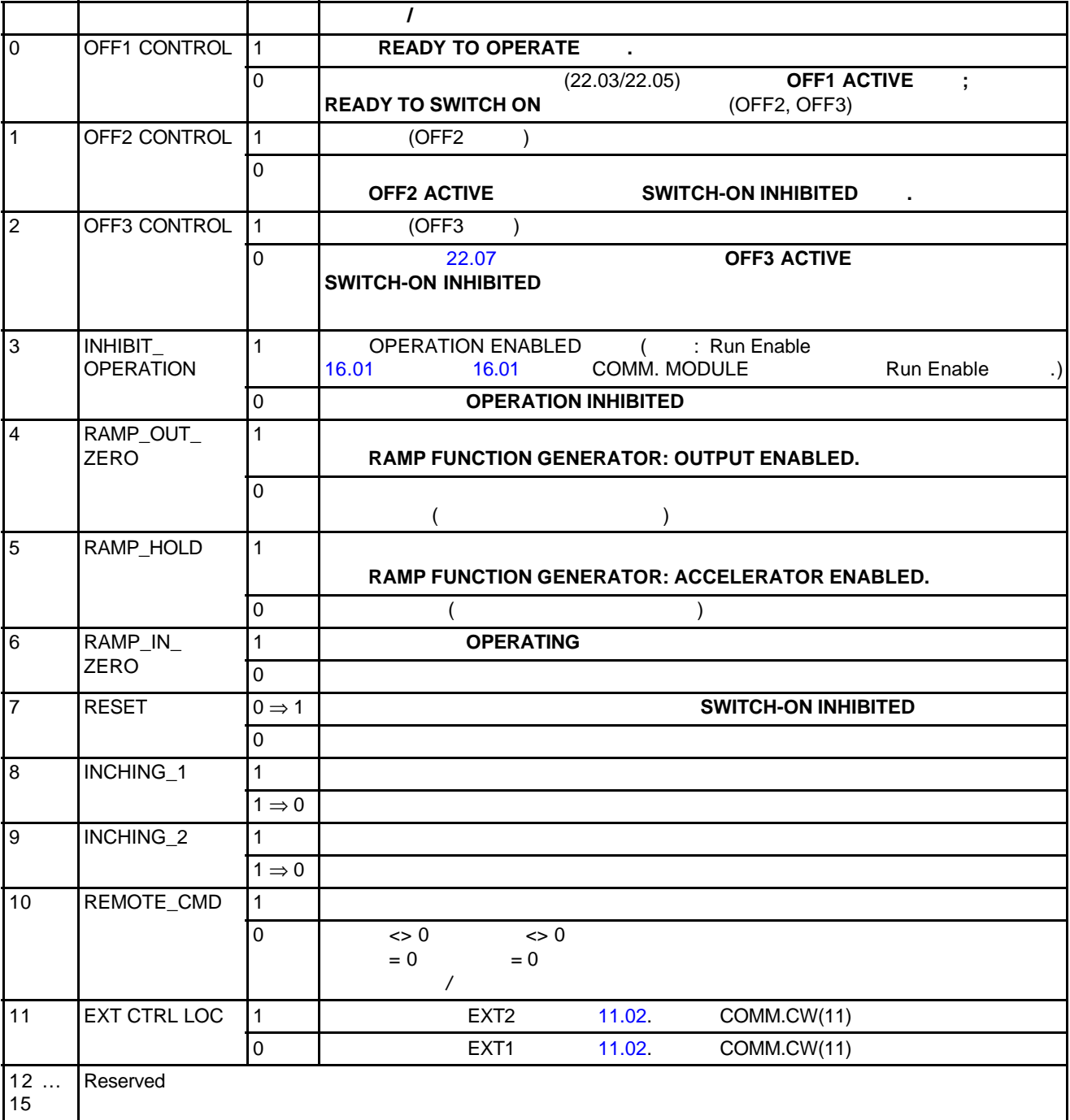

e ABB Drives 3.02)

.

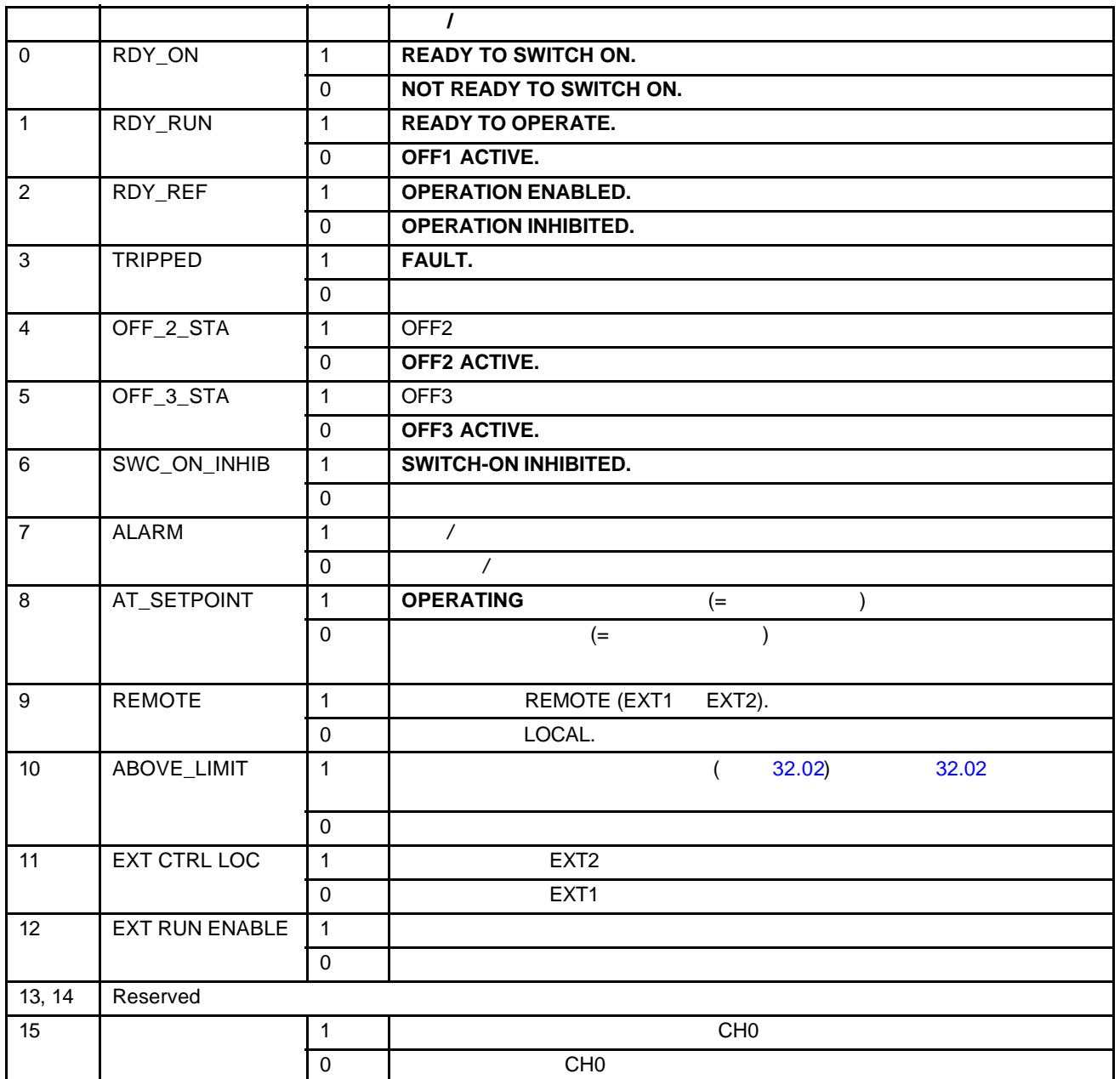

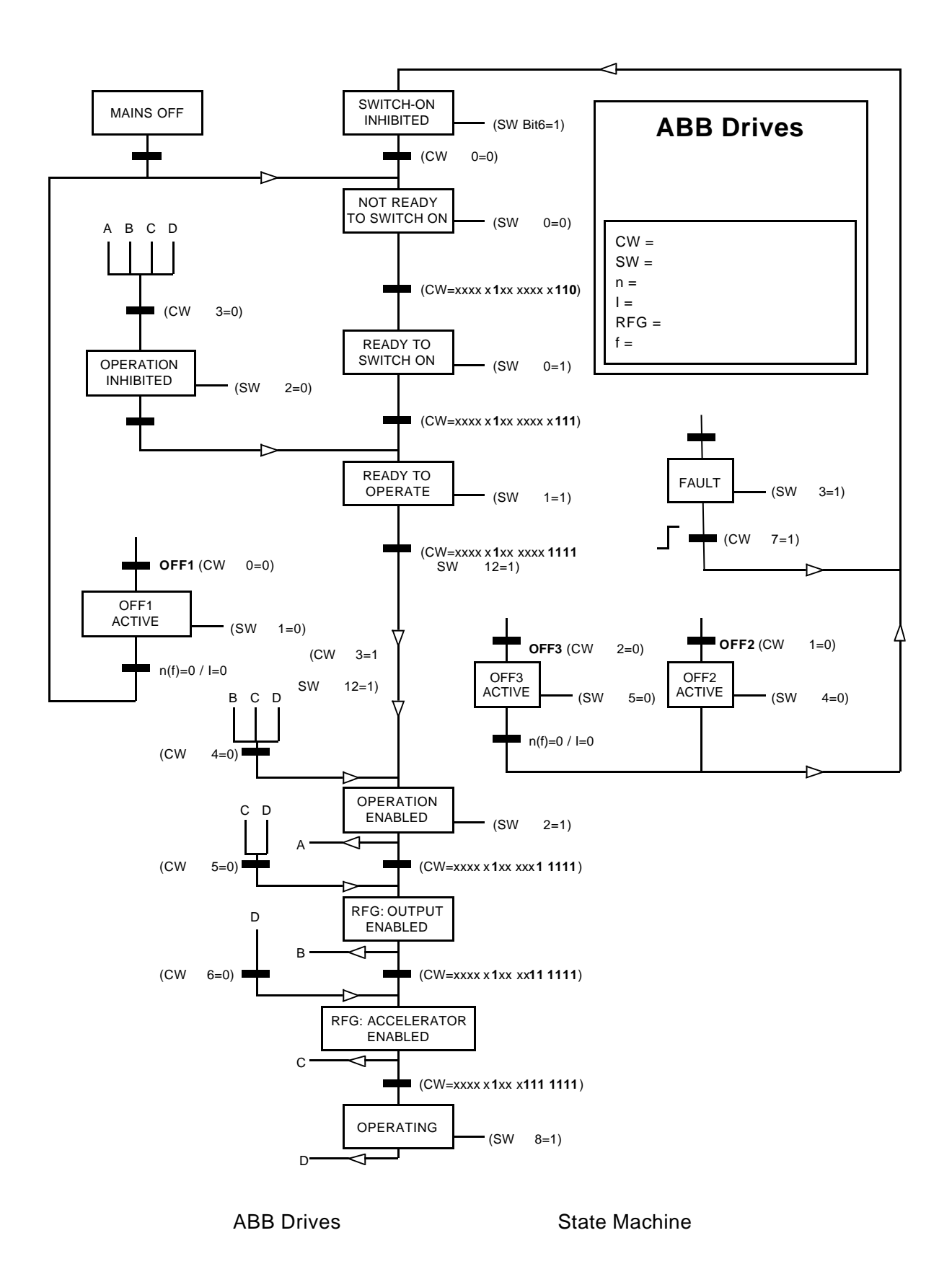

### ABB Drives 2008 2009 2009 2009 2009 2009 2012 2022 203

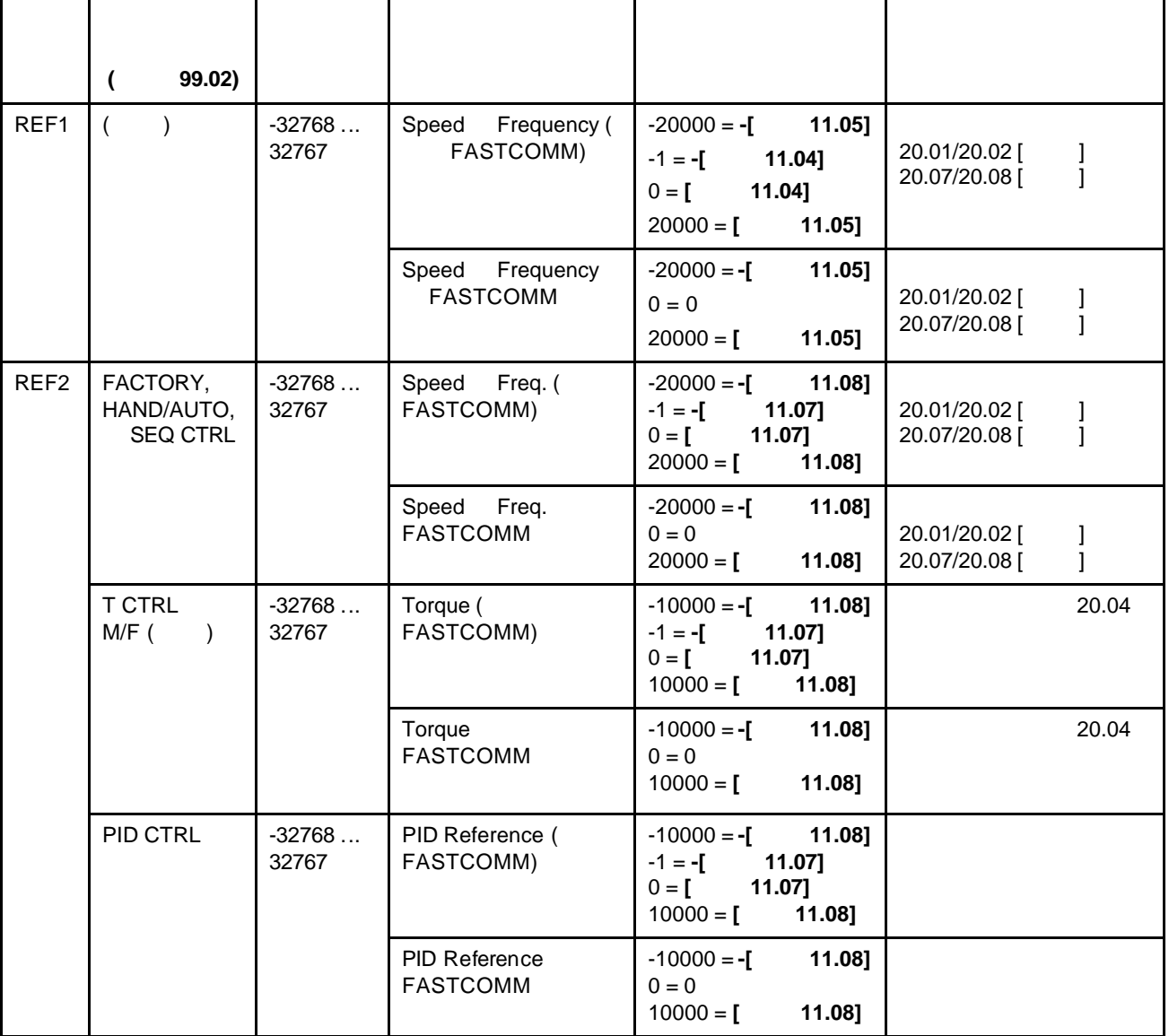

98.07 GENERIC GENERIC Drives Generic Drive PROFIDRIVE for PROFIBUS DriveCom for InterBus-S AC/DC Drive for DeviceNet Drives and Motion Control for CANopen Mandatory

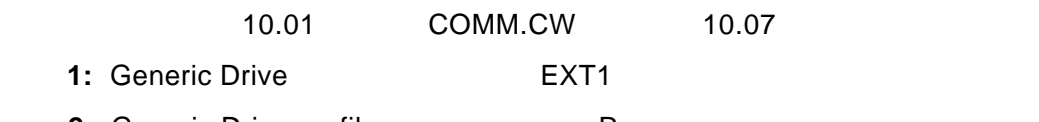

2: Generic Drive profile **2: Seneric Drive profile** Rxxx

*Generic Drive* 2008 *Drive* 

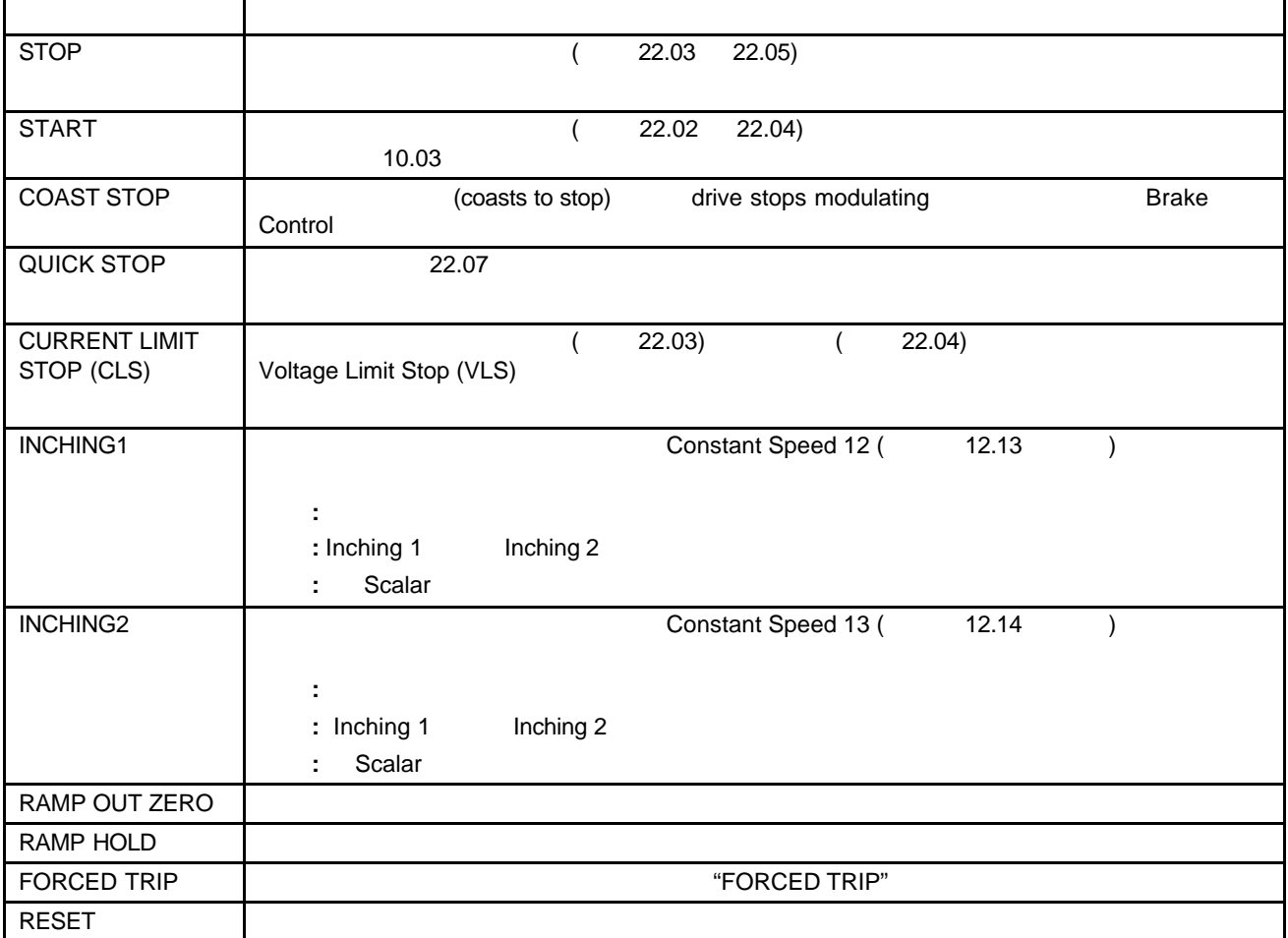

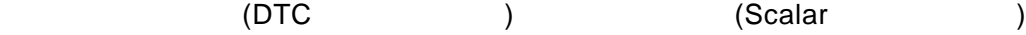

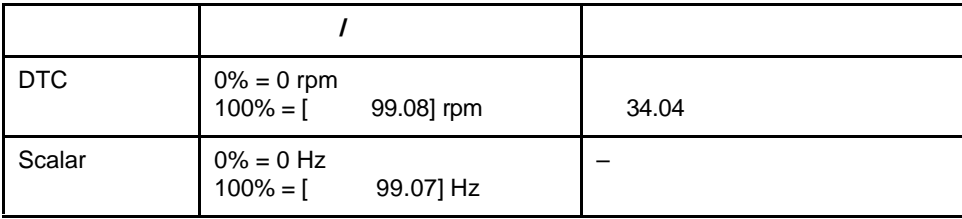

(Actual Signal 3.03).

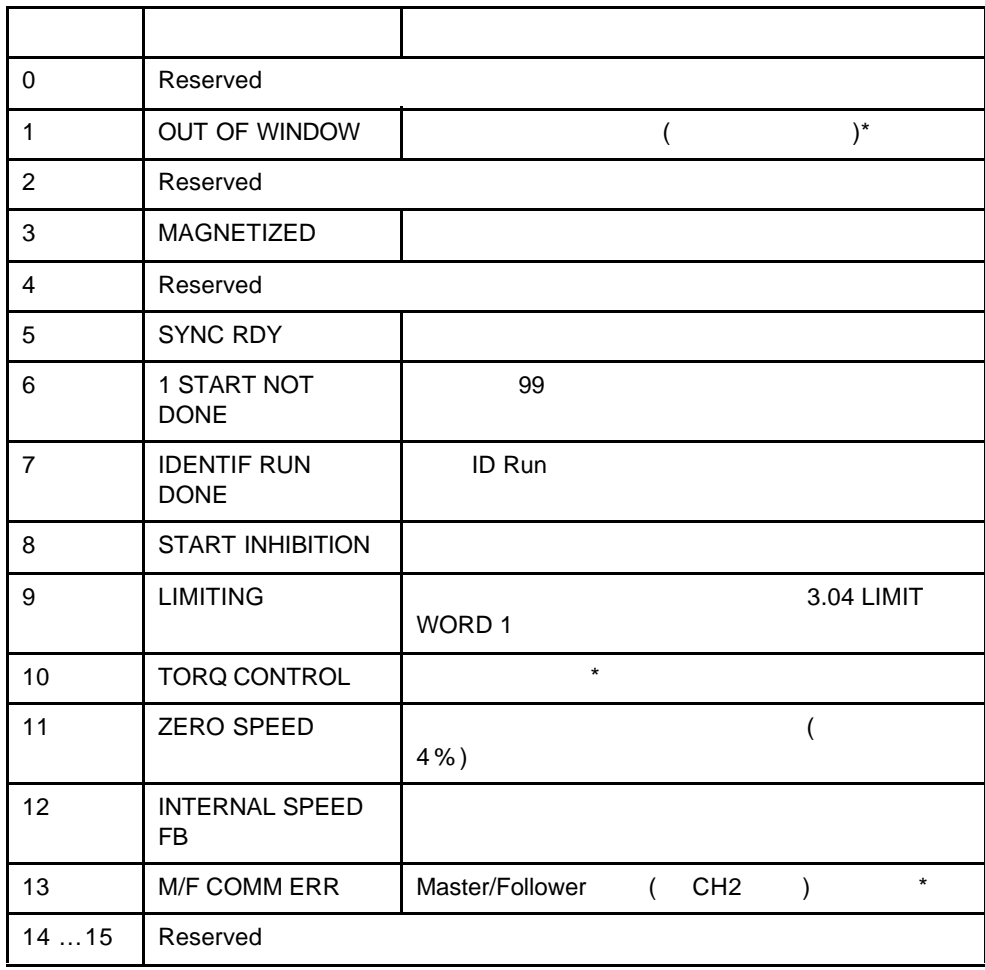

\* Master/Follower (3AFY 58962180 [  $\vert$  ])

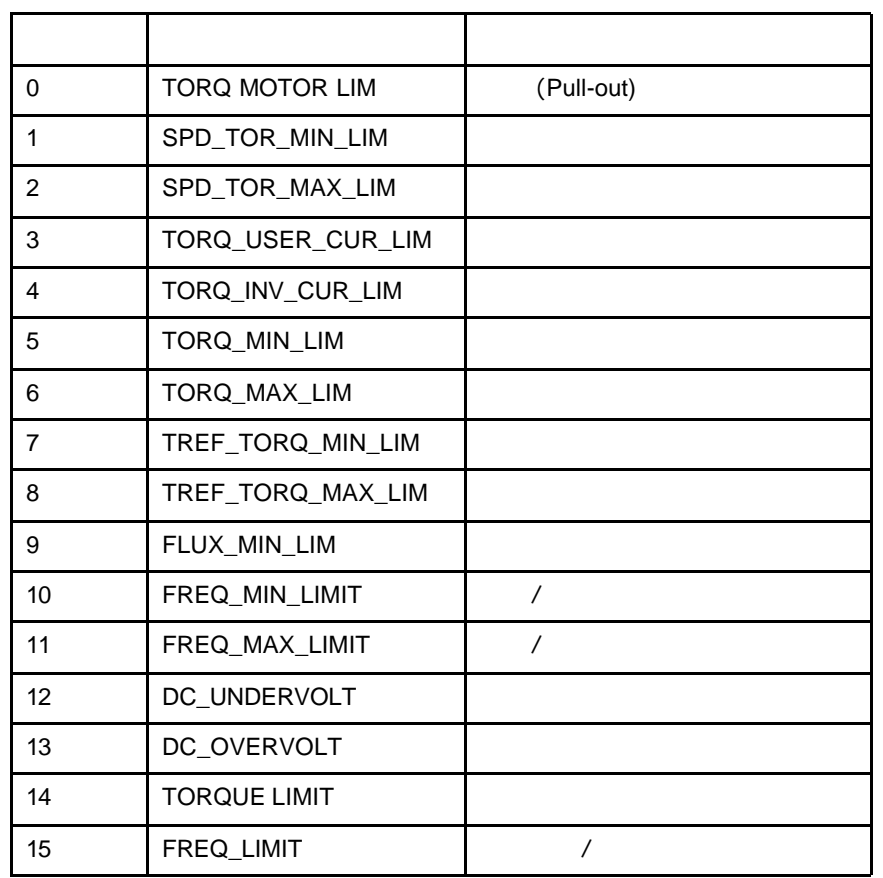

1 (Actual Signal 3.04).

1 (Actual Signal 3.05).

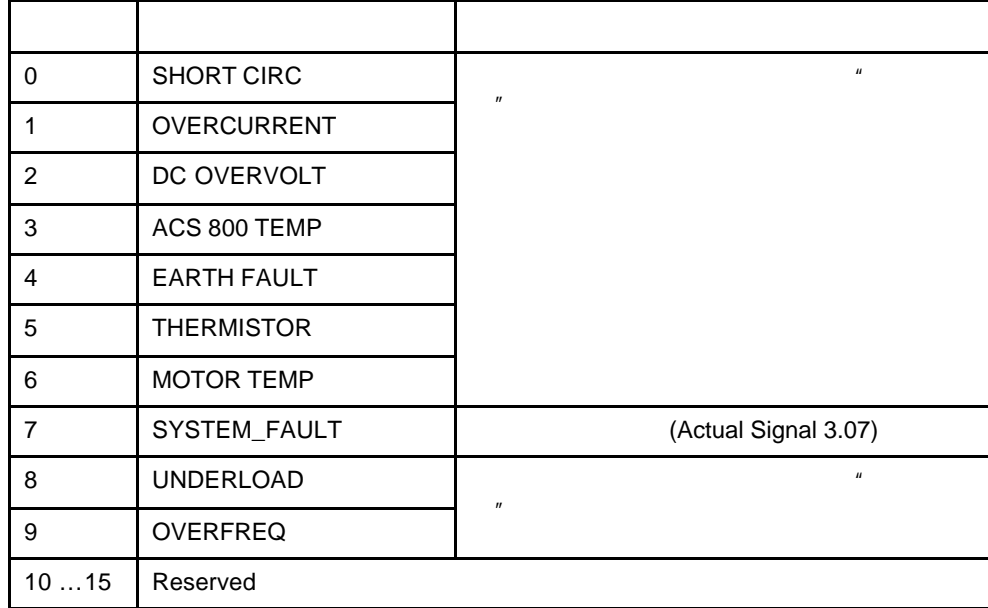

## 11 2 (Actual Signal 3.06).

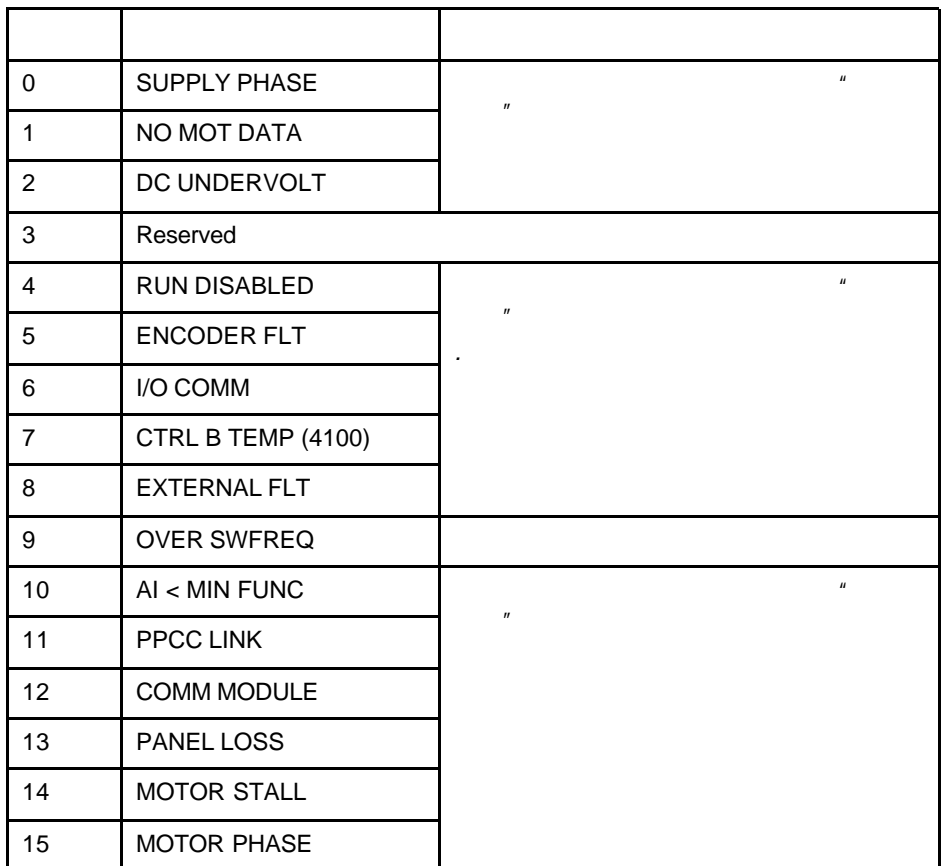

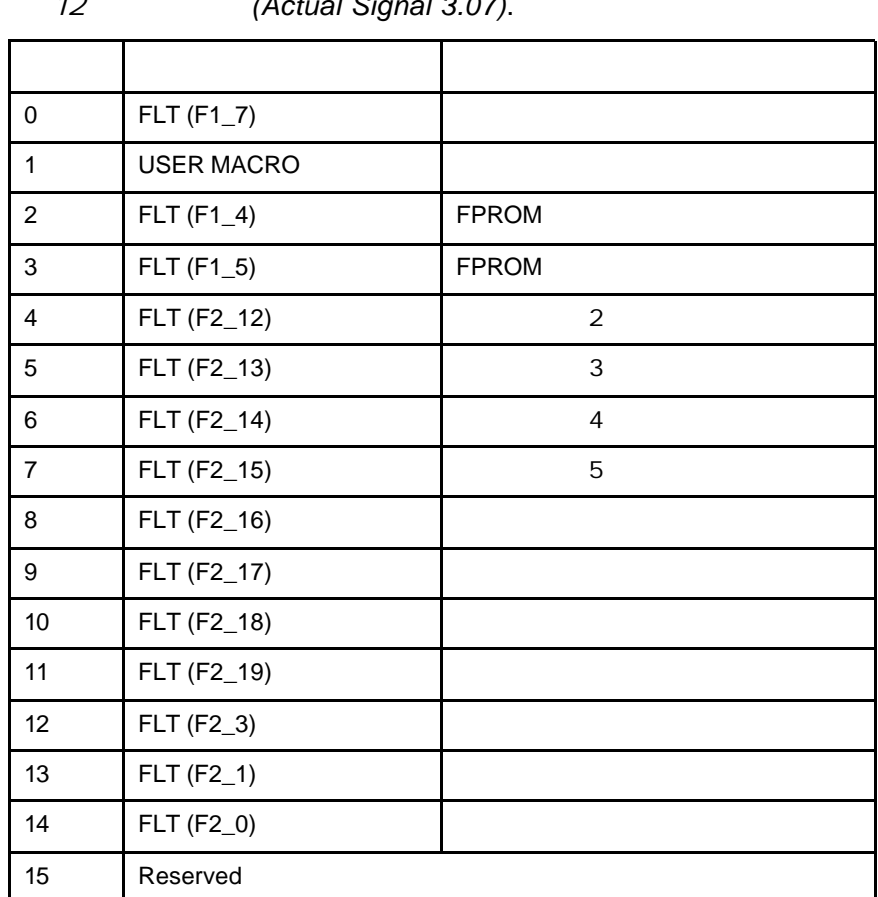
# 13 1(Actual Signal 3.08).

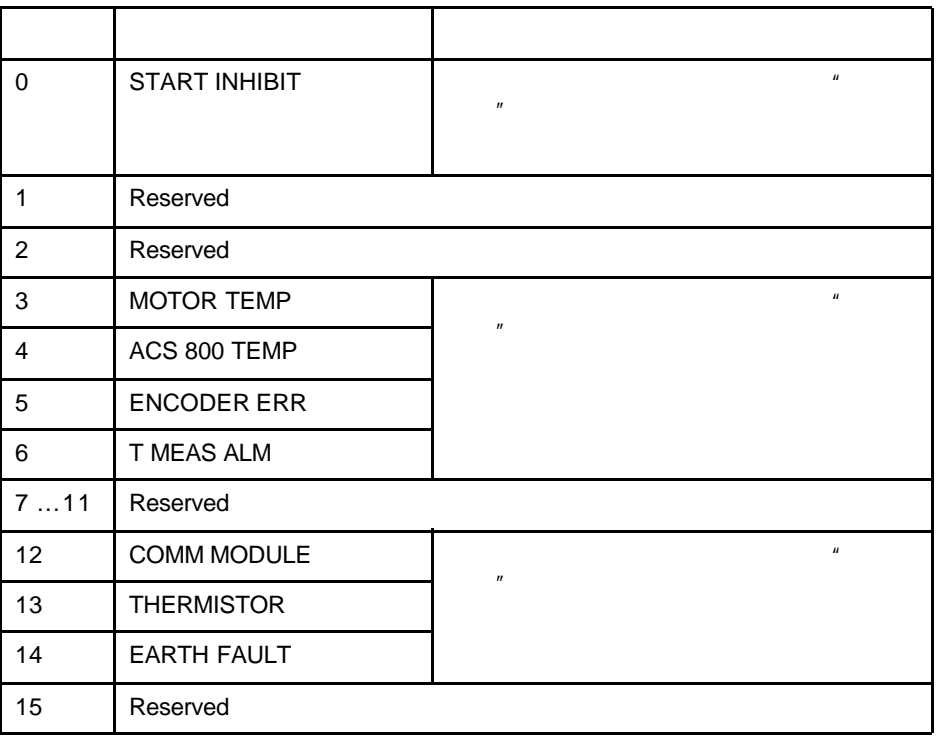

## $14$  2 (Actual Signal 3.09).

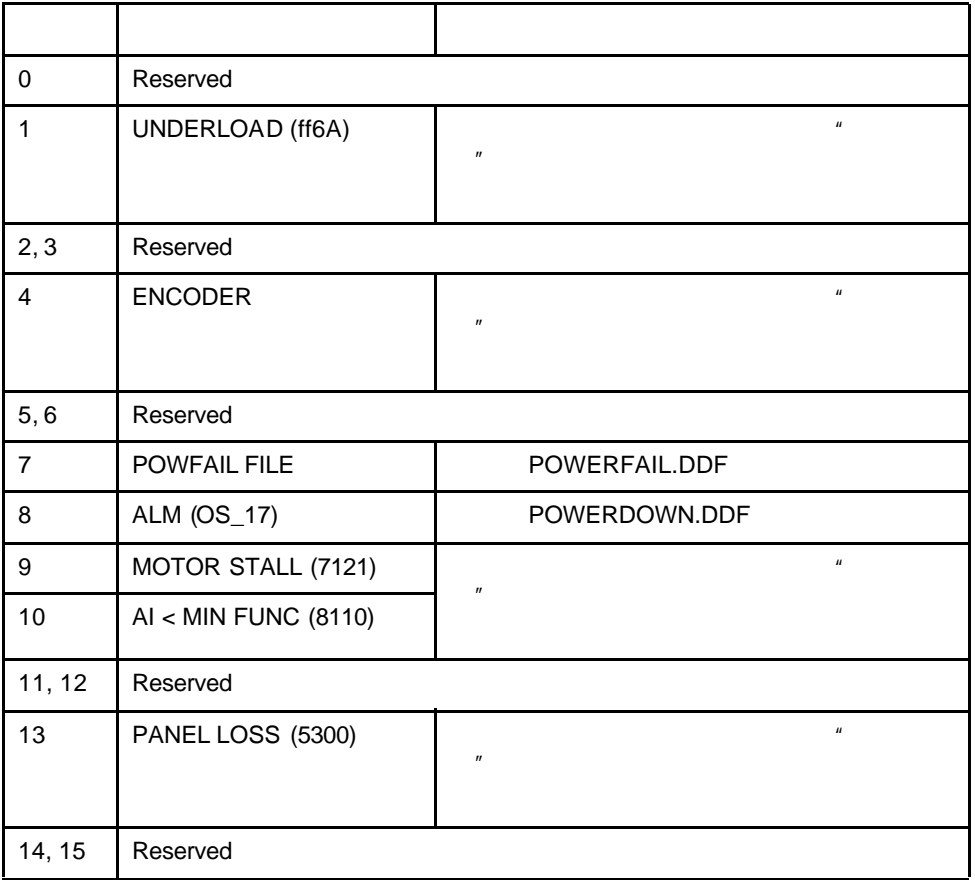

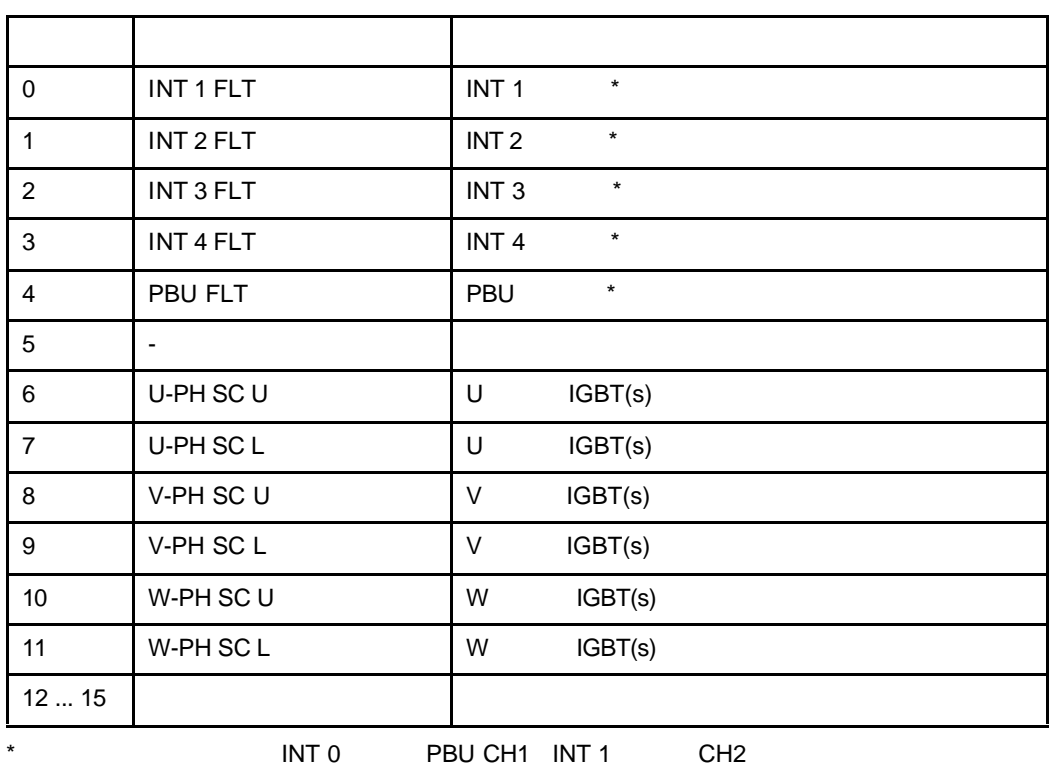

表 15 *INT* 故障信息字 *(Actual Signal 3.12)* 包括错误 *PPCC LINK OVERCURRENT EARTH FAULT SHORT CIRCUIT* (  $10$  1  $11$ 2 *"* 

U V W **INT** 下臂 IGBTs RMIO **PUT EXAMPLE PECT CONTROL** PECT PRUPPCS

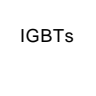

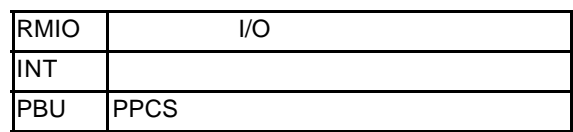

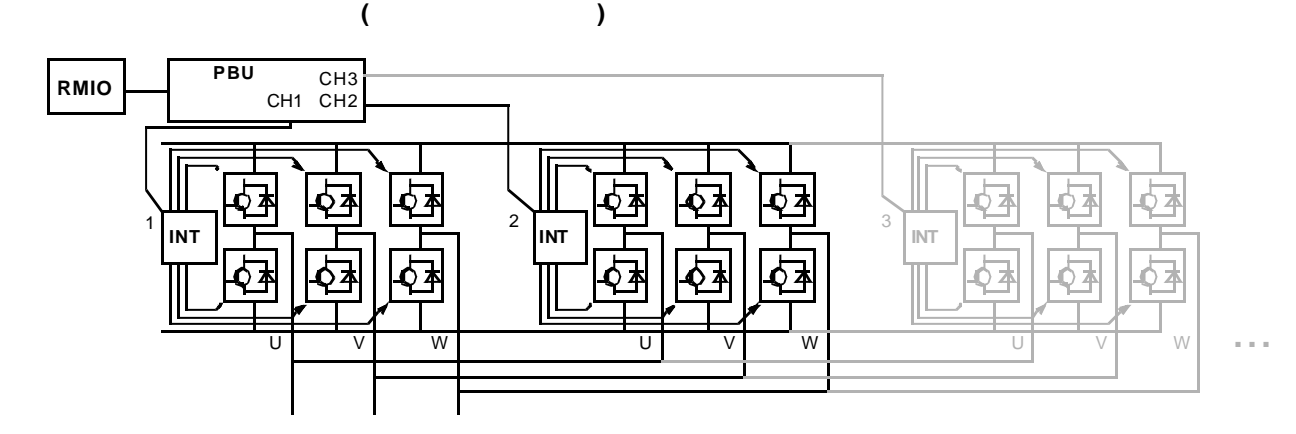

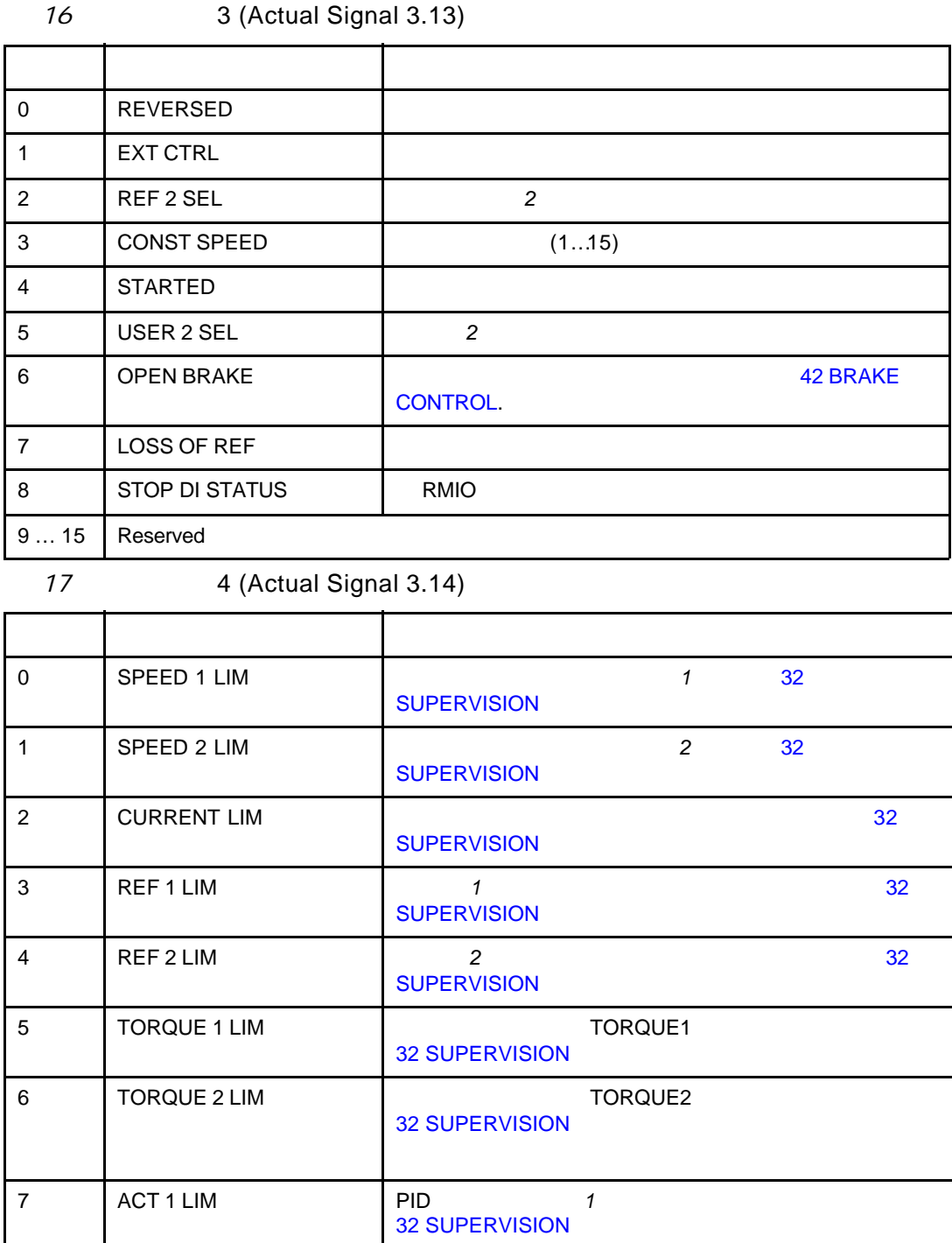

32 SUPERVISION

8 ACT 2 LIM PID 2

9 … 15 Reserved

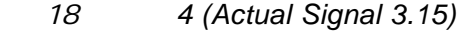

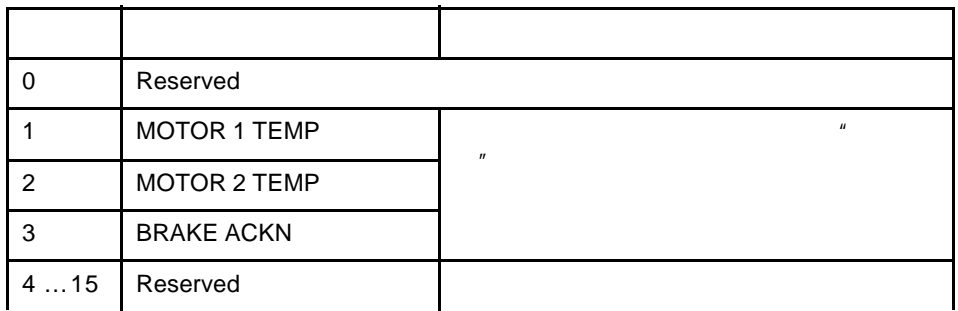

 $\overline{9}$  4 (Actual Signal 3.16)

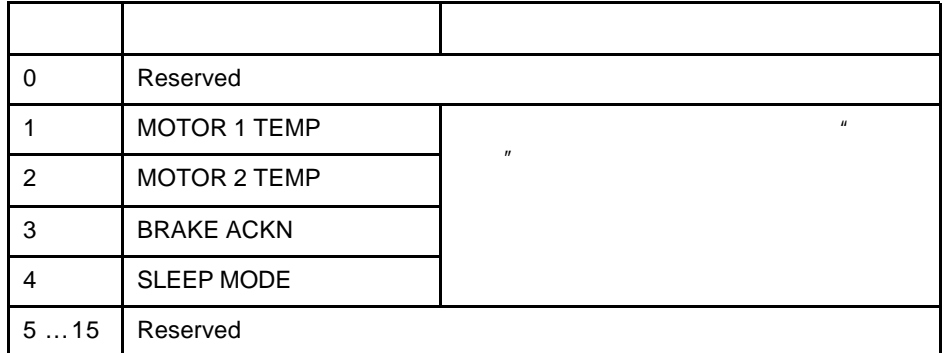

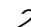

# $\overline{20}$  5 (Actual Signal 3.17)

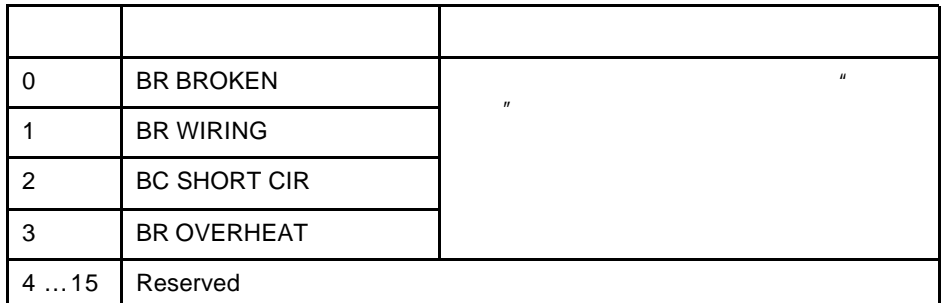

 $21$  5 (Actual Signal 3.18)

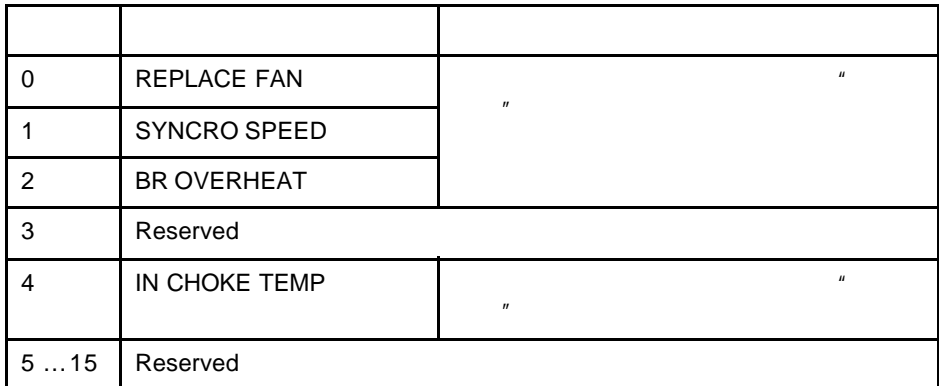

# $ACS 800$   $-$  RAIO

- 
- 基本转速控制的双极性输入; • 操纵杆模式下的双极性输入。
- $\pm$
- 下述参数设定完毕时,并且
- $98.06$
- 
- $\bullet$
- 外部启动和停止信号处于接通状态。
- 
- $\bullet$
- $AI1$ •  $\blacksquare$

- $AI1$
- $\lambda$
- $98.13$  98.14).
- $\bullet$
- 
- 
- 
- 
- 
- 
- $5$  5)
	-

 $(A15)$ 

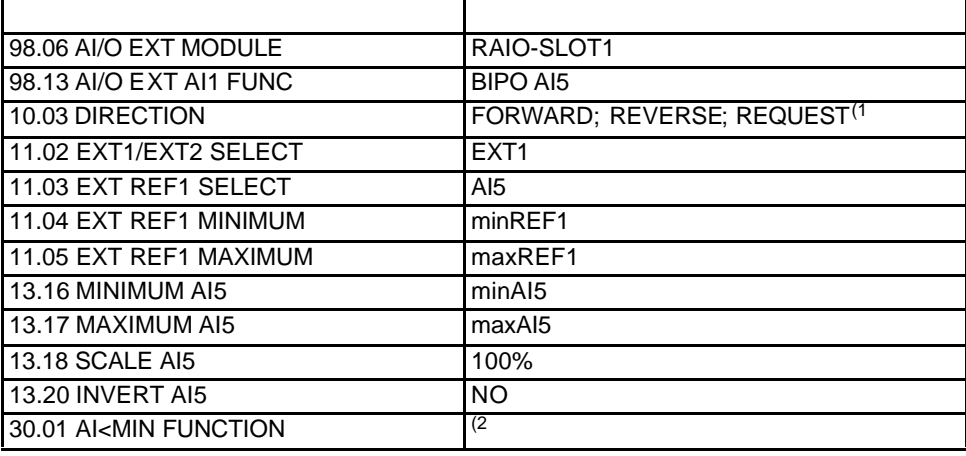

 $A11$  .

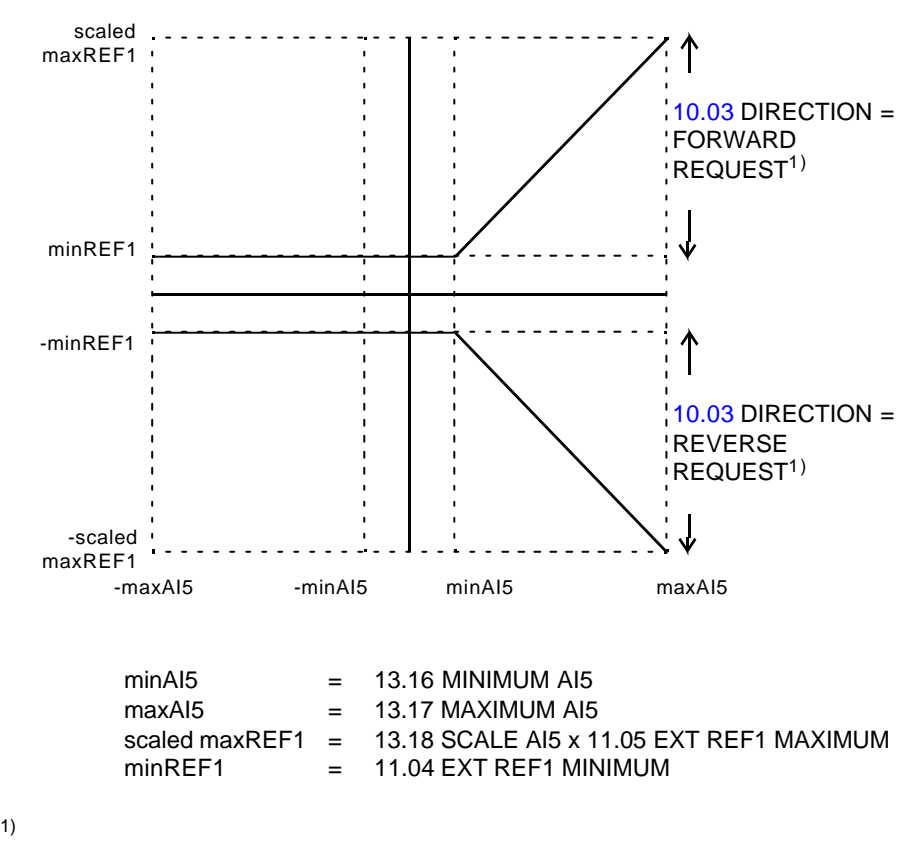

 $2)$ 

AI1 ( AI5)

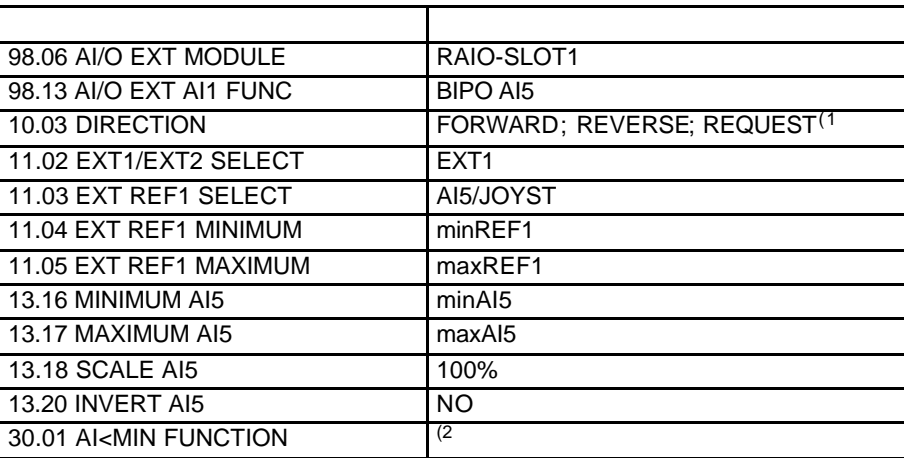

 $A11$ 

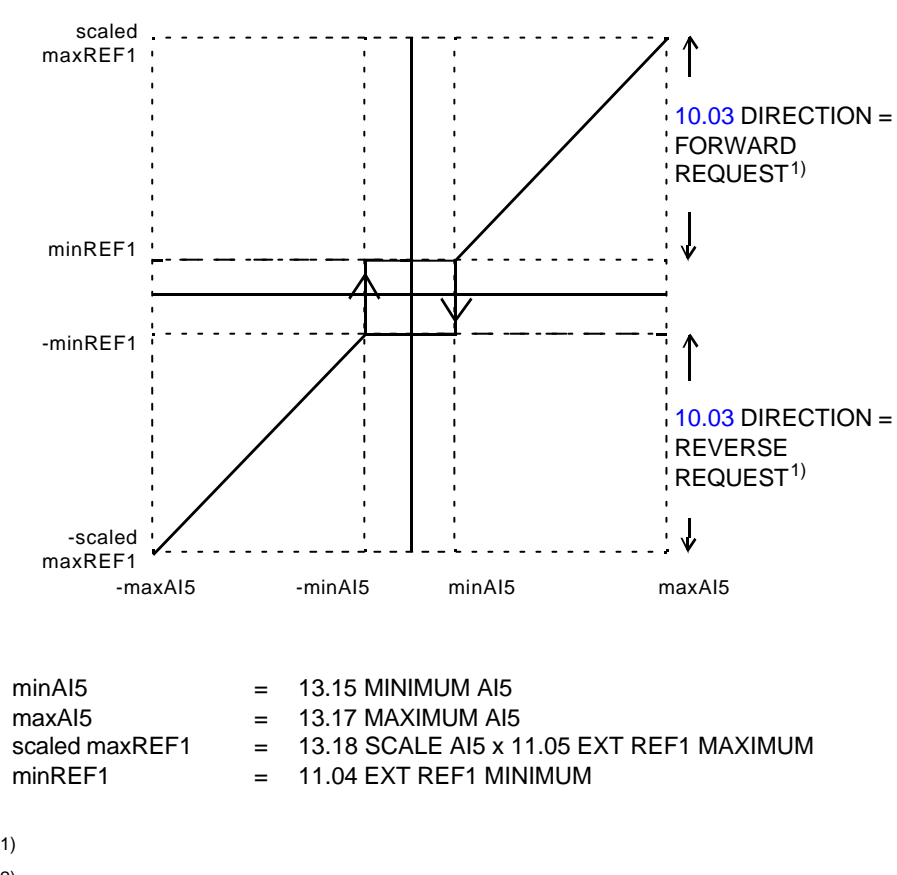

<sup>2)</sup> O living zero)

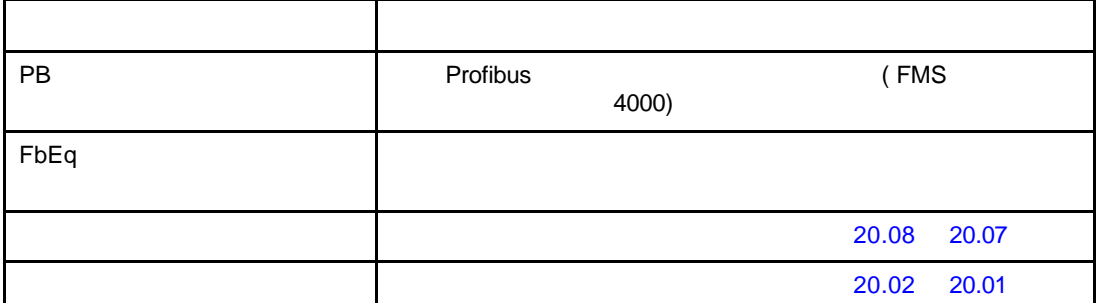

 $\overline{u}$  a set of  $\overline{v}$ 

## **Profibus**

**Modbus Modbus Plus** 

 $4xxyy$   $xxyy =$ 

## **Interbus-S**

 $xxyy \cdot 100 + 12288$  $xxyy =$ 

 $13.09$   $1309 + 12288 = 13597 = 351D$ .

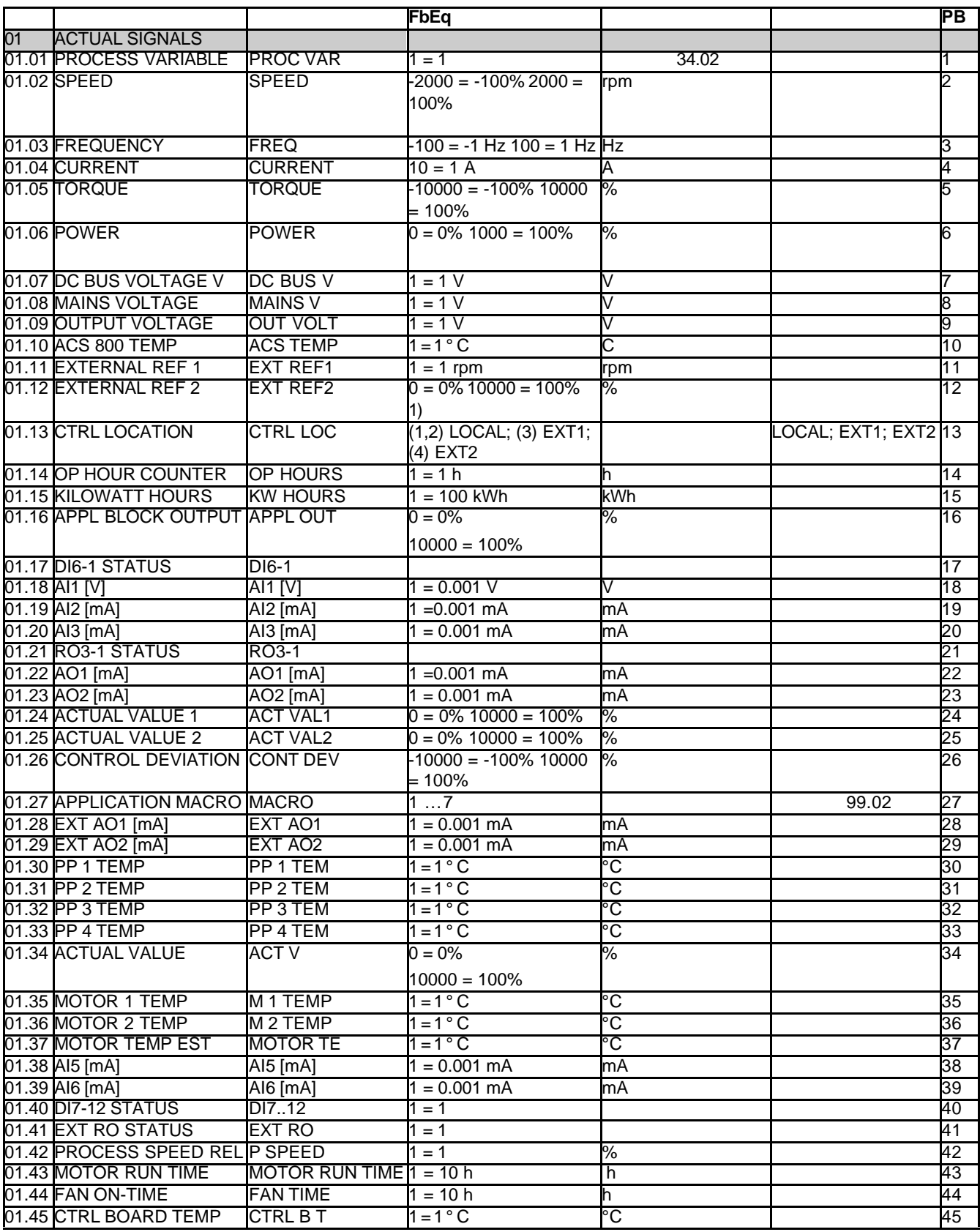

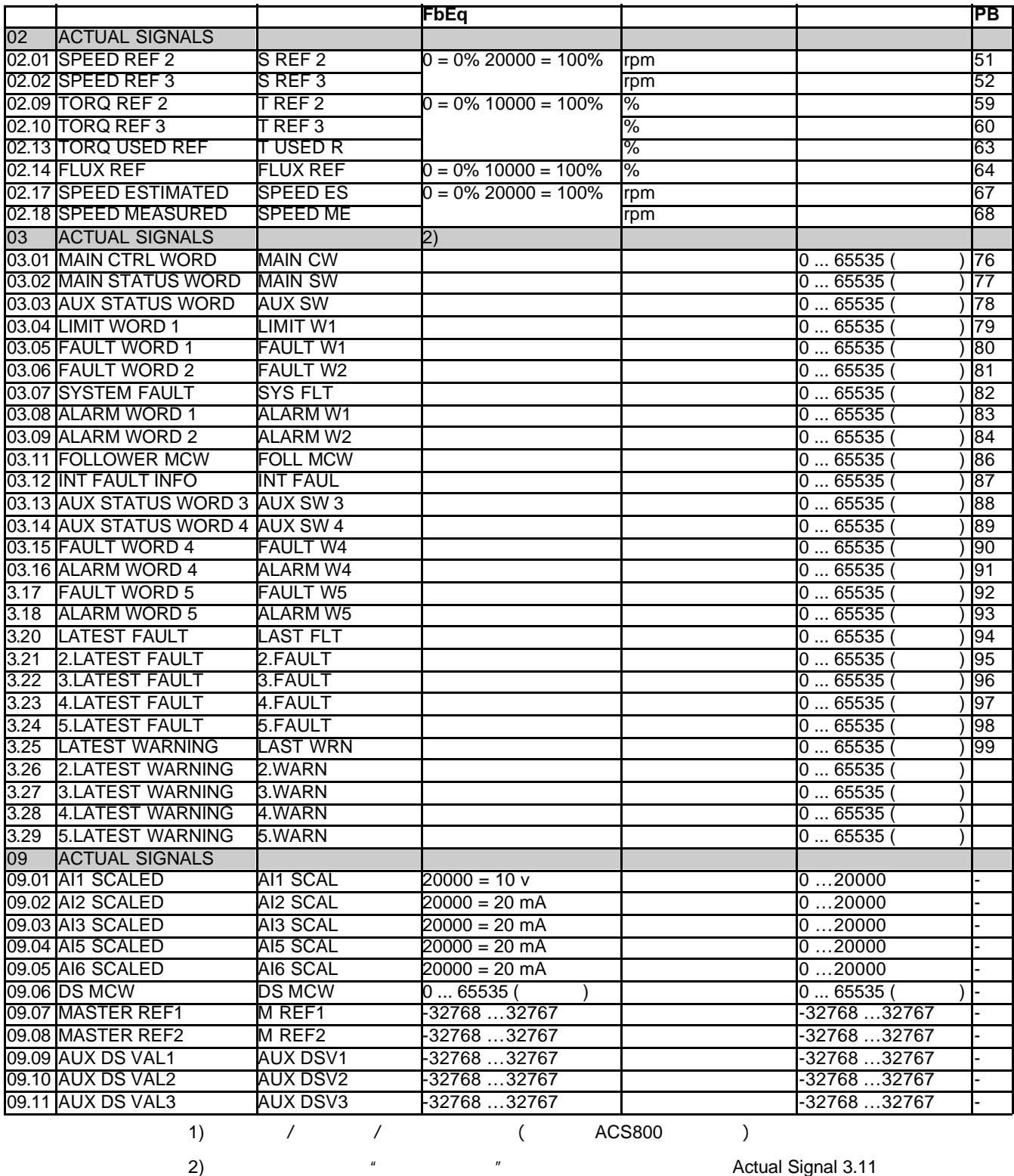

*Master/Follower Application Guide* (3AFE 64590430 [  $\qquad$  ])

附加数据 *:* 实际信号和参数

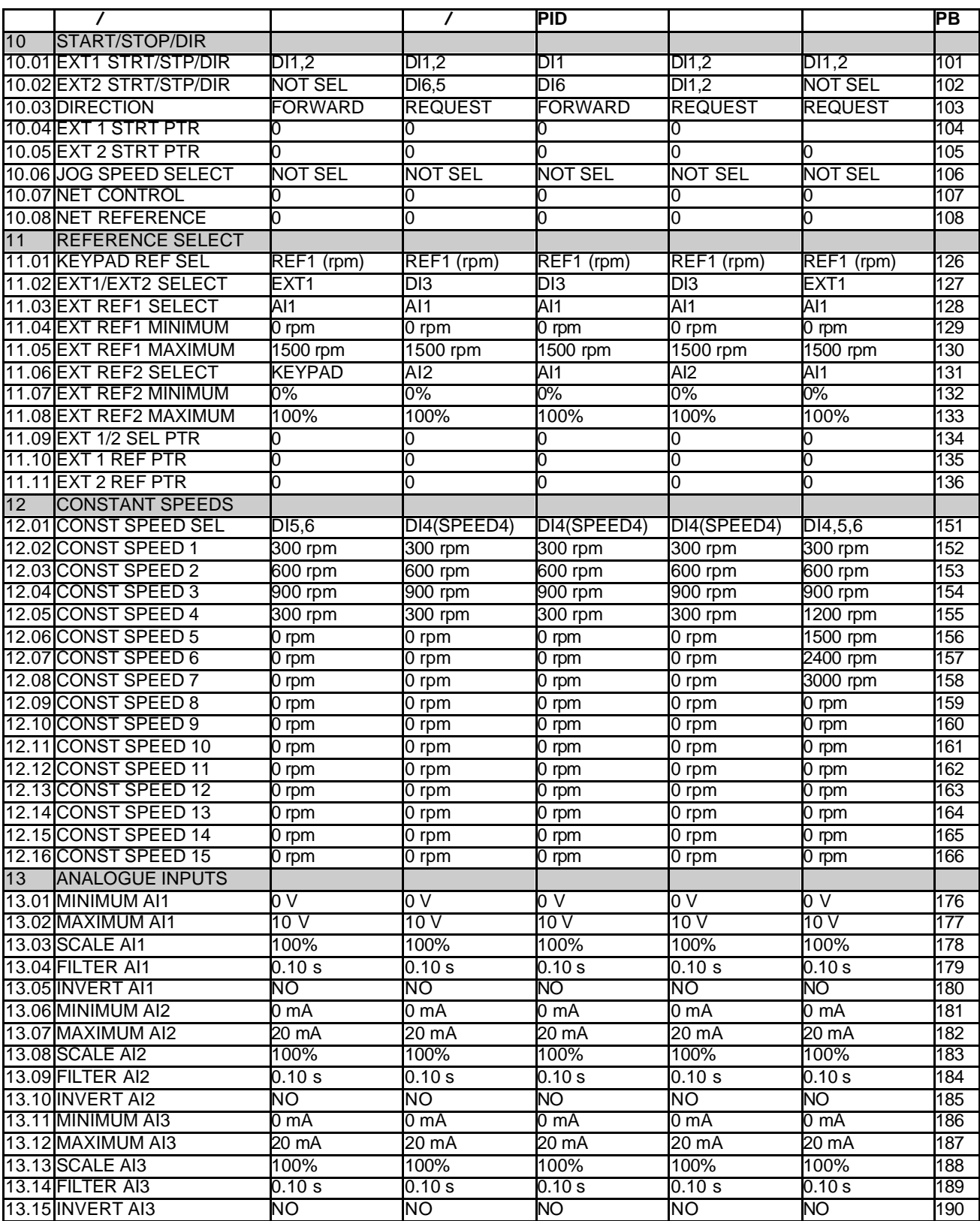

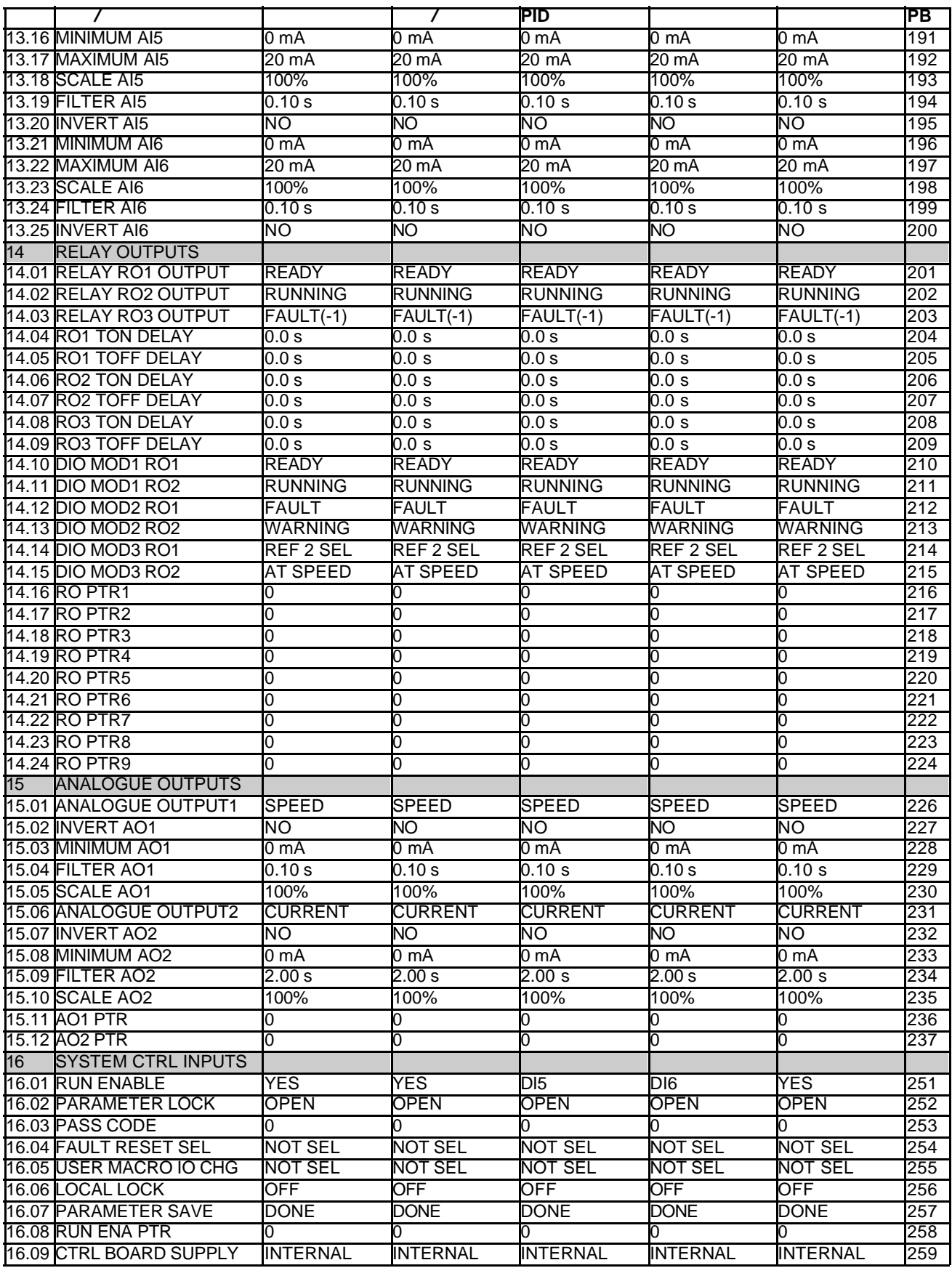

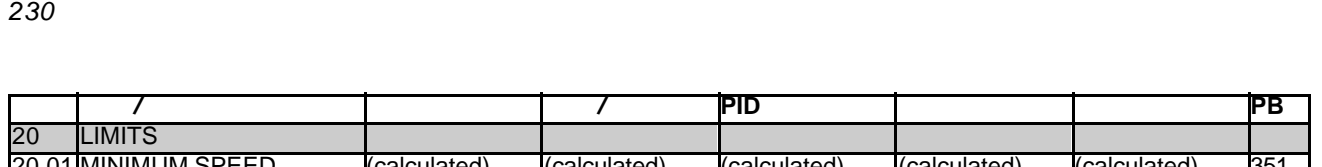

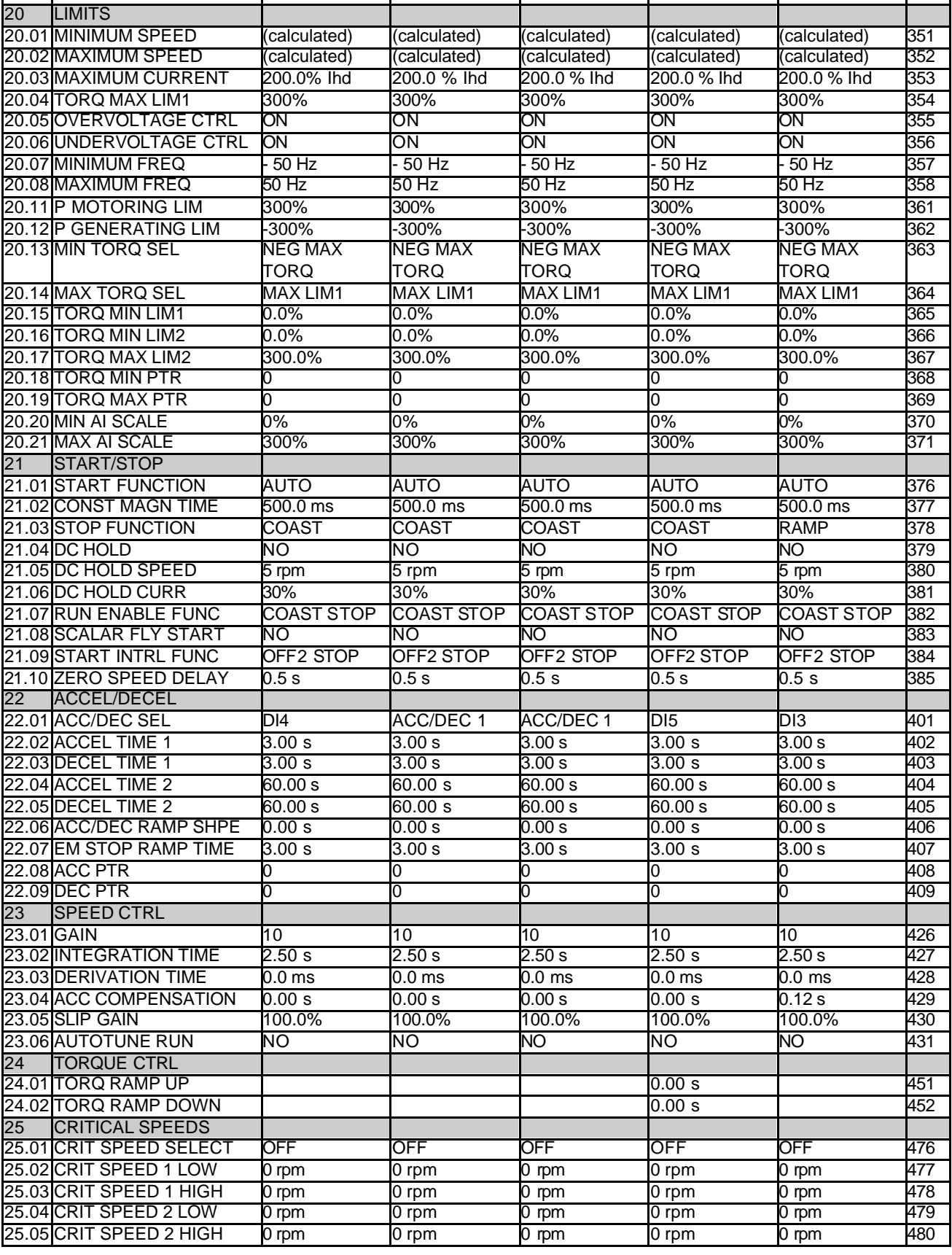

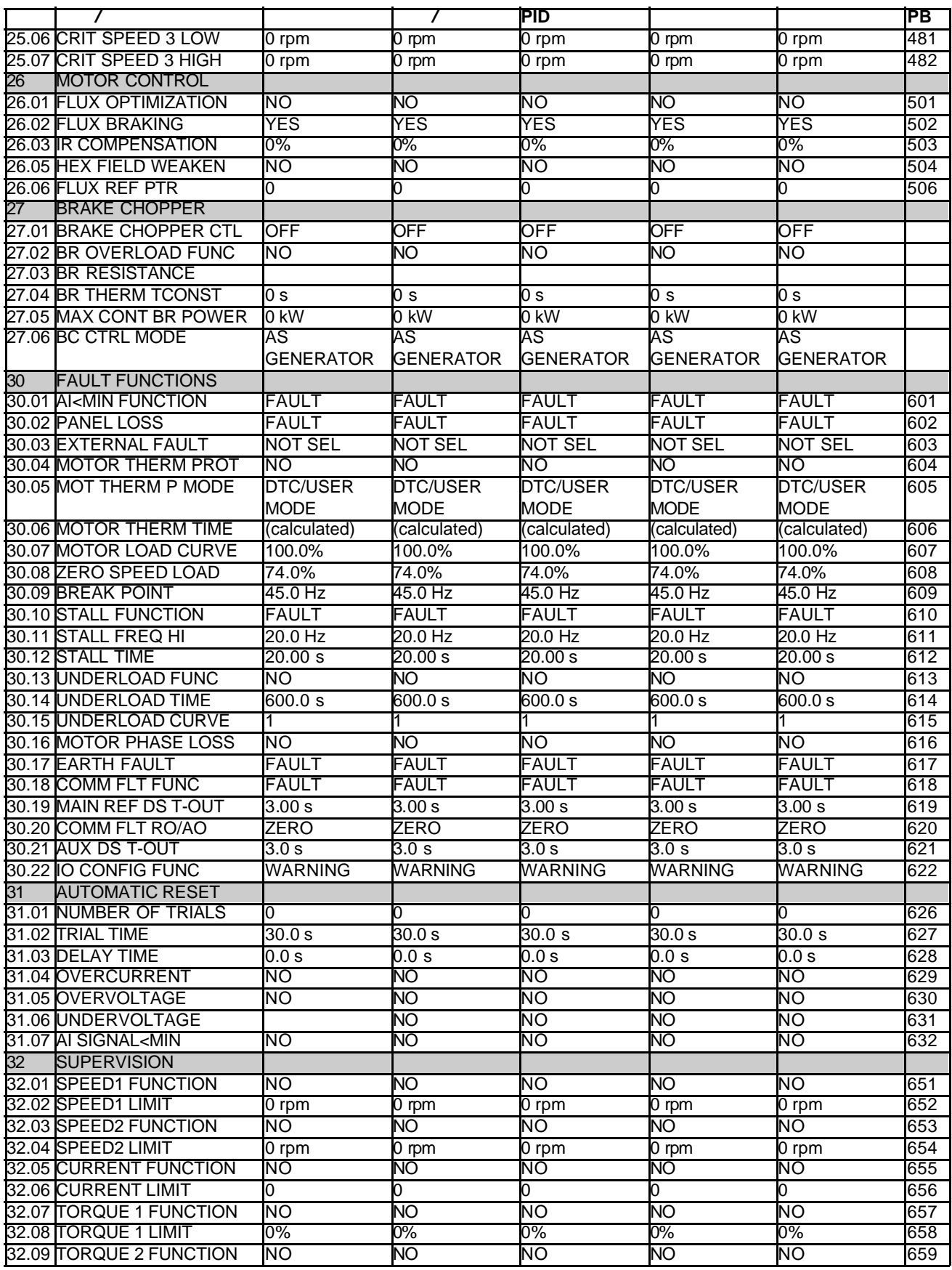

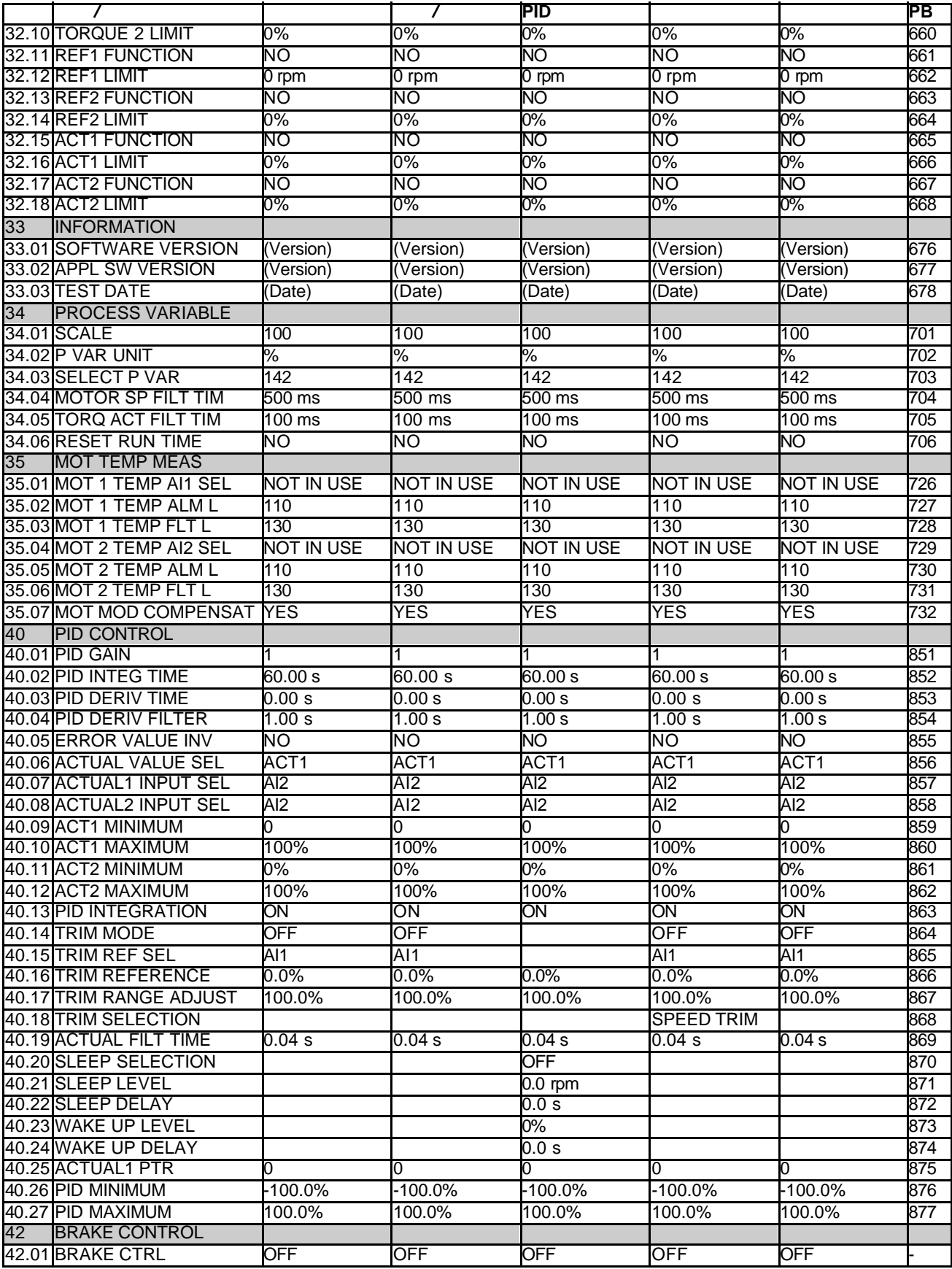

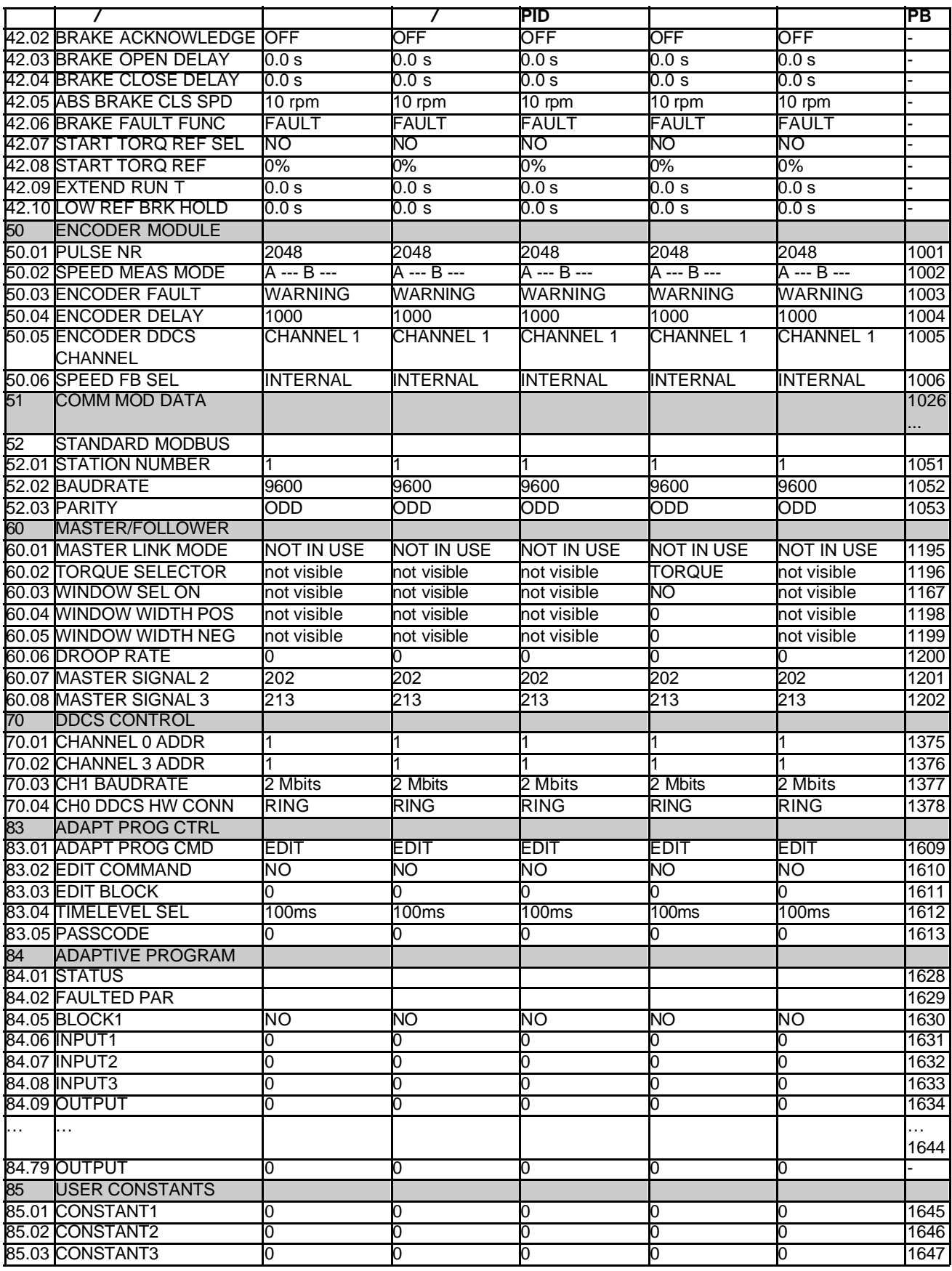

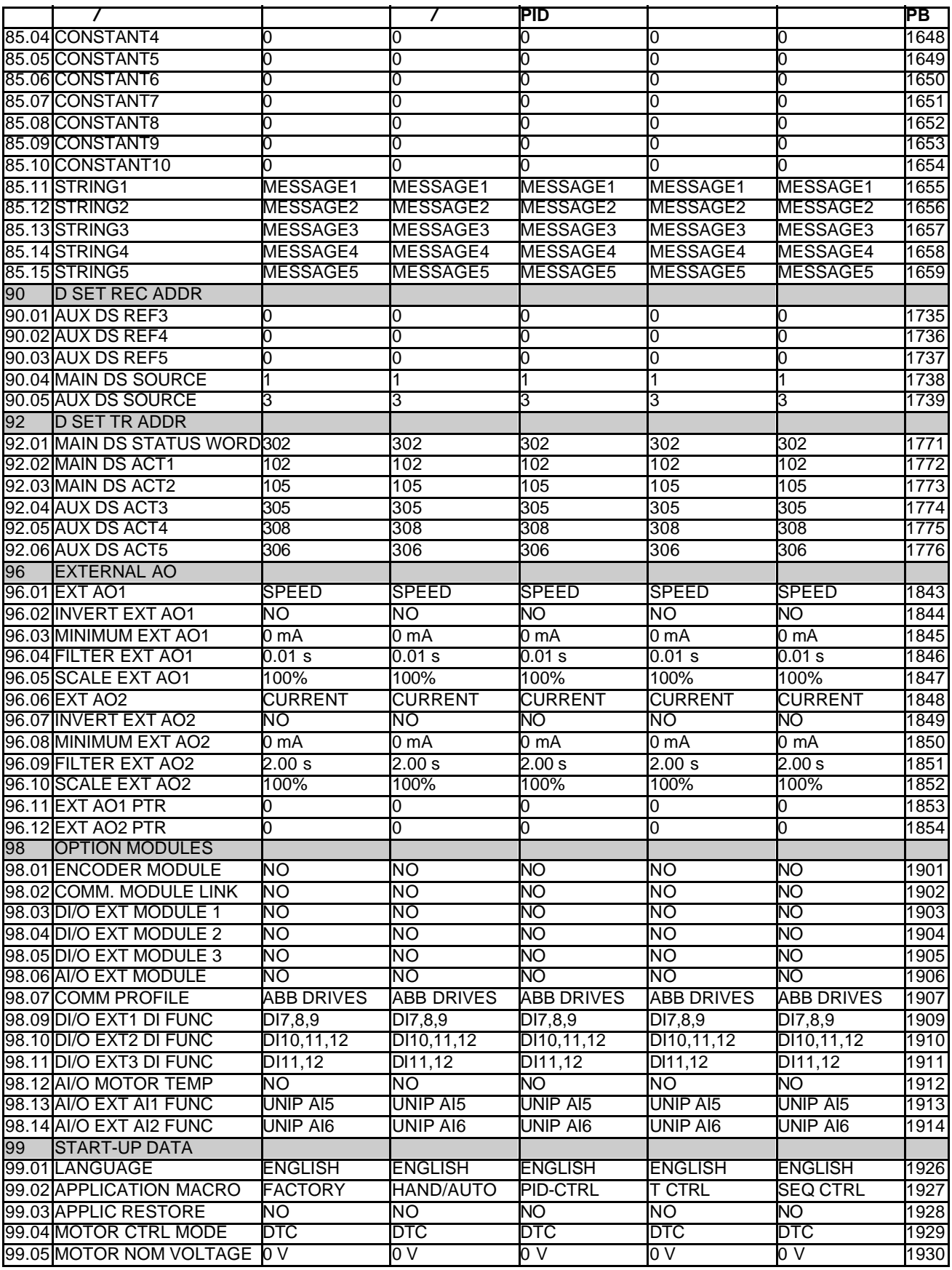

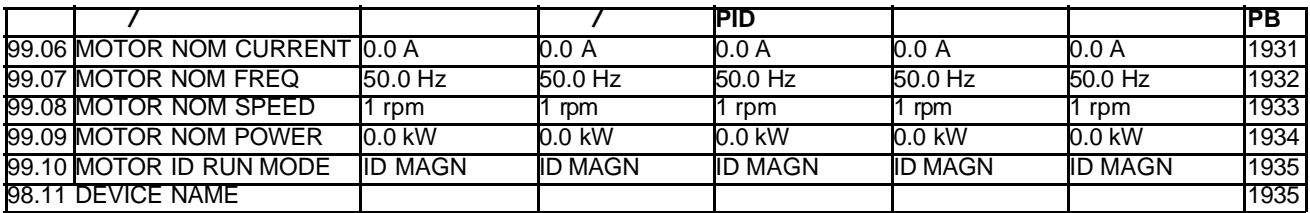

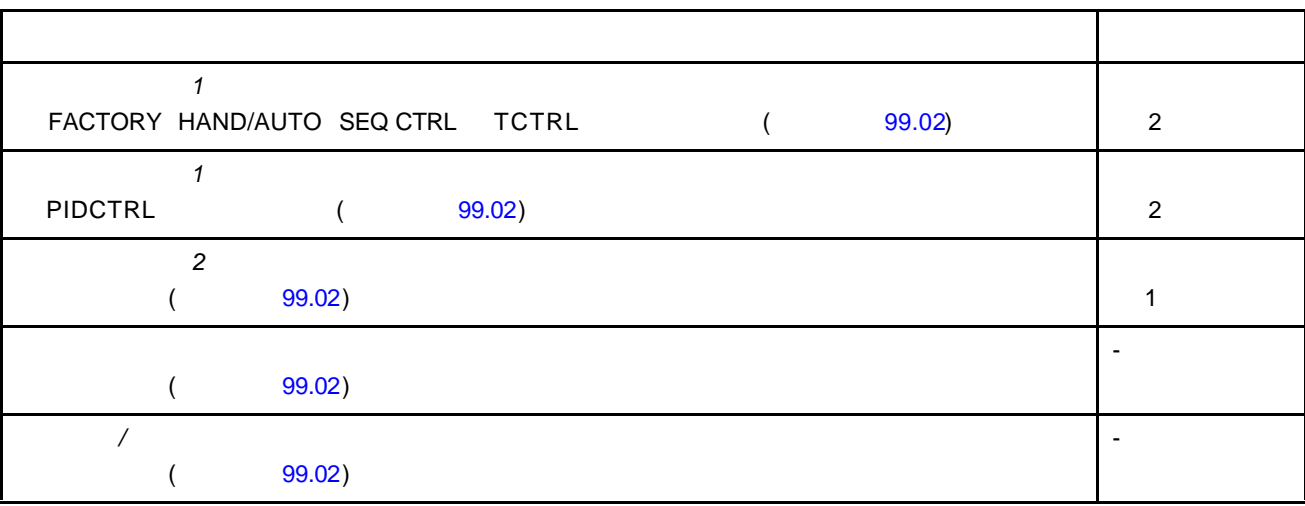

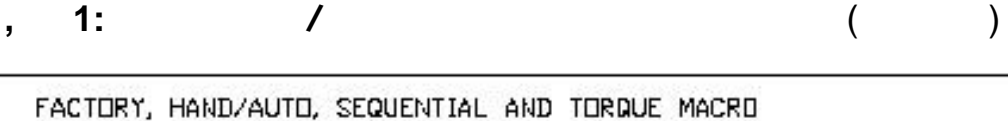

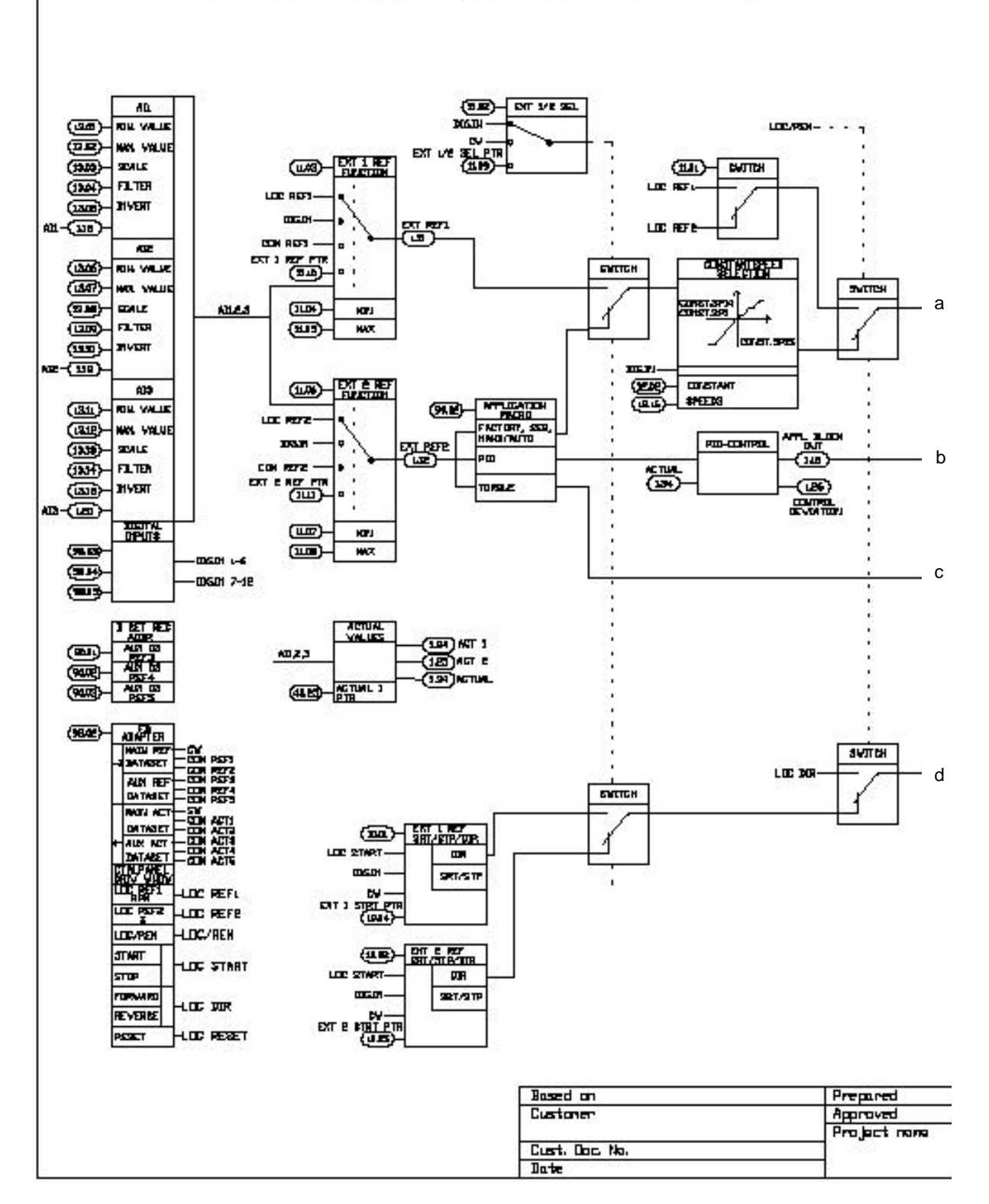

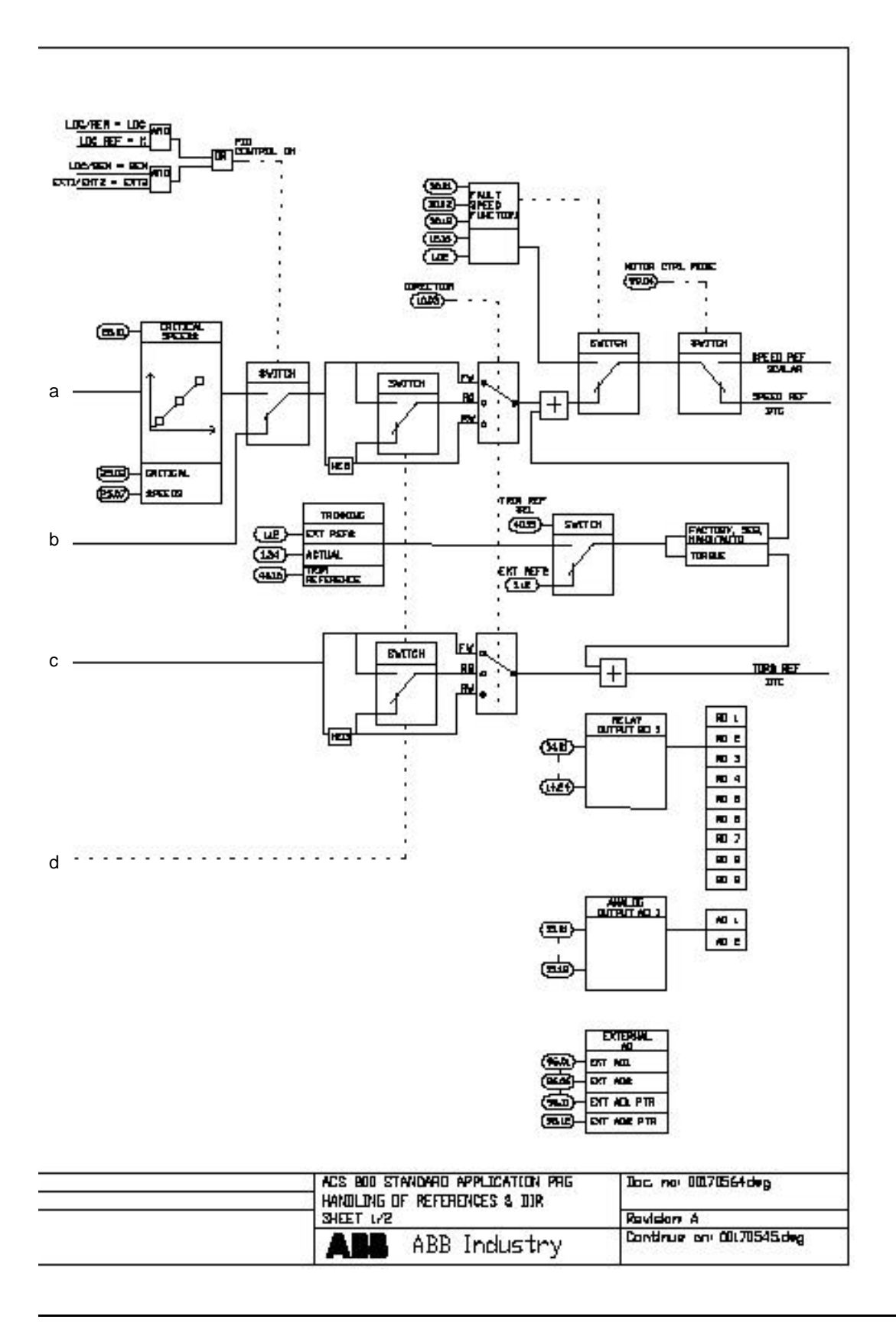

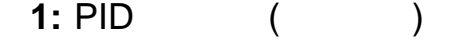

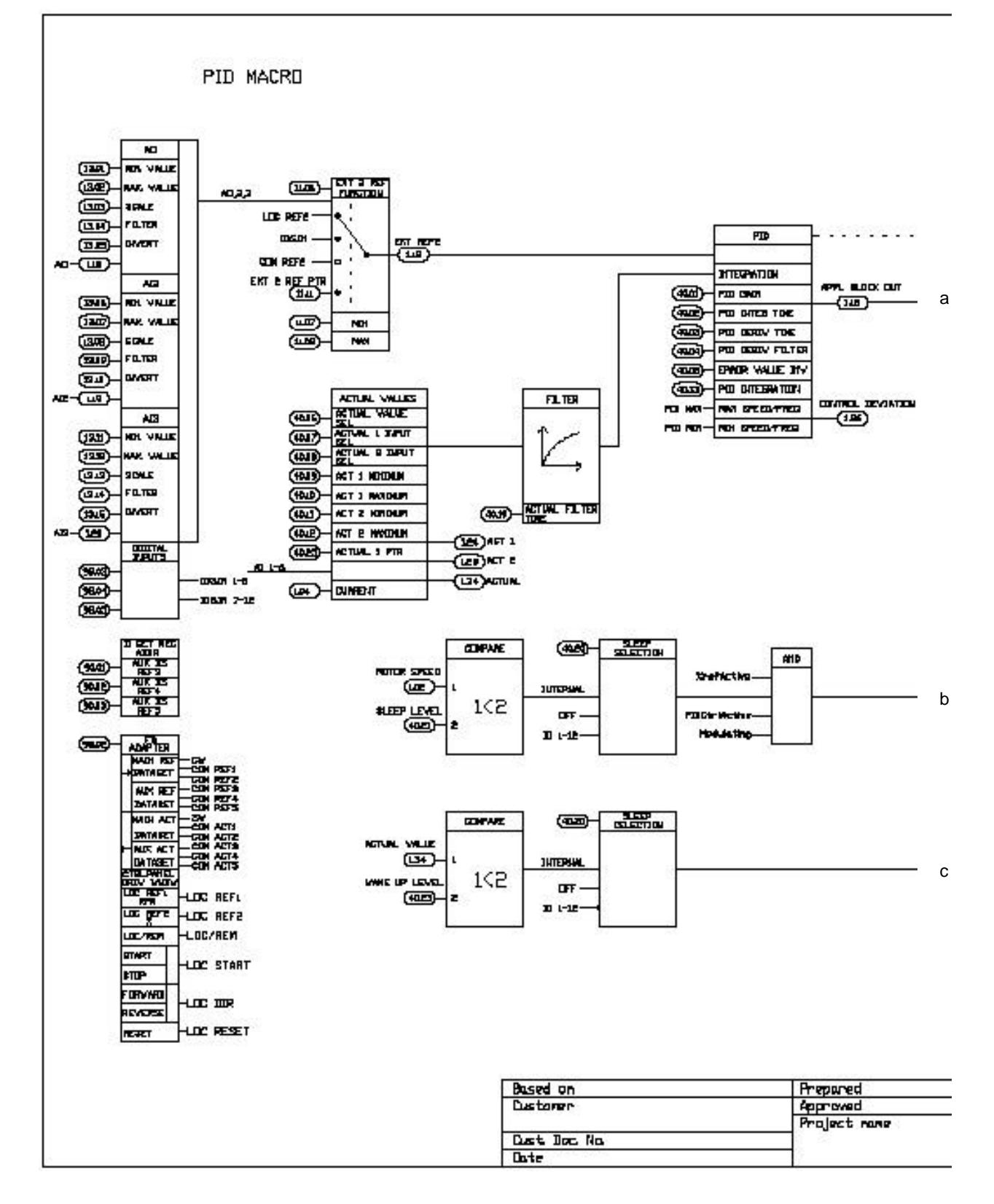

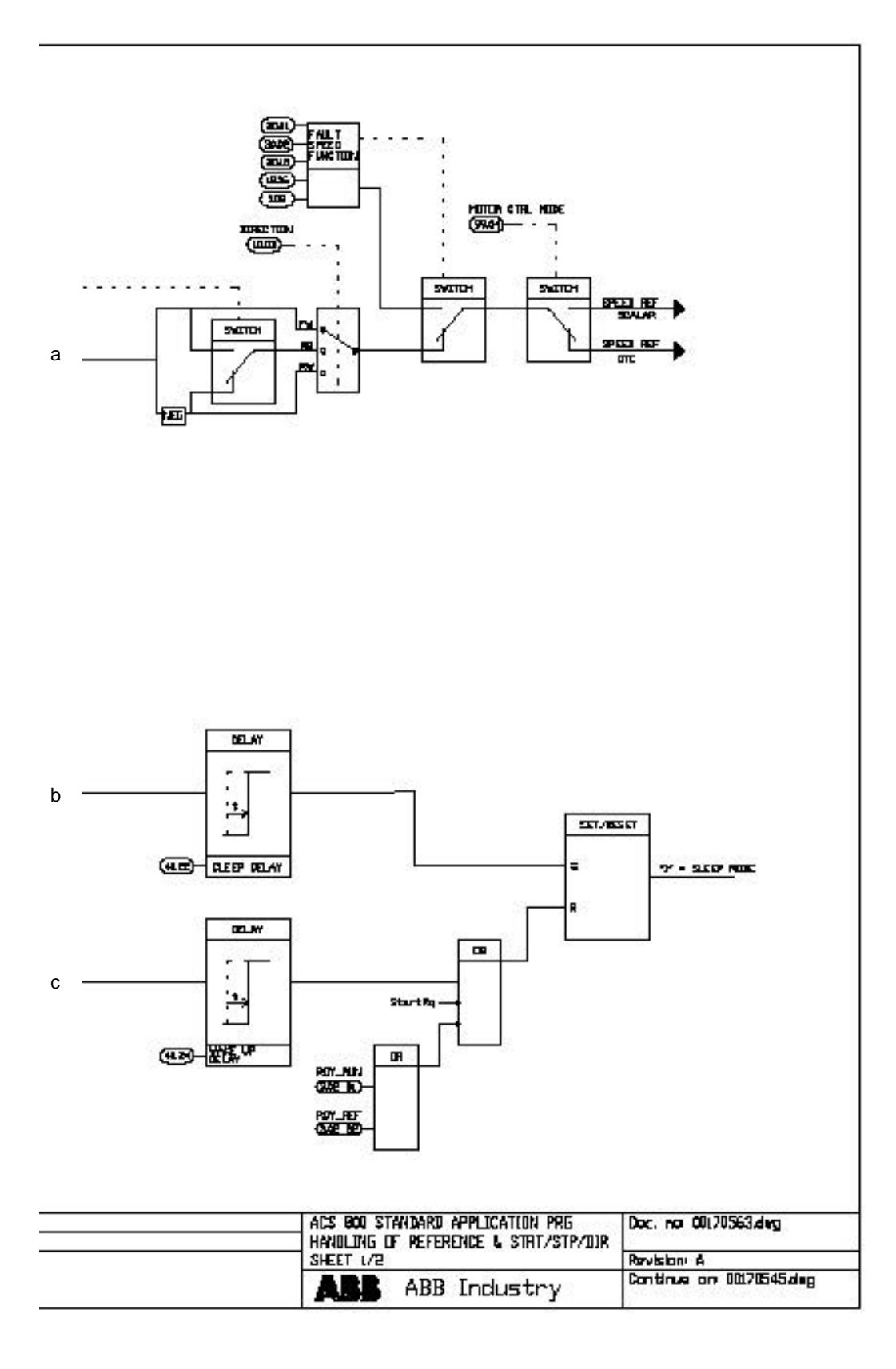

2: **(**  $)$ 

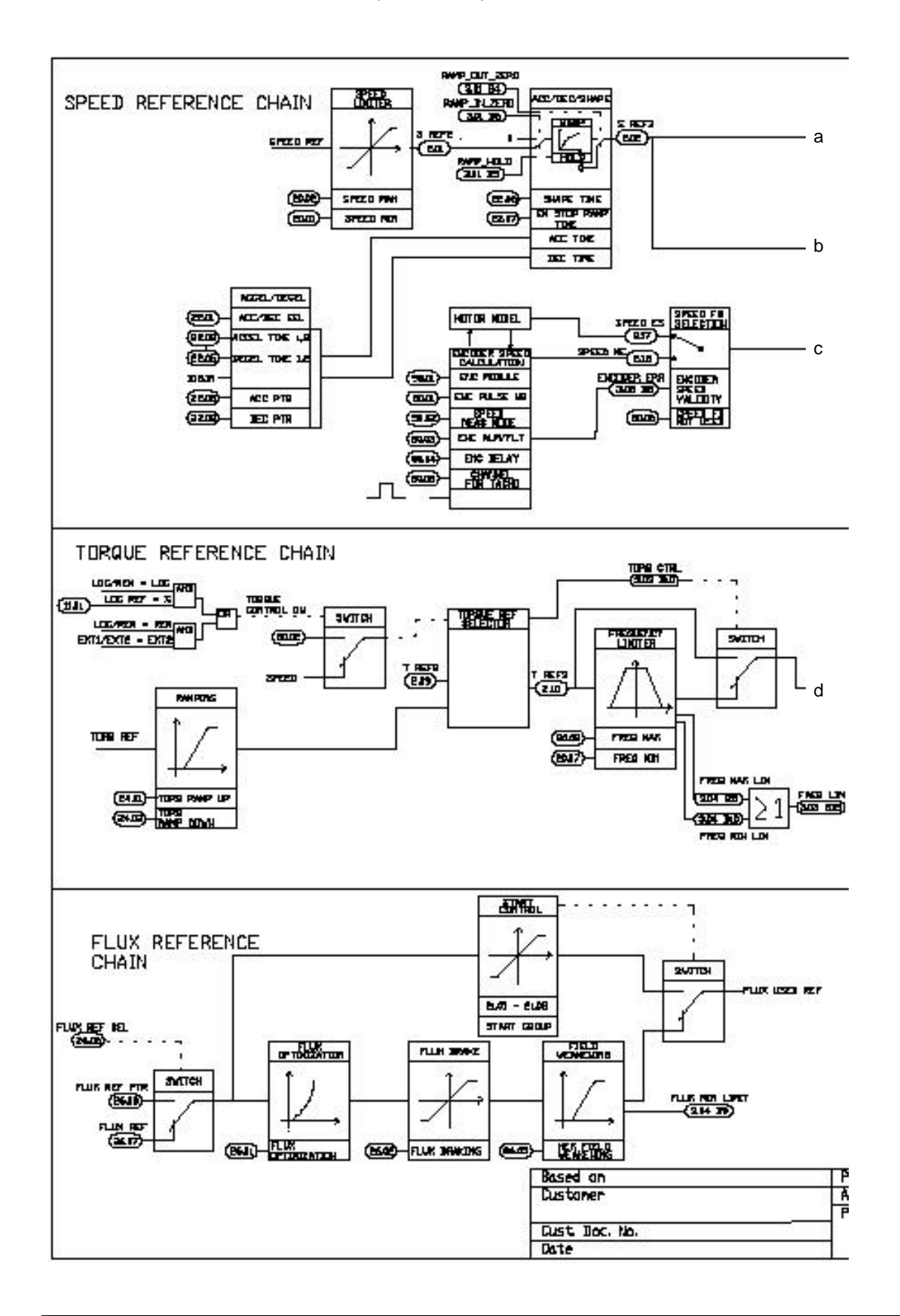

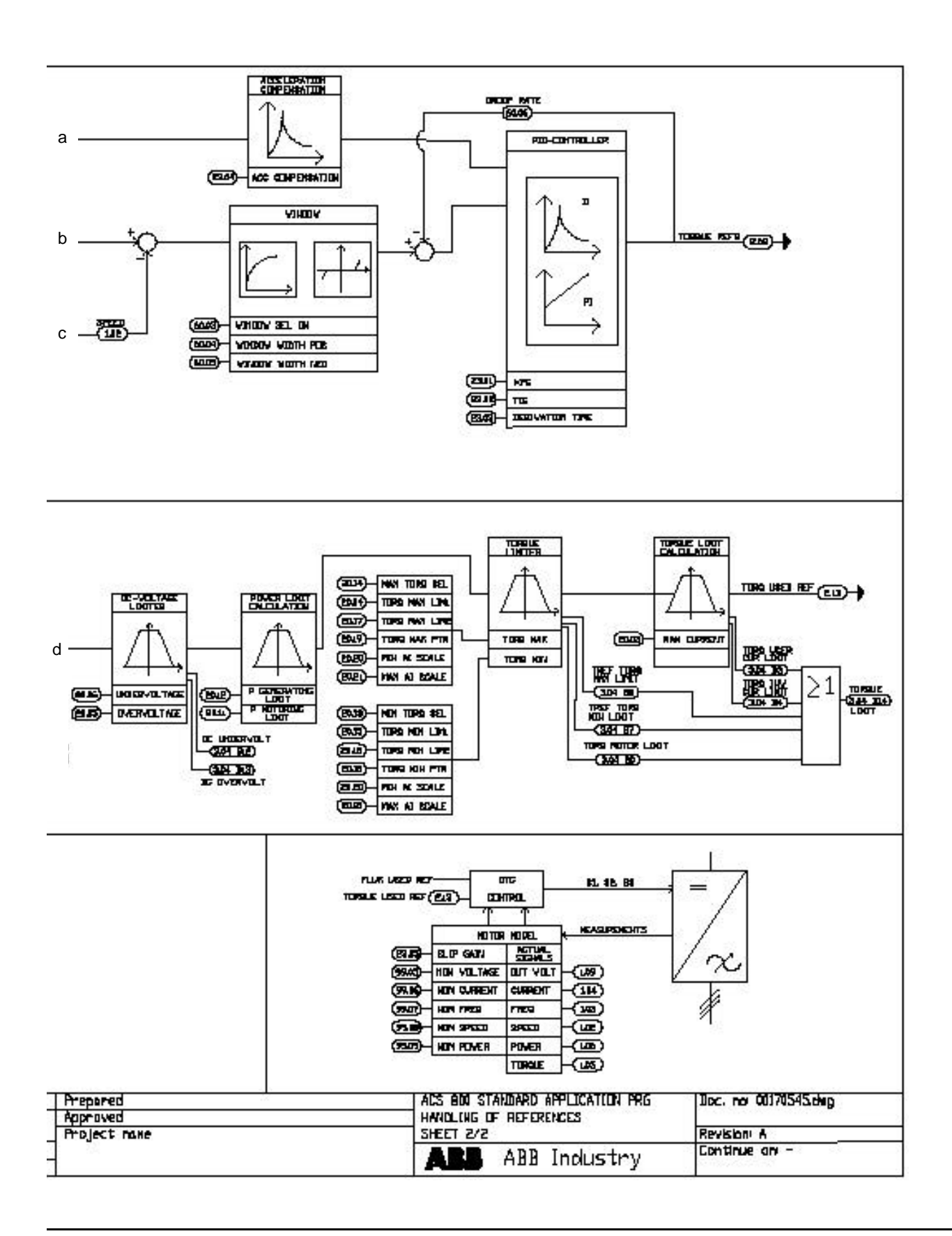

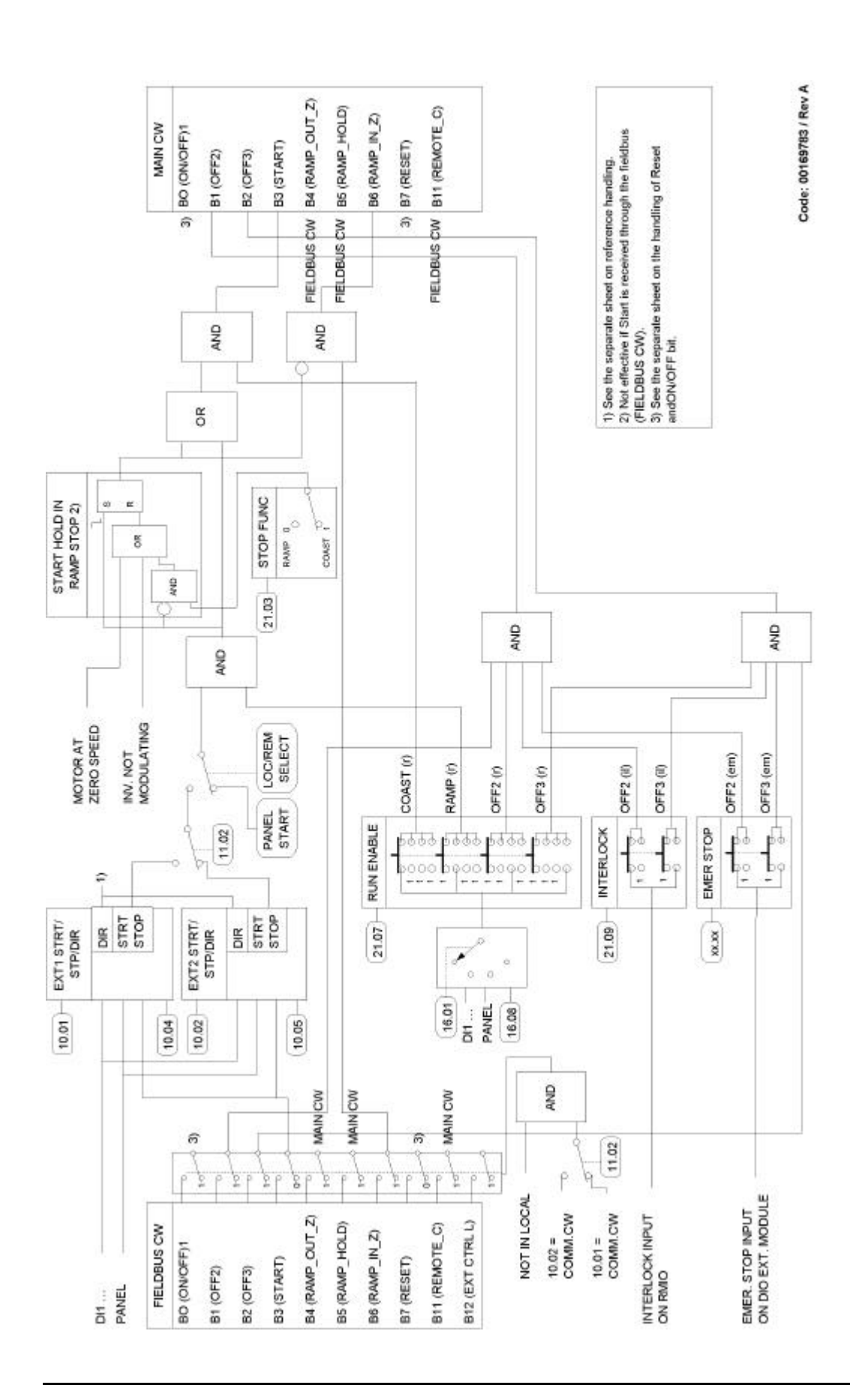

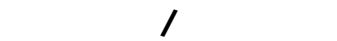

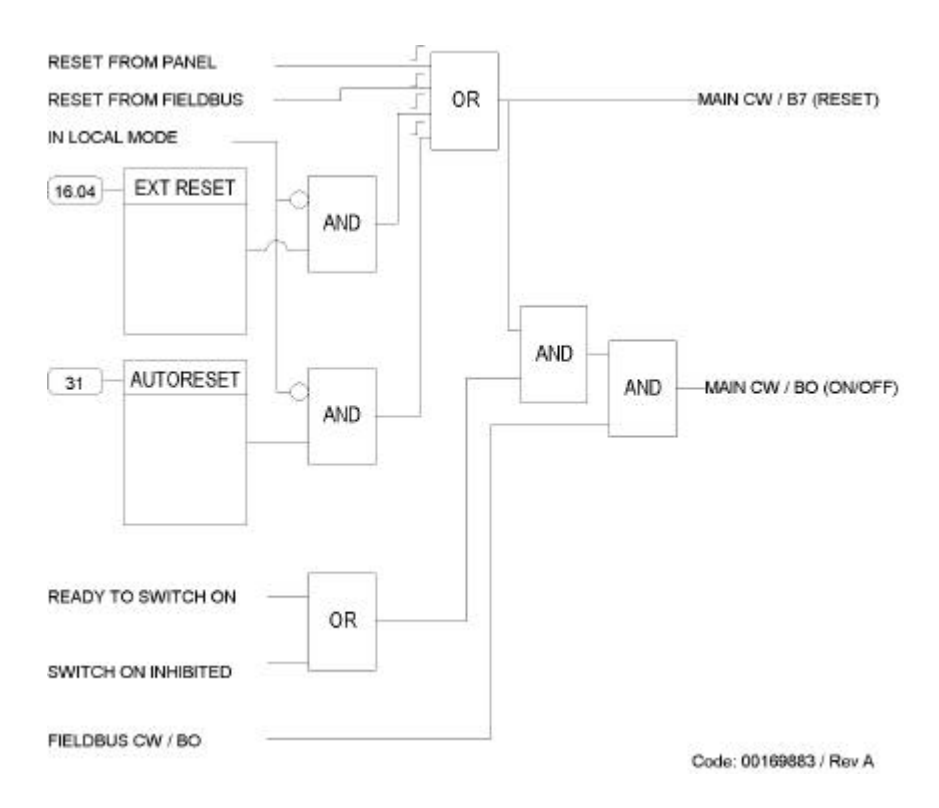

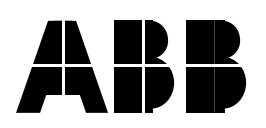

### 北京 **ABB** 电气传动系统有限公司

 $10$ 邮政编码:100016 电话:+86 10 84566688 传真:+86 10 84567637

24 x365 +86 10 67871888/67876888

http://www.abb.com/motors&drives